February 1993 U.S.A. \$3.95 Canada \$4.95 **UK £2.80** 

An IDG *mmunications* **Publication** 

# MORE REAL THAN "REAL" COLOR? 24-Bit Amiga Color Graphics!

MK

- ▶ 13 Enhanced-Display **Devices For Your Amiga**
- Pro Techniques For **Full-Color Printing**

#### PLUS!

**Head-To-Head! 7 Hard-Drive Backups** 

**The Animator's Edge: AMOS Programming Tips** 

More, Better, Easier! **Workbench 2.0 Fonts** 

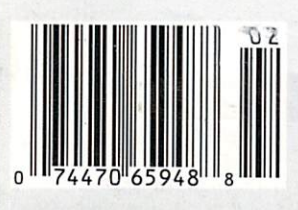

REVIEWS: • MorphPlus • Final Copy II • G-Lock ● Scala 200 ● SAS/C6.0 • OpalVision 1.1 . . . More! C= Commodore 1950

Now more than ever you can turn to Supra for your complete And finally, SupraFAXModems™ will complete your computing need5! With Supra hard drives, RAM expansion, and high- communications system. Choose from a full line of modems that speed fax modems, you can be up and running faster includes our top-of-the-line SupraFAXModem V.32bis, and better than ever before! featuring 14,400 bps fax and data, Supra's easy to read

FAST RAM, you can run larger and more software, which sophisticated programs. You'll also get simplifies your zero wait states, hidden refresh, test telecommunications software, and Auto-config support.

you get the benefits of RAM expansion and the capacity of a hard drive in one easy-to-install package. You'll spend more time using your computer and Jess time waiting for it to transfer files and load programs, because the SupraDrive SOOXP

transfers data up to 40 times faster than floppy disk drives.

Memory expansion is a breeze with the display, Silent Answer TM, and (with a low-cost, user SupraRAM<sup>TM</sup> 2000 and SupraRAM 500RX! Both are installable upgrade) Caller ID. And every Supraeasy to install and expand, and with up to 8MB of FAXModem for the Amiga includes GP Fax<sup>TM</sup>

With the SupraDrive<sup>™</sup> 500XP, custom cover sheets, a fax printer driver, and group broadcasting.

Whichever model you choose, you'll get Supra's proven, warrantybacked technolgy and designs that have earned Supra's reputation for high-quality, reliable peripherals. Call us today at l-800-727-3443 and

find out more about why a Supra product is your best choice!

**POWER** 

**v. 32bis** 14,400 S/R FAX & DATA • VOICE<sup>\*</sup> · CALLER ID<sup>\*</sup> · GPFAXTM & A-TALK-III™ SOFTWARE . \$479.95

Corp

aRAM, SupraDrive, SupraRXModem, and Silent An

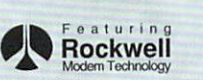

**All Charles - 199** 

Supra **FA** 

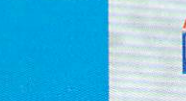

#### **supra corporation · 1-800-**727-3443

14.400 bps FAX . V 32bis Data . V 42bis . MNP 2-5

Ιd

**Modem** v<sub>32bis</sub>

**SupraRam 2000™**<br>2, 4, 6, OR 8MB RAM • ZERO WAIT STATES & HIDDEN REFRESH **STARTING AT \$149.95 (ØK)** 

MADE IN **KSA** 

2, 4, OR 8MB RAM • AMIGA BUS PASS-THROUGH •<br>STARTING AT \$169.95

₹

**1.,1aDllwe SOOXP"" FAST MICRO-POWER DRIVES •** 1-SMB RAM • SCSI PORT• ANJGA BUS PASS·THRU • STARTING AT \$599.95 (52MB)

**Summaria X Modem Im** .....

9600 S/R FAX · 2400 DATA • VOICE' • CAUER ID' • GPFAX<sup>™</sup> & A-TALK-III™ SOFTWARE• \$219.95

CALLER ID avalable

\* Low-cost, user installable Caller ID upgrade available now. Low-cost user installable Voice upgrade available 01 '93.

7101 Supra Drive S.W., Albany, OR 97321 USA · 503-967-2410 · Fax: 503-967-2401

#### **Gold Disk Authorized Software Centers**

**Gold Disk products are available at most**<br>Amiga dealers. The following dealers have<br>qualified as Gold Disk Authorized Software Centers and carry a complete range of Gold Disk products. See one

**faday!**<br>Alaska: Best Electronics, Anchorage<br>(907) 278-2378 Alabama: Alabama Cooperation Marsville (205) 837-9324<br>Arkansas: Jungkind Photo Graphic,<br>Little Rock (501) 374-8305 California: Century Computer<br>Systems, La Habra (310) 697-6977:

Computer Guild, Mission Viejo (714) 951-1355: Computer Showcase, San<br>Francisco (415) 563-1953: Creative Computers, Lawndale (310) 542-2292; Creative Computers, Santa Monica<br>
(310) 394-7779; Dataphile,<br>
Watsonville (408) 724-3322; HT Electronics, Sunnyvale (408) 737-<br>0900; KJ Computers, Granada Hills<br>(818) 366-9120; Transnational Electronics, Anaheim (714) 630-8711;<br>Winners Circle, Berkelev (415) 845-4814 Florida: Amazing Computers, .<br>Tampa (813) 977-6511: Computer<br>Video Associates, Pinellas Park (813) 376-5242; Computer Lane, Pembrok Pines (305) 435-1118; Computers Plus, Jacksonville (904) 268-2359;<br>Computers Plus, Daytona Beach (904) 252-6442; Creative Equipment, Miami (305) 266-2800; Eagle Computers.<br>Melbourne (407) 253-1805; New Age Electronics, Largo (813) 530-4561;<br>
Georgia: A.S.L., Norcross (404) 263-<br>
9190: Illinois: Intuitive Computers, Normal (309) 452-7434; Micro Ed Enterprises, Chicago (312) 245-0066<br>Indiana: CPU Inc, Indianapolis, (317) 577-3677 Kentucky: Expert Services Florence (606) 371-9690; Maryland:<br>Buried Treasure, Rockville (301) 770-6778; Professional Micro Services,<br>Baltimore (301) 366-0010; Software *Advantage, Rockville (301)* 424-3024 Michigan: Computer Link, Garden<br>City (313) 522 6005; Slipped Disk,<br>Madison Heights (313) 546-3475; Nebraska: Double E Computers<br>Omaha (402) 334-7870 New Hampshire: Digital Connections Dover (603) 742-2233 New Jersey. Golden Hedge, Cherry Hill (609) 354-<br>1500 New York: Amagination, New York (212) 727-3290; Microworks.<br>Buffalo (716) 873-1856 Oregon: Clackamas Computers, Clackama (503) 650-0701: Pennsylvania: Mega Bytes, Pittsburg (412) 653-9050;<br>Bytes, Pittsburg (412) 653-9050;<br>South Carolina: Computer Port,<br>Spartanburg (803) 574-9679; Texas:<br>Computer-Ease, Corpus Christi (512)<br>882-2275; Metropolitan Computers,

Dallas (214) 702-9119; Micro Hongon (713) 988-2818: The Station Austin (512) 459-5440; Washington: Nybbles & Bytes, Tacoma (206) 475-5938; Omni International Trading<br>Seartle (206) 620-2925; Spectral nics. Bellvue (206) 644-4038 CANADA: Alberta: A Plus Computers<br>Edmonton, (403) 448-0632;

Computer Works, Edmonton (403) 424-0011; Desktop Computing, Red<br>Deer (403) 342-4444; Software Supermart, Edmonton (403) 425-0691: The Computer Shop of Calgary<br>(403) 243-4356: British Columbia: Conti Computers, Vancouver (604)<br>734-0606; M.L.C. Computers,<br>Kelowna (604) 861-5520; Nu-Tek Computers, Vancouver (604) 435-<br>0113: Manitoba: Adventure Software,<br>Winnepeg (204) 942-4752; Ontario: Amsoft, Scarbarough (416) 431-9452;<br>Computer Variables, Richmond Hill (416) 771-6807; Comspec. Toronto<br>(416) 633-5605; Electronics 2001. Willowdale (416) 223-8400; Leppert Business Systems, Hamilton (416) 522-9029; Lynx Technical Services, Orleans (613) 830-8396; Lynx Technical<br>Services, Ottawa (613) 237-4701; on Computers, Kitchener (519) .<br>742-9821; Obys Amiga Computing.<br>Sudbury (705) 673-8520; Wrathbone are, London, (519) 457-3714

**THE BEST PROGRAM** 

The new Professional Page 4.0

your image and improve your

makes it easier than ever to produce

professional documents that enhance

business. A host of new graphic and

text import filters give you greater

connectivity to other programs and

other platforms. The free hot-linked

word processor and paint program

make your work faster and changes

In fact, from the new font preview

\*To get your free upgrade send in your registration card and proof of purchase dated<br>between 12/1/92 and 3/1/93. Please mark the envelope "Prafessional Page 4 free<br>upgrade." Gold Disk, Professional Page, and Professional D

to the variable zoom to the advanced

easier.

Quebec: Software House, Montreal<br>(514) 374-3614: Soft Wares, Montreal (514) 737-5865 Sasketchewan Memory Lane Computers, Saskatoon<br>(306) 242-4000

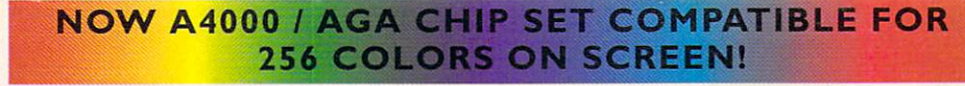

# PROFESSIONAL PAGE®

#### THE BEST PROFESSIONAL PUBLISHING SYSTEM FOR THE AMIGA, EVEN FOR THOSE WHO DON'T **WANT TO MAKE A CAREER OF IT**

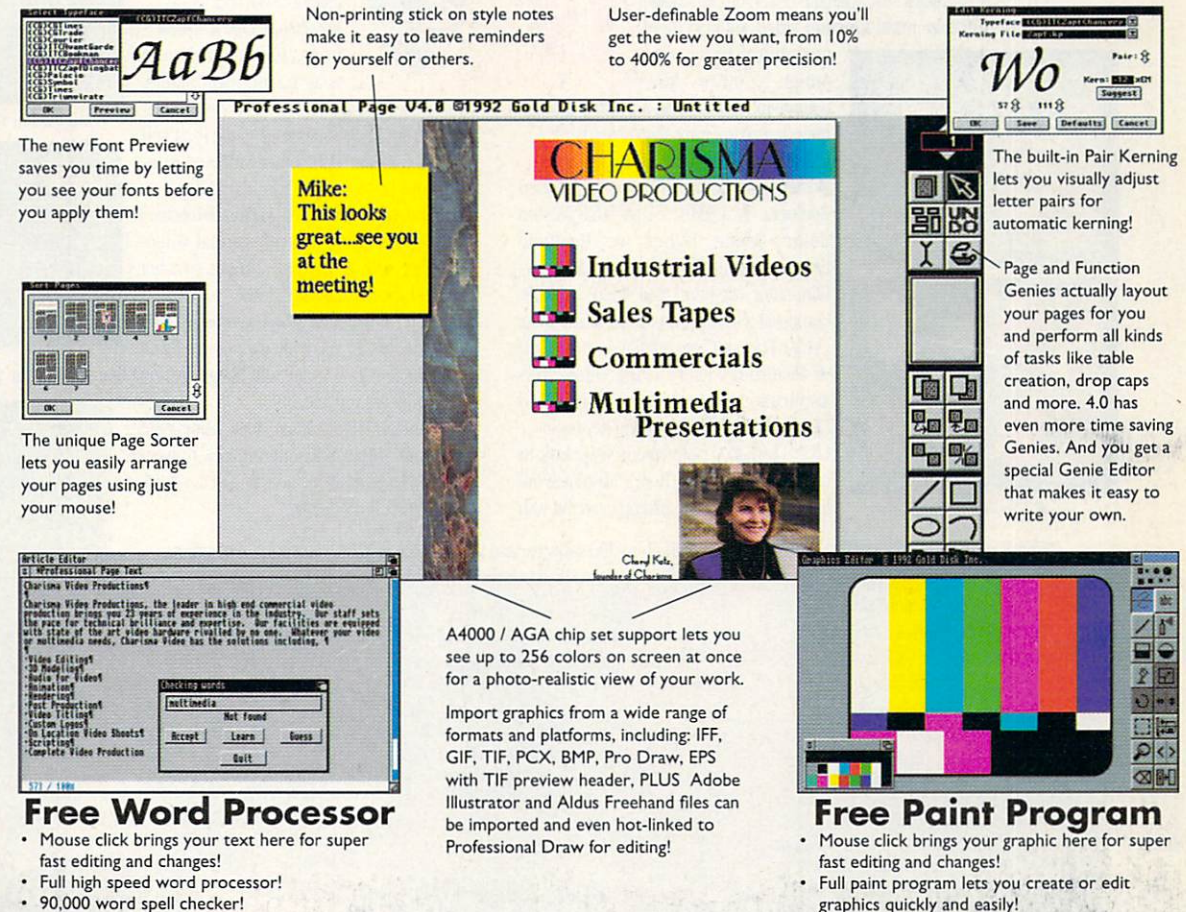

visual page sorter, Professional Page

4.0 makes professional layout a snap.

You can even see and edit two pages

your pages for you and even perform

No matter what your business is,

at once. Or visually change the

kerning of your fonts. And don't

forget the Genies that will layout

mail merge and other time savers.

from Desktop Publishing to Video

answer to quickly creating great

money.

See Your Dealer or Call 1-800-465-3375 / 1-416-602-4000

looking documents that make you

Production, Professional Page is the

- graphics quickly and easily!
- 

#### **THE BEST VALUE!**

And speaking of money, all this extra value still sells for the same low price of \$295 MSRP. If you already own Professional Page, call right away for your upgrade, a real steal at only \$75. And if your dealer doesn't have version 4 yet, don't panic, just buy version 3 and we'll give you a free upgrade."

You can't lose with Professional Page 4.0, the consistent leader in Amiga publishing. Period.

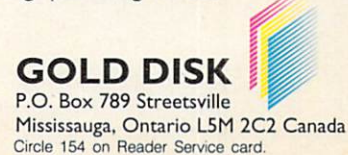

# Missing Link Found

The IV24<sup>"</sup> Video Imaging System by GVP is your computer  $\Box$  link to:

You have *only* 1 video slot in your Amiga®. Only GVP's IV24 makes sure you take maximum advantage of it. No other multi-function video enhancement peripheral links your

**Tira** It

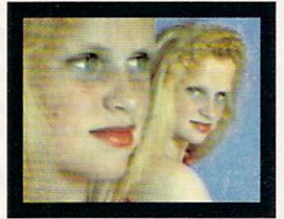

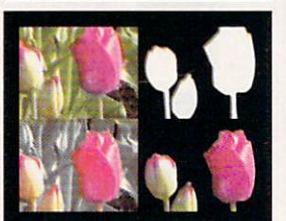

▲ Desktop Darkroom

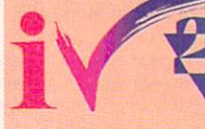

equipment, multi-media and other devices, boards and programs than GVP's IV24. **Check out these features:** ★ Separate Composite and RGB Video

Amiga to more video

ond

Genlocks  $\star$  1.5MB, 24-bit, 16.8 Million Color Frame Buffer  $\star$  Realtime Framegrabber/Digitizer ★ Flicker-Eliminator (de-interlaced video)  $\star$  RGB, Composite, S-VHS and optional Component (YUV) Format Compatibility with the VIU ★ Picture-In-Picture (PIP) Video-Over-Application or Application-Over-Video Display ★ Digital and Analog Key Inputs. **GVPS** bundled software is your link to

creative imaging. There's absolutely no limit to your creativity, imaging and fun with

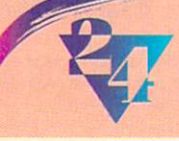

included with your IV24: **Desktop Darkroom™** brings the photo shop to your desktop with filters, special effects and color separations capa-

the full range of software

bility from images captured by the IV24 and video camera, VCR, other video sources. Explore photography's future, today.

**MyLAD<sup>TM</sup>** (My Live Action Director) makes everyone a professional videographer with a 3 signal, 2-input switcher and 50 spectacular transitions.

New, enhanced Macropaint-IV24TM lets the artist in you truly express itself with 16.8 million color paint and image digitizing that shows your work in

24 bits - as you use it.

Plus, an easy-to-learn video titling system for your videos and multi-media presentations, as well as an introduction to the exciting world of 3-D modeling.

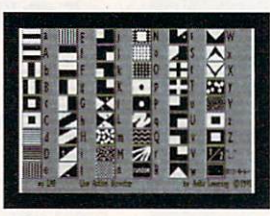

MacroPaint IV24  $AMvLAD$ 

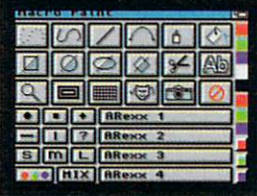

#### **IV24'S VIU:**

Your link to more power and productivity from your current hardware

The heart of every IV24 is the Video Interface Unit (VIU) with fully adjustable, software controlled, multiple video

#### format capability for complete versatility and flexibility when it comes to video production signal compatibility. Choose:

#### **VIU-S (RGB Splitter):**

Composite, S-Video (Y/C) and RGB input sources; sync generation; signal line stabilization; both Composite and S-Video for video tape recording or standard monitor viewing; input for external digital or analog Composite key source for Chroma/Luminance keying.

#### **VIU-CT (Component Transcoder):**

All the VIU-S features, plus RGB to Y/R-Y/B-Y and Y/R-Y/B-Y to RGB input and output conversions for Betacam/MII; VGA-style monitor passthrough.

What's your link to GVP's IV24? With the IV24, all the bundled software and your choice of VIUs, your links are endless.

#### "I found a link to creating great special effects on Nickelodeon's Nick Arcade...

Karim Miteff Co., Producer, Nickelodeon<br>Arcade, Bethea/Miteff Productions, Orlando, FL

"I created 24-bit files from graphics to keep their colors intact. These images were cap-<br>tured by the Quantel Paintbox® from the IV24's analog RGB output. The Paintbox generated background then captured by the IV24 via RGB. The most telling testament to the board's quality is that the IV24 received the best response of all the Amiga-related devices I have shown broadcast engineers.'

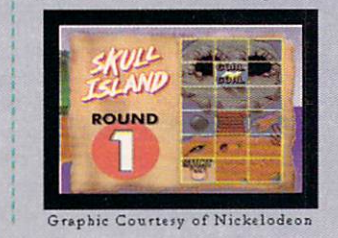

#### "I found a link to corporate presentations"

Bill Evans, Corporate Communications<br>Technician, Fabmet Corp., Garden Grove, CA

"I use the IV24 mainly as a 24 bit display device in an A3000. I scan in 24 bit images with an Epson® 24 bit scanner, and then network them to a Video Toaster®. The finished product is displayed in our training room on two 27 Mitsubishi<sup>®</sup> monitors I will also use the IV24 with a Polaroid® freeze frame unit.

#### "I found a link to great animations..." Tom Hutchison, Producer, Wild Orchid<br>Graphics, City Rock, OR

"IV24 is what I've been waiting for. I use it with Imagine® software to produce animations for a local cable company. I really like being able to use one monitor and have a de-interlaced output that integrates into the system better than any other frame buffers I looked at.

#### "I found a link to a money-making opportunity...

PAUL GILMAN, Entrepreneur<br>(Scientist / Retired, Kodak),<br>Personal Sports Cards, Penfield, NY

"I bought GVP's IV24 so my grandson and I can make and sell personalized baseball cards with Deluxe Paint®. The IV24 is the only product on the market with the RGB IN and OUT I needed to connect my video camera to a Kodak® thermal printer. It suits

my needs perfectly. I've **TER CHAME** used many **IV24** features including Picture-In-Picture and they're all superb." PETER

Amiga is a registered trademark of Commodore-Amiga, Inc. IV24, MyLAD, MacroPaint, and Desktop Darkroom are trademarks of Great Valley Products, Inc. All other trademarks are the property of their respective owners. Inc. (1

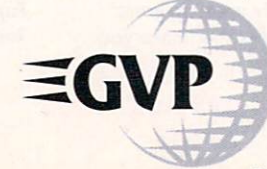

#### For more information or your nearest GVP Dealer, phone 215-337-8770 today. For technical information call 215-354-9495

GREAT VALLEY PRODUCTS, INC. PHONE 215.337.8770

600 CLARK AVENUE KING OF PRUSSIA, PA 19406 U.S.A. FAX 215 . 337 . 9922 Circle 25 on Reader Service card.

VOLUME 9, NUMBER 2, FEBRUARY 1993

#### FEATURES

#### **DEVICES & DESIRES**

By Sheldon Leemon ................30 This comparative evaluation of 13 enhanceddisplay devices is designed to satisfy your every desire for the richer color and increased resolution of 24-bit Amiga graphics.

#### **FOUR COLOR FOR MORE COLOR**

By Steven Blaize ....................39 While our lead article shows you how to achieve greater color resolution on screen, this companion piece will help you output those colorful results on paper via an assortment of full-color printing techniques.

#### **ARTICLES**

#### THE "LANGUAGE" OF MOTION

By Mark Jordan .................... 43 Learning the secrets of a dynamic new programming tool in the AMOS language will help you put some powerful zip into your Amiga animations, games, and other graphics creations.

#### THE GREAT AMIGA BACK(UP) OFF

Seven hungry hard-drive back-up utilities square off in a rigorous test of speed, performance features, ease of use, and value vs. price.

#### **DIGGING INTO DOS-4**

By Sheldon Leemon  $\dots\dots\dots\dots\dots43$ This month's installment of our series on AmigaDOS 2.0 shows you how to take advantage of the vastly improved fonthandling capabilities of Workbench 2.0.

#### **COLUMNS**

#### **EDITOR'S DRAWER**

The editor spells out some tough decisions users will soon be facing in the wake of Commodore's introduction of the new AGA line of Amiga computers.

#### **ACCENT ON GRAPHICS**

Fin the second of a two-parter on "putting<br>things in perspective," you'll learn how to<br>simulate the parallax effect to heighten the illusion of depth in your animations.

**COVER SCREEN IMAGE BY MARK MILLER COVER PHOTOGRAPH BY EDWARD JUDICE** 

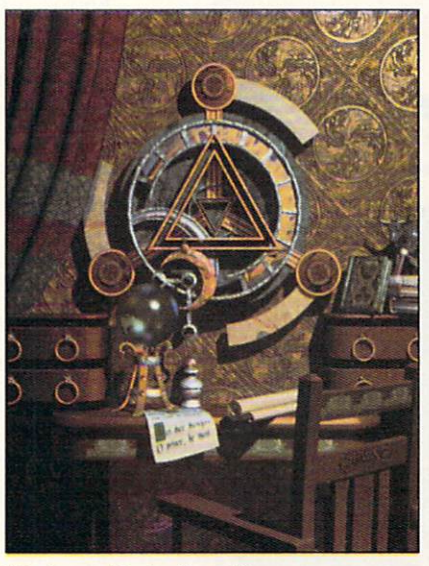

"Devices and Desires"-p. 30 Powerful display boards for 24-bit graphics.

#### **VIDEO SUITE**

By Geoffrey Williams.................. 62 If you want to do an Amiga video studio on a shoestring, here's how to pull off a nifty feat of economy using a camcorder as your sole piece of video gear.

#### **DEPARTMENTS**

OVERSCAN ...............................8 Four jam-packed pages of Amiga news, new products, and network goings-on.

HELP KEY ........................110 Wily Tim Walsh takes over the reigns full time here at the help line to whip your tech problems into shape.

#### **AW PRODUCT** INFORMATION ............ 114 To contact the developer of any product mentioned in this issue of AmigaWorld, consult our all-in-one "Manufacturers"/<br>Distributors' Addresses" list.

THE LAST WORD.............120 A healthy dose of reader feedback.

#### **REVIEWS**

 $SAS/C6.0$  (SAS Institute) .........18 Major overhaul of the world-class C development system for the Amiga.

SCALA MULTIMEDIA 200 (Scala) .. 20 Moving to the head of the multimediapresentation class.

PHONEPAK VFX (GVP) ..........24 This slick phone-mail/fax system could be habit forming.

FINAL COPY II (Softwood) ........74 A happy hybrid of word-processing/desktop-publishing capabilities.

Three-in-one genlock/encoder/transcoder.

OPALVISION 1.1 (Centaur) ........77 Fast release of an enhanced version of the new 24-bit graphics system.

**TECHNOSOUND TURBO 2.7**  $(Griffin)$  .................................82 Economical sampling/editing combo.

MORPHPLUS  $(ASDG)$ ..............83 Morphing-plus a slew of other great special effects.

TOUCHDOWN 100 (New Horizons) . . 84 250MB streaming-tape drive.

#### **GAMES**

CRIB NOTES By Peter Olafson  $\ldots \ldots 92$ The maestro unleashes a Pandora's box of nifty Ultima VI cheats and tricks.

**LURE OF THE TEMPTRESS** Fascinating animated adventure in the classic mode.

CAMPAIGN (*Empire* / Readysoft)  $\dots 96$ Strategy and tactics in the WWII arena.

COMPILATION COMPENDIUM.....98 Four collections of classics revisited.

**SHORT TAKES..................102** Capsule reviews of new Amiga games.

THE NEXT ROUND.............106 Announcements of upcoming titles in the Amiga game market.

#### **ABOUT THE COVER**

For more details about the full-color Amiga-generated image on this month's cover, see the box on p. 120.

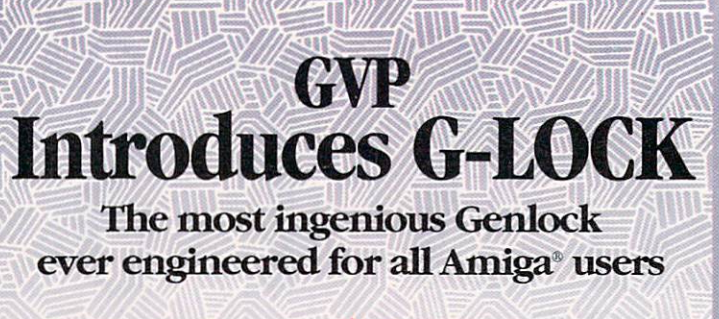

Create video and multi-media productions that totally unite your video, audio, and Amiga graphics on demand... at the click of a mouse!

**GVP's G-LOCK** is without doubt the easiest, most flexible, most capable, high performance genlock you can buy for your Amiga. How can we make such a bold statement? Take a look and compare for yourself.

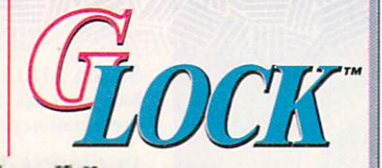

**G-LOCK advantages abound** 

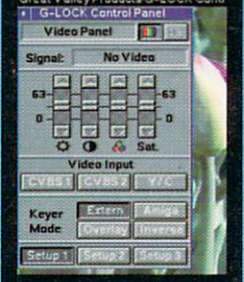

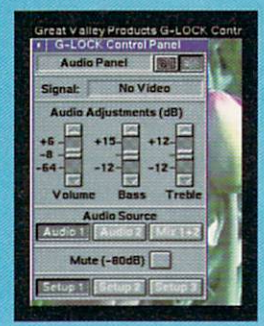

The differences between G-LOCK and all other genlock boards start with these time-saving, creativitygenerating benefits only available on G-LOCK:

- ★ Push-button Control Panels with Intuitive, Mouse-Click Simplicity - with Full ARexx and CLI Interfaces.
- \* Software Switchable between 2 Composite Video Inputs or Y/C (S-Video) In.
- \* Real-Time, Software-Controlled Video Processor (Proc Amp) with Complete Video **Signal Processing Control.**
- ★ Complete 2-Input **Audio Processing** with Real-Time Volume, Bass, Treble, Mix and Mute Control - Add DSS8" Audio **Samples to Your Videos.**
- Software Controlled RGB Color Splitter for Use with NewTek Digi-View" and Other **Video Digitizers.**

#### And only G-LOCK offers...

Full transcoder operation with composite, Y/C, and RGB/YUV outputs; ECS/AA kever modes control; complete AmigaVision® and Scala™ compatibility; and a host of other features only GVP realized you want from a quality genlock - but you'd never expect - at such an affordable price.

Amiga and AmigaVision are registered trademarks of Commodore-Amiga, Inc. GVP, G-Lock, and DSS8 are trademarks of<br>Great Valley Products, Inc. Digi-View is a trademark of NewTek, Inc. © Copyright 1992 Great Valley Products,

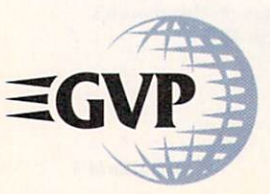

#### For more information or your nearest GVP Dealer, phone 215-337-8770 today. For technical information call 215-354-9495

**GREAT VALLEY PRODUCTS, INC.** 600 CLARK AVENUE KING OF PRUSSIA, PA 19406 U.S.A. PHONE 215 . 337 . 8770 . FAX 215 . 337 . 9922 Circle 1 on Reader Service card.

#### **AMIGAWORLD**

#### DALE STRANG, Publisher

**DENNIS BRISSON, Editor-in-Chief** DANIEL SULLIVAN, Executive Editor **VINOY LAUGHNER, Managing Editor BARBARA GEFVERT, Senior Editor** LOUIS R. WALLACE, Senior Editor, Technology LINDA BARRETT LAFLAMME, Review Editor JANICE CROTTY, Associate Editor EDITORIAL OFFICES: 1-800-441-4403; 1-603-924-0100 FAX: 1-603-924-4066

GENE BRAWN, JOEL HAGEN, DAVID T. MCCLELLAN, PETER OLAFSON, Contributing Editors

> HOWARD G. HAPP, Art Director LAURA JOHNSON, Assistant Art Director **ANN DILLON, Designer ALANA KORDA**, Manufacturing Manager

TIM WALSH, Ancillary Products Manager

MICHAEL MCGOLDRICK, Advertising Director **BARBARA HOY, Sales Representative HEATHER GUINARD**, Sales Representative **MEREDITH BICKFORD, Advertising Coordinator** ADVERTISING: 1-800-441-4403; 1-603-924-0100 FAX: 1-603-924-4066

**GIORGIO SALUTI, Associate Publisher, West Coast Sales** 533 Airport Blvd., Fourth Floor, Burlingame, CA 94010 I-415-375-7018; FAX: 1-415-375-7019

**WENDIE HAINES MARRO, Marketing Director LISA JAILLET, Desktop Publishing Manager** 

DEBORAH M. WALSH, Circulation Manager; 1-603-924-0280 MONICA LOUGEE, Circulation Assistant; 1-603-924-0312 Subscription Services: 1-800-827-0877 or 1-815-734-1109

#### **TECHMEDIA PUBLISHING**

DALE STRANG, President **SUSAN M. HANSHAW, Director of Operations** MARY MCCOLE, President's Assistant; Customer Service Liaison

**WILLIAM M. BOYER, Director of Credit Sales & Collections KEMCO PUBLISHERS SERVICES, Newsstand Circulation** 

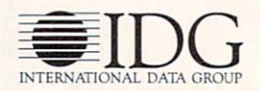

AmigaWorld (ISSN 0883-2390) is an independent journal not connected with Commodore Business Machines, Inc. AmigaWorld is published monthly by TechMedia Publishing, Inc., an IDG Company, 80 Elm St., Peterborough, NH 03458. U.S. subscription rate is \$29.97, one year; \$57.97, two years; \$83.97, three years; Canada, \$41.97 (includes GST), and Mexico \$38.97. Foreign Surface \$49.97. Foreign Airmail \$84.97. U.S. funds drawn on U.S. bank. Prepayment is required on all foreign subscriptions. All foreign rates are one-year only. Secondclass postage paid at Peterborough, NH, and at additional mailing offices. Phone: 603-924-0100. Entire contents copyright 1992 by TechMedia Publishing, Inc. No part of this publication may be printed or otherwise reproduced without written permission from the publisher. Postmaster: Send address changes to AmigaWorld, Subscription Services, PO Box 595, Mt. Morris, IL 61054-7901. Nationally distributed by Kable News Co. AmigaWorld makes every effort to ensure the accuracy of articles, listings and circuits published in the magazine. Amiga-World assumes no responsibility for damages due to errors or omissions.

## **REAT VALUES AND PERFORMANCE**

**NEW GVP'S IOExtender... ALWAYS THE RIGHT CONNECTION** 

Two high-speed, multi-function serial and one parallel port give your A2000/3000 maximum connectability. With GVP's IOExtender, you:

- · Separate 16-Byte FIFO buffers for send and receive on each serial port channel. Reduces CPU overhead, allows high speed communications (625 Kbps theoretical max) and eliminates character loss.
- · Configure Parallel Port as Amiga or PC Compatible.
- · PC AT-Style, DB9 RS232 Connectors.
- Option connector allowing future options such as a dual channel MIDI interface module to be connected. Software controlled switching between options (e.g. serial ports or MIDI ports).
- · Easy, Software "Port-Control" System.  $\bullet$   $\bullet$

#### **NEW MAXTOR TAHITI II MAGNETO-OPTICAL DRIVE ... THE MUST-HAVE MASS STORAGE AND/OR BACKUP DEVICE... IDEAL FOR IV24 & TOASTER USERS**

Removable cartridge provides an easy and reliable way to add unlimited data storage capacity to any Amiga with a SCSI controller. Features:

- · Supports both 1GB (1000MB!) or ISO compatible 650MB removable disk cartridges.
- · Appears to Amiga-DOS like a removable hard disk.
- · 35ms average access time. Fastest M-O drive available.
- · External SCSI connectors for SCSI "passthrough" for connecting multiple units.
- · Built-in universal power supply, fan and air filtering system.

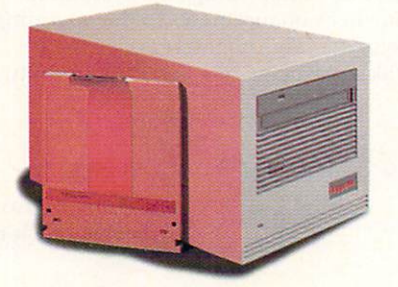

**GVP'S A530-TURBO AND** A500-HD8+ CLASSIC ... *POWER YOUR AMIGA® 500* **BEYOND AN A3000!** 

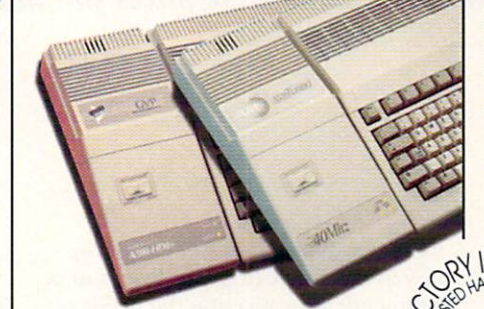

See why Amiga World says GVP's A530 Turbo could be the "Best A500 Expansion Box Ever". With its 68EC030 CPU running 2. YEAR W at a blazing 40MHZ the A530 runs your software applications up to 10X faster - smoother animations, better multitasking, quicker windows and more...

- · Disk drives up to 240MB.
- · Direct, instant access to up to 8MB 32-bit RAM (Turbo) or 8MB RAM (Classic).
- · Expandability for up to 7 SCSI devices. GVP's "Mini-Slot"" for optional add-ons such as GVP's A500 PC/286 Emulator, 68882 math processor (FPU)-optional for A530-Turbo.
- · Free dedicated universal power supply.
- · 2-Year Limited Factory Warranty.

#### **BLUE CHIP AWARD - Amiga Computing**

**GOLD AWARD** - Amiga Format

**TOP RATED - CU Amiga** 

#### **GVP'S A500 PC/286 EMULATOR ... NOW YOU CAN RUN 1000'S OF PC COMPATIBLE SOFTWARE PACKAGES!**

Used with GVP's innovative and unique "Mini Slot" for A530-TURBO and A500-HD8+ users only. The A500-PC/286 emulator features:

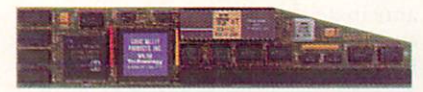

- · MS-DOS, DR-DOS and Microsoft Windows applications capabilities.
- · 16MHZ 80286 CPU with a Norton Speed Index up to  $15$ .
- · Hercules, CGA, EGA/VGA (mono) emulations.
- · Simultaneous PC and Amiga applications use. · 512KB dedicated PC memory (DRAM). Able to transparently use Amiga memory for PC applications requiring more than 512KB.
- · Optional 80C287 math processor (FPU).

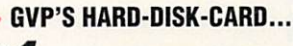

#### **AND DRIVE-ING HARDER TO STAY THAT WAY!**

Proven performance reliability. 100,000+ satisfied users. GVP's factory installed and tested HC8+/120, 213 or 420MB Hard-Disk-Cards are the only smart safe choice with:

- · GVP's proven FAAASTROM<sup>™</sup> technology provides optimal performance and SCSI compatibility.
- · Custom DMA ASIC technology provides highest performance even in heavy multitasking situations.
- SIMM Sockets for installing up to 8MB of FAST RAM expansion. **INSTA** 
	- Supports up to seven internal or<br>external SCSI devices.
		- · 2-Year Limited Warranty.

**AVAILABLE WITH IBM QUALITY AWARD-WINNING MAXTOR** DRIVE

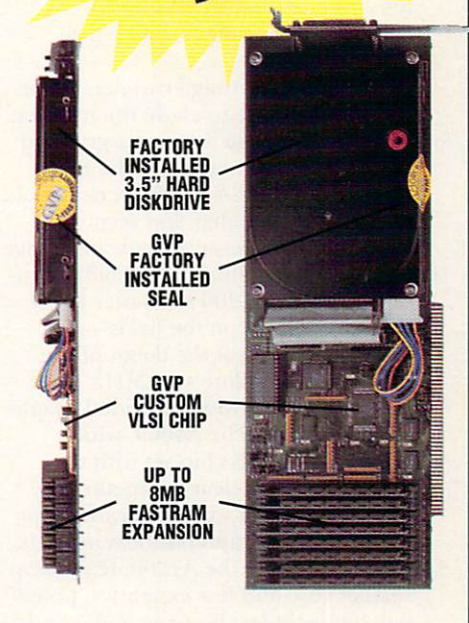

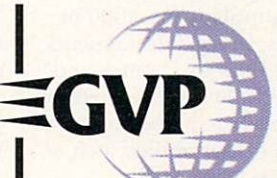

**GREAT VALLEY PRODUCTS, INC. 600 CLARK AVENUE** KING OF PRUSSIA, PA 19406 U.S.A.

PHONE 215 . 337 . 8770 FAX 215 . 337 . 9922

**OR** 参

For more information or your nearest GVP Dealer, call 215-337-8770. Dealer inquiries welcome. For technical support call 215-354-9495.

Amiga is a registered trademark of Commodore-Amiga, Inc. IOExtender,<br>A500-HD8+, A530-Turbo, and FAAsTROM are trademarks of Great Valley Products, Inc.<br>© 1992 Great Valley Products, Inc.

**CO** *Just when you thought it was safe to settle back with your* <sup>~</sup>*familiar Amiga computer, Commodore forces you to make* 

**C** *some tough choices.* 

#### COMMODORE USERS **AT THE CROSSROADS**

You may have survived the multimedia blitz. Or artfully dodged the pitch for productivity. Or escaped unimpaired the entertainment invasion.

But you better brace yourself for the next barrage.

We are in the throes of a revolutionary computer change, featuring a new generation of Commodore machines and accompanied by new graphics standards with more colors and higher resolution, faster processing speeds, new hardware features, and a new operating system.

Pity the poor Amiga traveler. He or she won't be able to elude the invasion. The only recourse is to get a grip and decide which road to take: the new expressway of AGA graphics, or the old streets, more familiar and secure.

Commodore recently took advantage of the Comdex Show to formally introduce the new A1200 computer in the US. This follows on the heels-two months earlier-of the debut of the A4000, Commodore's 25 MHz '040 based computer with expanded graphics capabilities. The A4000, which replaced the ECS chip set with the AGA chip set, is clearly targeting the high-end market with applications for the professional and business markets. Its little brother, the A1200, features a smaller case and less expansion potential, but includes the same audio and graphics capabilities, as well as the new operating system.

Commodore emphasized that the A1200 does not supplant the A600 or A2000 computers, whose fates depend on user demand. With its features and price point, the A1200 is well-suited for the home user or where a back-up computer system or portability, such as in kiosk displays, is warranted.

Commodore, with its engineers as busy as elves on Christmas Eve, is to be commended for meeting the needs of today's creative users-from the amateur artist to the video professional. CBM's announcements-designed to counter recent moves in other markets that featured the relaunch of two competitive computers (PC and Mac Classic)—clearly strengthen the Amiga's position as the multimedia micro best suited for video, animation, presentation, and graphics. Now, with the release of the low-cost Al 200, Commodore is also addressing the needs of non-video users, regardless of application-business, productivity, entertainment, education, whatever.

Several products-both hardware and software-for the new machines are already on the scene, and we know that more are on the way. The Commodore support market is gearing up to develop and modify its existing products to make sure they're compatible with the ACA standard and the new operating system. *AmigaWorld* will report on these new developments as they become available.

It's an exciting time. Commodore' new machines have been well-received -by users, dealers and developers. We anticipate that this will translate into exciting new products and applications for these machines ... and can't wait to see what else Commodore has in store.

What all this means for you, Amiga user, is that you have some tough choices to make.

For some of us the choice is obvious: "I want to ride the cresting waves, so AGA is for me." Others may be more reticent, preferring to follow in the wake and wait for sales and support to be established. But what about the rest? Will we hit the waves or sit on shore?

The expansion features of the Amiga only make the decision process more difficult. With Commodore's new A570, for instance, Amiga 500 owners can

add a CD-ROM drive, which opens up a whole new world of CD storage and capability, CDTV titles, additional RAM, and expandability options. Video artists can use existing Amigas, all of which, to some extent, can be used for video work. And, if you've already added an accelerator to your Amiga, you may not need the speed increase of the new machines. For some, the memory of a recent purchase-a video card or another hard drive, for examplemay have diminished your enthusiasm, as well as your pocketbook, for another high-tech computer.

But if, on the other hand, you want the latest in graphics capabilities, then the choice is clear. You'll have to join the AGA generation. Until someone develops a practical alternative, there seems to be no way to upgrade existing Amigas to the new graphics standards.

So there's the choice: Keep your present system and purchase add-on products that increase its power and productivity or buy one of the new machines. Some Amiga owners, like some car owners, must have the newest model each year, while others are content to keep the older buggy as long a it runs well. It depends on your needs and applications.

But don't wait too long to decide. Commodore has stated that it "plans to move quickly in its development and release of new Amiga models and its further enhancements to the operating system." This might be your time to take advantage of a great opportunity.

Jennis Bris

Dennis Brisson Editor-in-Chief

FOR THE AM/GA• 2000 SERIES

... ... ... ... ... ... ... ... ... •

GVP

# *CCELERA110N:*  **THE TIME TESTED,**

USER-PROVEN, BEST **-**<br>SOLUTION

1

#### Only the GVP Family of Combo Accelerators are Packed, Stacked and Backed with more of what you want Most!

Don't get stuck. Don't overpay. Don't buy half a solution. Don't take chances. When you're shopping for an accelerator, there is only one thing you should do...

Choose from GVP's family of G-FORCE 040 and 030-based Combo Accelerator boards.

#### WHY? Because only GVP:

- <sup>~</sup>Has a proven 5 year history of the best product performance and support.
- Gives you the choice of state-of-the-art 68030 or 68040 CPU Power at blazing speeds of 25, 33, 40 or 50MHZ. No matter what your budget or speed requirements, GVP has the right solution for you.

- ~ Provides unsurpassed multi-functionality through superior design integration giving ALL GVP accelerator users:
	- On-board SCSI-II compatible OMA Hard Drive Controller
	- Up to 16MB of high speed 32 Bit- Wide Memory expansion (up to 64MB with 16MB SIMMS available late 1992)
	- Ability to transform your accelerator into the ultimate hardcard with Hard Disk mount kit GVP's new improved snap on
		- On-board future expansion possibilities with the GVP exclusive 32-Bit expansion bus (including GVP's EGS 110/24). This feature alone literally obsoletes ALL other accelerator products.
		- Backs ALL GVP accelerators with a full 2-year warranty and upgrade program.

#### Choose GVP's newest, fastest and feature filled accelerator... the A2000 G·FORCED40

**NOW SHIPPING 33Mhz** 

**6-FORCE-** *:¥04 0zora* 

It's the fastest accelerator - bar none:

- ▶ 68040 CPU running at up to a blazing 33MHZ clockspeed, outperforms even high end workstations costing thousands more.
- It's the most highly integrated bar none:
- <sup>~</sup>High performance onboard SCSI/SCSI II compatible hard drive controller.
- <sup>~</sup>On-board serial port with speeds up to 625 Kbps and two 16 byte hardware buffers (1 read/ 1 write) to prevent data loss. Ideal for adding additional modems, printers etc.
- <sup>~</sup>On-board user configurable parallel port for Amiga/PC compatibility.
- <sup>~</sup>Future expansion via GVP's exclusive GVP compatible 32-Bit expansion bus.

#### CALL YOUR GVP DEALER ANO ORDER A GVP G·FORCE 030 *or* G-FORCE 040 TODAY!

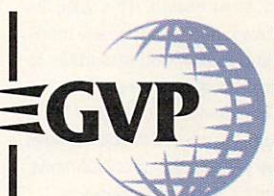

**GREAT VALLEY PRODUCTS, INC.** 600 CLARK AVENUE KING OF PRUSSIA, PA 19406 USA

PHONE 215•337•8770 FAX215•337•9922

For more information or your nearest GVP Dealer, call 215-337-8770. Dealer inquiries welcome. For technical support call 215-354'9495.

Amiga is a registered trademark of Commodore Amiga, Inc. All other trademarks are the property of their respective owners.<br>
© 1992 Great Valley Products, Inc.

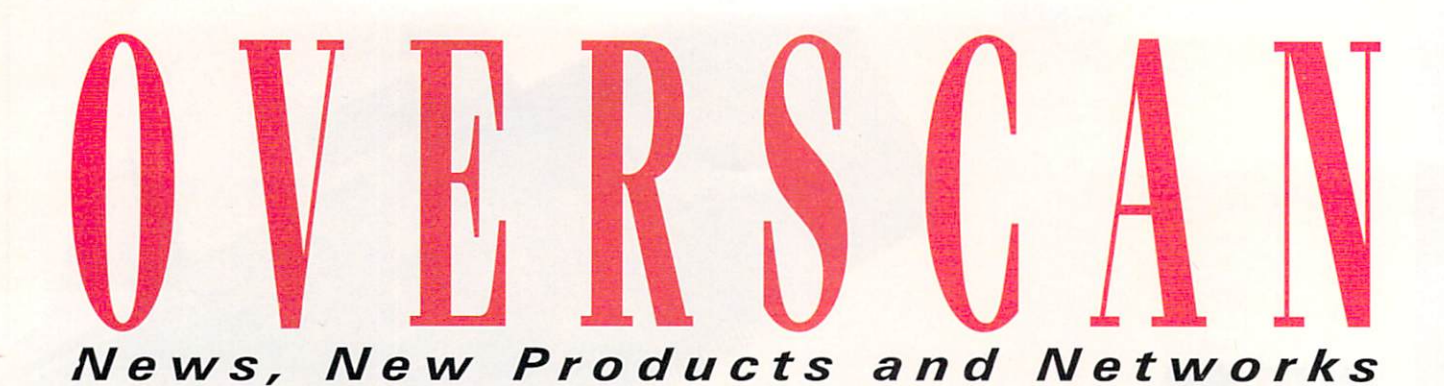

#### **JUST IMAGINE**

If you're looking for software designed to work with Impulse's Imagine, look here.

Unlike texture maps or brush maps, the algorithmic textures with which Imagine lets you define attributes contain no pixel artifacts. Apex Software can more than quintuple the number of algorithmic textures that come standard with Imagine. **Essence** (\$79.95; RS# 126) gives you 65 new possibilities, ranging from the simple Hex (colored hexagonal tiles) to the complex Fractal Noise (a turbulent, detail-rich natural-looking coloring for such objects as clouds, fire, planets, and so on). The algorithms are fully compatible with the floating-point versions of Imagine 2.0, 1.1, and even its predecessor Turbo Silver; sufficient demand will result in an integer version designed to run on 68000 machines. (Turn to p. 30 to see Essence textures implemented in Bradley Schenck's "Study" image.)

Impulse itself is distributing an Italian program, Morphus (\$119.95), "a kind of solid modeler." Morphus accepts a TDDD object or group previously created with other modelers, and then deforms the loaded surface and saves one or more TDDD files with the same configurations as the original object. The structure remains unaltered except for 3-D point coordinates.

Because Morphus computes matrices, it involves many calculations and therefore provides increased performance on accelerated Amigas. The amount of memory it

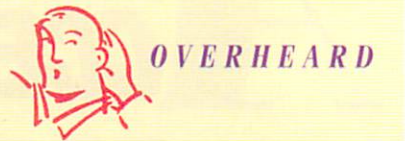

The sixth annual Bit.Movie contest will run April 9-12 in Riccione, Italy. Categories include still images, animations, and real-time music. All entries must be created on a personal computer, and must be postmarked by March 10, 1993. For more information, write to Bit. Movie '93, c/o Carlo Mainardi, via Bologna 13, 47036 Riccione, Italy. Or, fax him at 39-541-646635.

requires depends on the number of points and edges you specify; by default the program runs with  $1MB$ . ( $RS# 127$ .)

#### **CYBERARTS REVEALS AMIGA IS POSITIONED FOR MULTIMEDIA**

PASADENA, CALIFORNIA-For those concerned with the evolving worlds of interactive multimedia and virtual reality (VR), one of the most significant conferences each year is CyberArts International. The third annual show was held October 29-November 1 in Pasadena. Founded by the publishers of Keyboard Magazine, the show feels like a cross between a futuristic Renaissance Faire and an intergalactic meeting of artists, scientists, developers, and business scouts.

The Exhibit Hall is a three-ring circus of exotic futurists decked out in VR helmets and bodysuits inviting visitors to experience new realms of multisensory imagination. The tutorial sessions are indepth demonstrations of the latest hardware and software tools, with practical business discussions on multimedia VR applications for interactive games, education, film production, theme parks, architecture, and industrial design. This year the Grand Hall sessions examined startling new multimedia applications and challenged attendees to consider the social impact of their creations. The very last event of the conference is the Artists' Summit, a dedicated forum for the exchange of ideas and contacts for those seeking technical solutions, sources of funding, and collaborative partners.

Amiga users may be proud to know that the hands-down hit was Virtuality. Driven by a wellhidden A3000, it is the first fairway-style VR game being installed in malls around the country. Busy conference attendees stood in line 40 minutes to get their turn on the Virtuality cybernaut platform.

#### **The Amiga Angle**

Animator (and AmigaWorld contributor) Steve Segal was spotted looking over Autodesk's highlypublicized new \$3000 3-D Studio package for the PC. As an Imagine and LightWave user, Steve was surprised at the relative clumsiness of 3-D Studio's interface and navigating tools. "It's not close to what we already have in LightWave," he said.

There was an "Amigamaniacs" tutorial, which surveyed the advantages of the Amiga for multimedia developers. John Donovan, Amiga editor for Verbum, suggests that new platform-emulation utilities for the Amiga, the dedicated graphics and audio chips, and inherent architectural advantages for video handling combine to make the Amiga the power platform for the future of multimedia. Currently the majority of American developers use an expensive Silicon Graphics workstation or a Macintosh computer (which has only one CPU for handling all data, including graphics and audio.)

Donovan showed the A4000 and its exciting new object-oriented Workbench 3.0 with Advanced Graphics Architecture (AGA), shared palette capability, PostScript-print support, file-format converter, high-density drives, graphic windows of stored video images, and the "locale library" that supports 17 languages to help developers internationalize applications rapidly. He pointed out that the Amiga's cooperative (versus preemptive) multitasking allows multimedia developers to have MIDI programs running in the background, with ARexx tie-ins between image-processing programs such as ASDG's Art Department Pro and NewTek's Digi-Paint, so that, "a developer doesn't have to take time to develop macro language; they can set up looping programs to automatically process thousands of images between applications tied together in the integrated environment."

#### **Cooperative Development**

Steve Hicks of Laser Motion demonstrated platform emulation, using ReadySoft's AMax II+ to emulate the black-and-white Macintosh series. The Amiga's dedicated graphics chip gave an impressive power boost to such programs as Aldus

To locate the vendors of products mentioned, see the "Manufacturers'/Distributors' Addresses" list on p. 114.

# **ProWrite 3.3** The Best Just Keeps Getting Better

ProWrite is the best selling word processor for the Amiga®, and for good reason. High perfor-

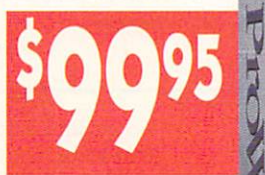

mance. Ease-of-use. Constant updates and enhancements. And now a new low price!

#### **New Features**

ProWrite 3.3 gives you more power than ever before. More powerful graphic handling, including automatic text-wrap. Print preview. Password protection for your documents. The ability to name and find pictures in long documents. Full clipboard support, for seamless exchange of text and pictures with other programs. And **HotLinks**  $\sum_{\text{TM}}$  support, giving you total integration of ProWrite with other HotLinks-capable programs!

#### **Proven Performance**

Combine this with ProWrite's already formidable feature set, and you have the most powerful word processor for the Amiga. Features like multiple fonts and pictures. A spelling checker with over 100,000 dictionary words. A thesaurus with over 300,000 cross-references. Outline font support. Jaggiefree printing, for high-quality printing on dot-matrix printers. PostScript printing. Macros and AREXX support for power users. Mail merge, for form letters. And multiple columns, including side-by-side columns for writing audio/video scripts-a ProWrite exclusive! And the list goes on!

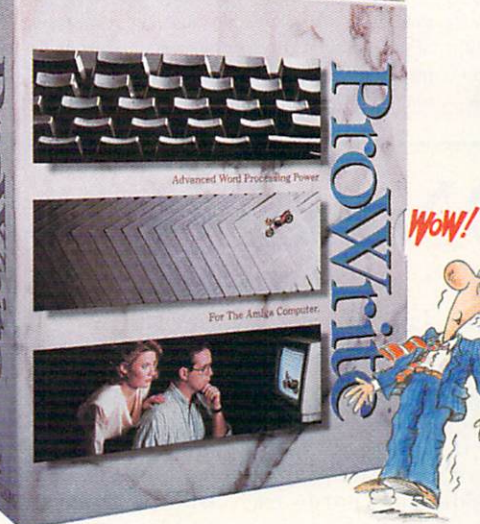

And of course, ProWrite 3.3 retains the speed and ease-of-use that has made it famous with thousands of Amiga users world-wide.

#### **New Low Price!**

Even with all this power, ProWrite is more affordable than ever beforebecause ProWrite is available now for only \$99.95! So you no longer have a reason not to treat yourself to the best!

See for yourself what makes ProWrite AWOR

the most popular word processor for the Amiga. Visit your local Amiga dealer and put the power of ProWrite to work for you today!

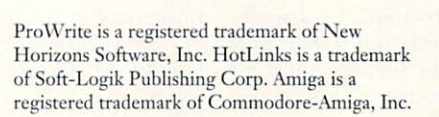

CHOICE AV

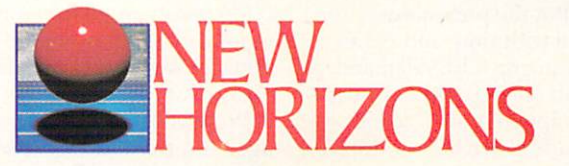

#### Features

- . "What you see is what you get" display.
- · Multiple fonts, sizes, styles, and colors.
- · Outline font support.
- · Insert IFF and HAM pictures in your documents
- · Automatically wrap text around pictures. · Multiple columns, with snaking or side-by-
- Spelling checker with 100,000 word<br>dictionary.
- · Thesaurus with 300,000 cross-references.
- · Full system clipboard support.
- · HotLinksTM support.
- · Undo and Redo command.
- · Mail merge.
- · AREXX port.
- · Macros, when used with AREXX.
- · Name and search for pictures in a document. · Speaking capability, to read back document contents
- · Separate odd and even page headers and footers.
- · Paragraph sorting.
- Automatic page numbering, with five<br>different page number styles.
- · Insert current date and time, with five different date formats and two time formats.
- · Word count and readability level calculation.
- Up to 10 documents open at the same time.
- · Document password protection.
- · User-set document comments.
- Horizontal and/or vertical document rulers, for precise positioning.
- Custom page sizes.
- · Print preview.
- · PostScript printing, in black & white or
- · High-quality graphics printing for jaggie-free output.
- · Print NLQ text and graphics at the same time.
- · Complete printer control, including sideways printing and 4,096 color printing.
- · Automatic timed saves and backups.
- · Import and export Professional Page text
- · Comprehensive keyboard commands.
- . Easy to use "3-D" user interface look.
- · Fully customizable.
- · Full support for Kickstart 2.0.
- Requires Kickstart 1.2 or later, one megabyte<br>of memory, and two disk drives.

New Horizons Software, Inc. • 206 Wild Basin Road, Suite 109 • Austin, Texas 78746 • (512) 328-6650 Circle 65 on Reader Service card.

#### O V E R S C A N

Pagemaker. Many develpopers are looking forward to the ability to develop OuickTime movies with the Amiga, but Utilities Unlimited's Emplant board, which promises to emulate the color Mac llci. is not yet available. This could be a break· through for developers, as most multimediadevelopment software and applications are now for Mac, even though the Amiga is inherently more flexible. PC emulators such as Commodore's Bridgeboard and Vortex's ATonce, allow

Amiga's multitasking flexibility to toggle between PC and Amiga applications. Centaur's OpalVision, with its 24·bit color graphics tools, ASDG's Morph Plus, and NewTek's LightWave were among other Amiga products demonstrated.

Meanwhile, back in the halls, some techno· trekkies exchanged exotic ideas about the future of direct neural implants, but the greatest excite· ment was generated by the affordability of multi· media tools, which Stewart Brad (developer of

The Whole Earth Catalog and the Well computer network) called "the new peasant technology, within reach of every home." He predicts this technology will progressively replace passive linear entertainment with smart TV systems that are linked to computer exchanges, through which many people can simultaneously play in the same interactive movie-and then create their own. Stay tuned, cybernauts.

*- Patrie Hedlund* 

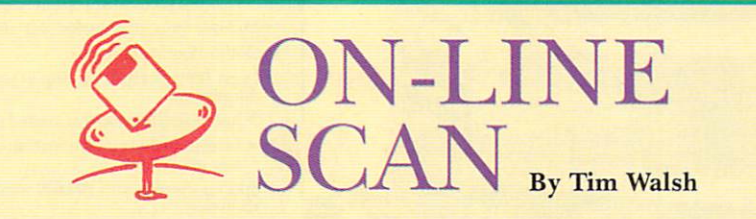

Long-overdue praise and recognition is in order for those who enjoy serving as sysop (system operator) for a public BBS. Amiga users have fewer sources of system-specific information than, say, IBM-PC owners, so bulletinboard systems are invaluable to them. As timely sources, they are important tools not only for individuals, but for users' groups, manufacturers, and anyone needing to collect or distribute files and garner feedback. But, while BBS sysops can rest assured that they are providing an important service, I feel obligated to forewarn, though not discourage, any considering this demanding job. (And long-term stints as a sysop for various BBSs make me somewhat of an authority.)

#### **SELF MOTIVATION**

The task reminds me of my childhood career as a sidewalk snow shoveller. What that lowly position lacked in prestige, it also lacked in compensation. And just when I'd decided that the job couldn't get worse, neighborhood kids discovered great sport in pelting me with snowballs. Nonetheless, small signs of appreciation from anyone who didn't slip and fall as a result of my efforts made it gratifying work.

Maintaining a public BBS is no sweat physically, but otherwise it's like having Bruegel the Elder paint endless landscapes of despair deep in one's psyche. In place of back pain, you get unpredictable hardware, software, and phone-line failures. Instead of low wages, there are (usually) no wages. And, lacking snowballs, errant juveniles hurl grammatically incorrect insults at your message area.

Finally, increasing success demands an ever greater price: The time spent maintaining the BBS grows in proportion to numbers of callers, inquiries, and files.

If operating a BBS required only a dedication to appreciative callers, a dog could do it. But to be a good sysop, you need unselfish willingness to sacrifice your free time even to the unappreciative. Even the busiest sysops learn that it pays to answer all posted questions within a day or two, lest the BBS users become restless. If there's a plus side to being a sysop, a less-than-prompt response to inquiries usually creates little more than mutual bitter feelings, and all but the rudest callers are understanding.

But the prerequisites don't end with time and patience; setting up a BBS demands at least one reliable, hard-driveequipped Amiga, at least one modem with a dedicated phone line, and, of course, software. Software is where

the commercial networks offer relief. There's no need for a sysop to plunk down big bucks for a commercial BBS program; shareware and freeware programs are amply supplied on the nets.

#### SOFTWARE ASSISTANCE

Because most of these programs are available on all the networks, I'll list the more popular ones available on BIX, CompuServe, GEnie, and Portal:

BaudBandit BBS: The most recent version, 5.7, was uploaded to several major nets in mid-November. This ARexx-based version seemingly offers whatever option your BBS needs. There are 99 file libraries and fully threaded message conferences. Numbers of users, files, and messages are determined by storage space.

Elite BBS 31: A popular multitasking BBS, with few bells and whistles, for getting up and running in a hurry.

Falcon BBS: Available on most nets in two parts that appear as FALCON1.LZH and FALCON2.LZH, this is a much sought-after BBS. Equipped with Fidonet support, Falcon offers message editors, programmable menus, and up to 100 message bases and file areas.

Proteus BBS Engine Package: Another ARexx-based programming package, Proteus comes with the BBS

server and system scripts. A working knowledge of ARexx commands and scripts is mandatory, as ARexx is used to program all user interaction.

Micro Host 1.3: Roughly 27K in size, MicroHost is probably the smallest Amiga BBS you will find. Sure, it lacks most features of larger BBS programs, but it makes for a great way to quickly familiarize yourself with bulletin boards.

Finally, don't overlook the vast array of BBS utilities, maintenance files, and BBSspecific games in the Amiga areas. An essential for all Amiga BBSs is Starlight Answering Machine, which appears on just about every network, frequently as STARLIGHT.LZH. When your BBS is down for maintenance, this program lets callers know when to expect it back in operation.

This is just a small sampling of BBSs and related files on the nets. Now that I've warned you of the pitfalls of sysop-hood, I can, in good conscience, recommend that you download a snazzy new BBS. Just be sure to set aside some time to run it.

BIX 800/227-2983 617/354-4 137

**CompuServe** 614/457-0802 800/848 -8 199

**GEnie** 800/638-9636

Portal Communications **Company** 408/973-91 I I

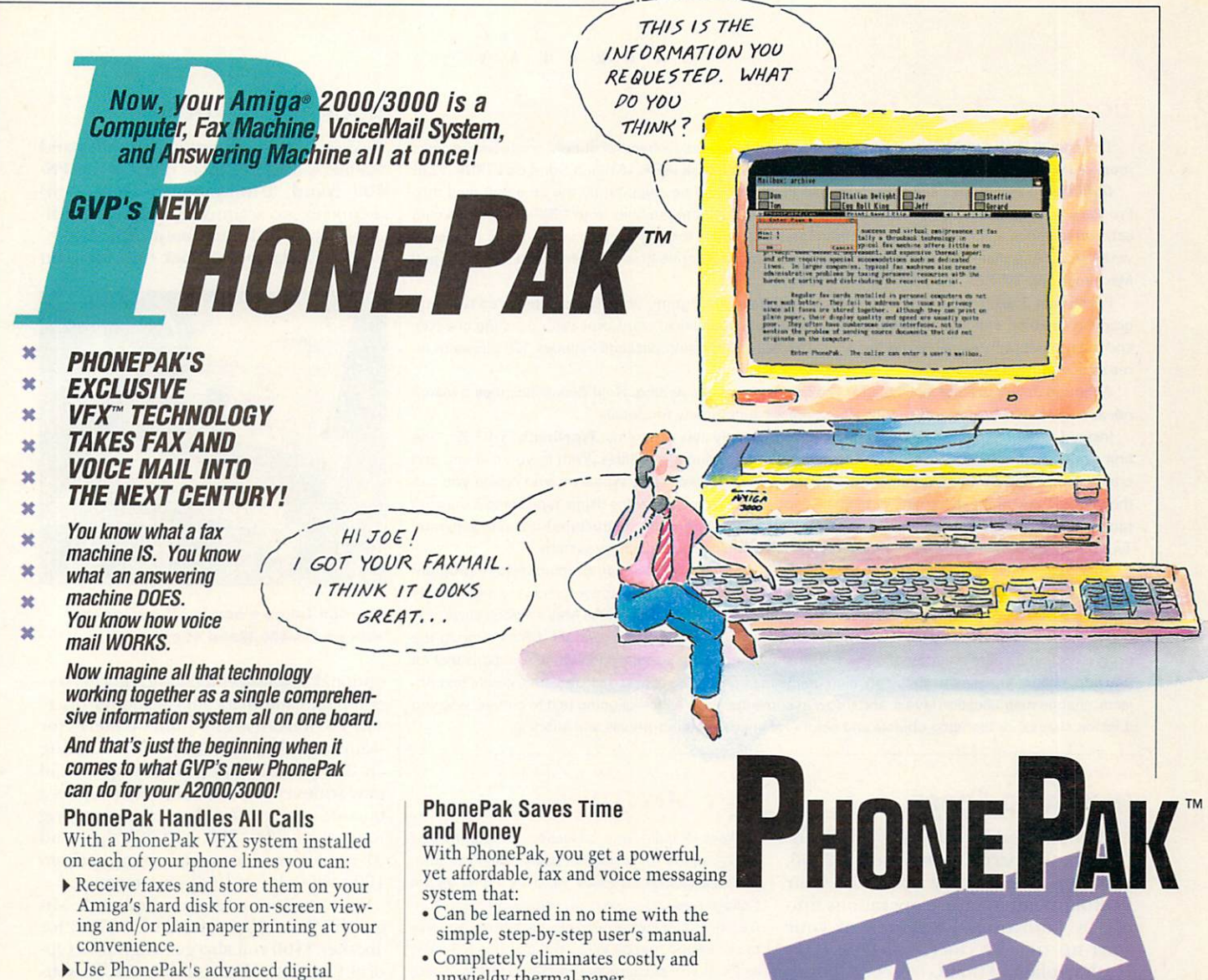

- technology to record and playback voice messages.
- Receive VFX<sup> $m$ </sup> messages combining<br>voice and fax, from virtually any standard phone/fax machine.
- View a fax onscreen and listen to a voice message about that fax at the same time a GVP multimedia breakthrough!
- Send faxes to one or more numbers immediately, or via PhonePak's built-in scheduler.
- Record and play your own voice messages in standard IFF audio format using a fully configurable system of private user mailboxes.
- Create customized databases for all your names, addresses, and telephone numbers.
- Use PhonePak's exclusive Operator script language or AREXX to control all dialing functions.

And because PhonePak uses GVP's custom DMA chip technology for multitasking, you can keep right on working, even while PhonePak is taking calls.

- unwieldy thermal paper.
- · Offers scaled, nonscaled, and inverted<br>viewing of faxes in both HiRes (640x400) or Workbench 2.0's SuperHiRes (1280x400) mode.
- · Intelligently transfers incoming calls over Centrex<sup>®</sup> or other compatible phone networks.
- · Lets the caller decide whether to leave a message or speak with the called party.

And, you get something no other fax machine or computerized fax product can offer — privacy for every fax received.

#### **PhonePak Helps You Work Smarter**

As you can see, anything fax machines, answering machines, and voicemail systems can do, PhonePak can do.

Plus, PhonePak is the only technology that gives you fax and voice information combined.

Whether you have a single phone line at home, or multiple lines in the office, once you install PhonePak, you'll wonder how you ever got along without it.

#### GVP's PhonePak can do for you, call (215)337-8770 today.

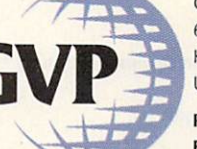

For more information on what

arts List Issuire.vt

Tay 14 10 17.4<br>Tay 14 13 44 1<br>The 14 14 11 1

**GREAT VALLEY PRODUCTS 600 CLARK AVENUE** KING OF PRUSSIA, PA 19406 U.S.A.

Main

**PhonePak** 

**Control** 

Panel

PHONE 215 .337 .8770 FAX 215 .337 .9922

PhonePak requires 2MB RAM and a hard drive, and is FCC certified for use in the **United States** 

PhonePak, VFX and Operator<sup>e</sup> are trademarks of Great Valley Products, Inc. All other trademarks are the property of their respective owners. Copyright 1992 Great Valley Products, Inc.

#### POLISHED PUBLISHING

The annual World of Amiga show in Toronto introduced only a handful of new products this year, most of them coming from desktop-publishing pros Gold Disk (RS# 131) and Soft-Logik (RS# 132).

Gold Disk's PageSetter 3 and Professional Page 4 should be shipping by the time you read this. Pro Page 4, available to 3.0 owners for \$75, promises full compatability with CBM's new AGA chip set, and includes a hot-linked paint program /graphics editor for making quick changes to images in your layout. And thanks to new import filters, you can incorporate graphics generated in IBM PC and Macintosh GIF, TIF, PCX, BMP, and EPS formats.

PageSetter 3 (\$99), Gold Disk's entry-level page-layout program, provides an integrated text- and graphics-creation and layout solution. with its layout capabilities, word processor, spelling checker, and color paint program all linked together. The AGA-supporting package includes 120 pieces of hi· res structured clip art.

Although details are not available for Pro Draw 4 as of this writing, Gold Disk anticipates a March release for the AGA-supportive software. Contact the company for details.

Instead of upgrades, Soft-Logik announced some totally new programs. TypeSmith (\$199.95), "the first Amiga font outline editor," promises professional editing capabilities. With it, you can edit and create PostScript, Compugraphic and Soft-Logik's own outline fonts. Whatever you create you can then save in any of these formats or in PostScript Type 3 format. Besides using TypeSmith's drawing tools to create faces, you can also import characters and symbols from structured-drawing software. TypeSmith supports both ARexx and Soft-Logik's Hotlinks data-exchange system .

Also totally new (albeit long-awaited) is Soft-Logik's Art Expressions! structured-draw program (\$249.95). The software supports all the major standards, allowing you to convert and load files directly from Gold Disk's Pro Draw, Oxxi's Aegis Draw, Stylus' ProVector, and from the Mac's Adobe Illustrator. Migraph takes a hands-off approach It also loads and saves its own PostScript files, Encapsulated PostScript, and IFF DR2D. Among the with its PS-400 Wand scanner program's features are an array of basic shape and complex path tools , and editing functions that let you add, delete, move, join, split, and align points in objects. You can also close paths, create text objects, change magnification levels, and throw in some special effects-aligning text to curves, warping it inside shapes, or blending objects and colors for shape metamorphosis and shading.

#### **INCREASED FORCE**

If you've got Great Valley Products' G-Force 040 accelerator for the A2000, you can increase the speed of your floating-point intensive operations simply by adjusting the syntax of your start-up file. Product manager Gary Nush explained that G-Force 040 owners should find the line in the userstartup file that reads:

GvpCpuCtrl > nil: FastROM

and change it to:

GvpCpuCtrl > nil: FastROM MoveSSP

According to GVP, this modification

..

#### IF YOU'VE GOT IT...

Several shows will flaunt the latest Amiga technology in the coming months. Here's the most recent listing:

Image World West \* February 2-4 San Jose Convention Center San Jose, CA 914/328-9157

Image World-The Government Show \* March 17-19 Sheraton Washington Washington, D.C.

#### **BUY MONTHLY**

Want to build your collection of textures and backgrounds on a regular basis? Every month, DRC Sequential Graphics' releases a new Digital Collage package-two disks containing ten texture files, five 16-color full overscan backdrops, and five to ten DPaint motion clips. You can buy a 6·, 12·, or 24-month subscription for \$30, \$587, or \$100, respectively. (RS# 129.)

results in rendering-speed increases up to 550 percent. Nush notes that the newest version of the install disk (1.2) will incorporate the new command into the user-startup file. (RS# 134.)

#### 914/328-9157

World of Commodore April 2-4 New York, New York 416/285-5950

**NAB (National Association of Broadcasters)** April 19-22 Las Vegas, NV 202/429-5300

\* Image World shows incorporate Video Expo and CAMMP

#### LOOK, No HANDS!

After building its reputation with hand scanners, Migraph now releases the PS-**400 Wand**, a full-page  $(8^{-1}/2X)$ 14-inch) monochrome scanner. According to Migraph, the wand offers many of the advantages of a flatbed scanner (induding an

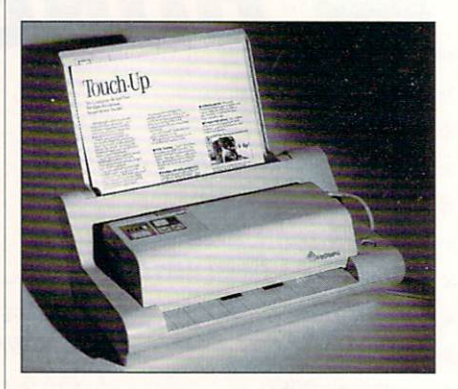

optional S249 heet feeder to process everal pages automatically) at a lower price. The PS-400 offers four dither patterns for scanning colors and halftones, including an 8x8 pattern that provides up to 256 gray scales via software conversion, plus a line-art/text setting, three text-scanning resolutions (200, 300, and 400 dpi), and 3 1 resolutions for image scanning (from 100 to 400 dpi in 10 dpi increments).

The Wand comes bundled with Migraph 's Touch-Cp software for S799; for another \$100 you also get Migraph's Optical Character Recognition (OCR) software. And if you already own a Migraph or Golden Image hand scanner, you can trade up at a special price directly through Migraph. (RS# 128.)

#### **MINDING THE STORE**

Running low on cache? When your next paycheck comes in, you might part with a few bucks for Silicon Prairie's HyperCache (\$49.95), a filesystem and device accelerator.

HyperCache Professional was designed to work with any device, regardless of its type or the file system you use. Silicon Prairie has tested the software on equipment ranging from C Ltd.'s controllers to the latest CD-ROM systems. And it reports success, particularly with OldFileSystem, FastFileSystem (all versions), CrossDOS, Multi-DOS, and Commodore's A590. Accelerated systems show the greatest benefit, and 68030/68040 versions are available as well.

The software automatically configures itself to a 512K cache, which you can adjust. In addition, you can alter the geometry in terms of the number of lines, sets, and prefetch. (RS# 130.)

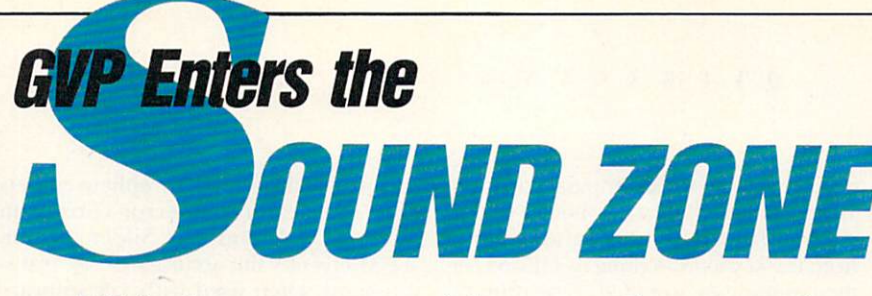

*"With the most pow erful, comprehensi ve 8-bit Digital Sound Package to ever orchestrate an Amiga* 

#### п **Diaital Sound Studio**  B

- **The Affordable Answer to Your**
- 圖 **Audio Dreams**

п R 'n П

- **Record, Edit, Compose** . 匾
- **With a high-quality stereo sound sampler,**  圖
- **A fast, powerful , easy·lo·use sound editor,**  E
- **And a self-contained 4-track sequencer.** Ė
- **For all the sound effects and music you**  n **could ever Imagine.**  丽

**In Record** sound samples from any **The** source, including voices, noise, and pre-recorded instruments, to create your own instruments and effects.

**If Edit** sounds quickly in real time. Add effects like reverb and echo, run sounds backward, alter wave forms, cut and paste sound segments, create loops, eliminate pops and scratches.

**Compose** easily using the DSS 4-track sequencer and your Amiga or MIDI keyboard. Draw from up to 31 instruments at a time, in up to four octaves with 8 different variable effects. Mix and modify sounds in real time as you compose, through direct interface with the sound editor.

**DSS Stretches the outer limits of 8-bit sound** 

• Create your own 4-track, self-playing musical compositions.

• Make soundtracks for home video, animation or visual presentations complete with voice-over, sound effects and music.

• Analyze voice patterns and stereo separation.

• Analyze graphic equalization of real-time sound.

• Remove "pops" from old phonograph recordings.

• Create custom instruments and sound effects by collecting and/or modifying pre-recorded instruments, voice, or sounds from any source, and use them in your own compositions.

**The Second** 

• Save your sound and music to disk or send it out via modem for replay on any Amiga.

#### **Chedl out these unparalleled features**

*<sup>v</sup>'* AmigaDOS 2.0 compatible; written in assembly language.

- *v*<sup>*M*ulti-tasking operation.</sup>
- *<sup>v</sup>'* 68020 and 68030 compatible.

*<sup>v</sup>'* Comprehensive tutorial manual helps even beginners get started right away.

*<sup>v</sup>'* Intuition -based graphic interface makes operation easy.

- *<sup>v</sup>'* MIDI-in capability.
- *<sup>v</sup>'* Direct interface between sequencer and editor.

*v*<sup>'</sup> Hold 31 sound samples in memory at once - all shown on screen so they are easy to manipulate.

*<sup>* $\prime$ *</sup> Effects and processing capabilities* include echo, mix, filter, re-sample, sound data inversion, playing sounds backwards, loops, fade-in/fade-out and more.

*v*<sup>'</sup> Manipulate sound samples in real time, as you listen.

*v*<sup> $\prime$ </sup> Create sampled instruments with 1, 3 and 5 octaves.

*<sup>v</sup>'* HIFI recording for highest quality playback.

*<sup>v</sup>'* Controls for faster/slower playback and filtering high frequencies during playback.

 $\checkmark$  Load and save samples, songs and instruments in multiple formats.

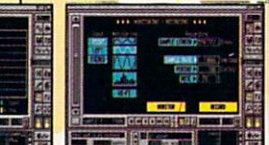

 $\sqrt{\ }$  Stereo and

monophonic operation. Also convert mono to

stereo or separate stereo.

 $\checkmark$  Auto-playing music modules.

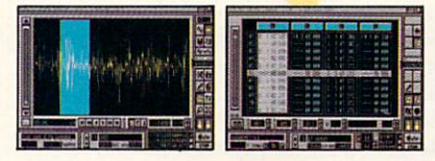

*v*<sup>'</sup> Real-time oscilloscope and spectrum analysis.

*<sup>v</sup>'* Real-time reverberation.

*<sup>v</sup>'* Graphic editing of wave forms through easy-to-use functions, including zoom in/out and precision controls for position, frequency and amplitude.

*<sup>v</sup>'* Draw sound waves freehand using the mouse.

*<sup>v</sup>'* Direct editing of individual sample numeric values.

*<sup>v</sup>'* Maximum recording speed of 51,000 samples/second (38,908) samples/second in stereo).

*<sup>v</sup>'* Savable Preference settings.

*<sup>v</sup>'* Saves in IFF, SONIX or RAW formats.

*<sup>v</sup>'* Compatible with SoundTracker, NoiseTracker and SoundFX modules.

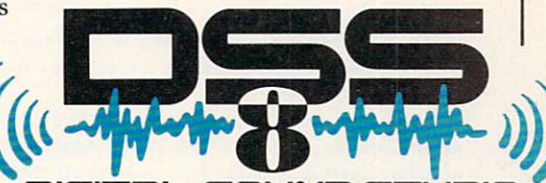

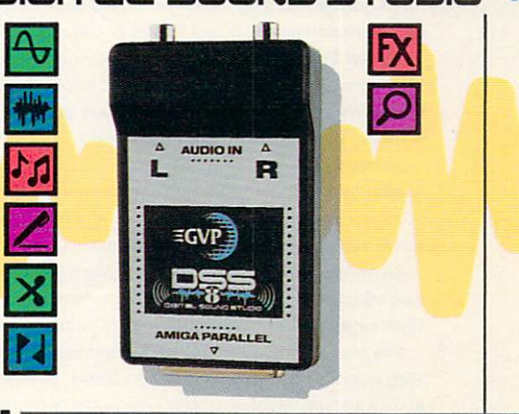

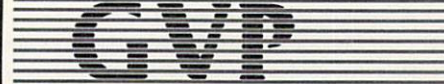

**GREAT VALLEY PRODUCTS INC.** 600 Clark Avenue, King of Prussia, PA 19406 **For more information or your nearest GVP dealer, call today. Dealer inquiries welcome. Tel. (215) 337-ano • FAX (215) 337.9922** 

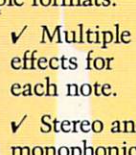

#### **MAKING THE UPGRADE**

On the upgrade log this month are a language, a directory utility, and a fax modem.

Blitz BASIC has been enhanced with an extended command set for writing entertainment software, plus 300 new commands for applications developers. Now handled by Acid Software, Blitz **BASIC 2** (\$159) supports C-type structures, macros, and linked lists. A library management system lets you add your own commands and import others from such standard Amiga libraries as midi.library, arp.library, and so on. Blitz 2 compiles source code into small, 100-percent machine-code stand-alone programs. The upgrade features an inline assembler and supports recursive procedure and function calls. In addition, it comes with an applications designer and five arcade games.(RS# 135.)

AGA compatability is first on the list of new features for **INOVAtronics**' popular Directory OPUS 4.0 disk- and file-management program. After that come increased audio- and image-file support, greater customizability, and a more flexible, intuitive interface. ARexx support has

been expanded to encompass more than 100 commands, and a new hotkey feature lets you launch any Amiga application from the keyboard so long as OPUS is either running or iconified. New print facilities let you output individual frames from full screen and brush animations. A

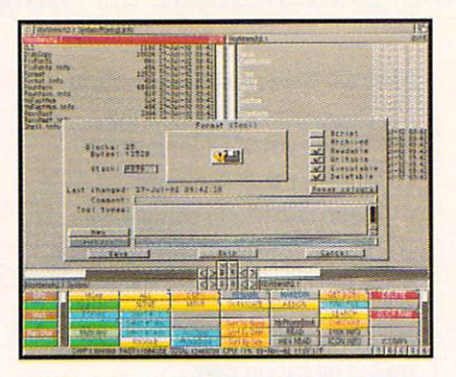

OPUS 4 gives you more of what you buy a directory utility for.

font-view facility lets you print an entire alphabet of any font.  $(RS# 136.)$ 

Users of Supra's SupraFAXModem v32 and v32bis can upgrade to the latest chips, which offer such enhancements and new features as error-correction mode (ECM) and The Silent Answer. ECM ensures the accuracy of fax transmissions when used with fax software (such as FaxTalk Plus) that supports it.

With The Silent Answer, you can use a single telephone line for both voice and fax communication. If the FAXModem detects fax "CNG" tones on an incoming call, it routes the call to the fax software. Otherwise, the modem sits silently on the line while you pick up the call. This free upgrade also improves busy-signal recognition, &V modem settings, v32/ v32bis negotiation, and more.

For an additional \$49, those who have Caller ID capabilities (available through many local telephone companies) can identify incoming calls by date, time, and telephone number prior to answering.

Because of a reported high demand for this upgrade, it is not being made available to call-in customers: You must order it through the Supra forum on CompuServe (type GO SUPRA to enter the forum), Supra's BBS (503/967-2444), or by writing to the corporation.  $(RS# 137.)$ 

#### **FUTURE SHOWS AMIGA BRIGHT IN BRITAIN**

LONDON, ENGLAND-November saw the Future Publishing 16-bit show at Earl's Court in London, which seemed at first to be nothing more than a competition amongst the exhibitors to see who had the loudest PA system.

Commodore's presence was as exciting as it was varied. Center stage was shared by the rapidly expanding selection of CDTV titles, and the A4000 and A1200 ranges. The A1200s pricing is aggressive by British standards, £400 buying a single-floppy, 2MB machine, and it is clear that CBM has high hopes for its newest fledgling. Power users and spotty games players dribbled in unison over the A4000, which demonstrated just how fast DPaint IV can run.

Ocean Software has tied up several major licences, with such titles as WWF European Rampage (those nice men in leotards attempt to knock the living daylights out of their European counterparts), Lethal Weapon, and Universal Monsters (which brings Dracula, Frankenstein, The Mummy, and other favorites back to the small screen). (RS# 120.)

Domark had various new products on display, including version 2 of 3-D Construction Kit, which claims to offer home virtual reality and a whole host of improvements over the original. Rampart, a new game, combines strategy with destruction for an effect described as "like playing Tetris with cannons." AV8B Harrier Assault promises a multirole strategic, tactical, and operational gameplay scenario. (RS# 121.)

Gremlin has been busy producing Nigel Hansell's World Championship, a Formula One racing game that offers 16 different circuits. For those who prefer to race on the highway, Lotus 3-The Ultimate Challenge provides some great arcade or competition driving, along with a course designer. (RS# 122.)

Psygnosis is ready to release Lemmings II, which promises to be just as successful as the original. Also due out soon are Bill's Tomato Game, an indescribably strange affair in which you assist a tomato across a screenful of obstacles with portable fans, springs, and so on, and Walker, a shoot-em-up with the roles reversed: you defend your robotic walker from a human onslaught. (RS# 123.)

Serious uses for the Amiga were also represented. Digita International launched Wordworth 2, a multifeatured word processor with a sharp display and good print output even on inexpensive printers. (RS# 124.) New Dimensions, which is seeking a US distributor, demonstrated the excellent Technosound eightbit sampling system (RS# 125). Two new scanners, one hand-held and one color, were also on display.

The Amiga's near domination of the European leisure computer market is now more evident than ever. What is clear is that Commodore at least has its pricing right and software producers have responded to increasing sales. With the new 32-bit machines and continuing strong sales of the first generation Amigas, the future is so bright I've got to buy shares!

-Stuart Menges

#### **WHAT'S YOUR VECTOR?**

Wesson International has three new add-on sector disks (\$19.95 each) for its Tracon Air Traffic Control Simulator. The new disks-Canada, The Pacific, and Australia-include a total of 23 international sectors designed to operate with Tracon II.

The Canadian Sector Disk contains airspace for Toronto, Quebec, Montreal, Calgary, Winnipeg, Vancouver, and Anchorage, Alaska. Included on the Pacific Sector Disk are Tokyo, Manila, Taipei, Singapore, Kuala Lumpur, and three Hawaiian sectors-Hawaii, Oahu, and Kauai. The Australian Sector Disk, designed by Australian Air Traffic Control instructors, includes Sydney, Melbourne, Adelaide, Perth, and Brisbaine, as well as three New Zealand sectors-Wellington, Auckland, and Christchurch.

Each of these disks also includes complete voice files and customized aircraft files appropriate to the location to provide the user with a more realistic traffic mix for each sector and airport.  $(RS#133.)$ 

Send news, new products, and network information to Overscan, AmigaWorld Editorial, 80 Elm St., Peterborough, NH 03458.

## **Introducing ImageFX.** No professional art department should be without it

Only ImageFX gives your imagination total image processing freedom.

Whatever visual medium you work in-photography, graphics, video, animation-ImageFX is the one tool you absolutely must own!

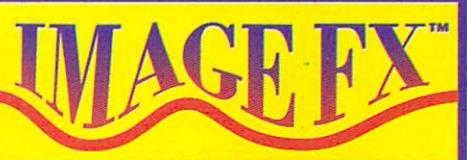

It's like having a professional art department at your fingertips.

ImageFX is faster, easier to use, more expandable, more adaptable and more powerful than any other product of its kind for the Amiga®.

#### Here are just a few ways ImageFX expands your visual horizons:

\* Scan in or framegrab from a full range of image capturing devices

- directly into your Amiga.
- ★ Use your Amiga as an image prepress, color correction system including, CMYK, RGB, HSV and YUV.
- $\star$  Digitally retouch any image with the most complete set of filters, color gradients, image distortions, masks, and text handling tools available.

 $\star$  Automatically convert image files to/from over 20 different file formats.

\* Create true, full motion polymorphic "morphing" animation just like they use in movies, commercials and music videos.

- $\star$  Generate single and dual image morphs; wave, ripple and spiral effects: water and glass-like distortions; and a wide range of 24-bit transitions.
- \* Make your own add-on features with full ARexx™ and C programming language support.
- ★ Enjoy near "real time" painting in 24-bit color.

**ImageFX** is the most exciting and versatile full color, image processing and enhancement system ever made.

You owe it to your imagination to buy ImageFX.

#### **Image Processing**

- \* Regional Processing
- \* Anti-Aliasing
- ★ Composite Imaging
- \* RGB, CMYK, HVS Adjustments
- ★ Contrast, Gamma Adjustment

#### **Special Effects**

- ★ Full Motion Morphs
- ★ Single/Dual Image Morphs
- $\star$  24-Bit Transitions
- \* Waves and Ripple Effects
- \* Spiral Effects

#### \* Water/Glass Distortion

- **Image Rendering**
- \* Amiga, ECS/AGA Modes
- \* HAM-E, DCTV, GIF
- \* Multiple Dither Controls
- ★ IV24, FC24, EGS 24-Bit Output

... and much more

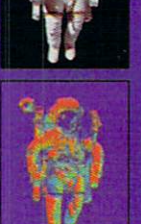

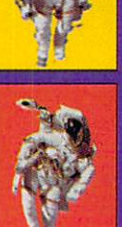

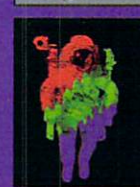

Amiga is a registered trademark of Commodore-Amiga, Inc. ImageFx, CineMorph, and IV24 are trademarks of Great Valley Products, Inc. All other trademarks are the property of their respective owners.

**IV24™**.

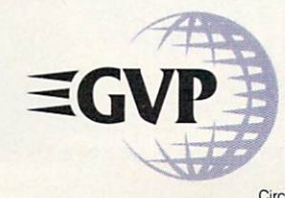

For more information or your nearest GVP Dealer, phone 215-337-8770 today. For technical information call 215-354-9495 GREAT VALLEY PRODUCTS, INC. PHONE 215.337.8770 600 CLARK AVENUE KING OF PRUSSIA, PA 19406 U.S.A. FAX 215.337.9922 Circle 1 on Reader Service card

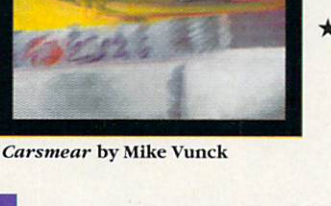

#### **Give your Amiga graphics and** animations new magical powers — at an affordable price! If you need ImageFX<sup>77</sup> morphing power alone, CineMorph is for you.

**CineMorph transforms any image, or** images, from one to another quickly, easily and with the professional quality "morph" results you see at the movies and on TV.

With CineMorph you can:

- $\star$  Warp single or motion images, create full motion morphs, merge scenes, and perform digital dissolves.
- $\star$  Set different speeds for different parts of the morph.

controls, then output directly to any Amiga, DCIV<sup>®®</sup>, or HAM-E<sup>™</sup> systems - including 24-bit display boards like GVP's

 $\star$  Work quickly and easily with Amiga style

**Remember:** When you're in the market for morphing, and only morphing, **CineMorph** is the maximum performance morph power.

**CineMorph is the must-buy** morph software.

# O HYPR.

**International Transformation of the** 

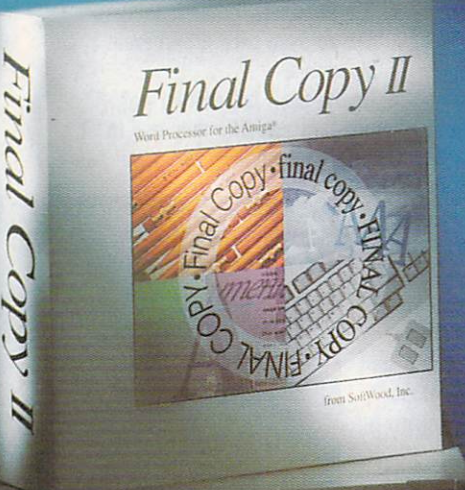

**FINAL COPY** 

Final Final Copy II produces high quality, professional looking documents. It combines advanced word processing features, easy-to-use page layout<br>capabilities, and state-of-the-art printing technology into one convenient program.

While other programs claim to have quality printing, Final Copy II is the only word processor on the Amiga that will word processor off the Atinga triat win<br>produce excellent quality printouts on any<br>produce excellent quality printouts on any<br>graphic printer. If you have a PostScript<br>printer, Final Copy II is the only word<br>processor on t and a limited number of sizes. With Final Copy II you get the same great looking output produced in expensive desktop publishing programs.

Final Copy II's word processing features include: 144,000 word speller; 1.4 million response thesaurus; automatic hyphenation; named paragraph style sheets; master pages; mail-merge; multiple newspaper style columns; search and replace; header and footer support; left, right, center and decimal tabs: paragraph justification; and automatic date, time, and page number insertion.

Final Copy II's graphic features include: object-oriented, structured tools for drawing boxes, ovals, lines, arrow-tipped lines, and rounded cornered boxes;<br>graphic object color fill, line weight and<br>line color; ability to import IFF ILBM<br>pictures and brushes including 24 bit ILBM and HAM; real-time text flow around any graphic; graphic sizing;<br>cropping; object locking; and graphic depth arranging.

**SoftWood**, Inc.<br>P.O. Box 50178 · Phoenix, Arizona 85076  $\overline{1(800)}$  247-8314

Final Copy II's outline font features include: 35 outline typefaces; font sizing from 4 to 300 points; variable line spacing; compressed and expanded character widths; underline, strikethru, and small caps styles; superscript and subscripts; positive and negative text obliqing; and color text.

Final Copy II's user interface features include: command ribbon; real-time scrolling; ARexx port; magnified and reduced editable page views; user preferences; WB 2.0 look and feel; mouse zooming; mouse document panning; horizontal and vertical rulers, and page guides.

Say good-bye to jagged-edged printouts.<br>Your documents will look more polished and professional than ever before. Final Copy II is an excellent investment for your software library.

HIST NYPE

Legibility Readability

Typographic clarity comes in two flo-<br>vors: legiblity and readability. Even<br>though much of the typographic<br>community treats them as such, they<br>are not interchangeable terms. Differ-<br>entitypedices have varying degrees of<br>le legibility; while typography should be readable

Legibility is generally considered to<br>be the ability to distinguish one letter<br>from another in a particular typeface rrom anomer in a parite under<br>offer hand, is the degree of<br>ease with which typography<br>can be read. As a result, it is<br>possible to use a highly legible typeface and create unreadable typography.<br>While carefully constructed. where the readable typography can-<br>readable typography can-<br>not restore missing legibility<br>to a typeface design, it can<br>sented by a less than ideal typeface.

**COPS** 

Amir

For practical purposes, the definitions are not all that impor-<br>tant. What is important is that you<br>are aware of the factors that can affect typeface legibility, and the<br>ways readability can be enhanced -<br>or reduced - through typographic arrangement.

#### **Studies and Reports**

Most of us have heard about legi-<br>bility and readability studies and their billy and readobility studies and their<br>costiling reports. You know, the ones<br>that typophiles refer to when they discussed billy or readobility, and sup-<br>posedly answer all questions about<br>these two topics. Well, referring cult

They are not in neatly bound volmey are not intended to the local<br>obstoce. Chances are, unless your books of the local<br>books the in a big city, your public library<br>doesn't have them. Teachers of the<br>communication arts do not often<br>in make them available dents, and manufacturers of type-<br>setting and printing equipment do<br>not include them in their corporate libraries

So what and where are these mythical studies? For<br>the most part, they were<br>published as articles in trade journals and schol-<br>any magazines, and they were not normally intended for ty-<br>pographers or graphic communica-<br>tors. Educators, technical writers, jou nalists and the like, were their usual tar

**Actual Final Copy II printout.** 

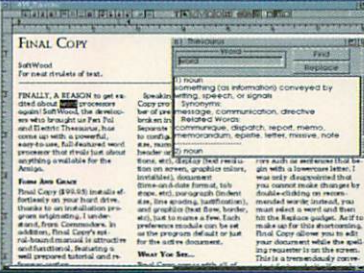

You want a document that reads well in addition to looking good. Final Copy™ comes with a 144,000 word speller, 1.4 million word the saurus with definitions, master pages, style sheets, paragraph sorting, math, mail-merge, automatic hyphenation, and user-defined tab stops to assist you in your writing.

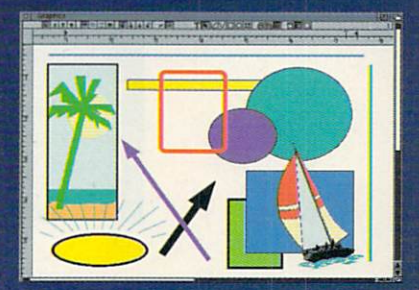

Final Copy's<sup>TM</sup> graphic support is the best there is in any Amiga® word processor. Place IFF ILBM pictures and brushes anywhere in a document. Draw boxes, ovals, lines, arrows, squares, and circles using Final Copy's<sup>IM</sup> structured drawing tools. Flow text around or on top of any graphic in a document.

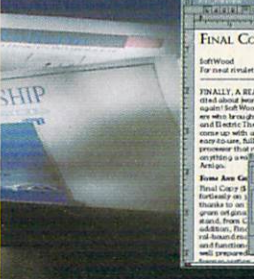

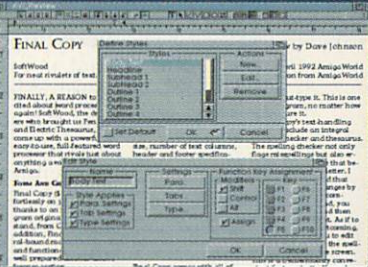

Style sheets and master pages are features you can really use to ensure your documents are created in a consistent and well-planned manner. Fully editable page views let you work in several levels of reduction and magnification. Multiple snaking columns, left/right pages, and title page options are easy to use.

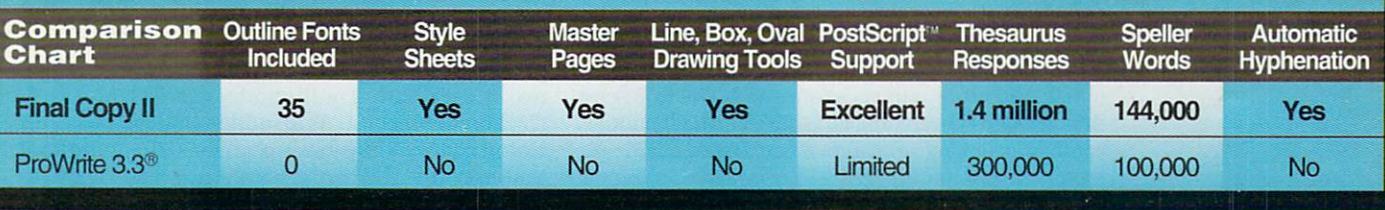

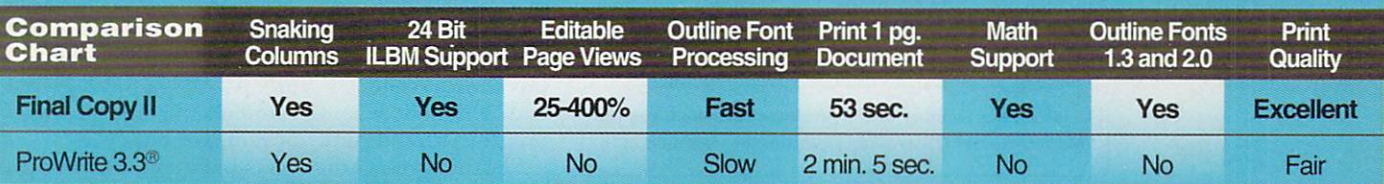

System Requirements: Amiga® with at least 1 megabyte of RAM and either a hard drive or 2 floppy drives.

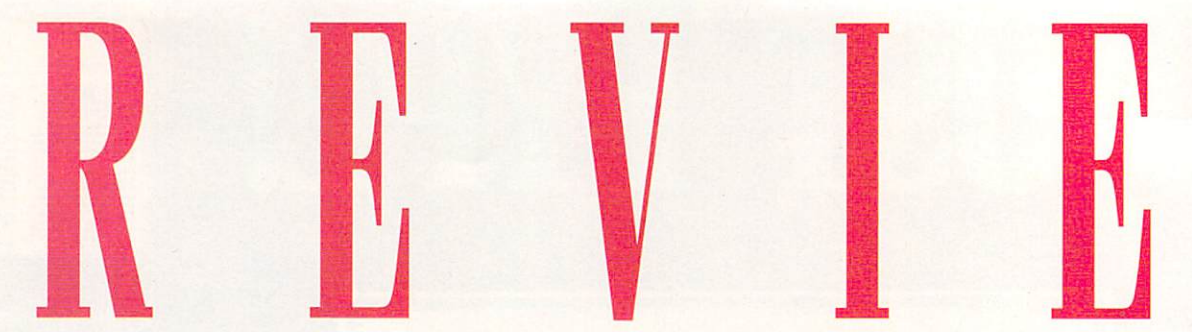

#### **SAS/C 6.0 DEVELOPMENT SYSTEM**

**C** language **Software** development.

SAS Institute, \$399; \$197.50 with educational discount. Hard-drive installable. Not copy protected.

2.0 compatible. Accelerator compatible. Minimum system: 512K RAM, two floppy drives. Recommended system: 4MB RAM, hard drive.

he SAS/C 6.0 Development System from SAS Institute is the most complete C development system for the Amiga. The package has everything you need to write top-notch (and not so top-notch) programs, including a compiler, an assembler, a linker, an optimizer, a text editor, a debugger, header files, on-line help, and utilities.

Installation is a breeze. The package uses Commodore's new menu-driven Installer utility, and there are several options that let you select exactly what is installed. Although the manual recommends you have a hard disk, you can install a minimal system on an Amiga with only two floppy drives. If you have enough hard-disk space, I recommend you avoid installing the compressed headers. This takes a long time, because the installer compresses the headers as it stores them on your drive. Besides, having uncompressed headers around means you can browse through them when you need to look up a structure, tag, or prototype. If you are upgrading from SAS/C 5.10 and use TOUCH and WC, I suggest that you save these to the SC:c directory after installation and before you wipe out the older version, as these utilities are not included in the new package.

#### **A MAJOR MAKEOVER**

If you are used to SAS/C 5.10 or earlier Lattice versions, you will first notice that everything has changed in 6.0. All Lattice references are gone. The front-end driver, LC, has been replaced with SC, which handles compiling, linking, and library, symbol-table, and prototype generation. BLINK, the overlay linker, is now SLINK, and LMK, the make utility, is now SMAKE. Previous cryptic command-line options have been mercifully replaced with Amiga ToolType-style options that are easier to remember.

To locate the vendors of the products reviewed, see the "Manufacturers'/Distributors' Addresses" list on p. 114.

The mouse-driven SCOPTS utility allows you to interactively modify all compiler and linker options. For example, to automatically generate prototypes for all of your functions, just run SCOPTS, set the Generate Prototypes option, save your settings, and build. Of course, you can change these options from the command line as well. The only thing missing here is keyboard control of SCOPTS; if you don't set options directly from the Shell you have to use the mouse.

The two-pass compiler executables (LC1 and LC2) and the global optimizer (GO) have been replaced with shared libraries, allowing them to remain loaded even when not in use. A peephole optimizer, which streamlines sections of assembler code for specific processors, has also been added. Precompiled headers have been replaced with Global Symbol Tables (GSTs), which hang around in memory until needed. If you have enough RAM, using GSTs means the compiler never has to load and parse your header files, making life easier (and faster!) for those without hard disks. The libraries and GSTs are automatically unloaded from the system as needed when memory gets low. SC and SLINK are pure so you can make them resident.

CPR, the source-level debugger, has been improved substantially and is Workbench 2.0-compliant. Some new functions have also been added, including support for debugging multithreaded programs and cross debugging; you can connect two Amiga with a null-modem and debug with CPR on the second. As an added bonus, if you run Enforcer, Bryce Nesbitt's popular debugging tool that uses the MMU of a 68020 or greater CPU to trap bad memory accesses (called hits), CPR automatically stops where the hit occurred. As quality expectations increase, users will begin to reject software that insists on causing Enforcer hits, so this is an excellent feature. As Amiga developers and Commodore's programmers will tell you: "No program should cause an Enforcer hit, ever!"

SE, the screen editor, has been enhanced and

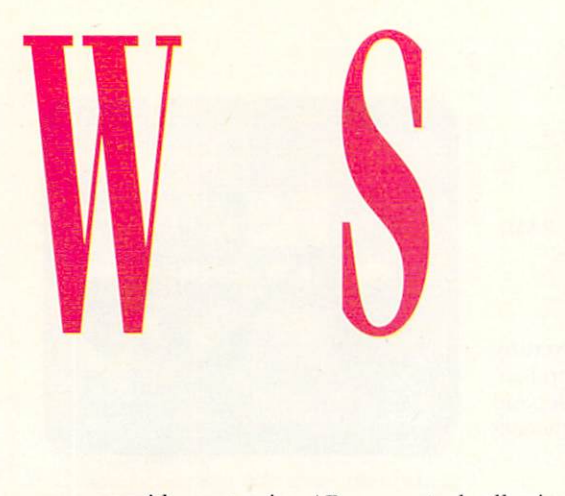

now provides extensive ARexx control, allowing you to compile files and build projects using ARexx scripts. A new utility, SCMSG, is an ARexxcontrollable message browser that you can configure to pop up automatically when errors or warnings occur. You can also configure it to run SE or your favorite ARexx-controllable editor and place the cursor on the offending line when you select a message from its window.

#### **COMPLIANT AND VIGILANT**

Probably the best new feature is the inclusion of ANSI-compliant standard C libraries and headers. Now you can port from and to UNIX without having to create replacements for missing functions. You can even use an option that tells the compiler to notify you if you stray a bit from true ANSI conformance.

Also included are the latest 2.0 header files from Commodore. These are perfectly usable under 1.3 as well, as long as you don't try to use 2.0-specific features without first verifying that your program is running under 2.0.

In addition, SAS/C comes with some utilities and icons to facilitate program development under Workbench. One utility sets up an empty directory with default options and a project file. To build your project, just double-click on your project icon to invoke SMAKE. Icons for running SCOPTS and CPR are also provided.

Many less obvious enhancements have been incorporated, as well, such as automatic Library initialization, user auto-init functions, and function inlining. Automatic library initialization forces the startup code to handle opening and closing libraries for you. Auto-init and auto-exit functions let you specify functions which are called before  $main()$  and after  $exit()$ , providing more flexible initialization and better error-handling. Function inlining lets you write functions that are substituted, much like macros, directly into the code at compile time.

Several standard startup modules have been included, along with source, that allow development of different types of programs: cres is used for residentable programs; chack is used for programs that run and detach themselves from the Shell, eliminating the use of loader utilities such as runback; and catch is used while debugging your program and will generate a trace of your code as it runs.

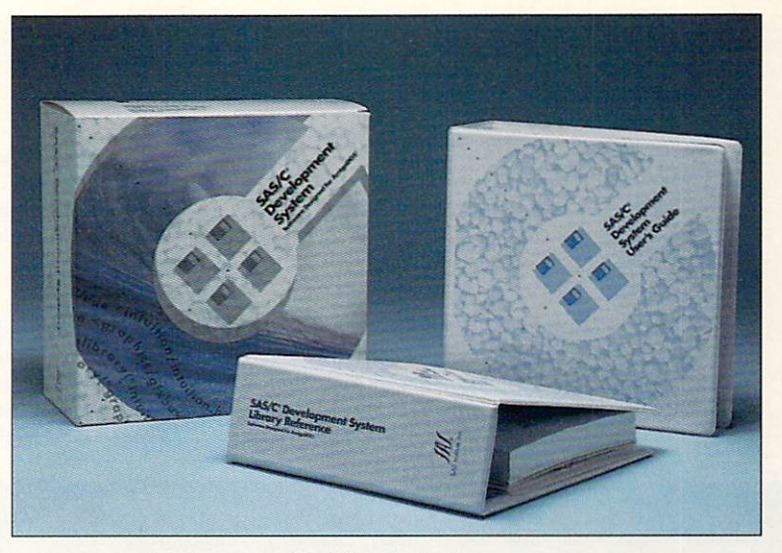

Pragmas, which are provided for the Amiga standard libraries, can be used to bypass the stubs found in amiga.lib. This can speed up your program and reduce code size immensely, and is required when writing pure residentable code.

The SAS/C 6.0 **Development System sets an** Amiga standard.

When you get right down to it, efficiency is important, and in this respect you won't be disappointed. Compiling and linking are much faster than before, mostly because of the global symbol tables and memory-resident shared libraries. About the only thing that needs to be loaded when you compile is your source. But the actual code generation has been improved and sped up, and the linker, which was quick before, is now very fast! Naturally, the more memory you have, the faster it will work.

#### HAND HOLDING OFF AND ON LINE

The documentation is terrific. It comes in two large binders. One contains information on the compiler and development tools, error messages, and Amigaspecific features, and the other houses a complete library reference. All information is well-indexed and organized. There are even sections that help you port programs from Lattice and Manx environments. Also supplied is a smaller booklet with brief listings of all the compiler options, CPR functions, and library functions, with references to specific pages in the manuals. This makes it very easy to look up functions without consulting an index.

For faster answers, try the new on-line help facility. SAS/C is shipped with AmigaGuide, Commodore's hypertext help program, and all the printed documentation is available in various guide files. You can look up compiler options, CPR functions, messages, utility descriptions, and library functions, all from within SE and CPR or with an included pop-up help utility. You can even browse header files and global symbol tables!

SAS/C is a fast, full-featured C development system from a company that stands behind the Amiga and provides quality software and support. If you program in C on the Amiga, from simple ANSIcompliant Shell utilities to full-blown multithreaded Workbench applications, there is no substitute to the SAS/C 6.0 Development System.

-Paul Miller  $\blacktriangleright$ 

#### **SCALA MULTIMEDIA 200**

**Professional** multimedia production, creation, and development.

Scala, \$495. Hard-drive installable. Copy protected with dongle. 2.0 compatible. Accelerator compatible.

If the software battles of the last decade

were fought over offering better meth-

ods of processing data, the industry wars

of the '90s will be fought over presenting

Minimum system: 2MB RAM, 1MB chip RAM, hard drive. Recommended system: 3MB+ RAM, 1MB+ chip RAM, hard drive, accelerator.

that information in new and exciting ways. Suddenly graphics, sound, and animation are the tools of the trade, and companies connect with their audiences

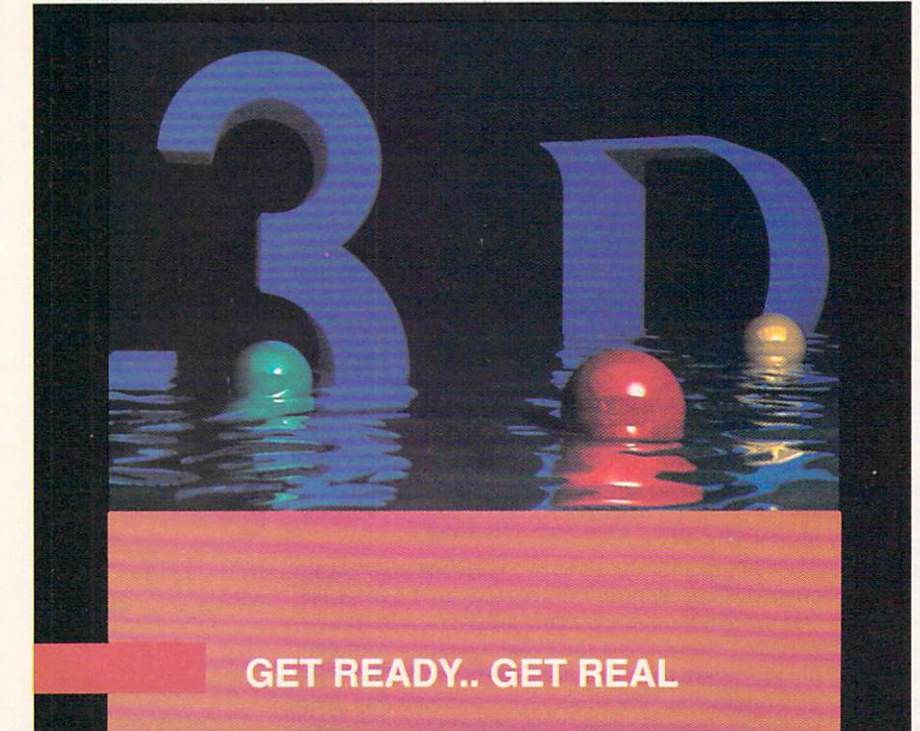

#### REAL 3D CLASSIC™ now for just \$179

REAL3D CLASSIC™ is the full version of REAL3D Professional 1.4.2. We have just given it a new name and the best price.

This winter a new version of REAL3D<sup>TM</sup> will be released. First shown at SIGGRAPH in Chicago, this new program, REAL3D V.2<sup>TM</sup> demonstrated the most advanced 3D features ever seen on an Amiga. Particle animation, collision direction, inversed kinematics, depth of field, and much, much more will soon be in your grasp. Buy the Classic version<br>now and pay only the difference when upgrading to REAL3D V.2™.

Look for more press releases and reviews in you favorite magazine. For more information, updates, and upgrades contact us at: **Activa International Inc.** Telephone: (519)436-0988, Fax: (519) 351-1334, BBS: (519) 436-0140

REAL3D<sup>TM</sup> is a product of Realsoft. Amiga is a registered trademark of Commodore Amiga Inc.

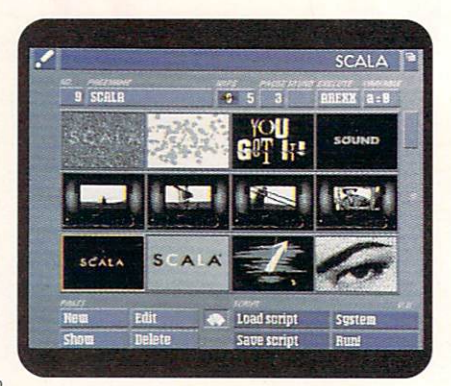

Scala Multimedia 200 lets you easily reorganize your production.

only if they present the material in an engaging way. Full-motion video, stillvideo snapshots, laserdiscs, and CDquality sound have become the crucial commodities in the graphics-presentation market.

Amiga presentation software takes another great leap forward in these vital areas with Scala Multimedia 200 (MM200). This program redefines the standard in power and ease of use not just for Amigas, but for all computer platforms.

Scala Multimedia is a great improvement over the first release. Where the original was adept at creating standalone applications with moving text and gorgeous backgrounds for video titling, the new version is a real tool for multimedia professionals. Plus, it's even easier to use. It can create everything from information-kiosk displays with impressive laserdisc video sequences to interactive-training programs with synchronized, customized voice-overs to business presentations with Xapshot photographic backgrounds. It takes a powerful system to run Scala, but the program gives back a lot more than it asks for.

#### **EXCELLENT EXPANSION**

The most significant improvement over the original Scala is MM200's system for easy control of such specialized input sources as laserdiscs, still-video players (Canon's Xapshot, for example), MIDI playback, and CDTV audio. The Scala EX external program system lets you load special modules that link powerful devices to the easy-to-use interface. The publishers have promised to follow up with new modules, opening up a larger world of fantastic audio and video, including VTRs and 24-bit graphics boards. Putting such heavy-duty hardware in the hands of Amiga users is no small matter. Because video is rapidly becoming the new literacy, this development has the potential to unleash a big- $\blacktriangleright$ 

# Even if you didn't, Proper Grammar II can help you write as if you did.

ADIEN

' ~ '

Proper Grammar II is an easy-to-use proofreading tool designed to help you improve your writing. It takes the guess work out of good grammar by detecting 95% of all writing errors. Use it with your favorite word processor to identify and correct embarrassing errors that your word processor can not detect.

 $\begin{bmatrix} \mathbf{A} \\ \mathbf{B} \end{bmatrix}$ 

Proper Grammar II identifies potential errors, indicates how to correct them,<br>and lets you decide whether to make<br>the change or not. By using Proper **Grammar II vou will have confidence** in your writing, and increase your grammar skills. Grammar usage is a reflection on you -- make sure it is correct.

 $\sum_{i=1}^{n}$ 

#### **SUPPORTS:**

- SoftWood, Inc. Final Copy<sup>™</sup>
	- $\bullet$  PenPal<sup>TM</sup>
	- ProWrite™
- P.O. Box 50178 Phoenix, Arizona 85076 KindWords™
	- **1(800) 247-8314**  Excellence!™
		- TextCraft Plus™
- Requires Amiga with hard disk and at least 1 megabyte of memory.  $\bullet$  Scribble!<sup>™</sup>
	- Products mentioned are trademarks of their respective owners. ASCII

Circle 87 on Reader Service card.

ger revolution than desktop publishing.

Another important addition is the greatly enhanced sound support. Where the original Scala fell down in this area, the new version has more than compensated. It can play 8SVX samples, SMUS songs, or DSS/SoundTracker modules and can manipulate balance, volume, speed, fade in, fade out, and more. With a sampler and a CDTV, you can overlay customized voice-overs on top of exquisite, high-quality audio, and even add sound effects to the mix.

#### REVIEWS

The editing screen shows some impressive improvements, as well. Its layout is still thoughtfully organized, and its functioning is still smooth as silk, but the scrolling is cleaner. Text flies across the screen better than before, even on unaccelerated systems. This is the first interface I've seen that lacks pull-down menus but does not suffer for it. The interface is more flexible than before, and now comes with user-configurable menus. You can create your own paths between menus, streamlining the design process.

#### **Ami-Back takes care of your data. Ami-Back Tools takes care of the drives you store it on.**

#### *The best way to protect yo ur data is to back* it *11p.*

Maybe a friend already gave you that advice. Or maybe you learned its value on your own. Either way, keeping that rule in mind will save you a lot of headaches, heartbreaks, and hassles. The best way to back up your data is to use the best backup program: *Ami -Back v2.0.* With *Ami-Back,* you can be sure that your data is safe. And with *Ami· Back's* sharp interface, making the kind of backups you want is a real snap. All of *Ami-Back's* features are at your fingertips. Intelligent data compression that doesn't slow you down. Multiple backups on single tapes. Recovering lost data from crashed hard drives. Backing up incredibly large amounts of data across multiple tapes. Scheduling unattended backups. Password protection, Arexx support, and even online help. And a heck of a lot more. Join the thousands of users worldwide who have found *Ami-Back* to be the only backup program worth owning.

#### *Competitive Upgrade*

Moonlighter Software Development, Inc., is offering a competitive upgrade path to Ami-Back and Ami-Back Tools.

To upgrade to Ami-Back v2.0, users of any other backup program may send their orignal disk and \$39 + \$3 shipping and handling. To upgrade to Ami-Back Tools. users of any other disk utilities program may send their<br>original disk and \$39 + \$3 s&h.

For orders from outside the U.S., please enclose \$7 for shipping and handling, and send payment in U.S. funds. Credit card or money orders only from outside the U.S.

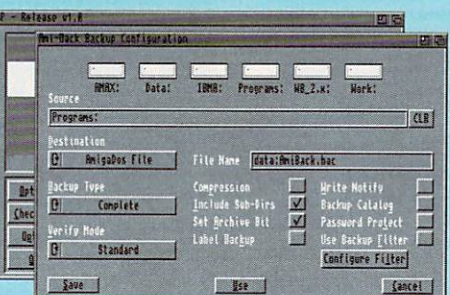

#### *Keeping your drives in top condition is essential for trouble-free computing.*

If you're like most computer users you don't store data simply for the pleasure of having data, you constantly use it. That usage takes its toll on your system. Files become fragmented and sometimes lost. System performace is degraded. Productivity is out the window. Enter *Ami-Back Tools.* a collection of disk utilities designed to keep your floppy and hard drives perfonning flawlessly. The GP, a sophisticated disk optimizer ensures your data is stored as efficiently as possible, and the *Disk Analyst* examines your disks for potential problems and repairs them when the need arises. *911-Recovery* recovers de leted data from crashed disks, while the Antiseptic clears your disk of everything. The Lab Test lets you check and compare checksums for file corruption and virus protection. All these programs are tied together by the *Administrator* which allows you to set up, schedule, and perform any or all of these tests with unmatched ease and ultimate flexibility.

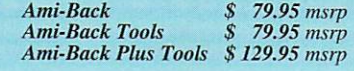

This intuitive editing system has been further improved with the addition of special video effects, better button support, and a preview mode called Shuffler.

The new video effects make text and graphics fly on and off the screen in interesting ways and control the way screens overlap one another. Scala now provides a full plate of more than 80 wipes and fades, such as flow, stretch, and cube. Each effect is selected through an icon with a shorthand representation of the effect. Scala Inc. advertises this striking array of effects as "the software toaster." While this claim is a trifle exaggerated, the results are undeniable. It's hard to believe that these incredible effects are all happening without additional hardware.

The new button system simplifies making screen hot spots, setting variables, and branching through the program. Creating a branch to a page causes the editor to display the new page in miniature, giving you immediate feedback. You can launch new scripts or whole programs from the buttons. MM200 does not have all the programming resources of such programs as Can-Do (INOVAtronics) or AmigaVision (Commodore), but it is easier to use.

The very useful Shuffler lets you view the whole presentation in miniature. It provides a strong sense of continuity by placing as many as 112 pictures on the screen at once, storyboard style. You can then drag and shuffle these miniatures for instant script changes.

#### QUICKER LOADS

Most multimedia systems suffer from long load times. The sense of immediacy and involvement are lost if the user has to sit through an extended pause while the system loads large sound and animation files. Scala Multimedia addresses this with a package of speed techniques such as buffering, planned preloading, and the ability to play animations and digital video directly from the hard drive. These features can really boost performance, especially on systems with a lot of RAM.

Rounding out the package is support for ColorFonts, overscan, ARexx, Digital Creations' DCTV, and Commodore's new AGA chip set. A special utility converts animations, and another prints scripts. Two disks of demos provide an excellent tutorial and are a rich source of ideas. Tying the whole system together is a unique synchronization feature that lets you record the timing of the sound and video and EX input devices all in real time.

All Scala scripts are editable text files. Power users can edit and even construct

# **ANNOUNGING** VISTAPRO 3.0

#### **NEW FEATURES IN MSTAPRO 3.0:**

**Natural looking three dimensional trees!** 

**Manced fractalized landscape texturing!** 

**Generate left & right images for 3-D viewing!** 

### **Unsurpassed Landscape Artistry!**

#### **Vistapro 3.0 Features**

- User-friendly "point and click" interface based on a camera/target model.
- Direct support for FireCracker, DCTV, and HAM-E.
- Save images as IFF, IFF24, Turbo Silver objects, and in 24 bit RGB for frame buffer output, or print directly from the program.
- User definable screen resolutions, including overscan.
- Gouraud shading, combined with high resolution and interlace, produces near photographic-quality scenes of unparalleled beauty.
- Variable focal length "camera" lens, unlimited number of lighting positions, dithering, roughness, and blend controls.
- User-defined color palette, night sky, stars, tree line, snow level, waves, haze levels, lakes, rivers, waterfalls, buildings, and roads.
- 3-D wire frame preview saves time modify the camera settings until you have the exact view you want.

#### Upgrades available. Please call or write.

#### Virtual Reality Laboratories, Inc.

2341 Ganador Court · San Luis Obispo, CA 93401 · 805/545-8515 Circle 58 on Reader Service card.

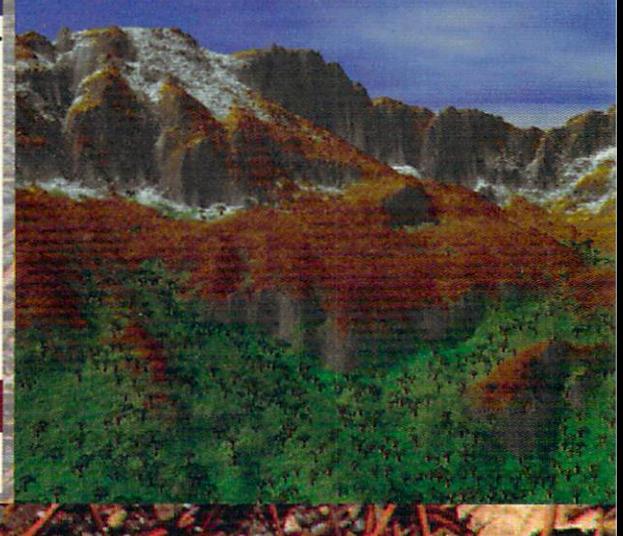

The manual is comprehensive, wellwritten, and profusely illustrated. It has a tutorial, an extensive reference section, and (finally) an index. Appendices include displays of the 17 fonts and 60 backgrounds available.

Unfortunately, this fast, fun program is not without flaws, and one flaw is serious. First, all Amiga multitasking is de-

#### **REVIEWS**

feated while a presentation is running. Second, the program is copy protected with a dongle: a hardware key that plugs into the joystick port. If you ever lose the hardware key, all work must stop until you order and receive a replacement. I can understand the publishers protecting their product from theft by requiring the dongle for creating animations. But they also require the dongle for playback of the stand-alone applications, as well. This means that each run-time Scala presentation must be sold with a hardware

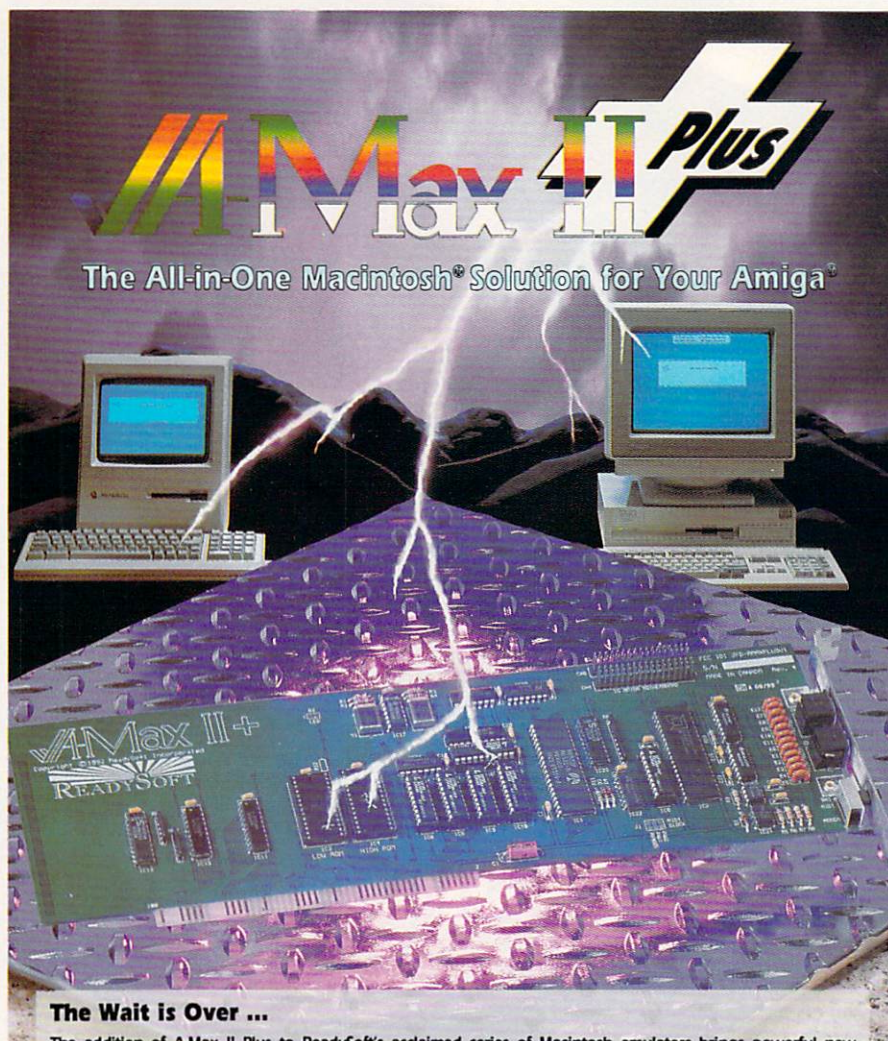

The addition of A-Max II Plus to ReadySoft's acclaimed series of Macintosh emulators brings powerful new capabilities to your Amiga. A-Max II and A-Max II Plus are hardware and software combinations that, once you supply Macintosh 128K ROMs, run almost all Macintosh productivity software at full speed including Word, Excel, Quark XPress® and Illustrator®. A-Max II Plus is an internal card which may be easily inserted into a slot in your Amiga 2000 or greater series computer. Once installed, A-Max II Plus provides AppleTalk®, serial port, MIDI and disk compatiblity with the Macintosh.

The A-Max 2.5 software also features: support for Amiga hard drives, mouse, keyboard, disk drives, serial and<br>parallel ports, processor accelerators, RAM, all normal video modes and screen sizes, de-interlacers, playback of Macintosh digitized sounds, Apple ImageWriter® emulation for 9 and 24 pin Epson® compatible printers, and access to Macintosh SCSI peripherals through a hard drive controller's SCSI port.

A-Max II and A-Max II Plus are trademarks of ReadySoft Incorporated. Apple, Macintosh, Mac, AppleTalk, LaserWriter, LocalTalk, ImageWriter are registered trademarks of Apple Computer, Inc. All other trademarks are the prop

Control Company Dis

READYSOFT  $E - E$ 

Circle 152 on Reader Service card.

上記の

key. I fear that this will limit the use of an otherwise excellent program.

#### **OUT IN FRONT**

Nevertheless, Scala Multimedia 200 is powerful multimedia contender and puts the Amiga squarely in the forefront as the price and performance leader of this critical field. I have used presentation packages on all the major computer platforms, and Scala stands shoulder to shoulder with anything on the PC or Mac, and towers above most of them. Animation and text manipulation are breathtaking even on slow systems, and far smoother than the animations running on even the fastest PCs and Macs.

A considerable level of thought and planning went into this program. The best thing I can say about it is that it works just like you think it ought to. It's easy to build rich presentations without cracking the manual, and that's just about the highest praise I can give a user interface.

-Daniel Greenberg

#### **PHONEPAK VFX**

**Great Valley Products, \$449.** 

A2000, A3000. Internal, CPU slot connection. **Installation: Easy Hard drive installable software** Not copy-protected 2.0 compatible **Accelerator compatible** Minimum system: 2MB of RAM. Recommended system: 2MB+ of RAM, 10MB+ of hard-drive space for messages.

**Voice mail and fax management.** 

full-featured voice-mail and fax sys-Attem, PhonePak VFX is one of those products you won't get really excited about until you start to work with it. Then you'll be hooked.

While it can be used in a home environment, this hardware-and-software combination really shines as a businessproductivity tool, saving you a great deal of time and money. In my office, I had three answering machines, each with its own dedicated phone line. With Phone-Pak, I no longer need them, and a single phone line handles calls for all three. Of course, I have to keep my Amiga on all the time, but a screen-blanker protects the monitor.

One of the lines handled calls to for the Amiga Video-Graphics Guild, many of which involved only simple requests  $\blacktriangleright$ 

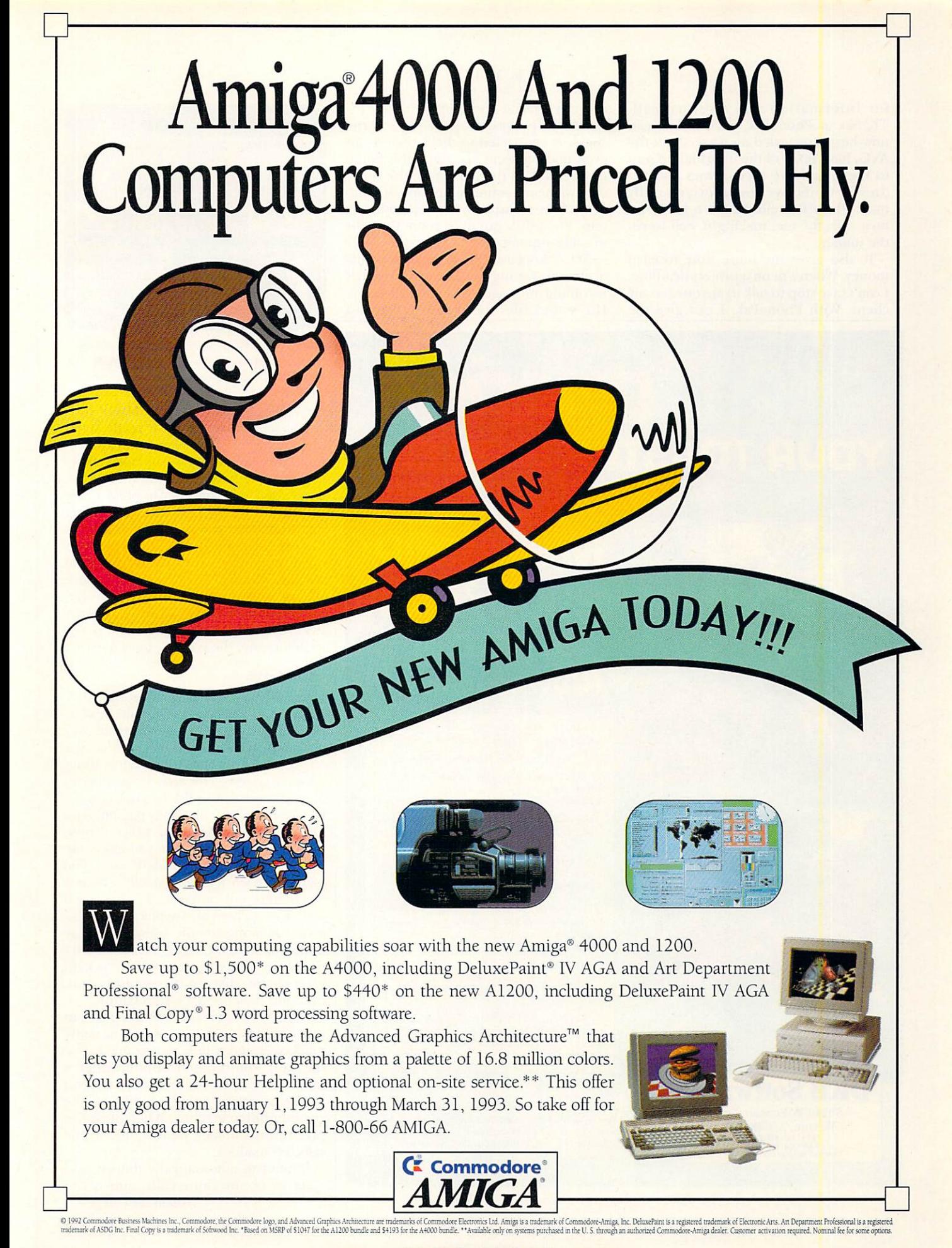

for information and a return call. Thanks to PhonePak, such callers can now hear a recorded message about the AVG, have faxes of the information sent to them, or leave their names and addresses to receive the information by mail. PhonePak eliminated a lot of return calls for me, making it well worth the money.

It also gives me more time to earn money. When I'm on a project deadline, I can't take stop to talk to anyone but my client. With PhonePak, I can give the

#### REVIEWS

client a special code number that instructs the program to page me over the speakers connected to the Amiga. I can even make it seem like the call is being transferred, as the person on the other end will hear a simulated phone ringing. If you have Centrex or a compatible system, PhonePak can even route the calls to other phones.

At its most basic, PhonePak is a sophisticated answering machine that records incoming messages as standard Amiga IFF sound files. (Eighteen 30-second

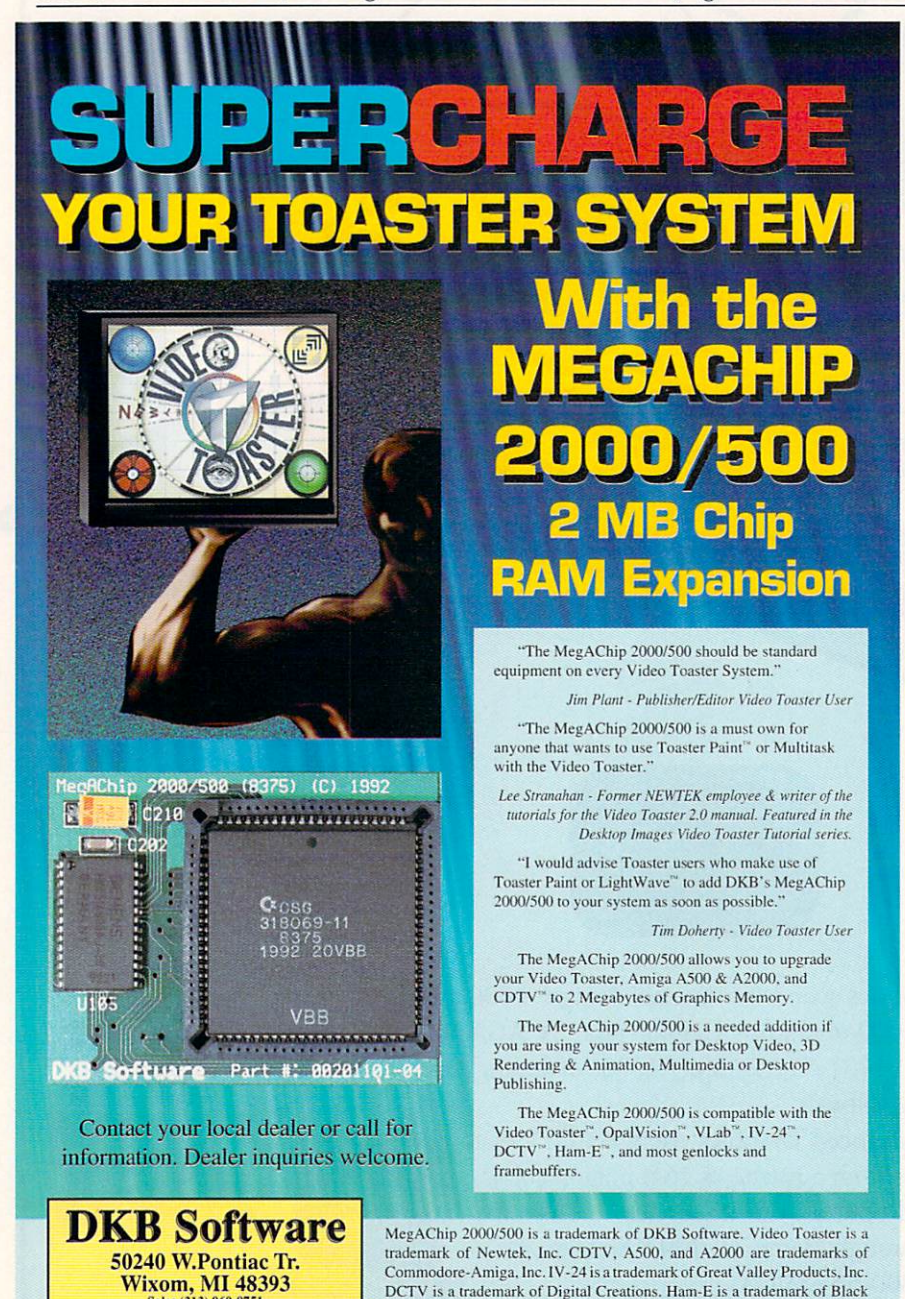

Circle 26 on Reader Service card

Belt Systems. OpalVision is a trademark of Centaur Development.

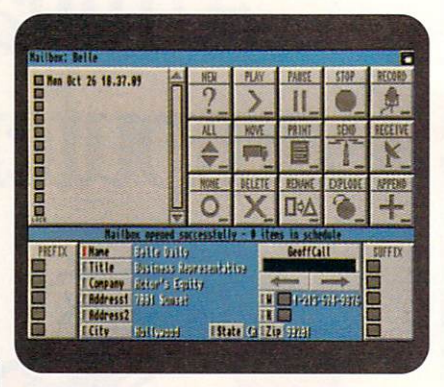

**PhonePak VFX automatically monitors,** stores, and forwards your voice mail and faxes.

messages consume about 10MB of storage space.) What makes it really stand out, however, is its voice-mail capabilities. The voice mail gives the caller choices from a verbal menu. When she calls, a recorded voice tells her to press 1 now on her touch-tone phone if she's calling my production company, 2 if she's calling the AVG, 3 if she's calling my wife's magic company, or 4 or 5 for personal messages for either of us. Friends have special access numbers that page us immediately. All calls are screened; I never hear the phone ringing. If a caller needs to talk to me, the system pages me.

#### **MAIL CALL**

The system is very easy to set up. After you pop in the board and plug in your phone lines, you determine the mailboxes you want. For each mailbox, you set the length of the incoming message and an optional password for access to it. You can also type a script in the transfer box for Centrex transfers or audio paging. The Operator script language, which can be used through ARexx, lets you automate things in very sophisticated ways. The program even lets you specify whether you're in or out, and will not page you if you're away. For each mailbox, you also save a greeting for the software to play upon access. Recording is a breeze. Select the Local Connect menu option, pick up your phone, click on the record button, talk, and then press the stop button.

The next step is to route the boxes in the switchboard. You can set up as many mailboxes and routes as you need. Use the Add Route menu option, enter a number of up to nine digits (a menu choice or extension), then click on the corresponding mailbox. When the caller presses the number, he is routed to the selected mailbox.

PhonePak automatically detects and receives fax-machine calls, and it can Continued on p. 74.

Sales (313) 960-8751<br>FAX (313) 960-8752<br>Technical Support (313) 960-8750

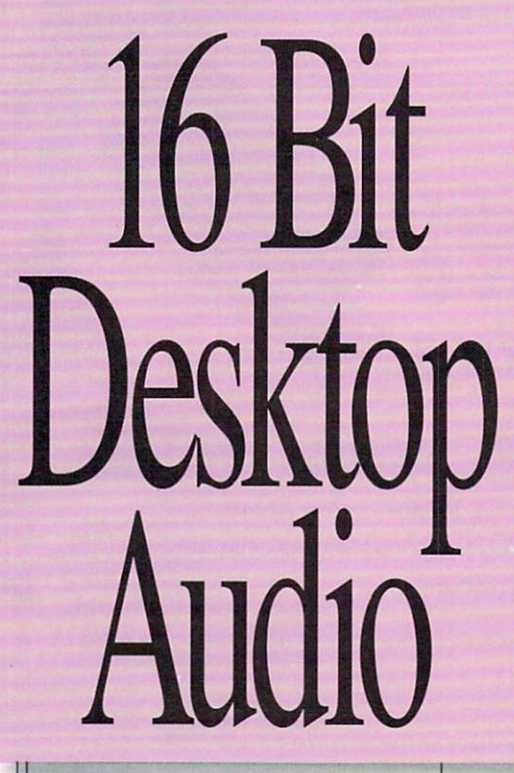

Professional Digital Sound for Your Video, Music, and Radio **Productions** 

Finally, true CD quality 16 bit audio is available for your Amiga! SunRize's new AD516 gives you eight tracks, plus a time code reader and a DSP chip. Included with the AD516 is Studio  $16<sup>m</sup>$  version 2.0. This new release of our popular 16 bit editing software puts a complete sound studio on your desk!

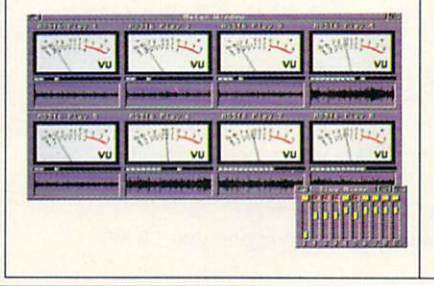

#### ADS16

The AD516 hardware provides stereo in/out connectors, plus a SMPTE in. Just plug your VTR, CD player, radio, tape deck, or other audio source directly in. Then record in stereo, direct to hard disk, with 16 bits at sampling rates up to 48,000 samples per second. Plus, the AD516's efficient design allows 8 track playback direct from hard disk. The AD516 can synchronize and chase SMPTE time code at 24, 25, 29.97, and 30 fps (drop or non-drop frame). Designed to exceptional audio standards, the AD516 offers 15Hz to 22KHz frequency response and 85dB dynamic range.

#### Video Production

The Video Toaster goes a long way towards solving your video problems. But what about sound? Do you want to do ADR or voice-overs? Do you need to synchronize background music with your productions? How do you add foot-

steps, door knocks, and other sound effects to your video or animation? Do you need to fade, cross fade, or eliminate sections of audio? Can you edit your audio, or are you stuck with the first take?

Studio 16 solves all these problems by turning your Amiga into a complete sound studio. With Studio 16's cue list and SMPTE support you can lock sounds frame accurately with your video. Audio triggers reliably, at the same spot, every time. Or you can slip your audio effects, trying them at different spots. And since Studio 16 plays directly off hard disk, the number of sounds you can trigger is unlimited.

#### Mixer and Meters

Each of Studio 16's eight tracks can be metered and mixed. Unlike two track systems, Studio 16 can combine multiple tracks with no generation loss. And it can record two tracks while playing up to eight!

#### Waveform Editor

The Studio 16 sound editor graphs the audio waveform and allows you to cut, copy, and paste audio. Up to eight samples

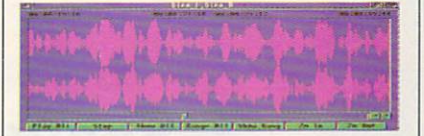

can be edited per window. And edits can be non-destructive or permanent. Zoom, scale, fade, reverse, echo, normalize, loop FFT, resample, and many other functions are available. Named regions can be defined and used in the cue list or transport modules.

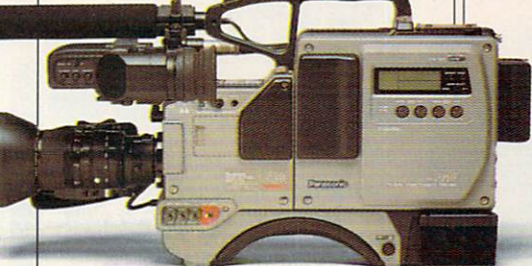

#### DSP Supercharger

The AD516 includes a special sound coprocessor - the advanced 2105 DSP. The DSP allows Studio 16 to handle those eight tracks while performing real time mixing. The DSP can also do high quality 16 bit effects such as echo. flange, delay and chorus.

#### Low Prices, High Performance

Studio 16 2.0 comes with either the AD516 (16 bit, 8 track, stereo, \$1495 list) or the AD1012 ( 12 bit, 4 track, mono, \$595 list). Also available is the DD524 digital I/O card for direct interface to DAT. Call today for a free Studio 16 information packet. Tel: (408)374-4962. Fax: (408)374-4963.

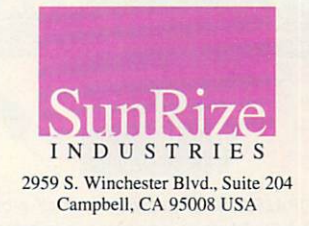

European Representatives: FINLAND Power Computers +358 (18) 781 8992. FRANCE Storm +33 (1) 43 57 46 57. GERMANY AS&S +49 (0069) 5 48 81 30. ITALY AP&S +39 (0432) 759264. SPAIN<br>PiXelSOFT +34 (088) 71 27 00. SWEDEN DisolavDa *Studio 16 is a trademark of SunRize Industries. Video Toaster is a trademark of NewTek, Inc. Amiga is a trademark of CBM.* 

## The New 24-Bit Amiga Graphics Standard

# DOLLVISION

Video System 24-Bit Graphi

Create title screens combining scanned images, clip art and other elements using OPAL PAINT's wide array of tools and modes.

 $\mathbf{P} \in \mathbb{F}_2$ 

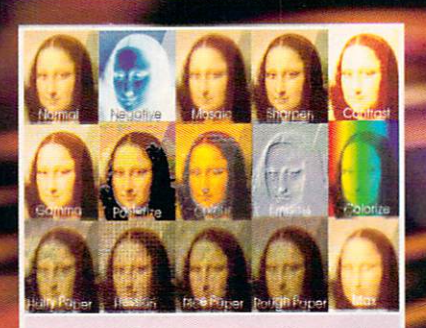

OpalPaint's image processing modes will alter any area or an entire image. More than a paint program, OpalPaint is a complete creative environment.

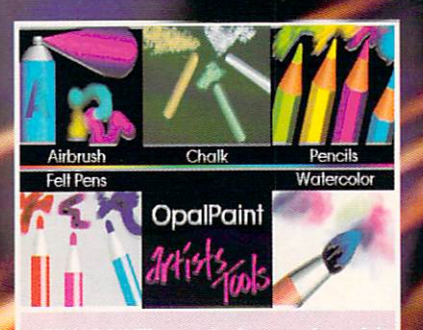

OPALPAINT's exclusive real-world Artist's Tools and paper types bring a new level of artistic creativity to the Amiga.

#### The Reviews Are In. The Experts Agree. OpalVision Sets A New Standard of Excellence.

"Quite simply, it's a spectacular product."

-Amiga Computing Magazine "Undoubtedly the finest, most professional paint program to arrive on the Amiga." -Amigo Format Magazine

"OpalVision is awesome!"

-Camcorder Magazine

"Professional quality at this price can 't be turned away ." -Amigo User International Magazine

"OpalVision is an amazing delight." -Hank Tucker, Producer for Disney TV Animation "The verdict was unanimous - brilliant."

-Amiga Shopper Magazine

"Opal Paint is in my opinion the best paint program currently available in the United States for the Amiga." -The Amiga-Video Journal (AVID)

#### The OpalVision Main Board

- A true 24-Bit frame buffer and display device with 16.8 million colors available for every pixel.
- Uncompromised, 24-Bit higher-than-broadcast-quality, crystal-clear images.
- Standard Amigo graphics and animations con appear in front of or behind OpalVision images on a pixel-by-pixel basis.
- Performs double-buffered 24-Bil and 15-81 animation in medium and low resolution modes and 8-Bit double-buffered animation in all resolutions.
- VLSI graphics coprocessor enables resolution changes . stencil modes . a host of transition effects and smooth scrolling between screens.
- "Palette-Mopped" design updates screen colors in real-time. Fode pictures in and out and change their palettes on the fly.
- Double buffered full 24-Btt. 15-Btt and 8-Btt true color modes. 24·Btt and 8-Btt pdettemapped display modes, Dual Playfield and Overlay Priority stencil modes.
- Priority mask definition specifies foreground/background areas in 24-Bit images.
- Microcode graphics processor for system control, priority switching, hardware scrolling and panning.
- 20ns video switch to freely mix Amigo and OpolVision graphics .
- Expansion connectors for available Framegrabber/Genlock and Scan-Rate Converter hardware modules.
- Expansion socket for the "Roaster Chip," a live video special effects processor.
- Automatically self-configures for NTSC or PAL operation.
- 24-Bit RGB output with video bandwidth > 7 MHz. Equipped with 1.5 MB of display RAM.
- An internal cord which operates in any Amigo computer with a video slot.

#### **OpalPaint**

Everyone is excited about OpalPaint. In fact, nearly everyone who's spent any time using it says it's the finest, most professional paint program on the Amiga. And with good reason. It's Fast. Real-time. Full 24-Bit. OpalPaint gives you complete control over OpalVision's 16.8 million color palette. Includes a fullrange of drawing tools and an expandable library of image-processing modes with adjustable parameters, complete texture-mapping capabilities, transparency and color gradients, multiple work modes, nozzle brushes, predefined palettes and many other comprehensive tools. Unique and powerful features like real-world "Artist's tools" and paper types, multiple stencil types, virtual memory support and compatibility with the pressure-sensitive Wacom drawing tablet provide a level of support for artistic creativity never before available on the Amiga.

#### **OpalAnimMATE**

Our powerful new animation player lets you run OpalVision animations at rates of up to 60 frames per second. It works in 8, 12, 15, 18 and 24-Bit modes and features selectable screen sizes from 32 x 20 to 768 x 286 pixels. Features an easy Workbench interface, dynamic DMA allocation for best frame rates on slower machines and will play animations directly from a hard drive. Our delta compression feature creates small files and fast playb ack rates. Create 16 million color animations using your favorite 3D rendering package and play them bock through OpolVision!

Also included are Opal Presents!, an icon-driven presentation program, OpolVlslon Hot Key. a powerful and very useful image display utility and the world's first 24-Bit game, King of Karate.

#### Amigo Developers Create OpalVision Software

OpalVision displays all standard IFF 24 images and is instantly compatible with virtually all Amiga 24-Bit software. At the same time, all of the important Amiga developers ore creating new versions of their programs which directly support OpalVision-specific, advanced features. Here are just some of the titles that are already available or soon to be released:

> Activa International - Real 3D ASDG - Art Department Professional and Morph Plus Adspec Programming - Aladdin 4D Black Belt Systems - ImageMaster<br>SCALA - MultiMedia 200 and InfoChannel GVP · Image FX and Cine Morph Octree Software - Caligari 24<br>RGB Computer & Video - AmiLink Video Editing Products Amazing Computers - Transporter single frame recording software Texture City - Texture City 24-Bit image libraries<br>TecSoft - TV Paint Progressive Peripherals and Software - 3D Professional

OpalVision also works with the Amiga 4000 and the AGA chipset!

#### The OpalVision Main Board is the core of a complete video system.

Enhancement Modules are on the way which add exceptional graphic and video features to the OpalVision Main Board. Create a complete video production studio by adding some or all of the OpalVision Expansion modules. The modules connect directly to the Main Board without tying up Amiga slots.

#### Frame Grabber + Genlock Module

24-Bit real-time framegrabbing and better-than-broadcast-quality genlocking with S-Video, RGB and composite inputs and outputs. Real-Time video effects, transitions and color processing.

#### Quad -input Production Switcher

Complete video switching capabilities. Includes four S-VHS, four composite and one RGB input. Three outputs: Composite, S-Video and RGB. Combine two live video sources, 24-Bit OpalVision and Amiga-generated graphics.

#### OpalVision Scan-Rate Converter

Perfect for desktop publishing and graphic arts applications. Generates flickerfree 24-Bit and Amiga graphics. Can also be used as a separate 24-Bit frame store for multimedia applications.

#### OpalVision Roaster Chip

Amazing, complex Digital Video Effects. Real-time processing of live video. "Picture-in-Picture" capability. Includes pre-made effects and provides for the creation of custom effects.

**OpalVision**, Opal

OpalAnimMATE offers real-time playback of animations created by ray-tracers, landscape generators, morphers and all other 24-Bit software.

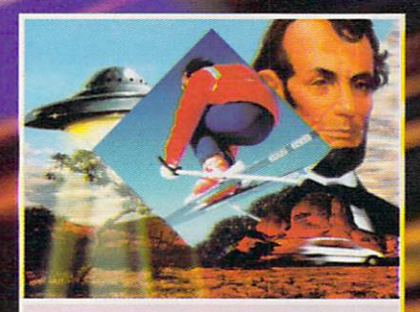

**OPAL PRESENTS! includes numerous** built-in transitions for image sequencing and presentation. It also triggers CLI and AREXX commands.

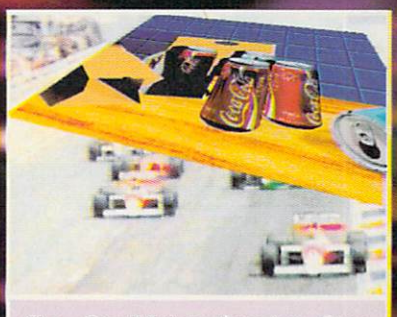

The OpalVision Roaster Chip transforms any video signal in real time. A wide variety of complex DVE's are included, or create your own!

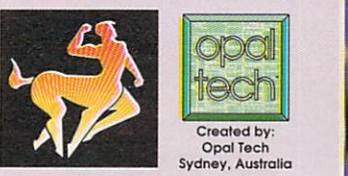

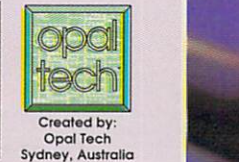

aur Development, Inc.

Manufactured and Distributed by: Centaur Development P.O. Box 4400 Redondo Beach, CA 90278

Phone: (310) 542-2226 FAX: (310) 542-9998 BBS: (310) 793-7142

> For information: 1-800-621-2202

sents and OpalVi<mark>si</mark><br>Other b lip are trademarks of Opal Technology, Ltd. King of Kar mes are trademarks or registered tradema<br>Circle 162 on Reader Service card.

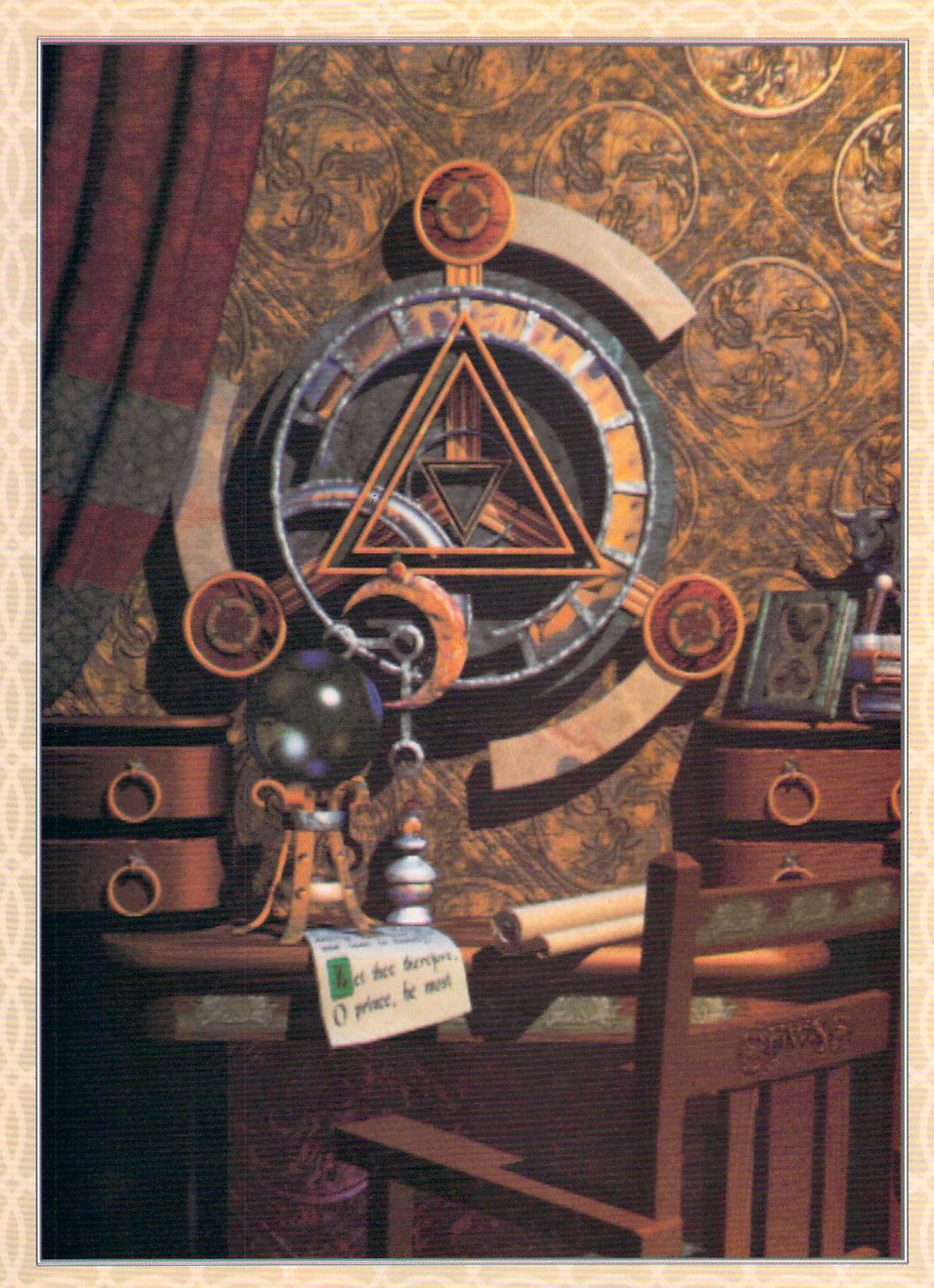

# SII

**Whether or not you're a fan of P.D. James, you'll appreciate** Inspector Leemon's detective work as he unravels the mystery of Amiga display devices. Our comprehensive dossier-with comparative evaluations of 13 graphics boardsshould satisfy your every desire for enhanced color resolution.

irst and foremost, the Amiga has always been a graphics machine. That's why enhanced-display devices rank high on the "want" list of so many Amiga users. These devices can improve your display output in a couple of different ways. The

ones with greater color resolution allow you to display more than the standard 4096 colors on screen at once. The extra colors help to display smoothly-shaded images with photographic clarity, which is great for video and graphics design work. Increased pixel resolution, on the other hand, allows you to work with highly detailed images, and is mostly used for applications like CAD and desktop publishing.

Most Amiga users find increased color resolution to be more important than greater pixel resolution. For one thing, many existing Amiga programs are able to create images with millions of colors, while applications that

can take advantage of a 1024X1024 screen are at present almost nonexistent. For another, a high percentage of Amiga owners need to be able to take their display output to videotape, and there just aren't any devices that can output a screen larger than the Amiga's standard 1448x482 SuperHires display (1448x566 PAL) to composite video.

Whether you wish to enhance the color resolution, the pixel resolution, or both, beefing up the Amiga display is no simple matter. The problem, ironically, is the Amiga's own custom display chips. In order to offer maximum performance, the Amiga's operating-system software is inextricably linked to its own proprietary display hardware. This makes the challenge of software compatibility much more difficult than on the PC or Macintosh, where even the standard display hardware comes on a plug-in card that is addressed as an external device. Sim- $\blacktriangleright$ 

#### **By ~heldon leemon**

ply put, normal Amiga Workbench applications will not run on any screen other than the native Amiga display (although, as we'll see, some upcoming boards will try to use software trickery to make this happen). Hardware manufacturers, therefore, have been forced to come up with elaborate and ingenious ways to get around this limitation. This, in turn, has caused a lot of confusion about what these boards do and how they do it. Fortunately, when you learn a few of the terms and techniques used, much of the mystery disappears.

#### THE DISPLAY DILEMMA: 2 SOLUTIONS

Most devices adopt one of two general approaches in their efforts to overcome this inherent display limitation and the compatibility problems that go with it. The first is to use the enhanced display as a separate framebuffer with its own separate monitor, unconnected in any way to the normal Amiga display. This is the approach taken by DMI's Resolver and Vivid 24, Impulse's Firecracker 24, Progressive Peripherals' Rambrandt, and ACS' Harl equin (as well as the upcoming Visiona board—to be distributed by MicroPace—and the GVP EGS card). The advantages are that you can control multiple displays with one computer, you aren't limited to the Amiga display resolutions, and you don't tie up the normal system display—which means that these cards can coexist with devices like the Video Toaster. The main dis-

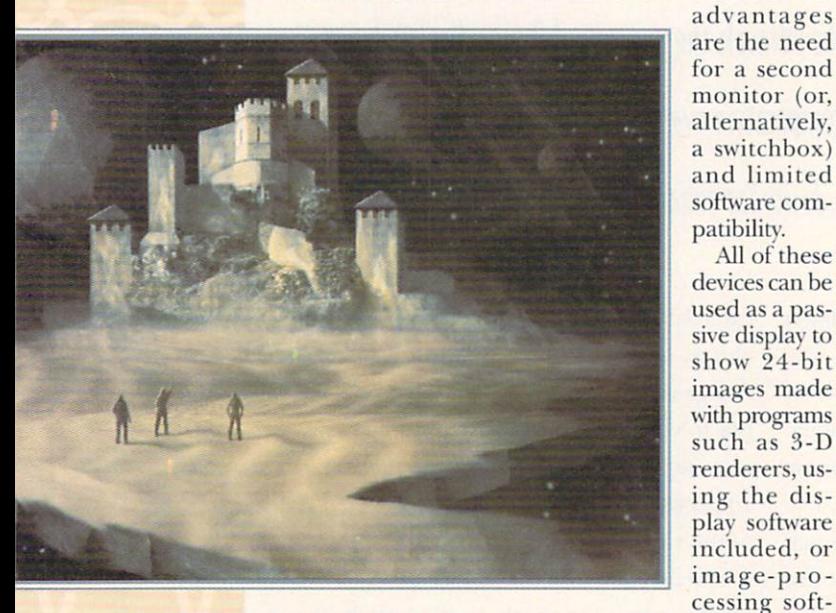

"The Edge," created by Anthony Kashinn using DCTV

ware (such as ASDG's Art Department Professional and Black Belt System's Imagemaster) that closely supports these devices. If you want to run interactive applications like CAD, 3-D, or desktop-publishing programs on these displays, however, you'll need custom versions designed especially for the board you use, but such programs have been very slow in coming.

To increase compatibility, some manufacturers have tried to modify the system software so that the Amiga Workbench will run on their boards. DMI has delivered a preliminary version of its DMI Workbench program for the Resolver, and it promises a version for the Vivid 24 board that will be compatible with all Amiga applications. The soon-to-be-released Visiona board promises a Workbench emulator program that will run most applications software at resolutions up to 1600x1200. And GVP has already shown the Workbench running on its upcoming EGS-110/24 boards, at sizes of up to 1600xl 280.

The second approach to solving the compatibility problem is to connect the enhanced display to the normal Amiga display, so that you can overlay normal Amiga graphics on top of the enhanced display (and, in some cases, vice versa). This method (with some variations) is used by Centaur's OpalVision, GVP's IV24, Digital Creations' DCTV (with RGB option), INOVAtronics' forthcoming AVideo24, and even to some extent by NewTek's Video Toaster. (Optionally, the Firecracker can also be used in this way. You can attach the board to the internal display via an external cable and then use only one monitor for both kinds of display.) These boards display 24-bit output from applications that support it, yet allow you to run normal Amiga applications at lower color resolution on the same monitor.

The drawbacks to this approach are that you are limited to a single display, that the size of this display cannot exceed normal Amiga screen resolutions, and that (with the exception of the Firecracker) you cannot use other cards (such as the Video Toaster) that fit into the video slot. Many of these cards offer only an interlaced display, which makes them suitable for use with a 1084compatible monitor, but which also means that the screen will flicker in modes more than 300 lines high. Although you can run normal Amiga software on these boards, you will need special software-just as with the secondary displays-to take advantage of their enhanced capabilities.

#### BEFORE YOU BUY...

All of these

When shopping for an advanced Amiga display, you should also consider price, performance, and bundled software. Two 24-bit boards, Rambrandt and Vivid 24, use the TI 34020 chip and optional math coprocessor chips (which make them more powerful computers than your Amiga!). This power comes at a cost, however, as price tags for these boards start at around \$3000, and you may not be able to find much software that can take full advantage of their near real-time rendering capabilities.

Moderately-priced (\$1000-\$1500) boards, such as 1V24 and OpalVision, do not provide the same level of performance, but come bundled with a selection of very useful graphics programs, such as paint and presentation applications. Be sure to check the minimum hardware requirements for these boards. They range from a 68000 system with 3MB of RAM to a 68030 with 8MB of RAM. Also, watch for a new super-low-cost external 24-bit device from RCS Management.

Another pertinent issue is animation. Although nobody has yet found a way to animate full-screen 24-bit images at 30 frames per second, several boards claim to support real-time animation at somewhat lesser sizes and color depths. DCTV, though not a true 24-bit device, was the first to offer animation of enhanced-color images. Of the 24-bit boards, only Op alVision currently provides software to compress a series of images into an animation and play them back in real time. But, so far, there is no paint/animation software on the 24-bit front that equals Deluxe Paint in the realm of Amigamade graphics.

While most of these boards share a few basic characteristics, like snowflakes, no two are exactly alike, which makes comparing them difficult. Not only that, this field of products seems always in a state of flux, as new boards appear (or threaten to appear) and old boards are updated. The following brief, board-byboard rundown should give you a feel for the display enhancers currently available, and for those you may see in the near future.

The boards are presented in two sections, corresponding to the two basic approaches described above. In addition to descriptions of the hardware, you will find information about software bundled with the board and about third-party support for the device.

A third section includes still another category of displays: composite devices. While these are not strictly 24-bit RGB displays, they serve a similar display-enhancement function and are presented for comparison. Finally, we've assembled a chart for side-by-side comparison of the boards currently on the market.

#### **SECONDARY DISPLAY DEVICES**

AS STATED EARLIER, secondary display devices are not tied to the normal Amiga display. This means that it is possible to install more than one of these boards in the same system. Their independence from the Amiga display also makes them more likely to work without modification in the A4000 and future Amiga machines. All require a second monitor (or a multiscan monitor on a switchbox), and those that offer noninterlaced resolutions greater than 1024x768 will probably require an expensive, large-screen multiscan monitor.

#### Harlequin **ACS** / Haitex

Although only recently imported to US shores by Haitex, Harlequin has been available in Europe from its manufacturer, ACS (Amiga Centre Scotland), for quite some time. The Harlequin board plugs into any expansion slot on the A2000 or A3000 (and, according to Haitex, the A4000 as well). Because of a small plugin board on the side, however, it is so wide that it may preclude use of the adjacent slot.

Four models of the board are available, ranging in price from \$2298 to \$2898-somewhat high for a board without graphics accelerators or math coprocessors. All models offer 24-bit color at the somewhat unconventional screen resolutions of 740x486, 832x486, and 910x486 (576 lines in PAL). The Model 2000 includes an eight-bit Alpha channel for variable transparency, the 3000 offers double-buffering for animation, and the 4000 provides both. All versions of the board can output graphics either in an interlaced format that can be displayed on a 1084-style monitor, or in a noninterlaced format on an inexpensive VGA or multiscan monitor, such as the Commodore 1960.

The software that comes with the board includes TV Display, a program that displays a 24-bit graphics file and provides some scaling and format-conversion features; and Slide-32, a script-based 24-bit slide-show program with more than 30 transitions. The package also includes a demonstration version of TV Paint, a full-featured 24-bit program by the French company Tecsoft. (This program, first available on the Harlequin, is now also available for most of the boards listed here.)

The demo version of TV Paint lets you paint interactively on the Harlequin screen (as long as you have a minimum of 8MB of RAM), and it contains all of the image-manipulation features of the full program. But you cannot save your images unless you buy the registered version, which comes with a hardware key that plugs into the disk-drive port. TV Paint contains a number of advanced gradient-fill and transparency options, plus numerous drawing modes, such as airbrush, smooth, blur, and smear, and such image-processing functions as convolutions. Finally, the Harlequin comes with a wealth of programming information and libraries that allow users to create original software that takes advantage of all of the board's capabilities.

Among the third-party software that directly supports the Harlequin board are ADPro, Imagemaster, Caligari Broadcast (Octree Corp.), and Real3D (Activa/Programs Plus & Video). Although I have yet to see any animation on the Harlequin, ACS says that Anim24, a program that creates 24-bit real-time animations at partialscreen sizes, should be available soon. Although Harlequin includes connectors for genlocking external

video and for overlaying 24bit graphics onto live video, connecting the board to existing video hardware will take some expertise on your part, as there is no simple "plug-<br>and-play" solution that uses standard Amiga genlocks.

#### **Resolver** and Vivid 24 **DMI**

Digital Micronics has a couple of enhanced-display boards based on the Texas Instruments 340x0 series of

graphics processors. These processors offer graphics acceleration plus enhanced resolutions. DMI's 34010based Resolver displays 256 colors in resolutions up to 1280x1024 noninterlaced and 2048x2048 interlaced (on the proper monitor). The latest, Vivid 24, is based on the more powerful 34020 chip, and displays the same resolutions in 24-bit color (16.7 million colors).

While the Resolver starts at under \$1300, the base price of Vivid 24 is \$2995, and a fully-equipped model could run more than \$9000. You get considerable graphics power for the money, however. DMI claims that a Vivid 24 board with four math coprocessors can perform 160 million floating-point operations per second, more than twice the performance of a \$200,000 Silicon Graphics workstation. That's enough power to render complex 3-D objects in less than a second. While ►

**Technical Illustration** "Gears." created by **Bradley N. Litwin using Caligari** 

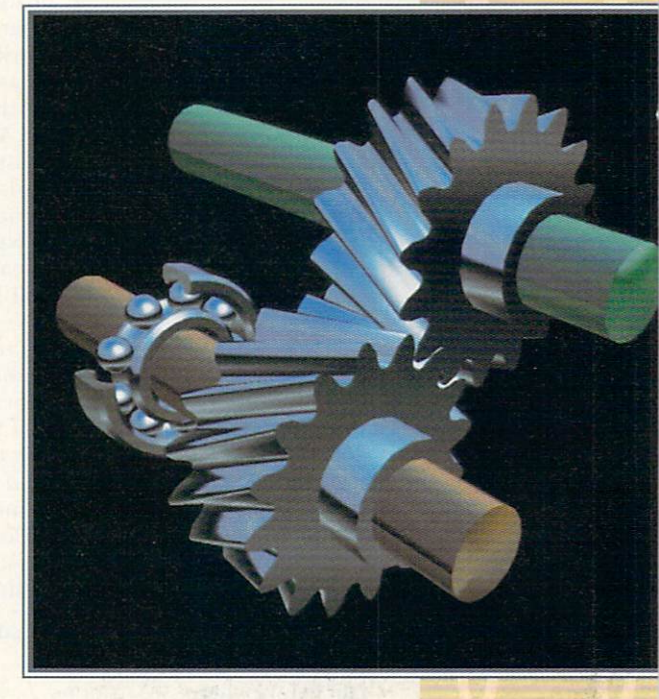

larger screen resolu-

tions. With Vivid 24,

DMI also plans to

offer DMI-Render, a

3-D renderer that

objects in a number

port for these boards

is facilitated by the

software standard

set by DMI and Pro-

gressive Peripherals,

which let software

made for any 340x0

board on the Amiga

work with any other

board. There is al-

ready SAGE support

in ADPro, Imagemaster, Aladdin 4D

(Adspec), and Pre-

sentation Master

(Oxxi). DMI also in-

TV Paint for its

Third-party sup-

neither provides composite output as a standard feature. Vivid 24 offers an optional genlock/encoder module.

Both the Resolver and Vivid 24 come with a small paint program, a configuration program that easily allows you to create whatever output-resolution mode you wish, and a Workbench emulator program that allows you to run some existing applications software at

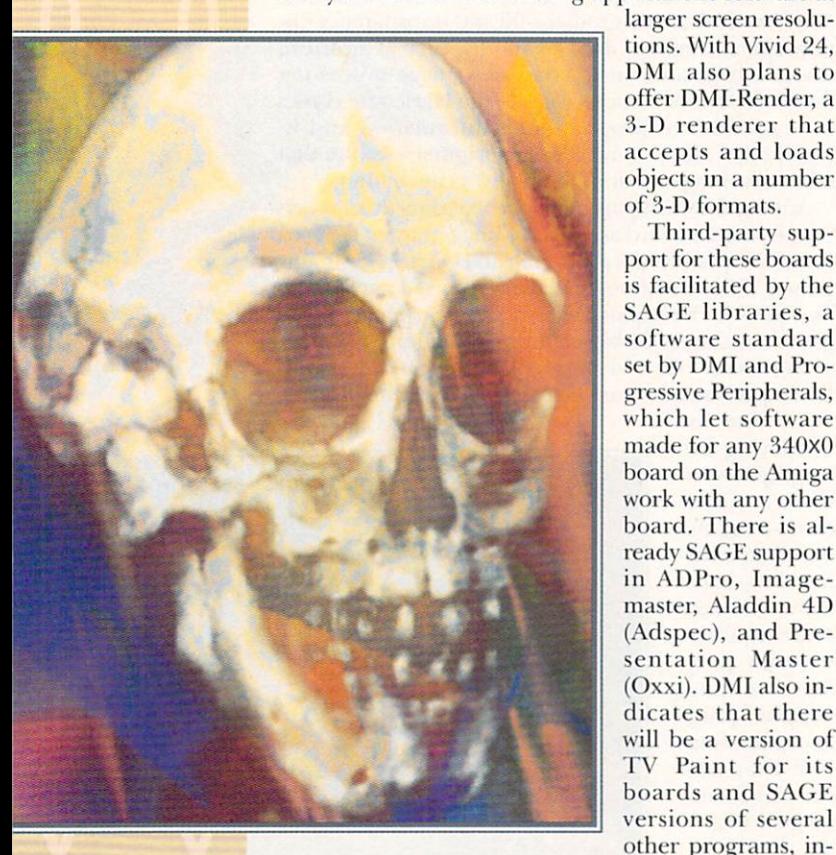

"Skull." **Created by Joel Hagen,** using DCTV

cluding Real<sup>3D</sup> and 3D Professional 2.0 (Progressive Peripherals), as well as such specialized software packages as Surf X (a 3-D modeling and rendering program) and Animator Broadcast (an interactive imageprocessing program). The real development to watch for, however, is 3-D and image-processing software that can take advantage of Vivid 24's math coprocessors.

#### **Rambrandt and Rambrandt Personal** Progressive Peripherals

The Rambrandt board from Progressive Peripherals is also based on the 34020 chip, but Progressive Peripherals has chosen to go for versatility, rather than the brute floating-point power of Vivid 24. This board features a 40 MHz 34020 with a 34082 math/graphics coprocessor, 8MB of Video RAM, and 8MB of DRAM for programs. In addition to 24-bit displays at programmable resolutions upwards of 1024x1024, this board has both inputs and outputs for composite video. This allows it to do framegrabbing, genlocking, and picture-in-picture effects, as well as real-time video manipulation and image processing.

Although Progressive Peripherals has sold some of these boards, mostly to developers, the official launch was set back by a fire that disrupted Progressive's operations. The company assures that things are back to normal, and it plans to reintroduce the original Ram-

brandt board at \$3995. In addition, there will be a new, lower-priced (\$2795) version, Rambrandt Personal, that supports S-VHS output but provides no inputs, although Progressive claims that this board delivers better video quality than the regular one. Both versions come with Progressive's 3D Pro 2.0 software and a battery of utilities. Since Progressive has codeveloped the SAGE libraries with DMI, the third-party support should be the same as for the DMI boards.

#### A2410

#### **Commodore Business Machines**

Commodore's A2410 (\$998), also known as the Lowell board (because it was designed at the University of Lowell), is an eight-bit board that (like the DMI Resolver) uses the Texas Instruments 34010 graphics chip. While this board has been available for quite some time, Commodore has offered only half-hearted support for the product. CBM positioned the A2410 mainly as a Unix display, on which you may run X-Windows. The only real AmigaDOS support for the A2410 comes in the form of an Art Department saver that allows you to display eight-bit graphics on the board. Considering that DMI offers Unix and X-Windows support for the Resolver, as well as AmigaDOS support, it seems a better choice unless your interest is mainly in Unix.

#### **COMING ATTRACTIONS**

Although not available in the US at this time, two other boards have generated a lot of interest on this side of the Atlantic. One or both may be ready to ship domestically by the time you read this.

#### **Visiona**

#### **MicroPace**

Visiona plugs into a normal expansion slot on the A2000, A3000, or A4000, and provides a wide range of programmable resolutions—up to 1024x1024 in 24bit color and 8192x4096 in monochrome. Its variable output scan rates allow you to use a 1084 monitor in either PAL or NTSC modes, although a second, highresolution Super-VGA monitor is recommended. The board is based around a custom Inmos processor that runs at speeds of 85-135 MHz, depending upon the model you choose. Suggested prices range from from \$2600 for the 85 MHz board with 2MB of VRAM to \$5600 for the 135 MHz version with 4MB of VRAM. Visiona has no direct composite-video support, but it does have RGB and sync outputs that can be plugged into a standard video encoder.

Visiona will be packaged with the TV Paint demo and V-Paint24 Jr. Also included is a Workbench emulator program, which is said to let you run most applications software at resolutions up to 1600x1200. Visiona Animator, an animation program, is due out a few months after the board's debut. The full TV Paint version will cost an additional \$1495. Third-party support includes display modules for ADPro and Imagemaster, as well as some European CAD software.

#### EGS-110/24

#### **Great Valley Products**

GVP's upcoming EGS-110/24 is unique in that it connects directly to the 32-bit expansion bus on any of the GVP Combo board 68030 or 68040 accelerators for
the Amiga 2000. This allows the processor to read and write the video RAM directly, just like its own 32-bit memory, for very high performance. The output of the board is completely programmable, allowing resolutions of up to 1600x1280 in 24-bit color on appropriate monitors. The 4MB and 8MB versions have suggested prices of \$2699 and \$3399, respectively. The EGS board has no direct support for composite video, but a composite encoder can be used to convert its RGB video, and the board includes a sync-in connector that allows it to genlock to an external video source.

The software that comes with the EGS will include MacroPaint and a demonstration version of TV Paint. The full version will cost an additional \$995. Also bundled with the board will be EGS programming libraries, full programming information, and a Workbench driver that will allow existing Amiga applications to run directly on the EGS board in reso- ►

### Feature Comparison: 10 Amiga Display Devices

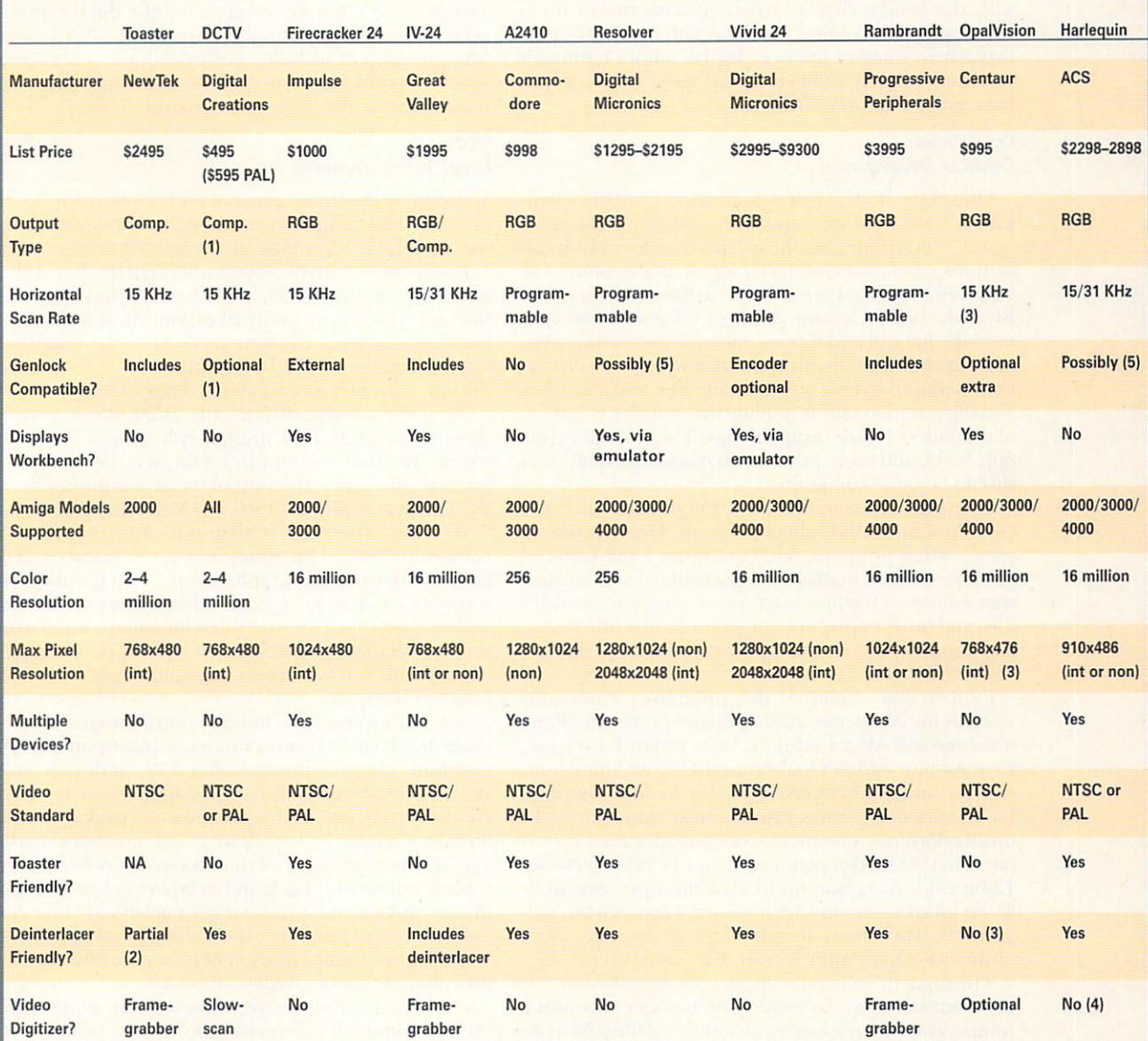

Notes:

(1) Separately available RGB adapter enables use with a genlock.

(2) The Toaster works only with deinterlacers that do not use the video slot.

(3) Does not work with third-party display enhancers, but provides 480-line noninterlaced 31 KHz display with its own optional deinterlacer module.

(4) Although there is no built-in video digitizer, optional TV Paint software supports digitizing with such third-party boards as DKB's imminent V-Lab. (5) Does not work out of the box with normal Amiga genlocks. With custom cables, it may work with Amiga genlocks or professional video encoders/scan converters. lutions of up to 1600x1280 in up to 256 colors. And considering GVP's track record, with extensive software support for the IV24, there will probably be other applications available by the time the EGS board is released.

### COMBINATION WORKBENCH/ENHANCED DEVICES

THESE DEVICES SUPERIMPOSE their graphics on top of the normal Amiga Workbench screen, allowing you to run normal- and enhanced-mode programs on the same monitor. Some of them take up the video slot, which means that it is not available for devices like the Video Toaster or deinterlacer boards. Their interaction with the system display hardware also makes them more likely to encounter problems with the A4000, particularly in some of the new display modes (although you are less likely to need one of these boards if you have purchased an A4000).

#### **OpalVision Centaur Development**

#### One of the hottest new Amiga display boards, Opal-Vision takes a unique modular approach. The basic board, which plugs into the video slot, offers 24-bit color (plus an eight-bit alpha channel) at a resolution of 768x476 interlaced on a standard 1084-style monitor. By early 1993, Centaur plans to offer a video-input module that will add frame-grabbing and overlay-genlock capabilities, a deinterlacer that will let you display noninterlaced screens at VGA scan rates, and a switcher and digital video-effects module that will give you some of the Video Toaster's capabilities. The base unit costs only \$995, and even with add-on modules, OpalVision should be quite competitive.

The software bundled with OpalVision includes OpalPresents, a slide-show program, Opal HotKey, a presentation program, and OpalPaint, a full-featured paint program. OpalPaint, in particular, includes such state-of-the art features as tolerance ranges for stencils, fills, and brushes that are not found on any other Amiga paint program, including TV Paint versions that sell for over \$1000.

Centaur has enhanced this program considerably since its initial release, adding image-processing functions and full ARexx support. In its recent 1.1 release, Centaur also added Opal AnimMATE, an animationcreation and playback system that is the first of its kind for an enhanced Amiga display. Such animations take up an enormous amount of space and processor power, but AnimMATE can play a sequence of 320x200 lo-res 12-bit color images at up to 20 frames per second or 24-bit images at up to 15 frames per second on an Amiga 3000. (For a more detailed look at the capabilities of the new OpalVision 1.1, see the review on p. 77.)

Third-party software support for OpalVision has been outstanding. An impressive number of leading Amiga graphics packages, including ADPro, Morph-Plus (ASDG), Imagemaster, Aladdin 4D, Scala (Scala Inc.), Caligari Broadcast, Desktop Darkroom (GVP), TV Paint, 3D Pro, and Real3D, all support this board.

#### **Firecracker 24** Impulse

Available for \$1000 or less, Impulse's Firecracker 24 remains the basic, no-frills workhorse for 24-bit display on the Amiga. Although it plugs into a normal expansion slot, by connecting the output of the Amiga video port to the board via an external cable, you can turn it into a combined display in which the Workbench is superimposed on top of the 24-bit images. Its output of up to 16.7 million colors at resolutions of up to 1024x480 interlaced comes out of a normal 23-pin Amiga video connector. This means that you can use not only your regular 1084 monitor with the board, but also your normal external genlock.

Firecracker 24 comes with display software, as well as Light24, a middle-of-the-road paint package that, unfortunately, has not been updated in quite some time. Impulse's Imagine 3-D program (available separately, although some retailers bundle the two products) naturally supports the Firecracker. Third-party software support includes ADPro and Imagemaster (a special Firecracker version of the latter allows you to paint right on the Firecracker board).

#### **IV24**

#### **Great Valley Products**

Versatility is the strong point of GVP's ImpactVision 24 (\$1995). This unique board is the only one designed so far to take advantage of the special combination video slot found on the A3000, although the board also works fine on the A2000, where it plugs into the video slot and connects to a normal expansion slot via a ribbon-cable adapter. Current versions of the board do not work on the A4000, but according to GVP new production runs incorporate A4000 compatibility.

As a basic 24-bit display, the IV24 allows you to show as many as 16.7 million colors on a 768x480 screen. Its RGB output can be set to either an interlaced display on a 1084 monitor, or a noninterlaced VGA display. Using the included Video Interface Unit (VIU), the board has both inputs and outputs for composite video. This allows it to genlock and overlay both standard Amiga graphics and 24-bit graphics on top of live video, to capture video frames on the fly, and to display an external video image in a small window on the Workbench screen. The VIU even has connections for two inputs and allows you to switch between them.

The IV24 software includes a control program to activate the board's various modes, a picture-in-picture program, a simple framegrabber, a 24-bit display program, and several applications. Initially, these included cut-down versions of the presentation package Scala and the Caligari 3-D rendering and animation package. By the time you read this, however, GVP will have replaced these with Desktop Darkroom (a full-featured image-capture and -processing program), My Live Action Director (a program for switching between two live video sources using a number of transition effects), and an updated version of MacroPaint 24.

GVP has been very active in its software support for the IV24, and it has demonstrated several turnkey systems for vertical markets based on the board. These include a T-shirt printing system and ADDI, a digital composition system meant to compete with professional video gear that costs ten times as much.

#### **DELAYED RELEASES**

In the coming-attractions department for these combination-type boards, we find a pair of boards—both ►

# FEED YOUR NEED

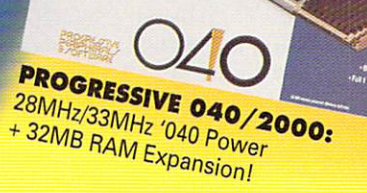

Still using an '030 accelerator in your Amiga 2000™ system? Since August 1991, over 2,000 professionals have turbocharged their Amigas with a Progressive There will be the part of the million of the Mary Care of the Mary Care of the Mary Care of the Mary Care of the Mary Care of the Mary Care of the Mary Care of the Mary Care of the Mary Care of the Mary Care of the Mary Ca 28MHz and 33MHz 68040 acceleration to Amiga 2000™ systems, for high-speed processing up to 7 times faster than '030-based systems. With today's RAM-intensive and processorintensive software, and upcoming '040-optimized graphics software, you'll get more out of your grapnics sonware, you if get more out or your<br>Amiga 2000™ than ever before with the Progressive Things zoop and the very below with the ring speaking the Progressive '040 is compatible with a wide range of hardware and software, plus **AmigaDOS 1.3, 2.0, and 68000 mode is software.** selectable. RAM expansion costs LESS for the Progressive 040 than most '030 accelerators! Compare the cost u40 than must you accelerators. Compare the compart of a 16MB Progressive '040 to a 16MB '030, and the choice is clear. Put the power and performance of the Progressive '040 to work for you, at a lower price than ever before. See your local dealer or call

**Progressive Peripherals for more information.** 

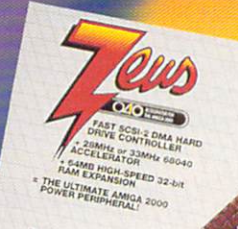

# ZEUS: FAST SCSI-2 DMA

Hard Drive Controller +28MHz/33MHz '040 Power +64MB RAM Expansion!

Professional desktop video production, graphics and desktop publishing are faster than Brapmus and desirely papmanning are restor than<br>ever before with Progressive's Zeus. Zeus is the only true FAST SCSI-2 DMA hard drive controller for access up to TEN times the speed of other controllers. Zeus is available in 28MHz and 33MHz speeds to fit your budget. Zeus is economical to expandfrom 4MB to 64MB in over a dozen RAM Configurations, using industry standard, low-cost **1MBx8 and/or 4MBx8 SIMMs.** Zeus is packed with features and performance: autoconfiguring RAM, software and hardware 68000 fallback mode, AmigaDOS 1.3/2.0 compatibility, external SCSI-2 port and more, all on a single easy to install board. Progressive's state of the art SCSI-2 utility and '040 software makes Zeus the most powerful, compatible, and reliable '040 accelerator on the market. Call your local dealer and turbocharge your

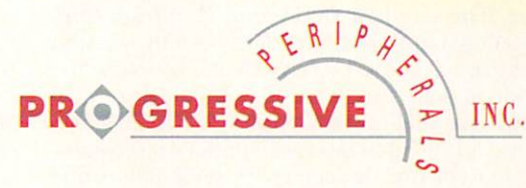

938 Quail Street, Lakewood, Colorado 80215-5513 Telephone: +01 (303) 238-5555 • Fax: +01 (303) 235-0600 • 24-Hour BBS: +01 (303) 238-6326

Amiga™ and Amiga 2000™ are trademarks of Commodore Amiga, Inc.

Designed by Elite Design, Inc., Denver, CO.

from the same developer-without a release date, and apparently on hold.

#### AVideo12/24 **INOVAtronics**

In mid-1992, INOVAtronics advertised that it would soon begin shipping AVideo12 and AVideo24, lowpriced 12- and 24-bit graphics boards that plug into the Denise socket of the A2000 and A3000. (AVideo 12 also works with the A500.) These boards allow normal Workbench graphics to be displayed on top of an enhanced background, using normal monitors and genlocks. Although both boards have been in limited release to developers, INOVAtronics has delayed the general release of these products-perhaps to rethink and reposition them in light of the introduction of the Amiga 4000 and A1200.

#### COMPOSITE DEVICES

STRICTLY SPEAKING, THE remaining boards do not really belong in the category of 24-bit RGB displays, because they are multifunction devices designed mainly for composite-video input and output. Although composite video presents a somewhat blurry picture with somewhat fewer colors than the 16 million offered by RGB boards, these devices allow you to record their output directly on your VCR. Since they do provide enhanced color from your Amiga, they represent an alternative that should be considered.

#### **The Video Toaster NewTek**

The Video Toaster (\$2495) provides so many videoproduction tools that it is hard to think of it as a display device. Nonetheless, with two broadcast-quality framebuffers, frame-grabbing capabilities, and a complete paint package, the Toaster does perform many of the same functions as the other boards presented here. Apart from that, of course, it offers all the switching, digital effects, luminance keying, color effects, and 3-D rendering and animation capabilities that truly make it a "TV studio in a box." NewTek, however, makes no pretense that the Toaster is a "multimedia" board of any kind. But if video production is your goal, the Toaster should be the first place you look.

#### **DCTV**

#### **Digital Creations**

DCTV is an external box that plugs into the RGB port of any Amiga. It may not provide the high-quality output of the Toaster, but at about \$500 it is much less expensive. The standard DCTV unit requires a composite monitor, but Digital Creations recently released an RGB adapter for DCTV that allows you to use the RGB mode of your 1084 to display the picture. With the included parallel-port cable connected, DCTV also can digitize a still-video picture in under 10 seconds.

Unlike most display devices, DCTV does not provide its own independent display. Rather, it takes the data from the normal Amiga display and interprets it as compressed analog video data. This means that you cannot display normal Amiga graphics at the same time as DCTV graphics, because DCTV uses up the normal Amiga display. It also means, however, that

DCTV images can be stored as normal hi-res Amiga IFF files, about 100,000 bytes, which compares favorably with the 800,000 or more bytes required for a 24bit image. These DCTV pictures can be displayed by any software that displays a normal IFF picture, including AmigaVision (CBM) and similar presentation packages. They can even be compressed into normal ANIM files for high-color animations that play back in real time.

All of this serves to enhance considerably the already formidable software bundled with DCTV, which includes an image-processing program, the video digitizer, and DCTV Paint, one of the more highly regarded video paint programs for the Amiga. The latest version of ADPro supports the creation of DCTV-compatible IFF images, as well.

#### DON'T FORGET THE A4000!

If you are considering enhancing your current Amiga display, don't overlook the option of buying an Amiga 4000, or even an A1200, both of which contain the AGA (Advanced Graphics Architecture) chip set, the new standard for built-in graphics. Among the several new display modes are a 1280x480 256-color interlaced mode for video and a 736x480 mode that uses hardware compression to give you 18-bit color (262,000 shades) for only eight bits of data. With its powerful 68040 processor, the A4000 will let you animate fullscreen high-color images at 30 frames per second.

Although software support is limited as of this writing (only ADPro and Pro Write 3.3 take direct advantage of the new graphics modes), a whole host of AGA software should soon be available, including updates of existing programs (such as Electronic Arts' Deluxe-Paint IV) and brand-new ones (such as Brilliance, Digital Creations' paint/animation package). After all, AGA is the standard for all new Amigas.

#### THE FUTURE: RETARGETTABLE GRAPHICS

Although the tight link between the graphics chips and the operating system has made it difficult to integrate new displays with the Workbench, that situation won't last forever. In a keynote address at last fall's World of Commodore show, CBM's VP of Engineering, Lewis Eggebrecht, indicated that AmigaDOS 4.0 would incorporate retargettable graphics (RTG). This means that operating-system graphics functions would no longer write directly to the hardware, but instead use an intermediate library of functions. This will enable a display manufacturer to write a simple driver allowing all wellbehaved software to use the new display automatically.

Versions 2.0 and 3.0 of the operating system have already laid the groundwork for this system by allowing software to enquire about the characteristics of the display and, for example, to select colors by asking for "the closest available shade of green," rather than specifying a hardware color register. If things go as planned, in the next year or so you may have an even more bewildering array of enhanced-display devices from which to choose! ■

Sheldon Leemon is a respected authority on the Amiga and author of several books, including Inside Amiga Graphics. He recently finished the fourth edition of the AmigaDOS Reference Guide (Compute! Books). When he's not writing, you can often find him at Slipped Disk, a Detroit-area Amiga dealership.

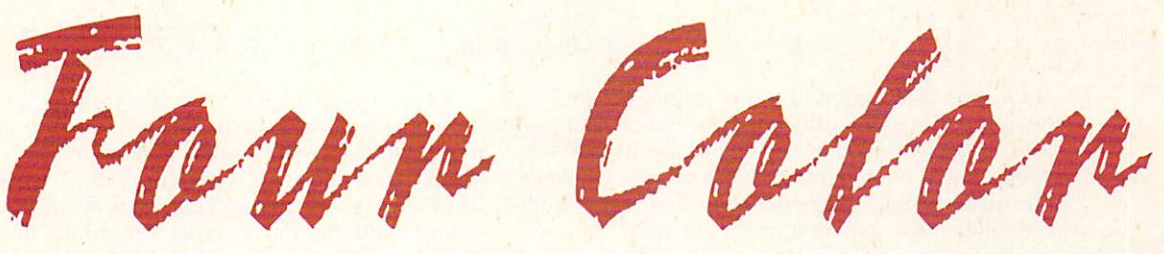

# For More Color

ith the help of a full-color dis-<br>play device, 24-bit graphics<br>look great on your screen. But<br>how do you get that same great<br>look on paper? Let's explore<br>the basics of full-color printing. play device, 24-bit graphics look great on your screen. But how do you get that same great look on paper? Let's explore the basics of full-color printing, the tools available, and the people you will work with to see your production finalized.

While there are other techniques available, we will focus on the most common production method, lithographic ("litho") printing. The litho process involves placing a thin layer of ink on a flat printing plate, which is chemically treated to repel ink in the nonprinting areas, and then pressing that plate onto paper. The plate is typically created by exposing a film negative of the print image to the plate surface. This negative can be created using traditional methods or from a computer file sent to a high-end laser printer that handles film output. Such printers are commonly available to desktop-computer artists through service bureaus.

#### PRINT TYPES

To understand 24-bit printing you must understand graphics printing in general. Any production includes type, art, or a combination of the two. The artwork can be either line art (black-and-white), halftone, spot color, or full color. Line art and halftone images are produced with one pass through the press; the ink and the paper combine to create the

final image. Although the ink is usually black and the paper white, they may be any combination of colors.

Halftone images are the kind you see in newspapers. Look closely at a newspaper picture and you will see that the shades of gray are created by altering the size and placement of printed dots. Light gray is created with fine dots widely spaced; dark gray is achieved with large dots closely spaced. Traditionally, this pattern is

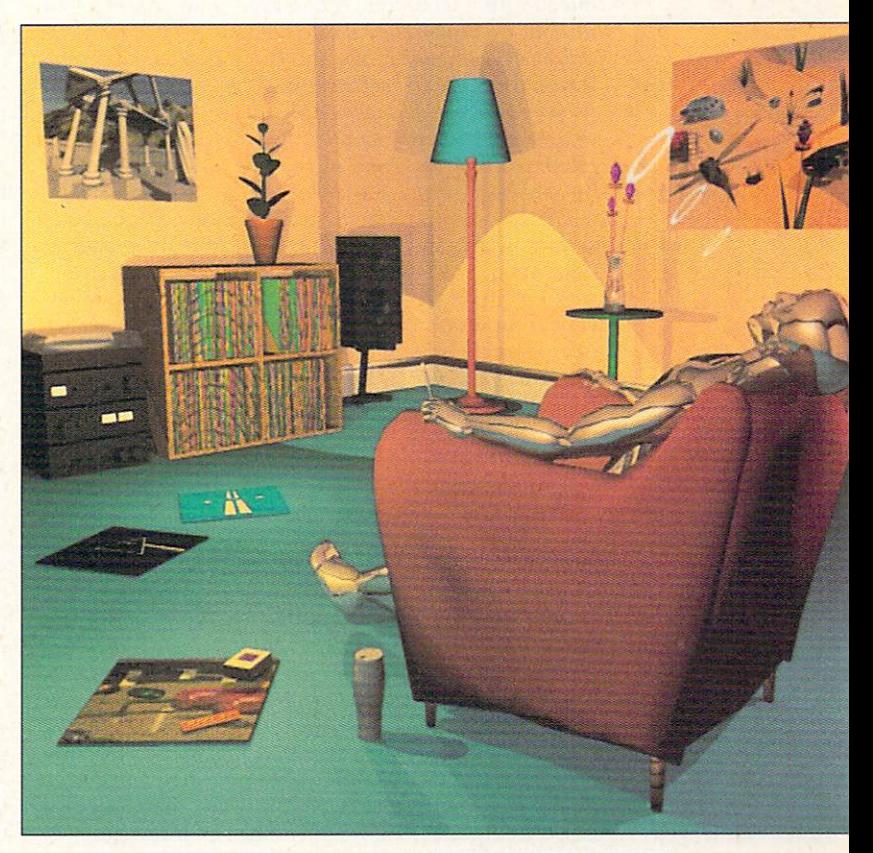

"ARTIFICIAL INTELLIGENCE"

created by placing a fine screen between the original photograph or image and the negative used for creating the print plate. Computer software can also create this screen pattern (line screen) from your original image. The required line screen will vary depending on the final print requirements. For example, magazines use a much finer line screen than do newspapers, which is the reason photographs look better in magazines.  $\blacktriangleright$ 

*How do you get your full-color graphics to look as good on paper as they do on screen? Via the print industry's four-color process.* 

#### BY STEVEN BLAIZE

Line screens are cited in terms of lines per inch (or lines per centimeter outside the US). Typical values are 133 to 150 for magazines and 75 for newspapers. Line screens should not be confused with the common computer-printing measurement dots per inch. (The difference will become apparent in a moment. )

Color is added to a production with additional printing plates and ink colors in the form of either spot color or full color. Spot color is useful when highlighting areas of special interest. For example, to bring attention to an ad for a big sale, you could print the headline in red ink with the rest of the ad in black. You can specify any number of spot colors in your production, but each one requires an additional printing plate.

Full-color photos and artwork are typically reproduced with a technique called four-color process. The images are broken down into components of cyan (C), yellow (Y), magenta (M), and black (K), which are referred to as CYMK separations. Line screens are also used in production of four-color separations. The size, shape, and placement of the dots affect the final printed image. The dots are overlapped and thus combine into millions of possible colors.

CYMK is simply a method of defining color; any color can be produced by combining specific values of cyan, yellow, and magenta. This method is the exact inverse of RGB (red, green, blue) color combinations your computer monitor uses. For example, 100% each of red, green, and blue gives you white on your screen. But 100% of cyan, yellow, and magenta yields black (actually, it yields a dark, muddy brown; black ink is added to achieve true black). Understanding how colors are represented on screen versus how they print becomes critical when you want your hard copy to look like what you see on your monitor.

#### GETTING WHAT YOU WANT

The term WYSIWYG (What-You-See-Is-What-You-Get) became popular with the growth of desktop publishing. It is applicable to black-and-white images, but not to full color. Why? Quite simply, variations in monitors' brightness and contrast settings alter the screen image. Sure, the colors in your image represent specific values, but how you view them depends on monitor calibrations. Developers for other platforms have produced methods, using hardware and software, for producing reliable output of your screen image. Unfortunately, we are still waiting for this ability for the Amiga.

Variance between screen and print pixels poses more potential trouble. Print dots have a one-to-one aspect ratio, but the Amiga supports many resolutions and pixel aspect ratios. For example, pixels on a 640 by 400 hi-res display have an aspect ratio of six to seven. Also, many multisync monitors let you adjust the display both horizontally and vertically. This means that what appear on your monitor as circles and squares may print as ovals and rectangles. Thus, you should prepare to adjust your graphics using image-processing software before incorporating them in a layout.

Today many programs permit you to create color PostScript files, load full-color 24-bit images, and specify spot-color areas in your designs. The differences among them lie in how they control your printed output. For example, with a graphics program such as Electronic Arts' DeluxePaint IV, you can create any bitmapped graphic image up to 4096 colors—but you can output this image only to an Amiga Preferences printer. If you want to litho print this image, you must use other software to create four-color separations. ASDG's Art Department Professional 2 can load bit mapped images and generate CYMK color separations. And desktop-publishing programs such as Saxon Publisher (Saxon Industries), Professional Page (Gold Disk), and PageStream (Soft-Logik) can handle complete layout with output of four-color or spot-color separations. (See "Separating the DTP Pack," Sep. '91, p. 29, for more on the separation capabilities of these layout programs.)

What are the benefits and drawbacks to using spotcolor vs. four-color separations? Spot color provides predictable output: If you specify a color, you can be certain that the final ink will match. Both the Pantone and TruColor systems let you determine exact colors using preprinted swatches (available from graphic-design supply stores). The disadvantage here is that each color requires a different print plate, and each plate requires either another setup and pass through the press, or a more sophisticated, multicolor press. Either option increases the cost of the final production.

To keep costs down, most multicolor productions are done with four-color separations. The problem is that you must depend on the software to correctly analyze and print the correct size, shape, and position of the CYMK dots that will re-create your image. In addition, the printing press must be registered in position correctly or an undesirable moire pattern will appear. The  $\blacktriangleright$ 

### Colon Print Checklist

**HERE'S A CHECKLIST for producing high-quality** color prints given current Amiga technology:

1. Create your images and layouts with the knowledge that you must do some type of color proofing. Remember that what you see on your monitor is not quite what will be printed.

2. Use software that produces the output you require, either spot-color or four-color separations.

3. Use spot color sparingly, either in work involving

fewer than four colors or when a color must be matched exactly.

4. Contact the final printer and find out the type of negatives required (i.e., emulsion side down, right reading, screen line, etc.).

5. Contact the service bureau and find out the file requirements (i.e., source files vs. PostScript-print files, screen line, etc.) and the type of color proofing it offers. Also check on any output warranties, if corrections must be made.  $-SB$ 

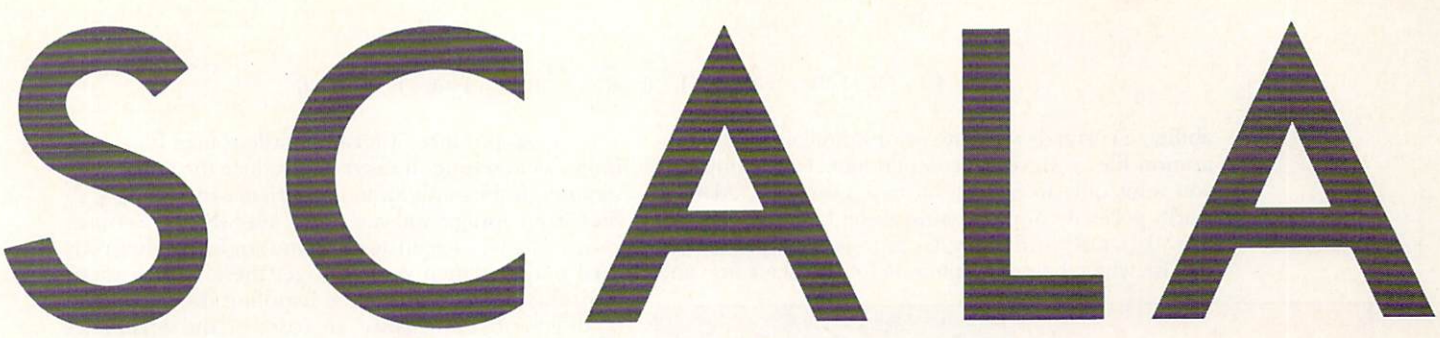

#### Everybody's talking multimedia revolution. Allow us to light the fuse.

A lot of apples were bruised when we first introduced Scala, the professional presentation package. With the new Scala MultiMedia MM200, they will be blown into oblivion!

Let us introduce a few of the features that make Scala MM200 combined with the Amiga the world's most powerful multimedia environment:

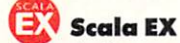

A revolutionary new plug & play system, for the integration of laserdisk, still video, MIDI, or CDTV sound in your Scala presentation. Extra EX'es, such as 24 bit graphic support and VCR control are also available.

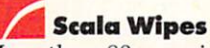

More than 80 amazing, smooth and professional transitions provide possibilities previously unseen on the Amiga.

#### **Scala Sound**

Enhance your presentations with voice-over, music and special sound effects! Scala offers total control of recording and play-back.

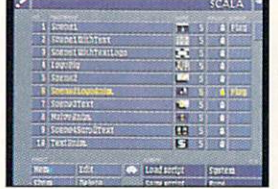

The Scala main menu.

The SCALA group: Oslo, Copenhagen, London, Amsterdam, Stockholm, Washington DC.

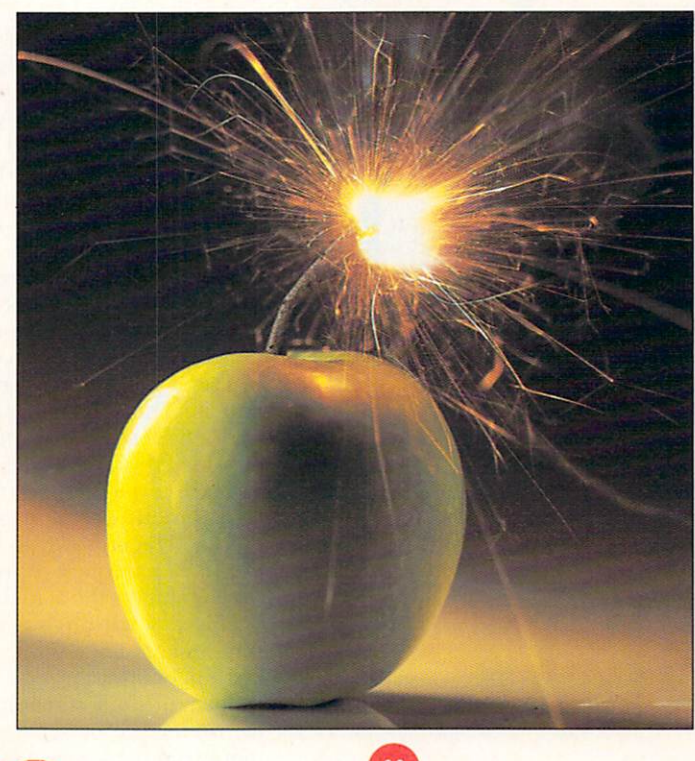

**Scala Buttons** 

MM200 even includes full

The multimedia language

ARexx puts the advanced

user in total control!

Lingua with its close link to

It's a Scala world!

support of variables.

**Scala LINGUA** 

Creating interactive hotspots

has never been so easy! Scala

#### Scala Shuffler

Instant viewing of your whole presentation! You can see up to 112 pages at one time. Simply shuffle them around with the mouse!

#### **Scala Snapload**

Scroll text by Scala.

A series of advanced techniques make Scala load and display pictures and animations faster than any other package!

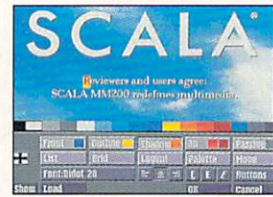

The Scala edit menu.

**SCALA Inc.** 12110 Sunset Hills Rd., Suite 100 Reston, VA 22090, USA Tel: (703) 709-8043 Fax: (703) 709-8242

Circle 60 on Reader Service card

#### **AnimLab**

With this bonus program you can make your animations play up to four times faster!

#### The press writes:

"The word multimedia has been battered and misused... Scala on the other hand, know exactly what multimedia is and what to do with it!" Amiga User International (UK)

"...the best program in show business." Amiga Format (UK)

"Scala MM200 is the kind of software that many serious users simply cant't afford to be without." Amiga Computing (UK)

#### **Scala MM200**

 $-$  for video titling, training, business presentations, inter $active use - or any multi$ media combination.

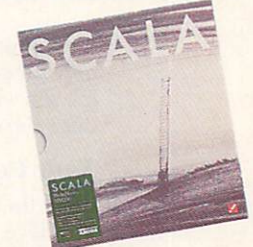

For a close look at the market leader in multimedia software, contact your dealer today!

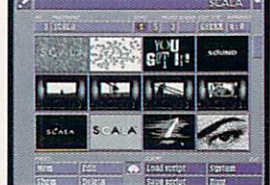

The Scala Shuffler.

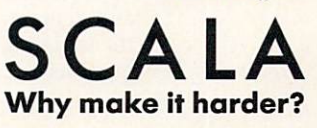

ability to correctly separate colors and control the separation files is developer dependent. For example, if you want only to print a bitmapped image, ADPro2 works perfectly. You can control the Under Cover Removal (UCR) and Gray Component Replacement (GCR), which helps compensate for the black film and

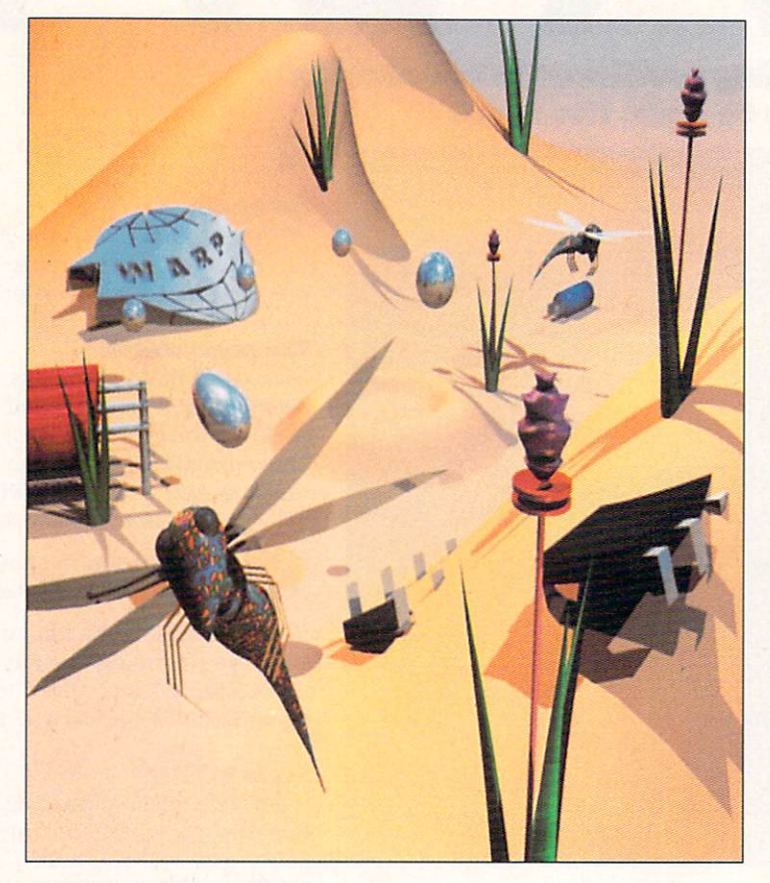

"EVOLUTION OF THE GROOVE"

the impurities in printer's ink, respectively. This works only for pictures, however. If you have text and graphics, you will need a desktop-publishing program to produce the separation files.

#### **TRUE COLOR**

What do you do with four-color separation files once you have created them? The most cost-effective solution is to output them through a service bureau. You can find service bureaus in most metropolitan yellow pages, and in magazines that specialize in desktop publishing. Most bureaus can handle files either by mail or modem.

Most service bureaus use a PostScript or PostScriptcompatible laser printer to generate either paper prints or film negatives. For paper output, you must pay additional costs to produce the required negatives. While it is easy to create the PostScript files (you simply print the separation files to disk), the service bureau will have no control over the output.

Bureaus that handle Amigas prefer that you provide a source file; they load the image into the application and generate the separations for you, and then tweak the separation files to adjust the results. Before choosing a service bureau, ask what type of files it handles,

what it can produce, if it can handle source files, and, if not, what settings it needs to produce the output you require. (If the outfit has no experience in dealing with files from Amiga software, look elsewhere.) Settings such as the line screen and the line angle will alter your final output. Often you must get these specifications from the printer who will be handling the output; ad requirements, for instance, are based on the capabilities of the magazine or newspaper in which it will appear.

Generally, service bureaus can also produce a color print if you provide them with a color PostScript file as well as the source file. This may be a good way to check whether the output is close to what you expect. Remember, though, that the output of a full-color file to a color printer is not the same as four-color separations printed on a litho press. After this point, you would use a color key, chromalin, or other form of press proofing to verify color. These methods use the actual four-color negatives to produce a similar output on the final press. The negatives are exposed to a color-sensitive transparency that will produce a specific color; these are then layered on top of each other to produce the facsimile of the final output.

Here the production process comes to a turning point. These color keys are made by your final-press printer, who is using negatives produced by a service bureau. The printer has no control over these negatives, and if they are washed out or have incorrect color values, the fault will be turned back to the negatives. To make corrections, you will have to produce new negatives and new color keys prior to printing your final output. The only way to be completely certain of the output is to request a press proof from your printer, which requires the actual setup and printing of the final piece. While this is generally costly in terms of both time and money, it is the only way to be assured of correct final output.

So, in the long run, is it better or more cost-effective to produce color separations by computer than by more traditional methods? While the costs and risks may seem significant, these problems have always existed in full-color printing. Traditionally, images would be scanned and then separated, spot-color areas would be stripped apart by hand, and color correcting and tinting would be done by hand or on expensive, highend workstations. You now have these controls at your hands on the desktop. Even if you have to reprint colorseparated negatives through a service bureau, it will cost far less than having new separations or touch-up work done traditionally.

Full-color processing for print is still evolving on the desktop. While it is considerably better than even one year ago, it is not foolproof. So consider your requirements, software, service bureaus, and your final printer carefully. Find out what each party can do for you, and do not hesitate to ask each of them which part of the process they will take full responsibility for. Most vendors will tell you how well their product works; the question is how well it will work with the other pieces in your production.  $\blacksquare$ 

Steven Blaize is owner of Creative Fire, a multimedia-presentation company, and co-owner of Texture City, developer of full-color backgrounds and textures. He is an author, lecturer, and consultant on Amiga and DOS/Windows platforms specializing in graphic design and 3-D animation.

*If you want to put some zip into the games or other graphics you create, AMOS's special anirnation sublanguage, AMAL, can deliver smooth motion at blistering speeds.* 

uac

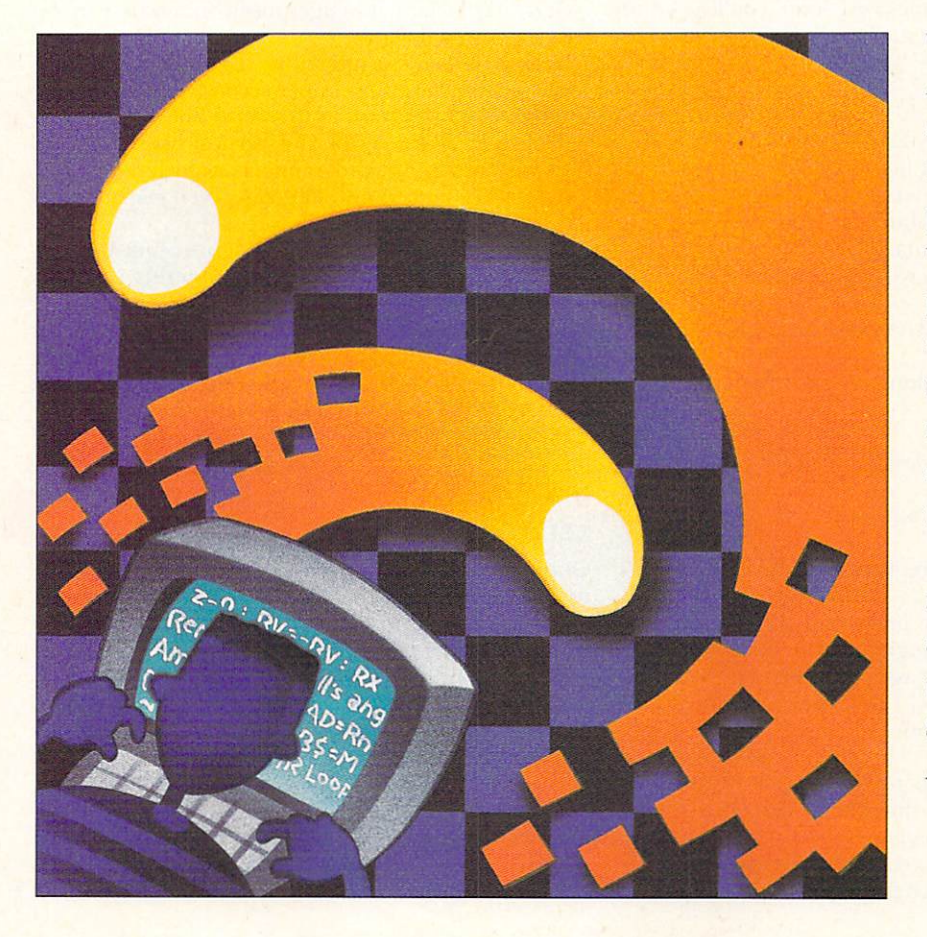

WHEN I FIRST got Microsoft AmigaBasic for my Amiga, I couldn't wait to try out the sprite and BOB commands that looked so promising in the documentation. What luck! There was even a sample program on the disk. I booted it up, sat back, and ... uh, wait a minute, isn't this supposed to be the world's most powerful graphics PC? Those sprites didn't dart across the screen, they trudged.

 $\overset{\text{\rm{of}}}{\text{\rm{O}}}i_2$ 

•• • ••

• •

Later, other BASICs entered the market, but the story was always the same. Trudge, trudge, trudge. I thought I'd died and gone to Siberia...and I began to doubt my Amiga.  $\blacktriangleright$ 

BY MARK JORDAN

THE

Now I must apologize. It took a piece of software from England written by a Frenchman to reaffirm my faith in the American computer with the vaguely Spanish-sounding name.

The program is AMOS (\$110, Europress Software see "Manufacturers'/Distributors' Addresses" on p. 114). It's a BASIC language for all the world to speak (even in Siberia!), with more than 500 powerful, creative commands. And not only does AMOS have this huge vocabulary, it has AMAL. What's AMAL?

- · an acronym for AMos Animation Language
- a BASIC/machine language hybrid that sends sprites gliding, BOBs bobbing, and entire screens moving to and fro with silky smoothness
- · a fast, powerful, and slightly hard-to-learn doorway to interrupt-driven programming

Let's start with a quick overview of the AMAL concept and then take a look at some real-life AMAL programming in action.

#### STRINGS, GRAMMAR, AND CHANNELS

AMAL is a sublanguage within AMOS with its own set of 14 commands and 15 functions. None of these, however, can be used directly from BASIC. So how do you access them? Via strings, as in:

#### $MS="Let Y=Y+1"$

You must write your entire AMAL subprograms inside of BASIC string variables, which takes some getting used to.

If your program becomes very long, you'll need to add strings together, like so:

#### $MS=MS+"$ Let  $X=X+1"$

For debugging purposes, it's a good idea to use global string variables so that you can print out the entire AMAL program in direct mode to study.

It doesn't take much perusing through the AMAL section of the AMOS manual to see that AMAL has, shall we say, a peculiar syntax. The most important deviations from BASIC you will have to deal with are:

- 1. Only single capital letters have meaning to AMAL.
- 2. Semicolons, not colons, are used as command separators.
- 3. Colons are used to designate labels.
- 4. If has no Then, just a Jump.
- 5. For/Next loops use registers, not variables.

Channels are another important AMAL concept. Channels are to AMAL programs what file numbers are to disk files. Once you've assigned a channel to a particular object (say, channel 1 to sprite 8), all AMAL operations under that channel will apply to that object alone. AMAL allows up to 64 different channels, which means you can have up to 64 sprites, BOBs, and screens moving around simultaneously. Or, you can dedicate more than one channel to a single object. For instance, you might want to assign two channels to the same object—one to move the object and the other to perform a "gravitational" pull on it. Since AMAL programs continue until you stop them, a single call to the gravity channel would work throughout the program. There's some real potential here.

#### **INTERRUPTS**

Interrupts are a part of any computer's operating system: Every 60th of a second the CPU drops whatever it is doing and jumps into a special program that does chores (such as reading the keyboard) most of us aren't even aware of. Once finished, it goes back to its main business, the program at hand. Here's an oversimplified sequence of events:

Step 1: Signal from timer: It's time for an interrupt.

Step 2: Stop main program, jump into interrupt.

Step 3: Do interrupt routine.

Step 4: Go back to main program.

Machine language programmers love these interrupts because they can sneak their own private routines into the machine's interrupts, thus giving their programs a form of multitasking. While machine language used to be the only route into interrupt programming, with AMOS, interrupts can now be used in the music commands (that's how you can have music playing while the program continues), timer, menus, and several other areas. That's nice, but these are predefined interrupt chores. AMAL, however, lets you write the routine itself where it wedges nicely somewhere in the middle of step 3 above.

Closely related to interrupts are screen refreshes, which also occur 60 times per second. AMAL can coordinate your program to the period between screen refreshes (called the VBL, for vertical blank period). This gives the BASIC programmer as much power over object movements as any language, even machine language-but more on that later.

Once AMOS programmers begin to get used to AMAL, they will find themselves wondering when it's best to use AMAL to move objects and when to simply do it in AMOS. The answer is: When it works fine in plain AMOS, do it; otherwise, use AMAL. If you don't have the AMOS compiler, you will probably choose AMAL most of the time. AMAL is capable of creating virtually an entire game, with the main program's only tasks being to start the action, keep the score, and announce the winner.

#### **AMAL IN ACTION**

Once you understand the main AMAL concepts, the next step is to learn the AMAL commands. Although the set is small and the manual explains each command fairly well, getting a handle on them isn't so easy.

Rather than rehash the manual, we can learn more about these commands by creating a sample AMAL program that reads the joystick and then moves a sprite accordingly. This routine is part of a simple game I created, a variation of good ol' Pong, which is included here as Listing 1. I present it primarily for edification, but don't let that stop you from typing it in and playing it. It's fun.

We'll use sprite 9 as the one we will move (i.e., the  $\blacktriangleright$ 

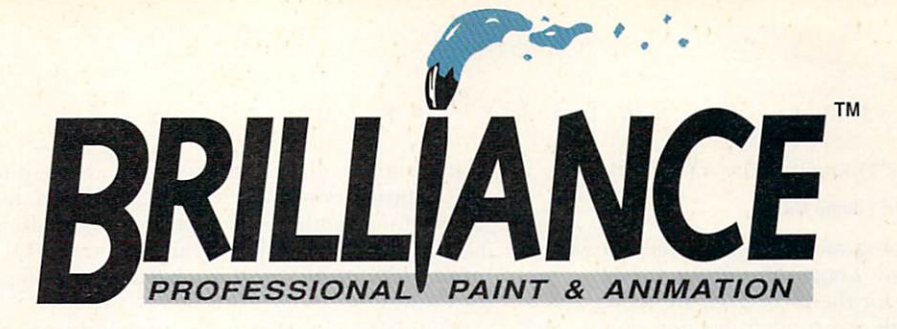

#### **IT HAD TO HAPPEN...**

We put the creators of Deluxe Paint ST<sup>™</sup>, Deluxe PhotoLab™, and DCTV Paint™ together with the goal of developing the most awesome paint and animation software ever for the Amiga. After many man-years of inspired design and programming, it is simply...

#### **BRILLIANCE!**

#### **IT'S AMAZING...**

By far the best paint program ever created for the Amiga. Paint and animation features you wish you had before are here now. You can paint and animate in virtually every Amiga graphics mode including all of the new A4000 modes! Brilliance also has a unique true color mode allowing you to create and modify full fidelity 24 bit pictures. Your Amiga has never shined as bright as it will with **BRILLIANCE .** 

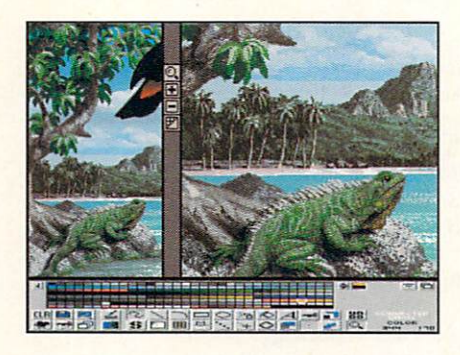

#### **IT'S POWERFUL...**

Multiple levels of UNDO allow you to experiment without fear. Written in assembly language for the quickest response, smallest program size and the most sophisticated features.

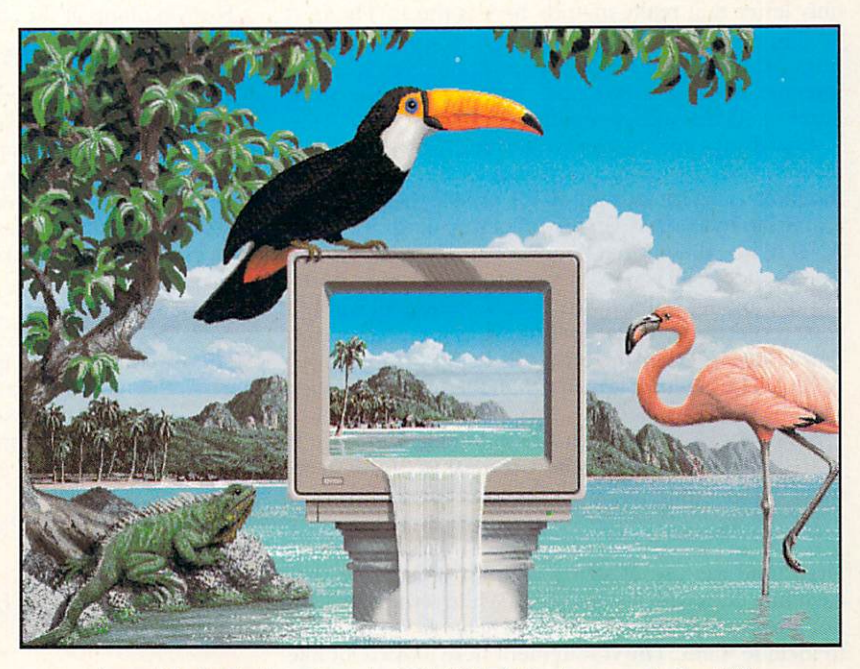

*Artwork by Jim Sachs. Created at 640x480 in 256 colors on an Amiga 4000.* 

A rich set of drawing modes will unleash your full creative potential. Multiple paint and animation buffers can be worked on at once, limited only by memory. The more memory you have, the better Brilliance becomes. Power, features, sophistication, ease of use, Brilliance has it all.

#### **IT'S EASY...**

The user interface was designed to put YOU in control, not the program. Quickly and precisely control all paint and animation features with the dynamic menuing system. It gets out of your way at the press of a button. A help window assists in identifying controls as well as current modes. The stacking menu bars can be user configured and recalled with function keys. You can even save your own configurations.

#### **IT'S BRILLIANCE...**

Once and for all, in one easy to use package, the total paint and animation system for the Amiga.

Best of all, it's from Digital Creations.

Works with all Amiga models. Minimum memory requirement: 1 Meg.

#### Graphics modes supported:

Register based 2, 4, 8, 16, 32, or 64EHB Colors. 6 bit HAM, 12 bit true color, 24 bit true color.

#### With the new A4000:

Register based 2, 4, 8, 16, 32, 64EHB, 64, 128, and 256 Colors. 6 bit HAM, 8 bit HAM, 12 bit true color, 24 bit true color.

(True color modes are represented with HAM mode displays however they are maintained in full fidelity internal representations.)

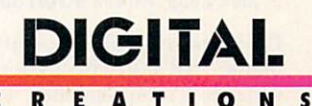

*P.O. Box 97, Folsom CA 95763-0097 Phone 916•344•4825 • FAX 916•635•0475* 

Brilliance and DCTV Paint are trademarks of Digital Creations, Inc.

Deluxe Paint ST and Deluxe PhotoLab are registered trademarks of Electronic Arts. Amiga is a registered trademark of Commodore-Amiga, Inc.

Circle 63 on Reader Service card.

paddle). Let's start by creating the AMAL string:

#### M\$="Loop: If J1&1=1 Jump Up;"

Like most AMAL programs, this one starts with a label, in this case the word "Loop." The reason for this is that AMAL programs, for the most part, are loops, and a label is AMAL's only way to identify jump points. The only letter that really matters here is the L. The rest. all lowercase, are simply reminders of what this label does. When writing AMAL subprograms, you must remember not to use two labels starting with the same letter or AMAL will get confused.

Now things get cryptic: What's this "J1&1" business inside an If statement? JI is one of AMAI:s built-in functions, and it reads joystick 1. As for the "&1," the ampersand  $(\&)$  is AMAL's way of performing a Boolean AND. While there is not enough space here to explain Boolean logic, all you really need to know is this: ANDing the joystick values with 1, 2, 4, 8, and 16 will tell you, respectively, if the joystick is being pushed up, down, left, right, or the button is being pressed. If  $11$ AND  $1$  ( $J1&1$ ) is true (greater than 0), then the joystick must be being pushed upwards.

Now we can see what this If statement is doing. If [1&l is true, we jump to the Up routine. If the statement is false, then we fall to the next command:

#### M\$=M\$+"If J1&2=0 J L;"

First, note the use of string addition. Also note that each line ends with a semicolon. While semicolons are not always required as command separators, it's safer to include them. The If statement here looks a lot like the previous one, the only differences being that (1) it tests for down pushes (via  $\& 2$ ) and (2) it works in reverse, jumping on the condition the joystick is *not* being pushed down. By the way, notice that I have dropped the lowercase reminders on the Jump Loop command so that it simply reads, " $\vert$  L." It works the same, saves some typing, and after you use AMAL for a while, it will make perfect logical sense.

Okay, so if we fall through, the joystick must be pressed down. Now what? Try this:

#### M\$= M\$+" If Y > 228 J L; Let Y = Y + 1; J L;"

Things look fairly logical-just another If/Jump-except for the "Y." It, as well as X and A, are reserved registers (variables) inside each AMAL channel that report the Y (vertical) coordinate,  $X$  (horizontal) coordinate, and sprite image number, respectively. Since this paddle routine will be channeled to sprite 9, the value in Y will always be the Y coordinate of that sprite. If this Y value is greater than 228, we will be at the bottom of the screen, in which case we'll do nothing and jump back to the beginning. If it is not, we'll increase the value of Y using the Let command. Then we jump back to the beginning.

Want to make your paddle move faster? Just add 2 (or more) to Y. Want to make your paddle move slower? Just place a Pause command at the beginning of your loop, like this:

#### M\$="Loop: Pause ; If J1&1 Jump Up;"

Pause halts the AMAL routine until the next vertical blank (VBL), in effect coordinating AMAL programs with the screen refreshes. This means that your AMAL program will do only a single loop each interrupt, which is not a bad idea because it speeds up your main AMOS program without any loss at all of animation/ movement smoothness. In fact, you can use Pause and *increase* object speed just by upping the pixel increments without any loss of resolution (for example, Let  $Y = Y + 3$ .

Another way to achieve the same thing is to include a For/Next loop at the same spot, as in:

#### M\$="Loop: For R0=1 To 5; Next R0 ..."

The For/Next option is very flexible because of the way AMAL deals with For/Next loops: It performs only a single count per interrupt. In other words, it provides a built-in Pause at each count. The line above would slow your paddle down by a factor of five.

As you might expect, the Up routine (for when the joystick is pushed north) is pretty much the same as the Down routine:

#### M\$=M\$+"Up:lf Y<52 J L; Let Y=Y-1; J L;"

Here we reduce Y if it is greater than  $52$  and then jump back to the loop to start all over again.

Our AMAL routine itself has now been written. The

*AMAL can create virtually an entire game, with the main program's only tasks being to start* 

•

*the action, keep score, and announce the winner.* 

only thing left to do is to turn this AMAL subprogram on. Once it's on, you can forget about checking joysticks in BASIC because AMAL will keep on working even after the program ends. Simply enter:

#### AMAL 9,MS : AMAL On 9

I have no more space to detail the program, but I have left some remarks in the complete listing for further study. I encourage interested readers to pay special attention to the MOVEBALL procedure, which demonstrates how to use AMOS' sprite-moving capabilities in tandem with AMAL's. The result is a ball that bounces at varying angles and speeds.

One article does not provide enough space to probe very deeply into AMAL-and just think, AMAL represents only about 5% of the whole AMOS package. The recent release of "American AMOS" (see Dec. '92, p. 20, for a review) should make this marvelous language accessible to more users on this side of The Pond. Europress has also begun marketing an even more powerful version, AMOS Professional, but plans for American distribution are not yet clear. While the fact that Europress is located in the UK may cause some inconvenience, there is good news for users seeking support. There is an American resource center for AMOS that you can write to, call, or contact through your modem: David Lazarek, Digital Production Labs, 516 E. 11th St., Michigan City, IN 46360-3616; 219/874-6380; Computer People BBS: 219/874-0367. Also, an AMOS  $\blacktriangleright$ 

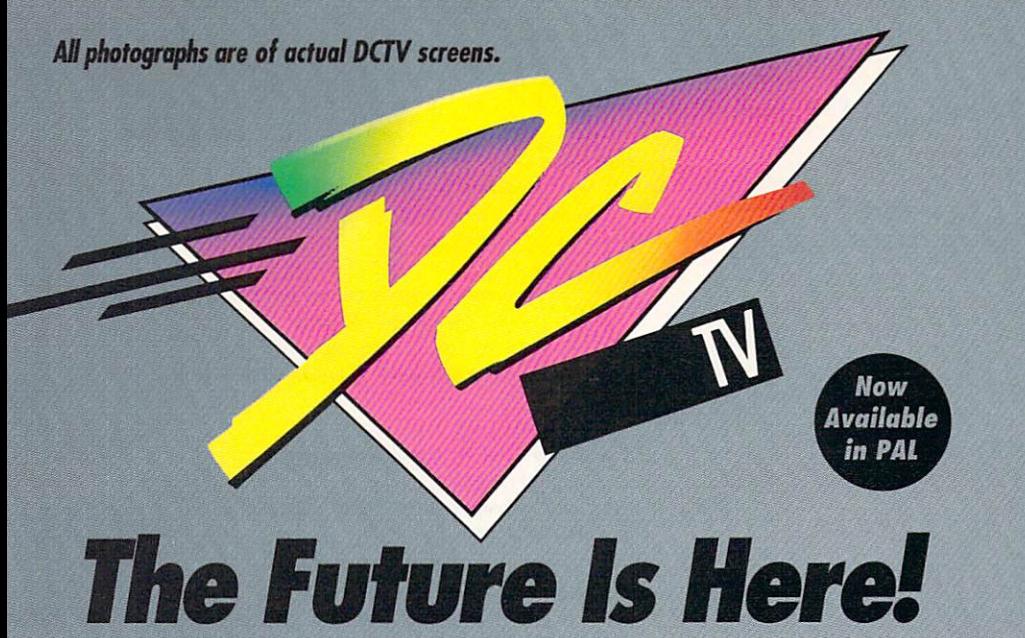

- A. Paint, digitize and display beautiful full color composite video images on *any Amiga. •·*
- A. Capture an image in 10 seconds from any color video camera. (Also works with still video cameras, video disk and still frame capable VCR's.)
- A. *Convert DGV"' images to or from any /FF display format {including HAM and 24 bit}.*
- A. *Full-featured paint, digitize and conversion software are included. DGV"' is a complete system, right out of the box!*
- **<sup>A</sup>***Create spectacular 30 images and animations. Compatible with all popular 3D programs.*

\$495 *"Min. 1 Meg. required 3-5 Meg. recommended* 

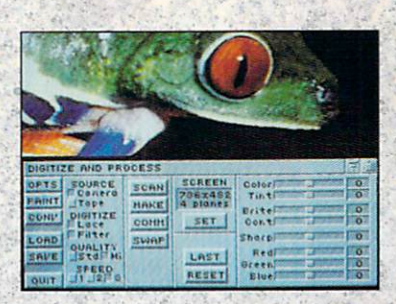

Digitize and process full color composite video images in millions of colors.

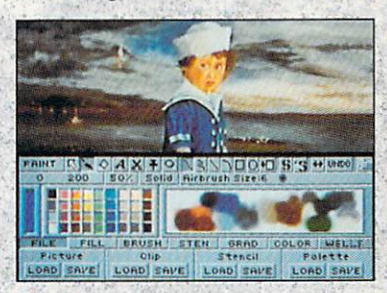

Sophisticated true color video paint, digitizing and image processing software are all combined into one easy to use package.

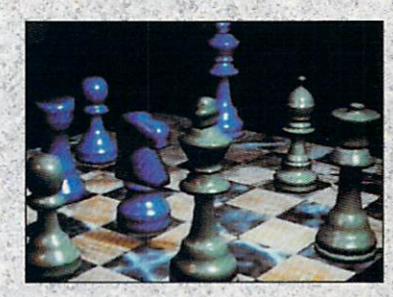

Create beautiful full color video images<br>with all popular Amiga 3D programs.

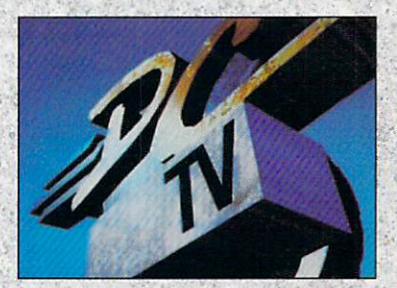

Animate video quality DCTV images in real time using popular Amigo animation creation tools.

DCTV (Digital Composite Television) is a revolutionary new compressed video display and digitizing system for the Amigo. Using the Amigo as a compressed video buffer, DCTV creates a full color composite video display with all the color and resolution of television.

### DIGITA

Telephone 916/344-4825 FAX 916/635-0475 -1992 Digital Creations. Amiga is a registered trademark of Commodore Business Machines. Patents applied for.

A

Circle 16 on Reader Service card.

TIO

 $\blacksquare$  $\mathbf{s}$ 

#### T H E L A N G U A G E  $0 F$ MOTION

Listing 1.

Do

Dim SCORE(2)

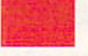

#### **SETUP MOVEPADDLE** Repeat **STRTPOINT MOVEBALL SCORE Until GAMEOVER** Loop **Procedure SETUP**  $SX=0$ :  $S1=0$ :  $S2=0$ : GAMEOVER=0 Rem create ball sprite Screen Open 0,320,200,32.Lowres Curs Off: Cls 0: Hide Ink 14 : Circle 9,9,5 : Paint 10,10 Get Sprite 1,0,0 To 15,15 Rem create paddle sprite Cls 0 : Ink 15 : Box 0,0 To 6,20 : Paint 1,1 Get Sprite 2,0,0 To 15,20 Rem select level, players Cls 0 : Centre "Choose level: 1 (hard) - 5 (easy)" : Print Repeat: A\$=Inkey\$ : Until A\$<>" LEVEL=Val(A\$) : If LEVEL>5 Then LEVEL=5 Centre "1 or 2 players?" Repeat: A\$=Inkey\$: Until A\$<>" TWO=Val(A\$) : If TWO>2 Then TWO=1 **Rem draw Pong box** Cls 0: Ink 4: Box 0,0 To 319,199 Rem set sprites for collision detection Make Mask: Hot Spot 1,\$11 Sprite 9,128,130,2 : Sprite 10,441,130,2  $SCORE(1)=0$ :  $SCORE(2)=0$ **End Proc Procedure STRTPOINT**

Global N\$,S1\$,S2\$,OFF,GAMEOVER,SCORE(),LEVEL

Sprite 8,283,0,1 : Amal Off 10 Rem drop ball to start point Amal 8,"M 0,241,73 ; Let RA=Y" : Amal On 8 Rem wait till it stops moving While Chanmv(8) : Wend Rem turn on computer's paddle Amal 10, N\$ : Amal On 10 **End Proc** 

**Procedure MOVEBALL** OFF=0: RV=-1: If Rnd(1) Then RV=-RV Do Rem RV will decide which way ball should travel, **RX** which angle  $Z=0$ : RV=-RV: RX=360\*RV: Amreg(3)=RV Rem SP is speed of ball, AD affects ball's angle  $Y = Y$  Sprite(8) : SP=Rnd(40)+60 : AD=Rnd(5)+1 Rem prepare Amal Move command for horizontal move at SP speed  $BS="M" + Str$(RX) +",0," + Str$(SP)$ Amal 8.B\$ : Amal On 8 **Rem start ball travel loop** Repeat: Rem check if ball past either paddle If  $Y<$ 54 Then  $Y=$ 54 : AD=-AD If Y>241 Then Y=241 : AD=-AD Rem change ball's Y placement directly from Amos, not Amal Add Y,AD : Inc Z Rem but wait till vertical blank to move it Wait Vbl : Sprite 8, Y, Rem set Amal register 0 (RA) with ball's Y value Amreg(0)=Y Sprite(8)-10 Rem if ball past either paddle exit both loops SX=X Sprite(8) If SX<122 Then OFF=2 : Exit 2 If  $SX > 452$  Then OFF=1 : Exit 2 Rem other way out is if ball collides with a paddle Until Sprite Col(8) and Z>5 Amal Off 8 Loop **End Proc Procedure MOVEPADDLE** Rem paddle routine is explained in article M\$="Loop: If J1&1 Jump Up;" M\$=M\$+"If J1&2=0 J L;" M\$=M\$+"If Y>228 J L; Let Y=Y+1; J L;" M\$=M\$+"Up:lf Y<52 J L; Let Y=Y-1; J L;" Amal 9, MS : Amal On 9 Rem if two-player game, convert all J1's to J0's (other joystick) If  $TWO=2$ N\$=M\$: Do: P=Instr(N\$,"J1")+1: Exit If P=1: Mid\$(N\$,P)="0": Loop Rem if one-player Else Rem Find difference between ball's Y (RA) and paddle's (Y) N\$=N\$+"Loop: Let R1=RA-Y ;" Rem Insert diff as Y distance in Move com mand Rem and at speed selected by LEVEL N\$=N\$+"M 0,R1,"+Str\$(LEVEL+2)+";J L" **End If End Proc Procedure SCORE** SCORE(OFF)=SCORE(OFF)+1 Pen 5 : Paper 0 Locate 7,1 : Print SCORE(1) Locate 30,1 : Print SCORE(2)

users' group exists in the UK: The AMOS Club, 1 Lower Moor, Whiddon Valley, Barnstaple, N. Devon, EX32 8NW, UK.

Mark Jordan is a high school English teacher and longstanding writer on computer programming. Write to him c/o Amiga-World, Editorial Dept., 80 Elm St., Peterborough, NH 03458.

Locate 6+(OFF-1)\*23,2 : Pen 3 : Print "Win

GAMEOVER=1: Wait 240

If SCORE(OFF)>19

ner!'

End If

**End Proc** 

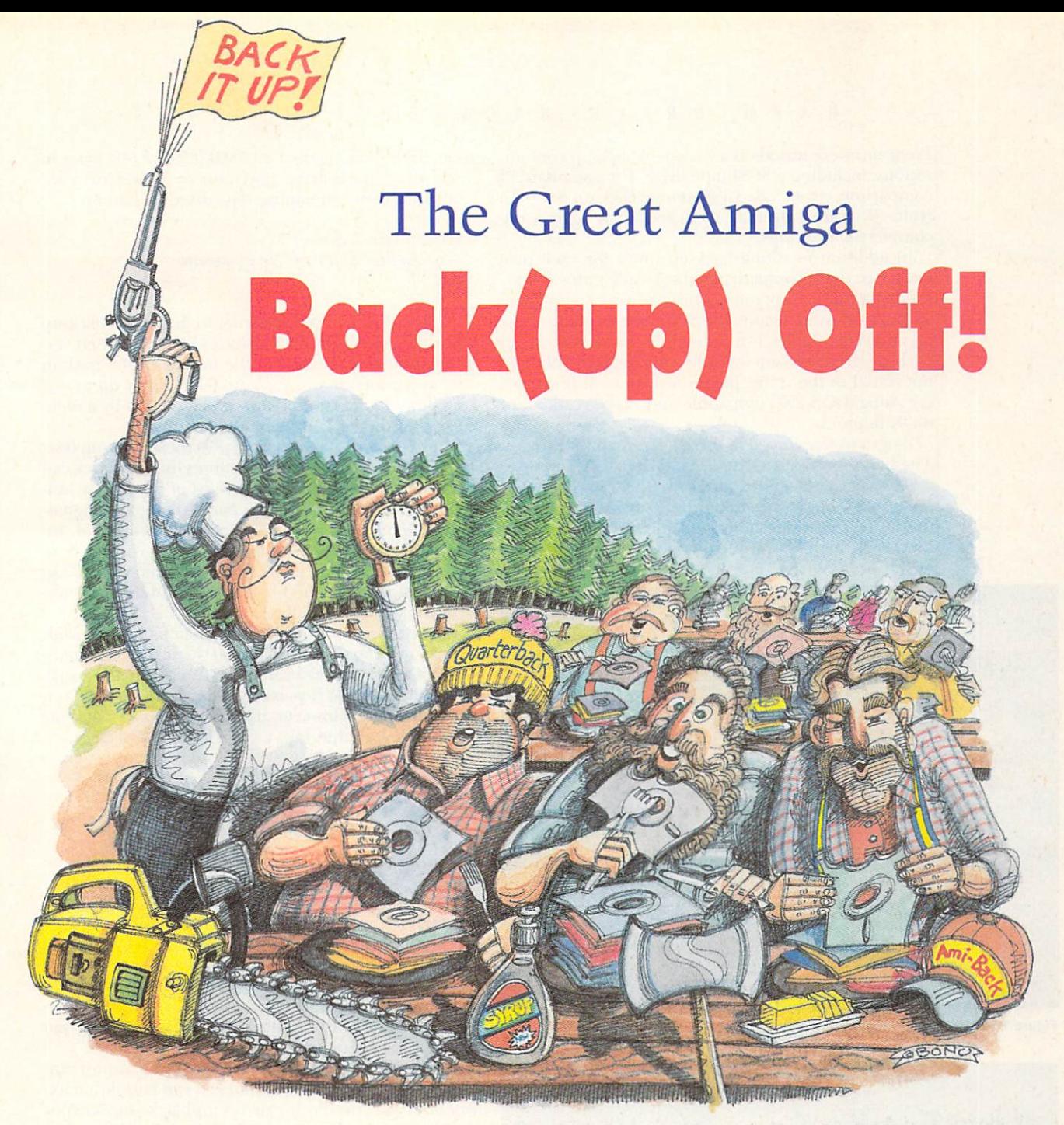

*Get out the maple syrup and butter-we've rounded up seven disk-devouring bard-drive back-up utiliti es for an all-out spe ed/features competition. Bring on those "flapjacks," Gertie !* 

OR MANY AMICA owners, backing up a hard drive can bring on a stomach ache mighty fast. No one wants to spend an afternoon feeding piles of diskettes into an insatiable back-up program. How do you spell r-e-l-i-e-f? Look for a fast, well-designed back-up program with lots of neat features. Fortunately, Amiga owners can choose from a broad selection of products offering a wide range of prices, performance, and feature sets. You can pay from \$25 to \$80 for a back-up program. You can find fast and slow operators, and support for just floppies or for a range of back-up devices. And that's just the beginning. What this means, unfortunately, is that finding the back-up program that best matches your needs can be a challenging task at best.

To help you in your search, we've organized a buyer's guide offering comparative evaluations of seven leading commercial Amiga hard-drive back-up utilities.  $\blacktriangleright$ 

#### **By Jeff James**

Programs were tested on a variety of back-up configurations, including a SCSI tape drive. For a standard of comparison, we included a shareware back-up program (Felix R. Jeske's BackUP v3.5) to match against the commercial offerings.

In addition to rating back-up times for each program (see the accompanying graphs in Figures 1-3 for results), we also prepared a comprehensive comparison of the many other features and capabilities of these seven programs. Tables 1-6 present the major features of each program for side-by-side comparison. Although not stated in the chart, please note that all programs are AmigaDOS 2.0 compatible and support standard 880K floppies.

Programs were timed in three different back-up tests. The first involved backing up 5.3MB (5,322,140 bytes in 537 files) of data from hard drive to floppy disks with the utilities' file-verification option turned off (see Figure 1). The second test was the same as the first, except that verification was turned on (Figure 2). Finally, three of the programs were tested with a SCSI streaming-

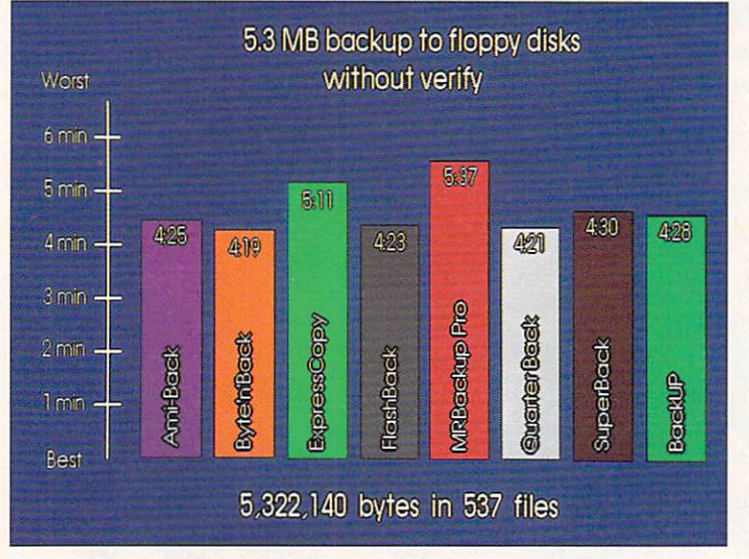

Figure 1. Floppy back-up times (verification off).

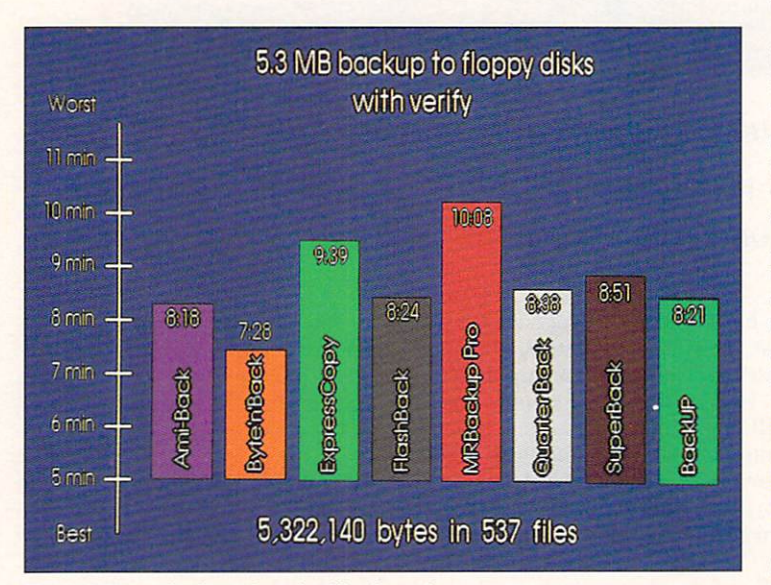

Figure 2. Floppy back-up times (verification on).

tape drive, backing up a 29.6MB (29,608,594 bytes in 1438 files) hard-drive partition to New Horizons' Touchdown 100 streaming-tape drive (Figure 3).

#### Ami-Back 2.0e **Moonlighter Software Development** \$79.95

Although a relative newcomer to the Amiga back-up software scene, Ami-Back behaves like a seasoned veteran. It landed squarely in the middle of the pack in the nonverified floppy back-up test, moved up to second place in the verified test, and took first by a mere second in the streaming-tape benchmark.

Ami-Back's solid performance in those back-up tests is bolstered by an impressive features list. Ami-Back can back up and restore to a lengthy list of devices, including removable hard-disk, streaming-tape, and digitalaudio-tape (DAT) drives. Other features abound, including support for Commodore's new AmigaGuide on-line help system, a "911-recovery" mode that can grab data from crashed hard disks, and a slick, icondriven back-up scheduler.

Ami-Back is not completely without faults; although improved from earlier revisions, the instruction manual still needs some revamping. Ami-Back also ranks in a tie as the most expensive Amiga back-up program on the market. However, if you're serious about your hard-drive backups, take a close look at Ami-Back.

**Byte'n'Back 3.1.1 Spirit Technology** \$29.95

If speed were king, Byte'n'Back would rule over the back-up pack. Although Byte'n'Back narrowly came out on top in the nonverified floppy backup, it rocketed through the second test nearly a full minute ahead of its closest competitor. Developed in the UK by the programming house Bytes n' Pieces, Byte'n'Back sports a packaging claim that "blitter chip and disk hardware [are] used directly for optimum performance." Whatever the reason, Byte'n'Back was the fastest program tested in both floppy categories.

Unfortunately, this speed is offset by an almost embarrassingly small list of features. It can handle a maximum of only two floppy drives and lacks support for tape drives, removable cartridges, and other massstorage media. The included 18-page manual looks as if it was hastily run off on a photocopier. Regarding the format in which the program saves data, inserting a Byte'n'Back-format back-up disk into any standard Amiga floppy drive caused the shareware program VirusChecker v6.15 to flag each of Byte'n'Back's back-up disks as having boot-block trouble. Such problems aside, if you just need support for floppy drives and speed is your only consideration, give Byte'n'Back a look.

**ExpressCopy 1.56 Express-Way Software** \$49.95

Developed in 1990 and distributed by Express-Way Software, ExpressCopy is beginning to show its age. Comprising two separate programs (ExpressCopy and  $\blacktriangleright$ 

**TM** Morph I Wil

Finally! True Cinematic Quality Morphing For The Amiga®l

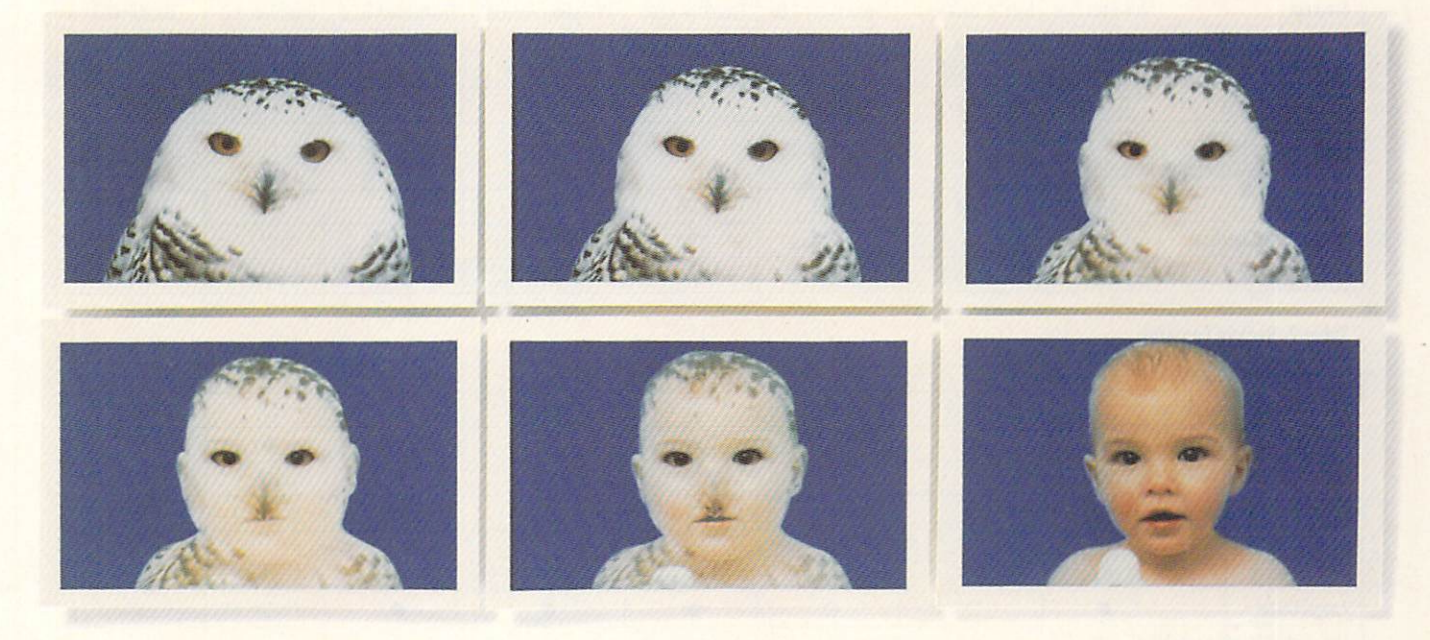

**ASDG** is not the first to advertise "cinematic quality morphing" for the Commodore Amiga<sup>®</sup>. Having seen the other products, there's obviously more than one way to define that term.

To us, "cinematic quality morphing'' means these things:

• **Morphing must be fast.** 

In a production environment, time is money. **ASDG's MorphPlus**" is the fastest morphing product available for the Commodore Amiga<sup>®</sup>. **MorphPlus**" powers through complicated full overscan morphs 3 to 11 times faster than the other products.

Fastest ..................... MorphPlus '" Easiest-To-Use ..........MorphPlus™ Highest Quality ........MorphPlus™

• **Morphing must be** easy. Experts in the field praise the intuitive design of the **MorphPlus**<sup>\*</sup> user interface which lets them create sophisticated full motion morphs in minutes instead of weeks.

• **Morphing must be high quality**  (so that it truly can be used for cinematic or professional video applications). **MorphPlus** is already in use in Hollywood productions, replacing high end systems.

This is what *we* mean by "cinematic quality morphing."

If these are the criteria *you* would use, then **MorphPlus**" is the choice you should make.

See it at your local dealer!

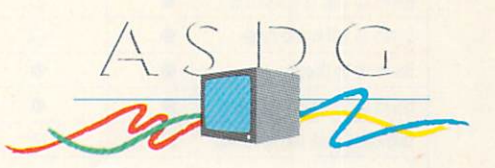

925 Stewart Street Madison, WI 53713 608/273-6585

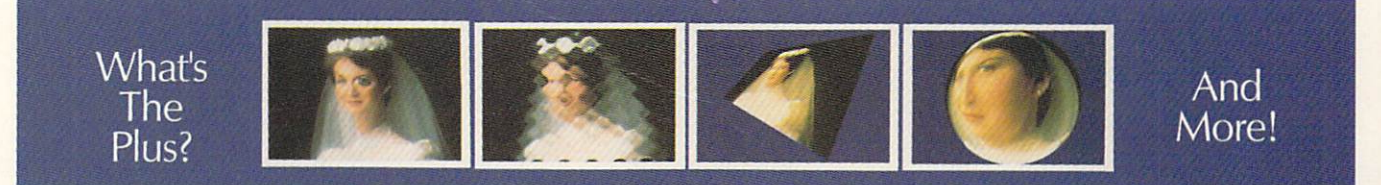

The following names are trademarked by the indicated companies: MorphPlus: ASDG Incorporated, Amiga: Commodore Amiga Inc.

### **Back-up Utilities:**

# Features and Options

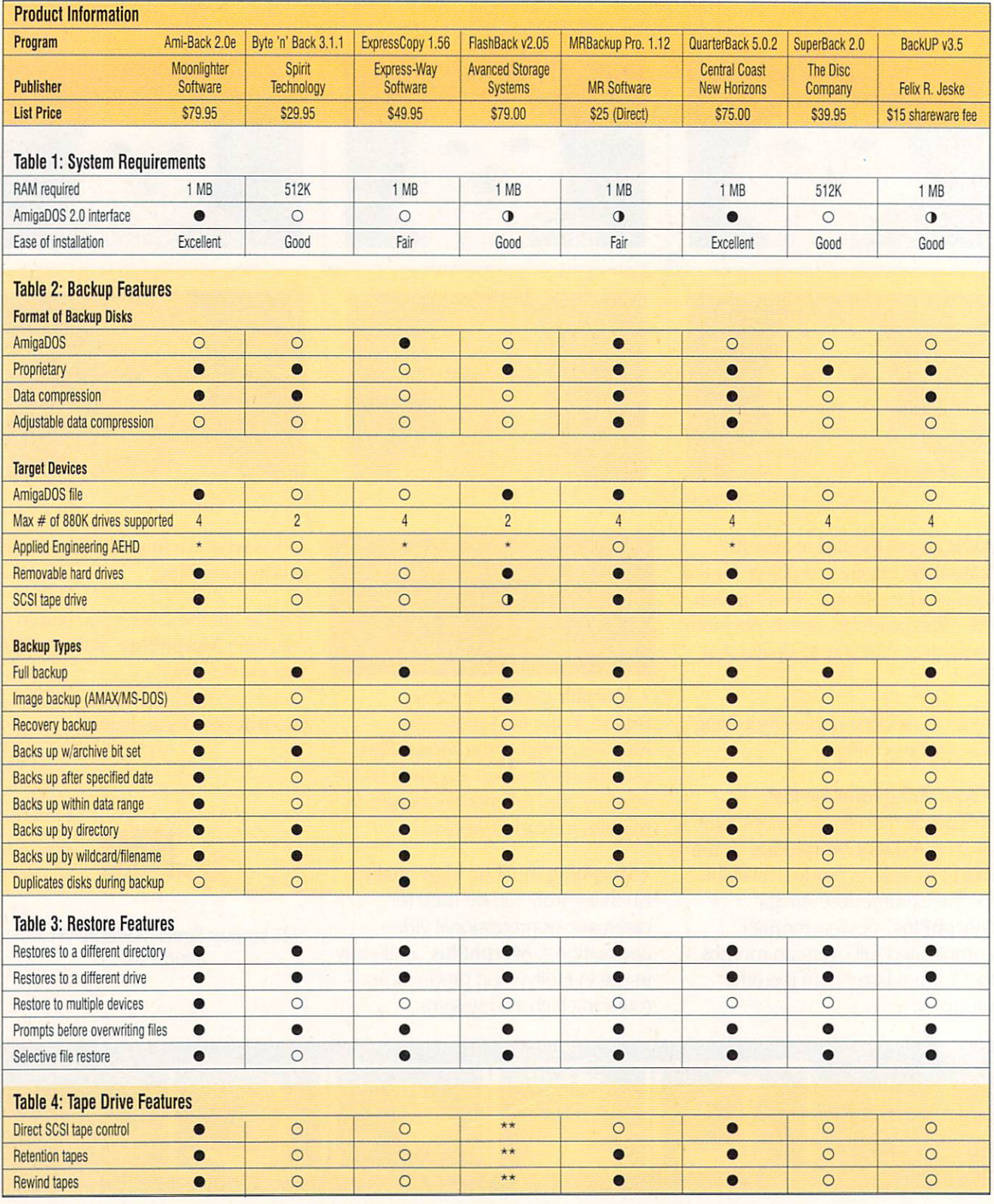

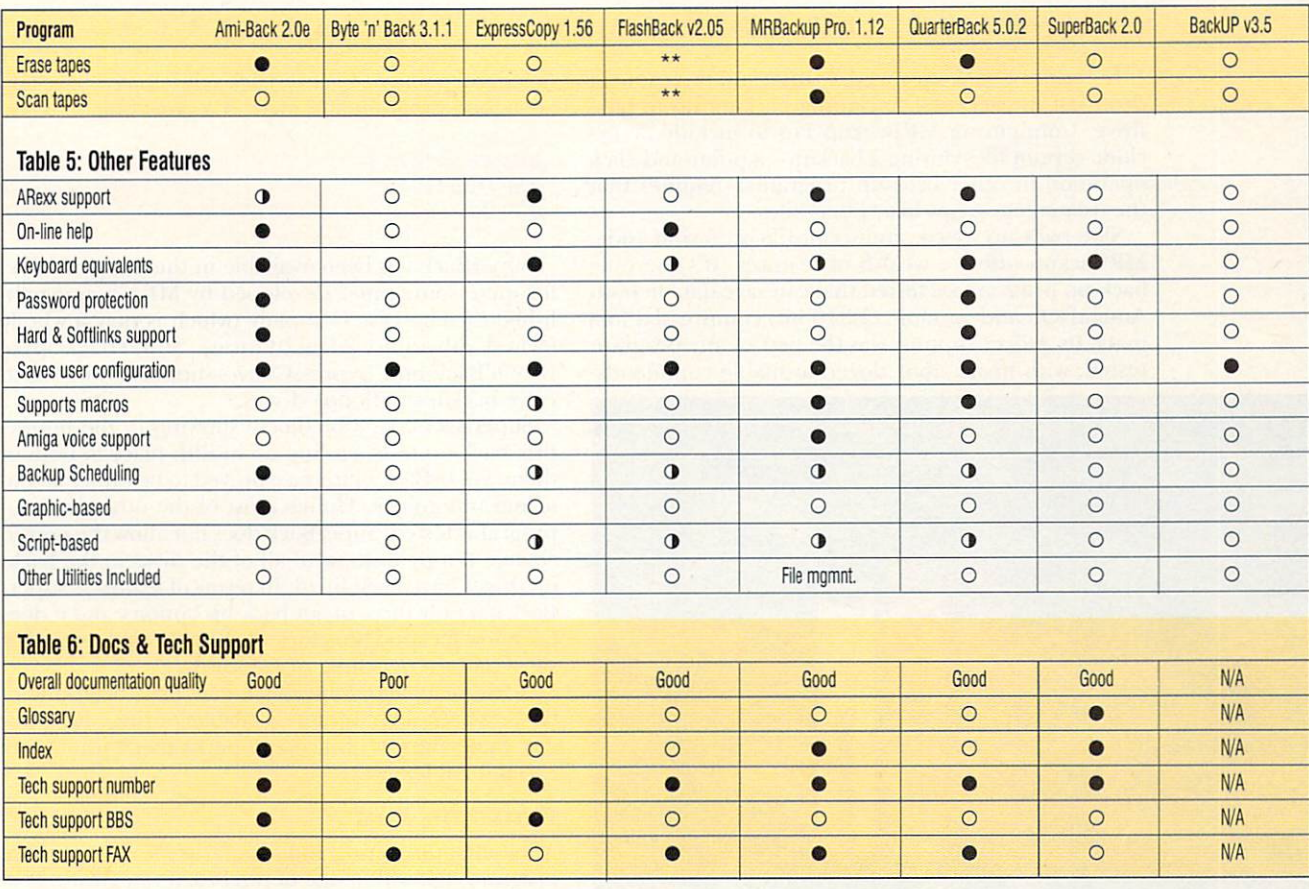

#### Legend

• Program does specified operation completely.

**O** Program does specified operation only to a limited extent.

 $\circ$  Program does not support operation in question.

\*Applied Engineering's high-density floppy drive (AEHD) is supported, although it will work only under AmigaDOS 1.3. \*\*Flashback does support SCSI Tape Drives, although it requires that a stand-alone SCSI driver

ExpressCopy Restore), ExpressCopy has a respectable features list, including support for up to four 880K floppy drives, Applied Engineering's high-density floppy, and a healthy set of file-inclusion and -exclusion options. Only it and MRBackup Pro save data in Amiga-DOS format.

Back-up times were a little on the slow side, with ExpressCopy ending up near the bottom of the pack on both floppy-disk tests. In the features race, Express-Copy is simply outgunned by such feature-laden programs as Ami-Back, Quarterback, and MRBackup Pro. ExpressCopy's interface is somewhat cluttered and confusing; during backups, the program flips between the back-up screen and an unusual system of windows on the Workbench screen.

ExpressCopy does have a number of things going for it. It's the only back-up program tested here that can make duplicate copies of back-up disks, and the informative spiral-bound manual is a pleasure to read. If you have a pressing need for back-up disks in Amiga-DOS format, ExpressCopy is worth a look.

**FlashBack v2.05 Advanced Storage Systems** \$79

FlashBack placed well in both floppy back-up tests, coming in third in each case. In terms of features, FlashBack falls squarely in the gap between the floppyoriented back-up programs (Byte'n'Back, SuperBack, and ExpressCopy) and the feature-laden back-up juggernauts (Ami-Back and Quarterback). FlashBack is one of three back-up programs (including Ami-Back and Quarterback) to support Image file backups, allowing MS-DOS and Mac partitions (accessible through an emulator) to be backed up to a back-up device.

be supplied by the SCSI controller's manufacturer to function.

FlashBack does support SCSI tape drives; however, that support requires a tape driver supplied by the manufacturer of the SCSI controller. Since the A3000 I used to test these programs does not ship with a SCSI driver (none of Commodore's machines do), FlashBack refused to recognize the SCSI tape drive used in those tests. FlashBack was designed with support for Advanced Storage Systems' own Nexus SCSI controller in mind; if you own one, FlashBack is an excellent choice.

**MRBackup Professional 1.12 MR** Software \$25

Formerly published by the now defunct TTR development, MRBackup Pro has been available-in one form or another-for quite some time. A commercial version of Mark Rinfret's popular shareware back-up program MRBackup, MRBackup Pro is now distributed and supported directly by its author. ►

In terms of back-up speed, MRBackup Pro came in dead last in every test, including backing up to tape drive. Configuring MRBackup Pro to include or exclude certain files during a backup-a point-and-click operation in other back-up programs-requires that the user create script-like "filter" files.

Slow back-up speeds and script-file profusion aside, MRBackup offers a wealth of features. It's the only back-up program we tested that can save data in both AmigaDOS and variable (12/16-bit) compressed formats. Its ARexx support was the best of any program tested, with nearly four dozen available commands.

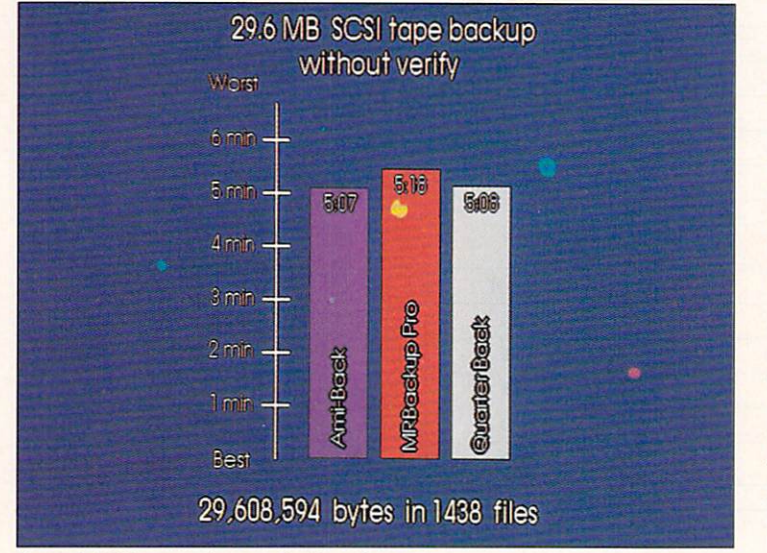

Figure 3. SCSI streaming-tape back-up times.

Finally, the included file manager allows users to perform a wide range of file-management operations, such as copying, moving, and deleting large numbers of files. If you need a powerful set of ARexx commands in your back-up program and don't mind tangling with script files, MRBackup Pro is the program to get.

**QuarterBack 5.0.2** *Central Coast I New Horizons*  \$75

Over several years and quite a few revisions, Quarterback remains one of the most popular Amiga programs available; the latest version of Quarterback is the best version yet.

Quarter Back turned in solid performances in all three tests, coming in second in the nonverified floppy back-up, fourth in the verified test, and a close second in the tape back-up benchmark. These respectable back-up times are supported by a lengthy features list, including support for a wide range of back-up media and a wide range of back-up options. Like Ami-Back, Quarterback supports SCSI back-up devices directly (unlike MRBackup Pro, which requires a software tape handler and editing of your mountlist file, and Flash-Back, which requires that the SCSI controller have its own tape driver).

Quarterback's AmigaDOS 2.0-adherent interface was arguably the cleanest and most uncluttered of the bunch, making finding a certain feature or option quick and painless. Quarterback's developers have taken a good program and made it a great one.

**SuperBack 2.0** *The Disc Co.*  \$39.95

SuperBack has been available in the Amiga market for quite some time. Developed by MKsoft and published by The Disc Company (which is now a wholly owned subsidiary of Activision), SuperBack-like Byte'n'Back and ExpressCopy-supports only harddrive backups to floppy drives.

SuperBack had a mediocre showing in the floppydisk back-up tests, ending up in fifth place in both of them. SuperBack's interface proved to be rather archaic and unintuitive. Unlike most of the other back-up programs tested, SuperBack does not allow the user to change floppy disks until all of the disks in the backup drives have been filled. In terms of features, Super-Back has only three major back-up options, and it does not allow files and directories to be excluded on the basis of pattern matching or wildcards.

A few years ago, SuperBack may have been one of the best back-up programs available for the Amiga. Today, SuperBack is an average performer without any excep tional features.

#### RATING THE PACK

After all of the testing and comparisons, most of these programs fall within one of two broad categories. Programs like ExpressCopy, Byte'n'Back, and SuperBack concentrate primarily on backups to floppy drives, with correspondingly small feature sets. At the other extreme, Ami-Back, QuarterBack, and MRBackup Pro take the kitchen-sink approach, throwing in a wide assortment of features and capabilities. FlashBack falls between these two camps-offering advanced features such as tape support, image backups, and on-line help, but lacking others such as ARexx support.

So which back-up program is for you? If you perform a limited number of back-ups, don't need support for media other than floppy drives, and want to get your back-up done in a hurry, Byte'n'Back is a good choice. Keep in mind, however, that Byte'n'Back is a one-trick back-up pony; it offers great speed, but not much else.

At \$25, the best value is undoubtedly MRBackup Pro, which boasts a robust range of features and a bonus filemanagement utility. MRBackup's heavy reliance upon script files, however, may deter novice users.

As for the best overall back-up program, that award is shared between two solid candidates: Ami-Back and QuarterBack. The gap between these programs and the rest of the back-up utilities reviewed here is a wide one, with Ami-Back and Quarterback both offering impressive lists of features, quick back-up times, and slick, responsive interfaces. Ami-Back and Quarterback herald a new era in Amiga utility software; whichever you choose, you won't be disappointed.  $\blacksquare$ 

*<sup>J</sup> eff James has been using hard-drive equipped Amigos for more than four years. A frequent contributor lo several computer publications, he is currently a student at Colorado State University where he is majoring in Technical Journalism. Con/act him c/o AmigaWorld, Editorial Depl., 80 Elm SI., Peterborough, NH 03458.* 

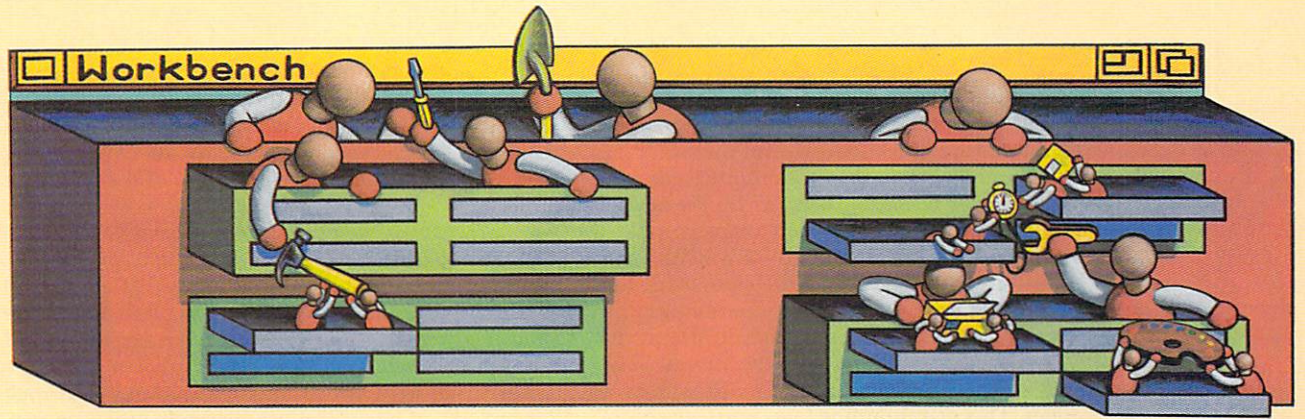

### ing in )<br>IT ID to

A SERIES THAT EXPLORES THE AMIGA'S RELEASE 2 OPERATING SYSTEM

*In part 4 of our series we tell you how to use* 

*the bitmapped qnd outline* 

*text fonts included with* 

*AmigaDOS 2.* 

fonts contain information about the actual dot pattern that forms each line of the letter ("three blank spaces, then two black dots, then two more blank spaces," etc.). Outline, or vector, fonts contain instructions for how to draw the lines that form the character ("ascend

from the baseline at a 60-degree angle for 78% of the character's height, then descend at a 60degree angle for the same distance").

#### PROS AND CONS

The traditional Amiga system fonts are bitmaps, and their font files contain pictures of each text character at a fixed size. Release 2 does provide some tools for scaling (changing the size) of bitmapped fonts, but even so, it is not possible to produce smooth text characters at large sizes. At best, characters that use slanted lines or curves have a jagged, "stair-step" look to them. At worst, characters may be misshapen, with one side enlarged more than the other in order to fit a particular size. For really good results, you need an individ-

ment to the Amiga's system of handling different sizes and styles of text. Before the release of AmigaDOS 2.0, the only Workbench application that could make use of the various fonts provided with the system was Notepad, a program that was eliminated in 2.0. As far as the Workbench itself was concerned, you could choose any style or size of text that you wanted-as long it was Topaz 8 or Topaz 9. By contrast, the new AmigaDOS gives you the freedom to choose the typeface in which Workbench text appears, and supplies more font styles and sizes from which to choose.

Workbench 2 pro-<br>wides some much<br>needed enhance vides some much needed enhance-

Workbench 2 retains the traditional bitmapped system fonts, and adds support for Compugraphic outline fonts. Having two different kinds of text fonts available can be confusing, but is much less so once you under stand their relative strengths and weaknesses. The main difference between bitmapped fonts and outline foms is the way in which they store information about the shape of text characters. Bitmapped, or raster,

BY SHELDON LEEMON

ually designed font file for each size of a bitmapped typeface that you intend to use. On the other hand, bitmapped fonts are quick to load, and their file sizes are generally smaller than those of outline fonts.

The font data and rendering software for the new 2.0 outline fonts is provided by AGFA Compugraphic, a large vendor of typefaces. Because these font files contain instructions on how to draw the characters, and not just pictures of their shapes, they permit applications to generate type at almost any given size from a single font file. And among the text generated, large characters look just as smooth and well-rounded as smaller ones. This makes outline fonts particularly useful for output to devices of differing resolutions, such as monitors (about 75 dots per inch) and printers (180-300 dots per inch). Outline fonts give you goodlooking printouts even on a dot-matrix printer.

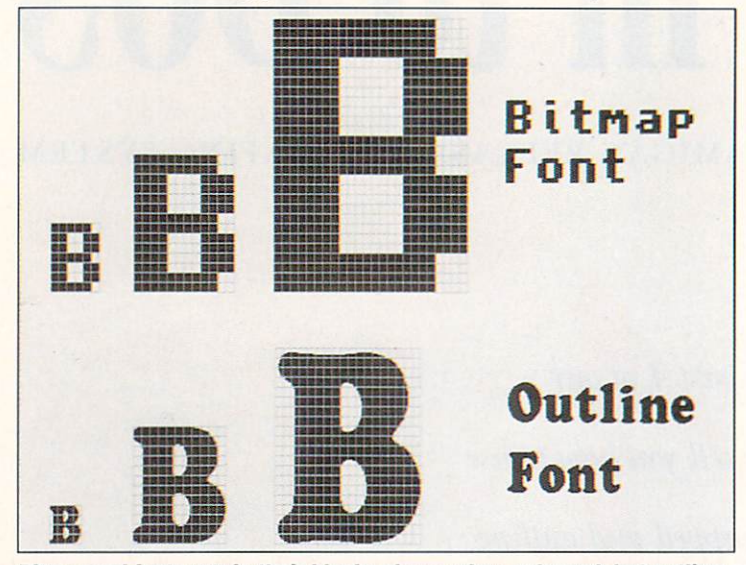

Bitmapped fonts retain their blocky shape when enlarged, but outline fonts take advantage of higher resolutions to present a smoother appearance.

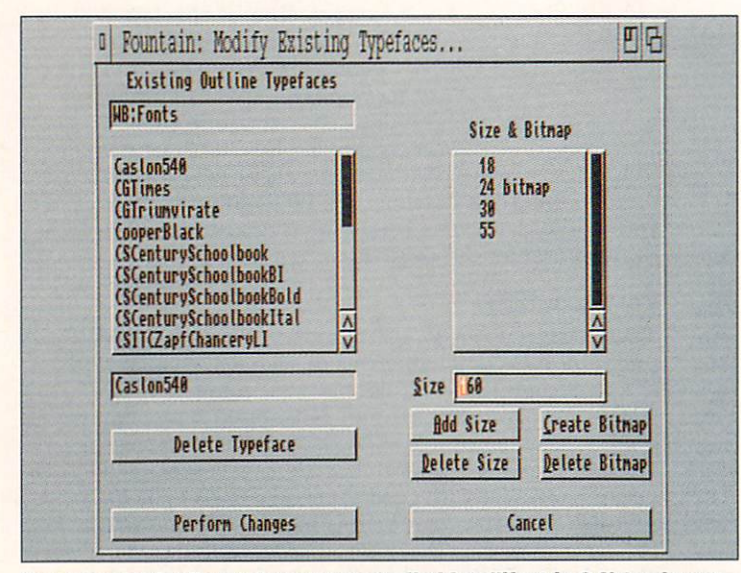

You can use the Fountain program (called Intellifont in 3.0) to change the default sizes for Compugraphic fonts appearing in text requesters, and to generate system-bitmapped fonts.

The major drawback to outline fonts is that generating text characters from mathematical instructions is relatively slow and requires a fair amount of processing power. You cannot even see a preview of the type style until your computer has generated the entire character set, a process that takes about ten seconds if you have a hard drive and accelerator, longer if not. Another disadvantage is that small text may not be as well-formed as larger characters, because it is difficult to draw a line at a precise angle when you only have a small grid of dots to work with.

The Compugraphic technology used in Workbench 2 is just one of many that are currently in use on personal computer systems. Adobe's PostScript font technology is probably the most famous, but other popular formats include Microsoft's TrueType and Bitstream's outline fonts. On the Amiga, Final Copy II uses a proprietary system of outline fonts.

Although these systems operate on the same general principle as the Compugraphic fonts, none of the fonts themselves are directly compatible. In fact, several different versions of Compugraphic's own font technology have been used at various times by Amiga programs such as Professional Page and DynaCADD, and even these cannot be used interchangeably with the current version. It is possible, however, to convert some Type 1 PostScript fonts to Compugraphic outline fonts using the FontManager utility included with Gold Disk's Professional Page program. There are many public-domain PostScript fonts, and quite a few of them have already been converted to 2.0 Compugraphic format. You can also purchase a wide variety of additional Compugraphic typefaces from Gold Disk, or from AGFA Compugraphic itself.

#### **IN PRACTICE**

Once you have release 2 installed, how do you take advantage of the new fonts? The short answer is that you use them just like the old fonts. When a program checks to see what fonts are available, the system software reports that Compugraphic fonts such as CG-Times and CGTriumvirate are available in default sizes of 15, 30, 45, 60, and 75 pixels high. There are, however, no actual bitmaps for these fonts stored on the disk. When you select CGTimes 30, for example, the operating system uses the outline-font data to create a system bitmap of the CGTimes font at size 30.

What if you want to use a size other than the defaults? If the program you are using takes advantage of the new ASL font requester that is provided as part of release 2.1, you can create a new type size very easily. In addition to presenting a scrolling list of available sizes, the requester has a selection box in which you can specify the type size by clicking in the text gadget and typing in the numbers. If you type in a font size of 100, that is what you will get. Because Workbench 2 includes bitmap-scaling routines, this procedure works even with the normal bitmapped system fonts such as Topaz, Diamond, and Ruby. The difference here is that while you can make the system fonts bigger, they will not look very good at the large sizes and may even appear distorted. You should also note that there is a limit to how large you can make your fonts. Many programs will not recognize fonts that are taller than 160 pixels.

What about those older programs that do not use either the ASL font requester or a similar requester that ►

# HIGHLY AFFORDABLE.

**SATISFIED** 

Finally... affordable high-resolution hand scanners for your Amiga! AlfaData introduces the AlfaScan and AlfaScan-Plus hand scanner packages.

AlfaScan and AlfaScan-Plus connects to all Amiga models via the parallel port. They allow you to scan images in up to 256 grayscales in 100, 200, 300, and 400 dots per inch (DPI).

Compare us to the competition! Do they offer 256 grayscales? Do they offer state of the art 2.0 style software interface? Do they offer real time on screen scanning display?

Both packages come with Merge.It version 1.04 and everything you need to connect to your Amiga. AlfaScan comes with Scan&Save version 1.72. AlfaScan-Plus comes with Touch.Up version 3.02.

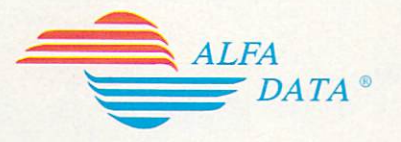

109 South Duncan Road · Post Office Box 6990 · Champaign, Illinois 61821 Telephone: (217) 356-1962 · Fax: (217) 356-4312

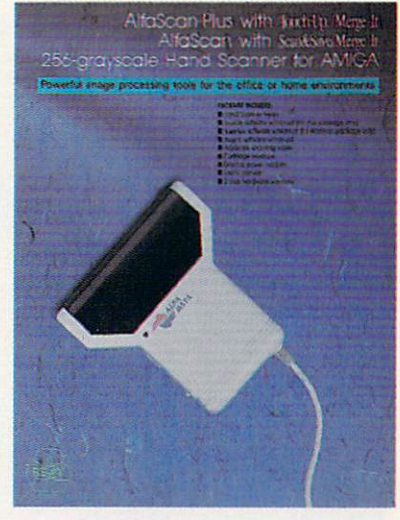

Requires AmigaDOS 1.2 or higher and a minimum of 1MB RAM

For more information, contact your nearest Amiga<sup>®</sup> dealer.

Dealer inquiries welcome

Amiga, WorkBench and AmigaDOS are registered trademarks of Commodore-Amiga, Inc. Commodore is a registered trademark of Commodore Electronics, Ltd

allows you to specify type size? You can still use custom type sizes with those applications through the Fountain program in the System drawer (on 3.0, the name of this application was changed to Intellifont). When you run Fountain, you will see a list of the fonts in the current FONTS: drawer, and a button in the lower-right corner marked Modify Existing Typefaces. Pressing that button takes you to a screen displaying all of your Compugraphic fonts in a list. When you select a typeface, the default sizes for that face appear. You can delete any of the default sizes or add new ones. Once you've made all of the changes you want, press the Perform Changes button and you will have a new set of default sizes. From then on, when an application requests the available sizes for those fonts, it will see the sizes that you set.

Although Appendix D of the 2.0 manual states that you can change the default sizes for all fonts at once by setting an environment variable called Fountain, this does not seem to be true in the current version (if it ever was). If you want to change the default sizes, stick to using Fountain.

You can also use Fountain to create and save actual bitmapped system fonts for any size Compugraphic font. Although this takes up more disk space, it will be faster to load that particular size font, because the system won't have to generate it each time. The fonts you generate can also be used on 1.3 systems, and can be converted to Video Toaster bitmapped-font format using the ToastFont program.  $\blacksquare$ 

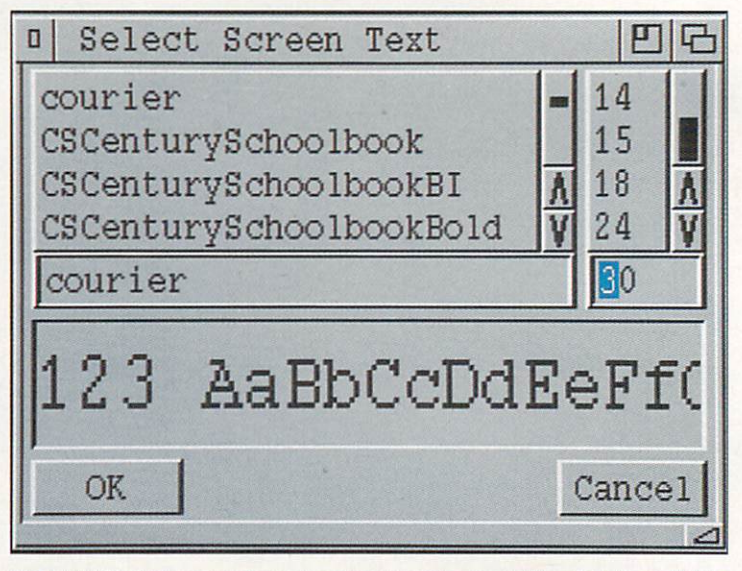

**The 2.1 ASL font requester not only presents a scrolling list of avallable type sizes, but also lets you enter a size not already on the list.** 

Sheldon Leemon, a respected authority on the Amiga, recently *finished the fourth edition of the AmigaDOS Reference Guide* (Compute! Books), a guide to using the CLI under operating*system releases 2 and 3. When he's not writing, you can often find him at Slipped Dish, a Detroit-area Amiga dealership.* 

# Attention: Artistsc ga

### *AmigaWorld* wants to see your stuff...

still images in 2D or 3D, or even collages containing Amiga-generated works. We're building a new catalog of Amiga artists and we want to include you! We'll keep your submissions on file and, if your work or style fits our needs, contact you. If we call, we will either ask you to create an illustration, or contract a completed work.

We find it easiest to work with a slide, photo, or printout of each image accompanied by an IFF

file (preferably JPEGged at 100% quality). Please indicate whether your submissions have been used elsewhere, and what software you used to create them. If you've worked previously as an illustrator or have other related experience, send along a resume or short bio as well. Address your package to:

AmigaWorld Art Submissions 80 Elm Street, Peterborough, NH 03458.

"To paint a fine picture is far more important than to sell it," said Edward Alden Jewell. But selling your artwork is nothing to sneer at, eh?

Faster than a speeding bullet, it's Bars&Pipes Professional 2.0. everything you want in music software and more! Like dozens of tricks, effects and time-savers designed by professional musicians. And awesome features like music notation, multi-track recording. automated mixing and time-line scoring.

**B** Plus, Bars&Pipes Professional 2.0 includes Media Madness, exclusive multi-media enhancements that rival leading authoring packages. With Media Madness, you can combine animation, slides, video, sound effects and music to create spectacular presentations. The Media Madness Tool set controls Toaster transitions. ANIM file playback. SunRize sound effects. genlocks. video decks. ARexx and

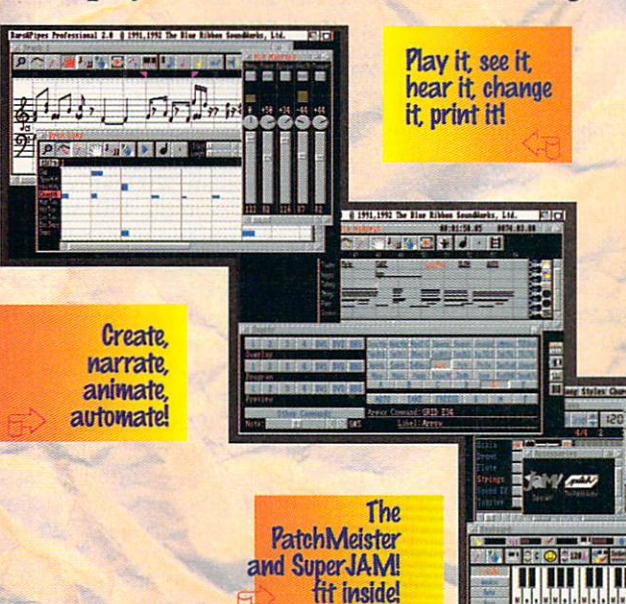

more. The Media Madness Recorder saves your presentation, while the stand-alone, freely distributable Player performs on any Amiga and can be controlled by popular programs like Imagine and Real3D!

But Bars&Pipes Professional is first and foremost a MIDI sequencer, and to that end, we've added excitingt features like<br>tempo tap, groove quantize, rubato, and

sequence trigger. Pattern-style rhythm design with drum mapping, event-specific recording. guitar tablature. and global transport. And, we've even included dozens of updated **Tools and Accessories from** 

from our best-selling Add-on Series. Plus. we designed Bars&Pipes Professional 2.0 to work seamlessly with the One-Stop Music Shop. our 16-bit multi-timbral soundcard. Now you can turn your Amiga into a full-fledged music machine for less than the cost of a MIDI setup!

**Bars&Pipes Professional 2.0** will amaze and astound you. After all. here at Blue Ribbon. we don't miss a beat!

Order Yours **OCEV** 

**TM** 

loast<sub>or</sub>

All specifications subject to change without notice. The Blue Ribbon<br>SoundWorks, Bars&Pipes Professional, Media Madness, and One-Stop Music<br> Shop<br>product armses of The Blue Ribbon SoundWorks, Ltd. All other brands and/or<br>p

For more information. call. write or fax: Venture Center 1605 Chantilly Drive

Atlanta, Georgia 30324 (404) 315-2012 (404) 315-0213 fax

Suite 200

**THE** 

LID

,,,,,,,,,,.

BLUE RIBBON **SOUND WORKS** 

Circle 72 on Reader Service card

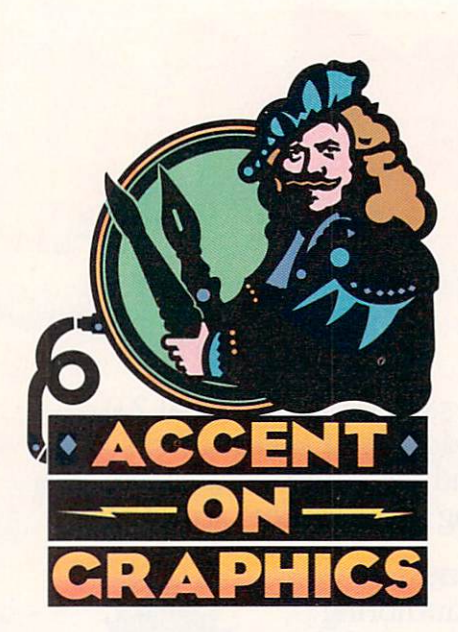

# **#48**

•

A continuing series of tips, techniques, and tricks for creating more imaginative Amiga graphics.

By Joel Hagen

•

# **Putting Things ective" Part 2**

LAST MONTH'S COLUMN explored using aerial perspective as a met hod of achieving an illusion of depth in landscape painting. In illustrating the technique, a land scape was painted in a series of simplified overlapping planes. This same approach serves to explore the phenomenon of parallax as it applies to animation.

#### THE PARALLAX VIEW

Parallax is defined as the apparent displacement of an observed object due to a change in position of the observer. Our stereo vision is the result of parallax due to the separation of our two eyes. Close one eye, hold up your thumb, and stare past it to a point across the room. Now switch eyes and stare at the same point. The thumb appears in a different space relative to the rest of the room. Astronomers use parallax to measure the distance to stars as the earth changes position in its orbit.

When you are riding in a car looking out a side window, notice how parked cars, fences, and anything else near you whips by at a pretty fast speed. Objects farther from your eye, however, seem to move past your field of view more slowly. And very distant areas hardly move at all. Amiga animators can simulate this parallax effect to heighten the illusion of depth in a moving scene. One way to do this is by painting the image in independent layers that can be scrolled at different rates. If these animated layers are seamless loops, an effect of continuous motion results. You frequently see such loops scrolling behind running cartoon characters.

For example, in the accompanying illustration, the top-left panel depicts a stationary background image 320 pixels wide, which you can then copy to every frame of a 100-frame animation. The middle ground image (center left) might be 480 pixels wide, and would

be moved its own width over the course of the 100 frames. The foreground image (bottom right) might be 960 pixels wide, and also be moved its own width over the 100 frames. Thus, each successive layer travels faster to cover a greater distance in the same time period. You can paint and animate as many layers as you like, each one wider than the last. As you might guess, there are some tricks to this, so let's take the process step by step in DeluxePaint (Electronic Arts).

First, create and save the background as a Picture at whatever resolution and screen size you intend for the finished animation, for instance 320x200. Next, create the middle ground image. To do this, clear the screen and select Page Size from the Picture menu. Enter a new width greater than 320 that is a multiple of 16, for example 480. You can scroll left and right to paint within this image space by using the left and right cursor (arrow) keys.

For the middle ground layer to play in a continuous loop, its right edge must exactly match its left edge. One way to do this is to paint a finished section of this layer in the middle of your screen, about 100 pixels wide. Then use the right mouse button to cut a brush that divides this section in half. Using the cursor keys to scroll, carefully place the right half of the landscape section on the left side of the screen and the left section on the right side of the screen as illustrated in the "Middle Ground" panel. Now, complete the landscape-making sure not to approach the edges of the screen as you paint. Save this middle ground as a Picture.

Repeat the same process for the foreground, with a Page Size wider than that of the previous layer, for instance 960, another multiple of 16. You can create as many layers as you

**Perspective tricks in Part 2 show how simulating the parallax effect can heighten the illusion of depth in your animations.** 

like in this manner, each wider than the last. Save each layer as a Picture.

#### READY TO SCROLL

To create the parallax scroll animation, load the background image as a Picture and enter 100 for Set# of Frames in the Anim menu (or whatever number of frames your animation will be). Next, load the middle ground image as a Brush. I repeat, as a Brush, not as a Picture. This allows you to manipulate images larger than the screen. Make the background color transparent in the brush by first selecting that color with the right mouse button. Next, in DPaint4, select Change Transparency from the Brush submenu of the Color menu. In Dpaint3, Change Transparency is in the Change Color submenu of the Brush menu. A bug in Dpaint3 requires you to perform this operation twice to have it take effect. Use another right mouse-button color the first time, then the proper right mouse-button background color the second time.

Next, press the Alt-x keyboard combination twice to shift the handle to the lower-left corner of the brush. Drag your cursor/brush-handle completely to the lower-left corner of frame 1, stamp it down with the left button, and click on Undo. Bring up the Move requester and enter the width of the brush as the X Distance. Preview and then press the Draw button. When the Draw operation is complete, verify that you are again on frame 1 and then press Alt-x again to shift the brush-handle to the lower right of the 480-pixel brush. Drag the cursor again to the lower-left corner of frame 1, stamp it in place, and undo. Return to the Move requester, preview again, and then click on Draw. The result should be a continuous, seamless scroll of the middle

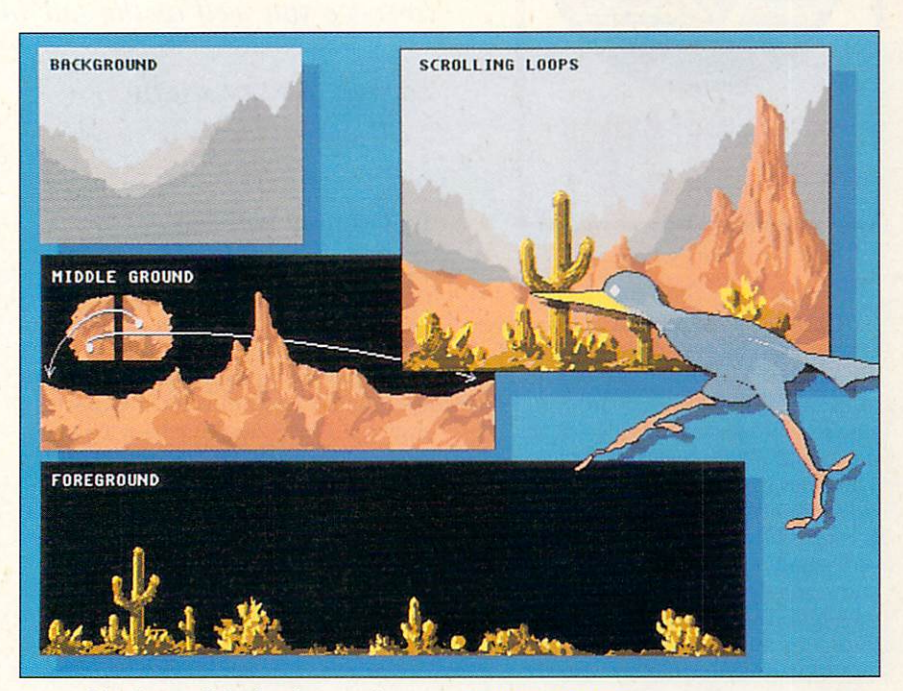

ground in front of the background hills.

Load the next layer as a Brush and repeat the entire process. Use the new brush width as the X Distance in the Move requester-960 in the case of our foreground example. Press the 4 key to play the animation in an endless loop. The nearer sections of landscape scroll faster than those more distant, mimicking the parallax phenomenon and adding a powerful illusion of depth to your creation. Experiment to determine the best brush widths for successive layers. A seamless parallax loop like this is a good backdrop for a walking or running character like the roadrunner animbrush shown in the illustration.

*Joel Hagen's credits include work in art, astronomy, science fiction, and software development. Write to him at I 05 12 Sawye1; Oalldale, CA 9536 1. Please include a stamped, self-addressed envelope for a reply.* 

**In "Desert Run"** (above), the land**acnpe animation**  represented on the **right is composed of he layers shown on e loft. Each layor**  Ill **scrolled at a**  different rate to **create a seamless paratlax loop that can aervo as a background for a running character.** 

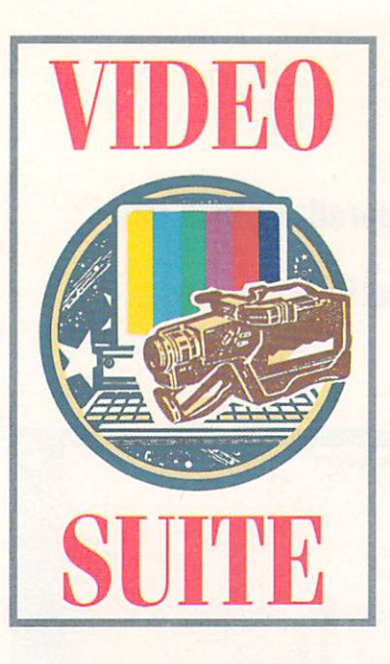

# The Camcorder Can Do!

With a little finessing, you can get a camcorder

to serve you well as the sole or major piece of video gear

in your Amiga studio.

#### **By Geoffrey Williams**

**GETTING INVOLVED WITH comput**er video can be expensive. Instead of drooling over a \$200 piece of software or even a \$1000 24-bit board, you find yourself hungering for video gear starting at \$2000 to \$10,000 and up. This does not mean, however, that video is only for the fiscally endowed. It is possible to do video work with a very small investment. The key is to know exactly what you need and get only that. If video is more of a hobby than a vocation, it is especially important to spend your money wisely.

The most important first purchase is your video recorder. What is the best type of recorder for someone getting started on a budget? That miracle of miniaturization and modern technology, the camcorder. With a single purchase you will acquire a means for recording live video and a recording deck for laying down Amiga graphics onto tape. After discussing the basics of how to choose a camcorder, I'll explain how you can make it work with other equipment, and describe some of the really neat things you can do with it through your Amiga.

#### **FORMATS AND FEATURES**

Selecting a camcorder is tough, as there are so many choices available. But as the market increases, prices decrease. Now, most camcorders require a reasonably small investment. Even an industrial-quality Panasonic S-VHS camcorder costs only around \$1300, and others are much less.

The type of tape format you want to use should be one of your first considerations. There are three basic types of camcorders: VHS, S-VHS, and Hi-8. If you plan to make copies of your tapes or do editing from them, you can rule out VHS. Copying from one VHS tape to another does not yield a very good final product, especially with Amiga graphics, which tend to bleed and crawl on tape.

S-VHS and Hi-8 both give you very good picture quality, and you can get reasonably good results by copying to a second tape—even to VHS. The important thing to remember, though, is that you cannot play either of these tape formats directly from most home VCRs.

S-VHS tape comes in two varieties. The regular format comes housed in a cassette the same size as VHS tape uses. Camcorders that support this format can also play VHS tapes and record onto them in the VHS format. The other format, S-VHS-C, comes in miniature cassettes. It is used in palmcorders and similarly small cameras, which cannot play or record regularsize VHS tape directly. You can buy adapters, however, in which to place the smaller tape so that you can play a small tape recorded in VHS mode in your home VHS VCR.

Hi-8 is another small tape format. Hi-8 cameras, correspondingly, tend to be very small and light. While they are not compatible at all with VHS, they have a slight edge in the ability to record audio and a slightly better picture.

What features should you look for in a camcorder destined to take center stage in a video studio? Because it will be your only video recorder, you will need to be able to use it for editing. This means that it should have flying erase heads and the ability to do both video and audio inserts. You might also consider a video digital freeze; this will prove very important if you want to digitize video images using Digital Creations' DCTV.

#### YOU CAN MAKE IT HAPPEN

Producing a video using only a camcorder requires much planning. Lacking the ability to edit from one deck to another, it is best to shoot everything in sequence. If you must shoot out of sequence, figure out the precise length of the sequence you will have to leave room for between your other shots. Then record with the lens cap on for exactly that amount of time at the place you will enter it on tape (you cannot do a video insert on unrecorded tape): Using the video-insert capability, set the starting and ending points for the camcorder. Press the button and the camera will start recording at precisely the right spot, and then automatically stop recording when it reaches the end of the section you have set up, making for a seamless insertion.

You can use the same technique for  $\blacktriangleright$ 

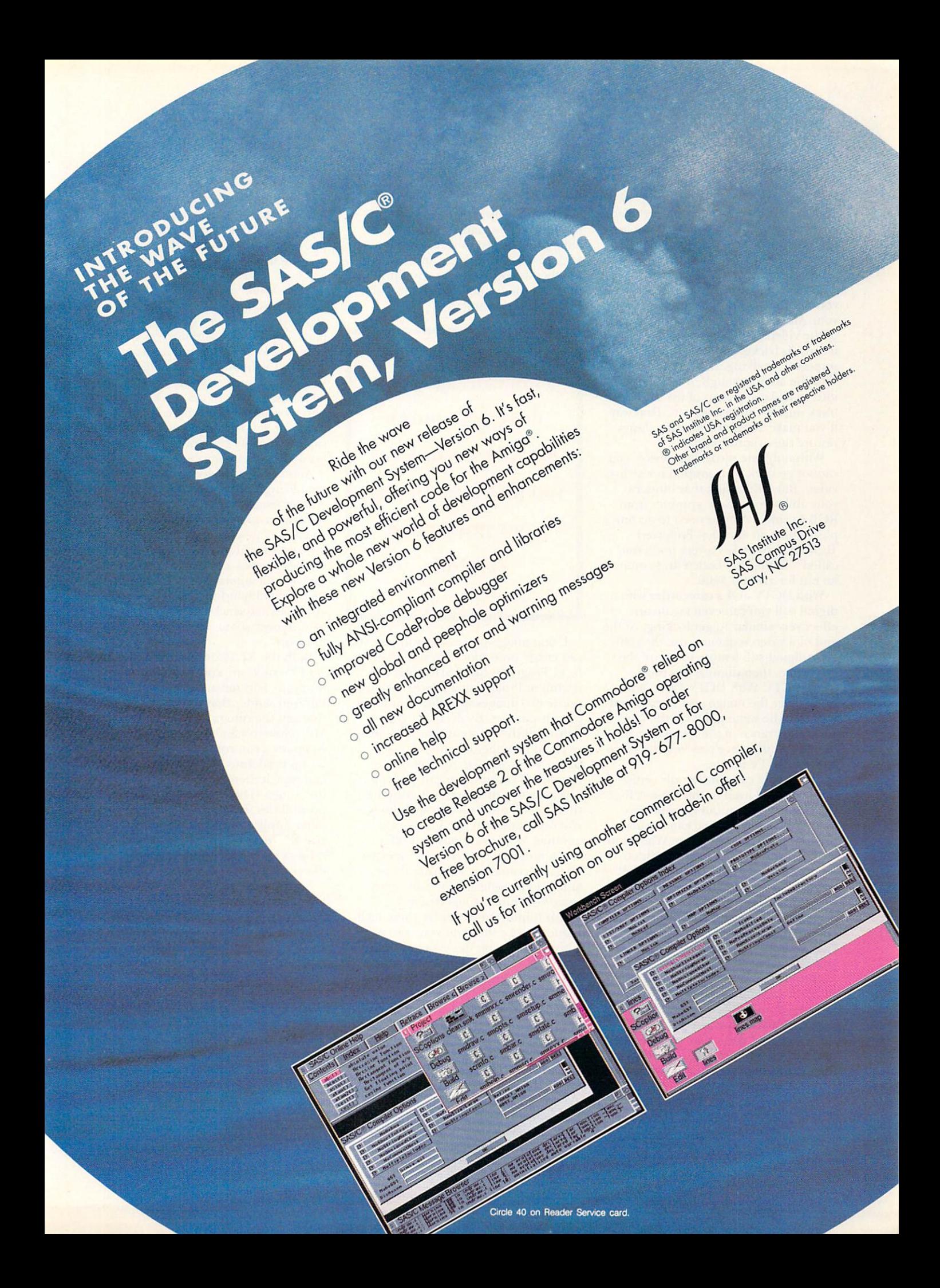

inserting Amiga-generated titles or images. Figure out ahead of time how long you want the computer graphic to appear on the screen, and record black (with the lens cap on) for that amount of time. It is then a simple matter to insert the graphic right where you want it between your video segments.

With an audio-dubbing capability, you can then go back and add music to your Amiga graphics-and to any part of the video. You can even redub voices if there is background noise when someone is talking. Before fiddling with the audio, though, it is a good idea to make a backup of the soundtrack onto an audio cassette. That way if you make a mistake you can always restore the original audio.

With only one recording device, you cannot genlock your graphics over live video. But don't think that hinders your ability to convert graphics from RGB to video. All you need to accomplish this is an encoder. Preferred Technologies makes a very good one called VIP that has both S and composite out for around \$100.

With DCTV and a camcorder with a digital still you can even create an effect very similar to genlocking. At the end of a video sequence, use the camera's digital-still feature to freeze the last frame, then digitize this image using DCTV With DCTV Paint, add titling over the image and start recording from the same point on the tape. The appearance of the text will mask the slight difference between the video and the DCTV image.

Although a camcorder-only setup does not lend itself to the same A/Broll transitions you can do with New-Tek's Video Toaster, you can simulate them with careful planning. When you want a transition between two video sequences, make sure that the end of the first and the beginning of the second shots show no movement, and leave enough space for the transition. You will have to figure out how long your transition will be ahead of time. If you want a five-second transition at 15 frames per second, then you will need a 125-frame animation. Time your animation and your insertion space very carefully before actually adding the insert. But don't plan your insert down to the second; give yourself a little extra room on the tape in case

#### \I D E O s u T E

you make a small error in timing.

You can create just about any type of transition. By putting the second image on the swap screen, you can rub through to it or make some kind of enlarging pattern to reveal it. Save each frame with a name and sequential number as you go; when you finish you can load the frames into DeluxePaint or any Anim compiler.

**You can gel a lot done with only a**  single camcorder... **you just need to plan your production carefull):** 

Using image-processing software you can create even more interesting effects. Programs like ASDG's Art Department Professional 2 let you composite two images with different levels of transparency. By decreasing the density of the incoming (second) image in equal increments from full transparency to complete opacity over a number of frames, you can create a very effective dissolve. With software that provides morphing capabilities, you can transform one image into another. Most programs that offer morphing also provide other specialeffects capabilities; inserting these animations using DCTV can create some very interesting effects.

It is important to master these techniques before shooting your video. This will give you the expertise to know how long to record blank spaces and how to time out transitions. Go out and shoot some video that you can practice with, and try different transitions and effects.

#### SOUPING UP

When you're ready to add to your camcorder-centered setup, take a look at some of the peripherals designed just for cameras. One of the more exciting new products, designed for cameras weighing under four pounds, is the Steadicam Jr. (\$595, Cinema

Products). It is a downsized version of the regular Steadicam used for steadying motion-picture and professionalvideo cameras. When a television or movie scene follows a person walking up the stairs or running through a twisting trail, chances are a Steadicam was used to give a smooth feel to the motion. While not as sophisticated as the \$30,000 models, Steadicam Jr. allows you to do very smooth fluid pans, booms, tilts, and dollies. You hold it in your hands and use your arms as the boom, with the Steadicam keeping the picture stable for you. It takes some effort to get the knack, but once you have it you will never be tied to a tripod again—and you'll be able to capture moving camera shots that would have been impossible otherwise.

Another new device that offers some tantalizing possibilities is CameraMan (ParkerVision). Once you attach your camcorder to a CameraMan unit, it lets you automate panning and tilting. Using a special wireless microphone that also serves as a tracking unit, the camera will automatically follow you. An optional hand-held microphone also does autotracking, and gives you control over zoom, record, and pause functions.

Both the XL (\$2095) and the VM  $($1495)$  units are controlled through infrared. This means that if you use an infrared sender that is controllable through the Amiga, such as Interactive MicroSystem's \$50 unit, along with the company's control software, you could set up predefined camera movements and repeat them, triggering them from the Amiga. This opens up tantalizing possibilities for motion control and other applications. The more expensive XL version supports a heavier camera up to 15 pounds and has a direct interface to the Video Toaster.

Such camcorder add-ons make your life easier and snazzier, but so do most video peripherals. Remember, you can get a lot done with just a single camcorder; you just need to invest some time. As your expertise and budget grow, you can add more. ■

*Geoffrey Williams is executive producer of CBC Communication and director and*  $newsletter editor for the Amiga VideoGraph$ *ics Guild. Write to him c/o AmigaWorld Editorial, 80 Elm St., Peterborough, NH 03458.* 

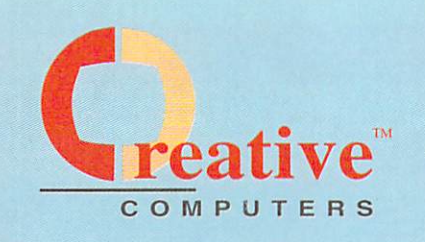

179.00

239.00<br>289.00

159.00

99.95<br>99.95<br>99.95<br>89.95

 $\begin{array}{r} 299.00 \\ -349.00 \\ -429.00 \\ -799.00 \\ 1049.00 \\ 1249.00 \\ 1299.00 \\ 1299.00 \\ 1459.00 \\ 1459.00 \\ \end{array}$ 

1459.00<br>1899.00<br>.199.00<br>.299.00<br>.299.00<br>.359.00<br>.399.00<br>.599.00

1049.00

**DRIVES, HARD DRIVES** 

**AND CONTROLLERS** 

AT DRIVES & CONTR

SCSLCONTROLLERS

**FLOPPY DRIVES** 

**HARD DRIVES** 

**ADVANTAGE 2000 SCSI<br>IVS GRANDSLAM 2000<br>IVS GRANDSLAM 500 ...** 

IVS TRUMPCARD A2000 PROF<br>IVS TRUMPCARD A500 PROF

A2000 INT, DISK DRIVE<br>A3000 INT DISK DRIVE<br>ROCLITE FLOPPY BLACK<br>ROCLITE FLOPPY DRIVE AV

HARD DRIVES<br>
MAXTOR SIMB 2.5 IDE HD<br>
MAXTOR 120 SCS I HD<br>
MAXTOR 120 SCS I HD<br>
MAXTOR 320 SCS I HD<br>
MAXTOR 7213 SCS I 213MB HD<br>
MAXTOR 7200MB SCS I HD<br>
MAXTOR 7500MB SCS I HD<br>
MAXTOR 7500MB SCS I HD<br>
MAXTOR 15.66 SCS I HD<br>

 $3520$ 

9002<br>3144<br>3175<br>1624<br>1667

1470<br>2307<br>3637<br>4338

4695<br>55117<br>4693<br>4598<br>3898

 $73898$ <br>3969<br>55170<br>60655<br>60482

6008

55813

4353

4694

ADVAR

### **U.S. ORDERSONLY:** 800-872-8882

CANADA: 1-800-548-2512 4453 Redondo Beach Blvd.,

Lawndale, CA 90260

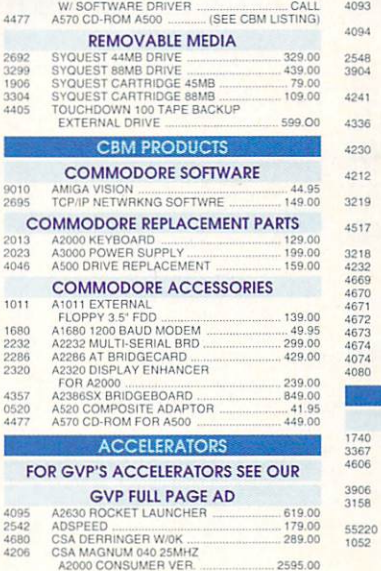

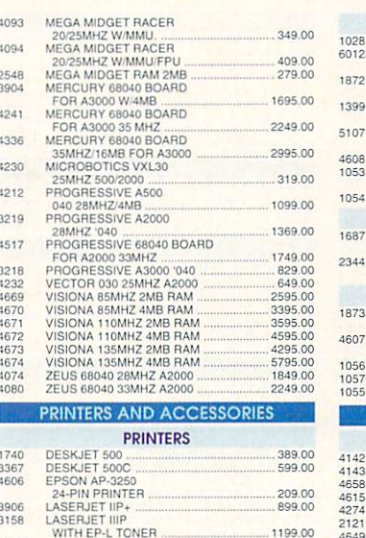

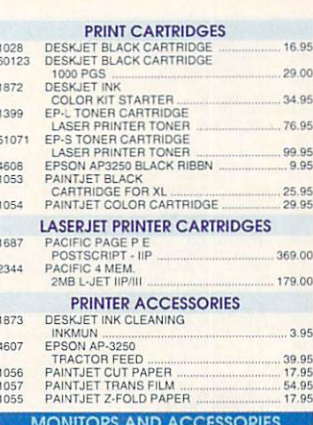

**CUSTOMERSERVICE** 

310-214-0000

**ORDERSTATUS** 

Mon-Sat 8-6 PST

FAX: 310-214-0932

60<br>05

68  $34$ 

 $\overline{B}$ 

05 05<br>05

142

 $143$ <br> $658$ 

615<br>274

4649

5059<br>4019

1199.00

699.00

**MULTISYNC MONITORS** 379.00  $inc$ DEK DR-3114<br>DEK MF-5017 17" HP 999.00<br>999.00 IDEK MF-5017 17" HP<br>IDEK MF-5017 17" LP<br>IDEK MF-6317 17" HP<br>IDEK MF-5021<br>SEIKO 1440 MULTISYNC<br>SEIKO 1440 MULTISYNC 1249.00<br>1899.00<br>499.00<br>519.00

699.00<br>625.00

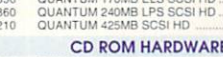

CHINON CD ROM INTERNAL 4273

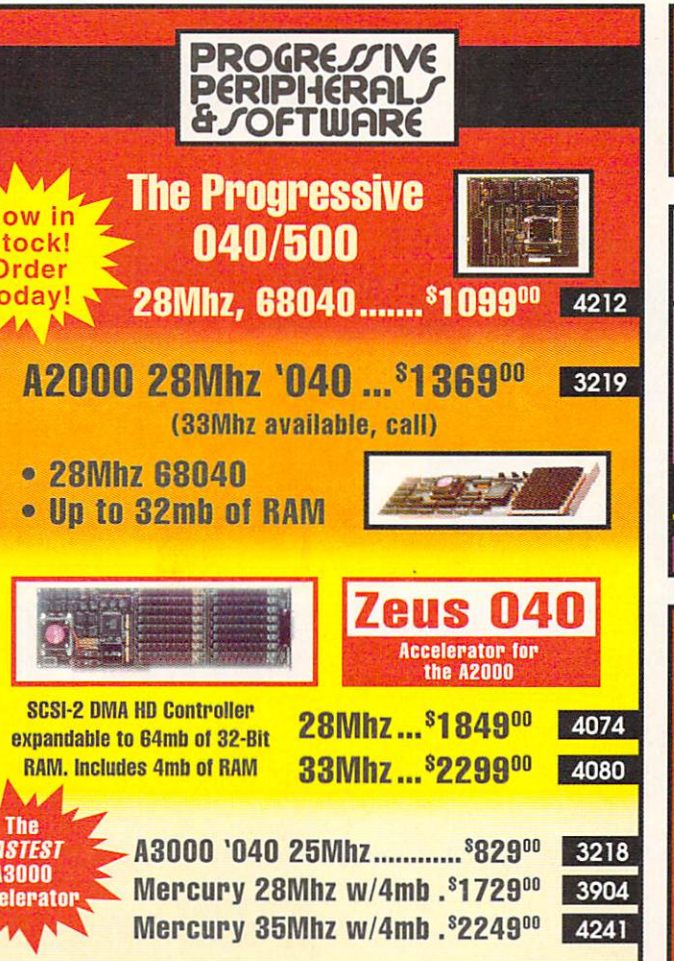

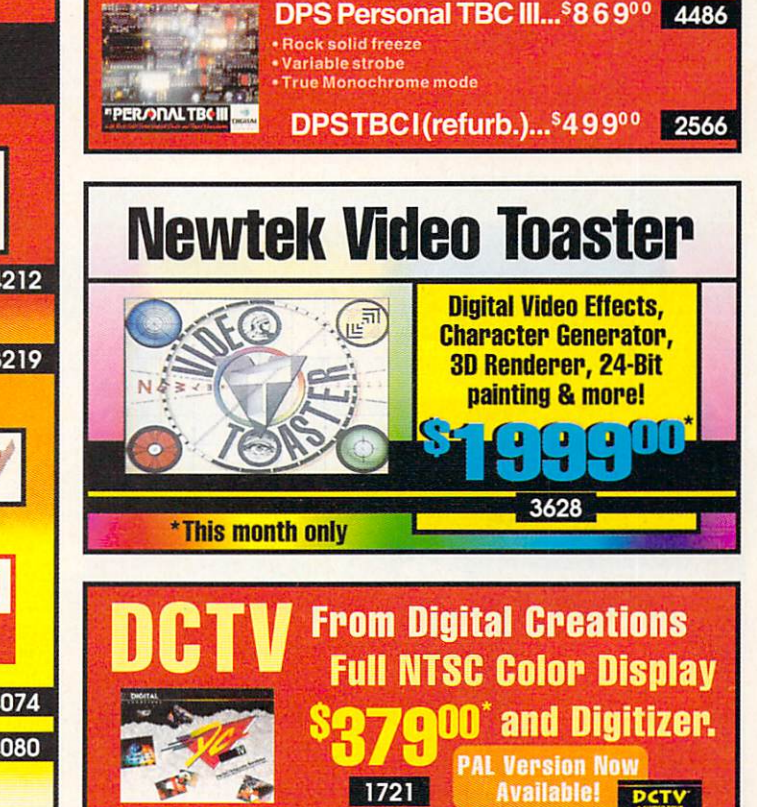

A guided tour

3160

This easy-to-follow, comprehensive \$2695<br>VHS tutorial will tell you all you need \$2695

to know about DCTV.

**Prices Effective January 1.1993** 

Circle 13 on Reader Service card.

# **Visit our Amiga Superstores!**

South Bay: 4453 Redondo Beach Blvd. - Lawndale, CA 90260 - Phone: (310) 542-2292 Westside: 318 Wilshire Blvd. - Santa Monica, CA 90401 - - Phone: (310) 394-7779

Mon-Sat 10am-7pm PST Sun 11am-6pm

> **A2000 RAM BOARDS EXAMPLE AND RAW BOARD FOR A2500 WASHING SUPRARAM 2000 2MB RAW**

 $CALI$ 

3889

1265

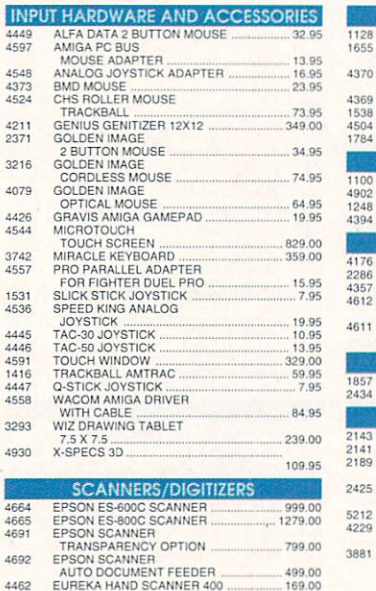

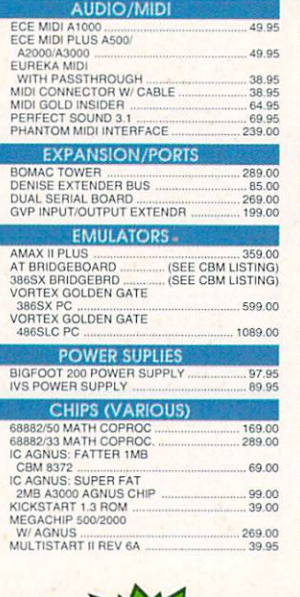

1248

 $rac{85}{434}$ 

 $\frac{2141}{2189}$ 

**Art Department** 

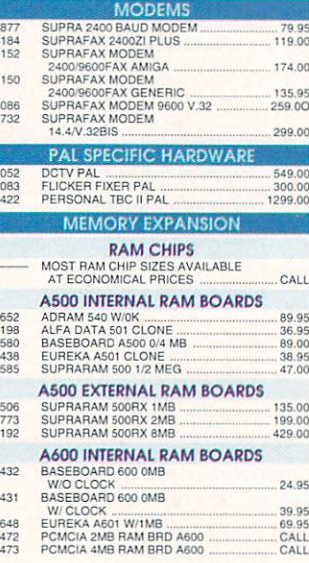

**Morph Plus ....** 

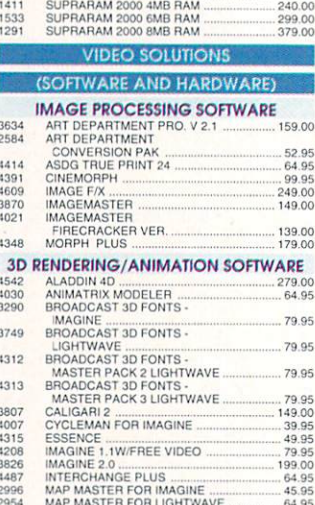

..<sup>\$</sup>17900

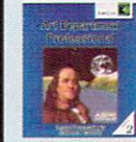

44R2

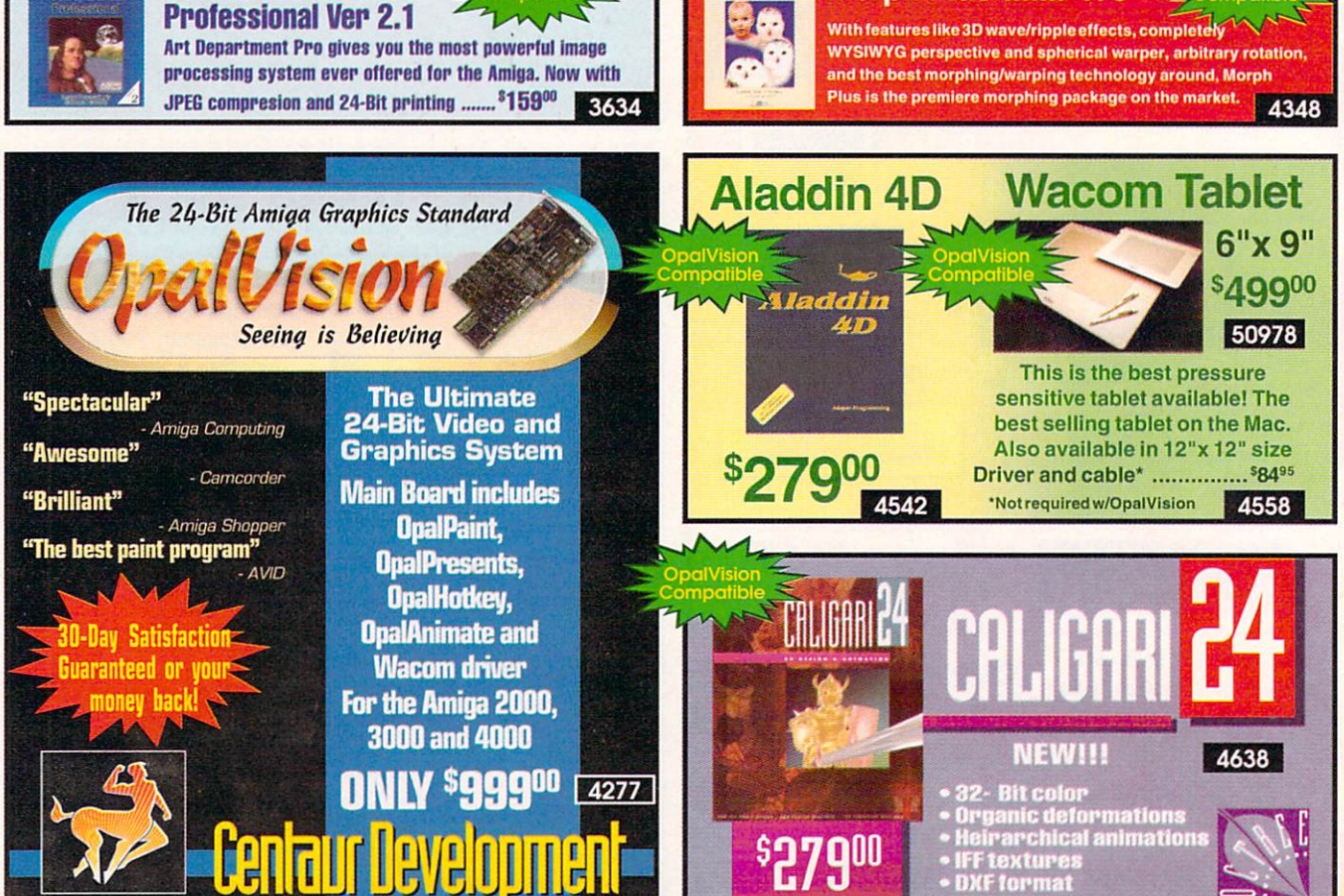

**Prices Effective January 1,1993** 

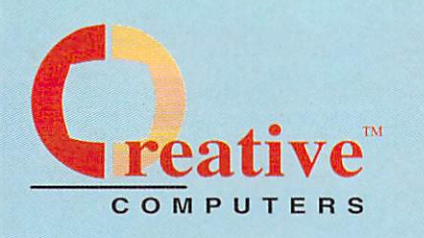

### **U.S.ORDERSONLY:** 800-872-8882

CANADA: 1-800-548-2512 4453 Redondo Beach Blvd.. Lawndale, CA 90260

4590

3833

0409<br>3854<br>4626

4187

0487

**AARS** 2793 4406

407

1903<br>4027 425 3245

2440<br>1268

### **CUSTOMERSERVICE** 310-214-0000

**ORDERSTATUS** Mon-Sat 8-6 PST FAX: 310-214-0932

1833

0766

0470

36<br>36<br>34<br>35<br>05<br>05

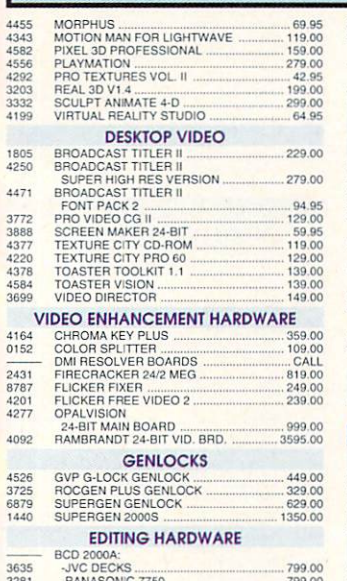

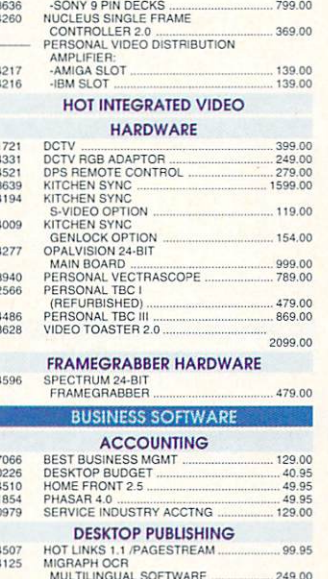

 $990$ 

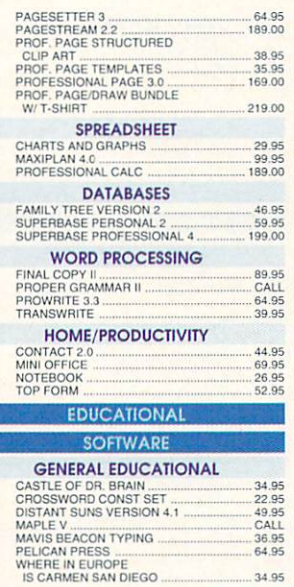

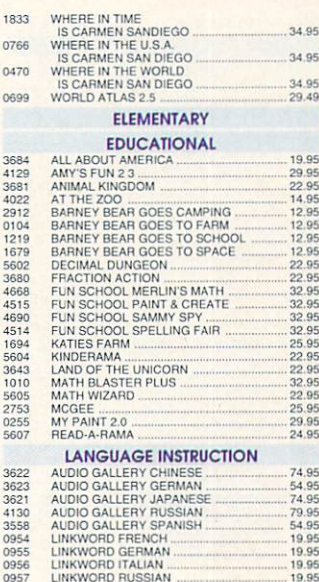

34.95

34.95

34.95

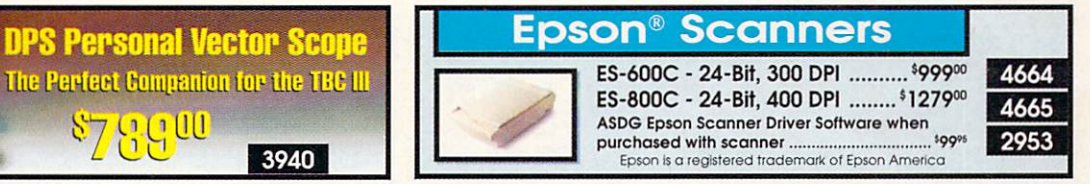

 $2405$  $0957$ 

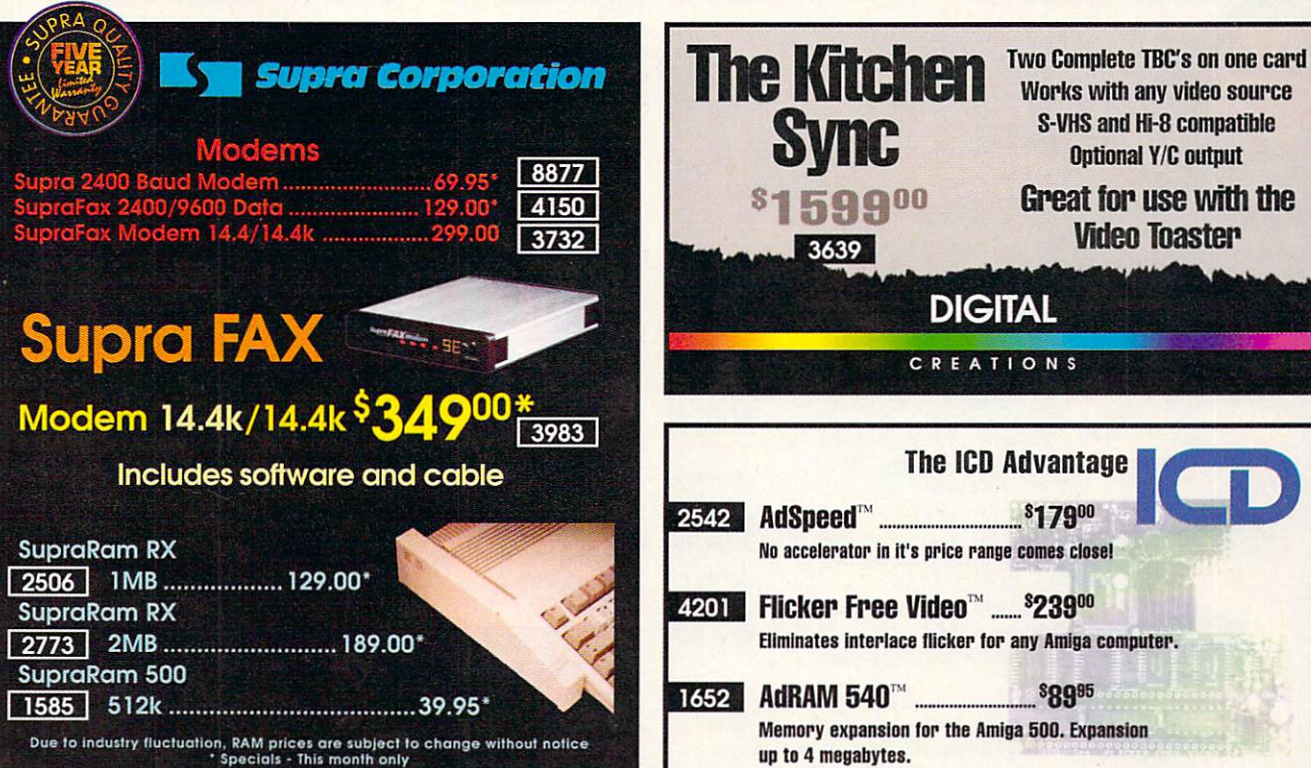

3940

Circle 13 on Reader Service card.

# Educational, Corporate and Aerospace purchase<br>orders accepted. Call (310) 542-2292 for details.

**USE OUR TOLL-FREE INTERNATIONAL PHONE LINES** 

Australia 0014-800-125-712; Canada 1-800-548-2512; Denmark 0434-0297; France 19-0590-1099; Italy 1678-74086; Japan 0031-11-1351; Netherlands 06-022-8613; Norway 050-12029; Switzerland 046-05-3420; United Kingdom 0800-89-1178.

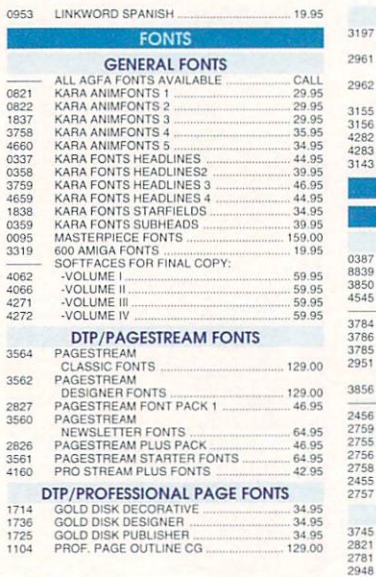

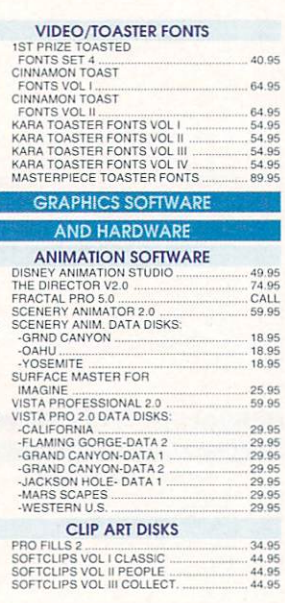

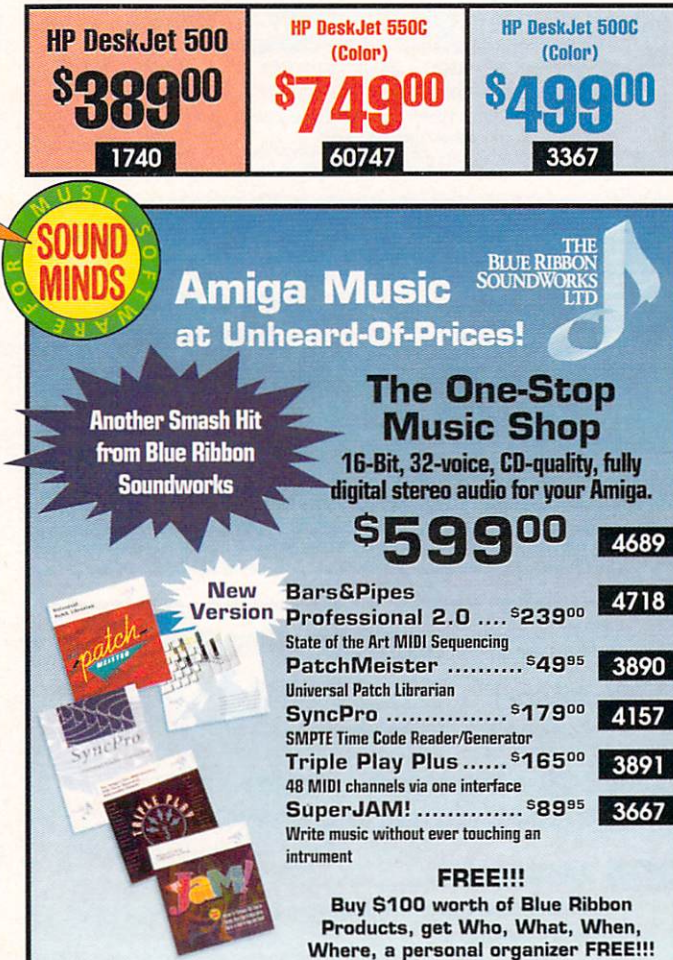

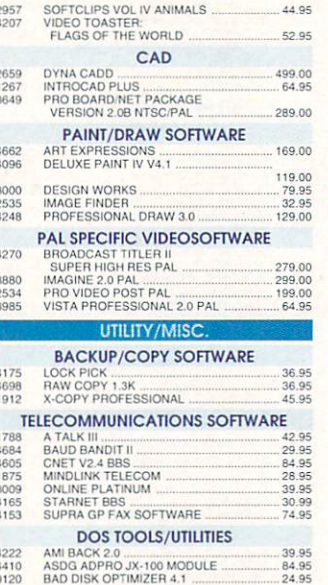

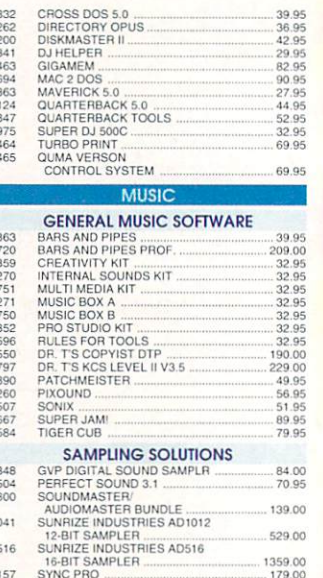

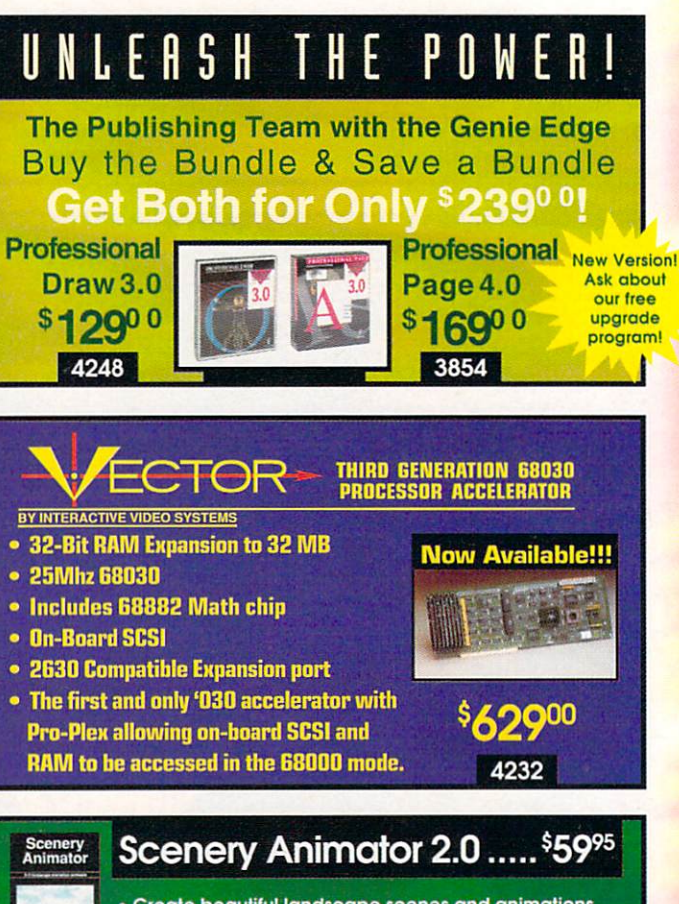

- Create beautiful landscape scenes and animations • Render realistic 3-D trees
- · Create infinite fractal landscapes

4545

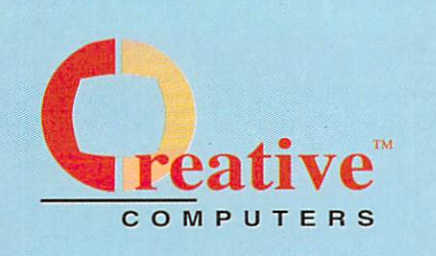

### **U.S.ORDERSONLY:** 800-872-8882 310-214-0000

CANADA: 1-800-548-2512

**GUY SPY.**<br>IMMORTAL

#### 4453 Redondo Beach Blvd., Lawndale, CA 90260

2585

1658 3956<br>4618

1735<br>4344

39.95 2713

29.95

 $10.05$ 

### **CUSTOMERSERVICE**

**ORDERSTATUS** Mon-Sat 8-6 PST

FAX: 310-214-0932

29.95

• SPLINE and LINE morphing methods

. 24-Bit color and 8-Bit grayscale modes available

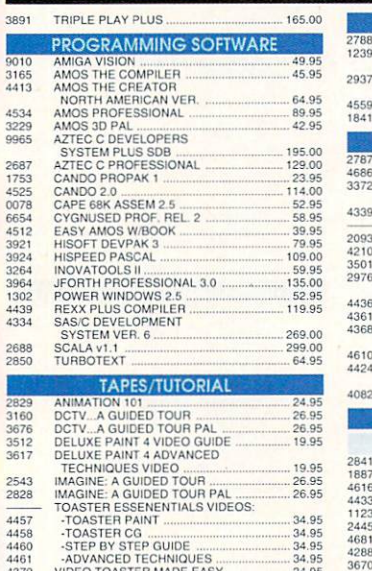

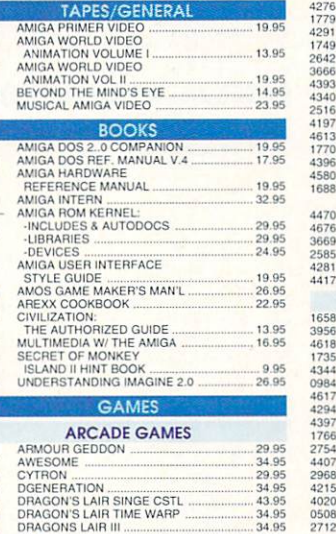

TAPES/GENERAL

AMIGA PRIMER VIDEO

1239

4559<br>1841

 $3372$ 4339

2093 4210 3501<br>2976

4436<br>4361<br>4368

4610  $4424$ 

4082

1123 2445

4681 4288

3670<br>2914

EPIC ...<br>FANTASTIC VOYAGE

· Includes hardware to control

3699

most camcorders and VCR's!

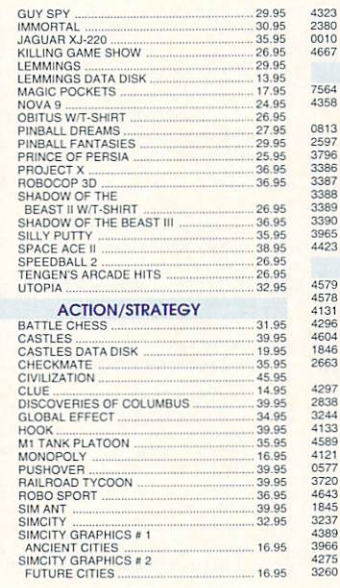

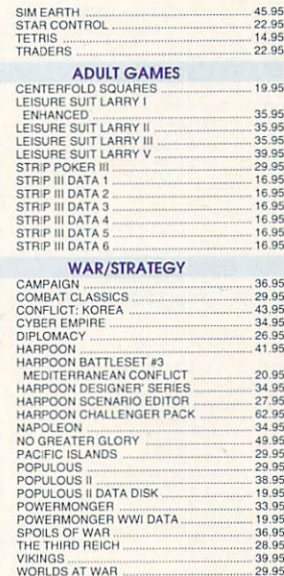

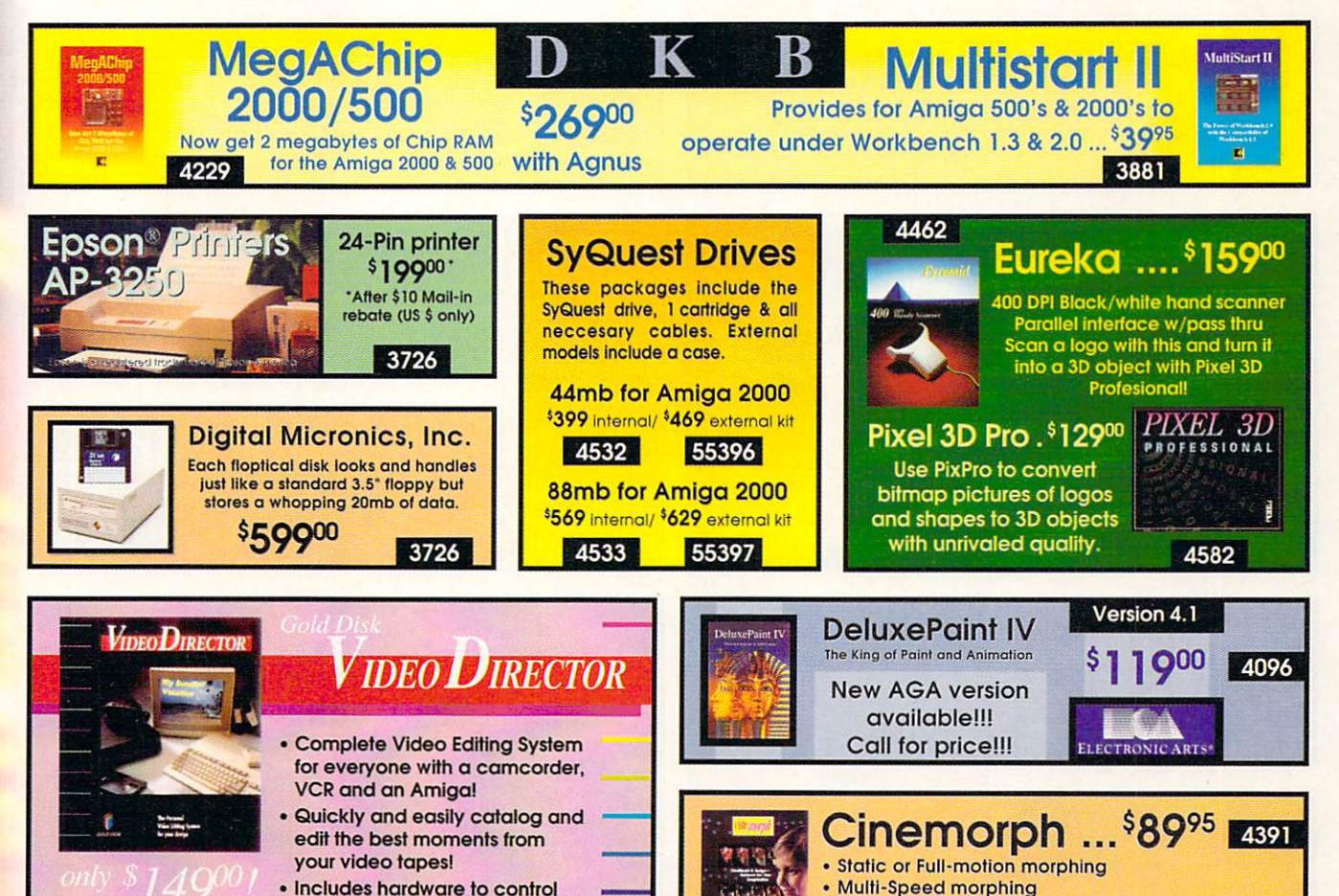

#### We offer the lowest overnight rates in the business

 $\eta^{\prime\prime}_{\prime}/\eta^{\prime}$ 

# **DHL Overnight Shipping<br>to Canada as low as \$15**

Most rates cheaper than Express Mail at the Post Office!

33

32<br>42<br>42<br>27<br>43<br>31<br>28<br>40<br>41<br>27<br>33

 $\frac{45}{31}$ <br> $\frac{31}{31}$ 

#### **ROLE PLAYING**

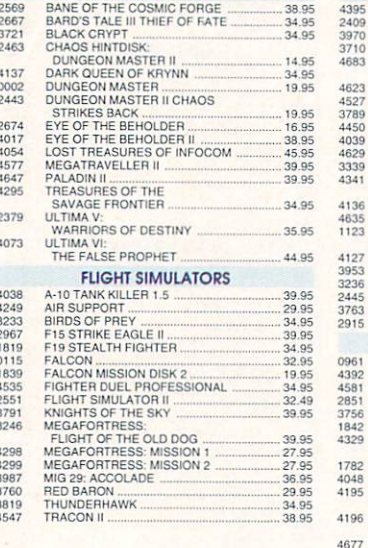

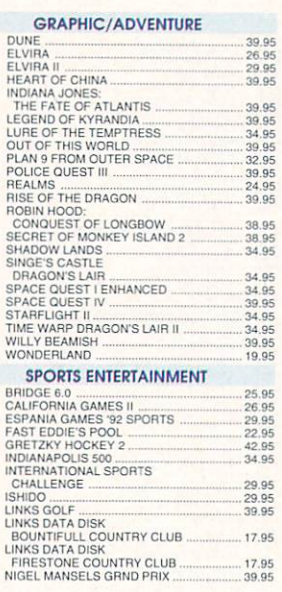

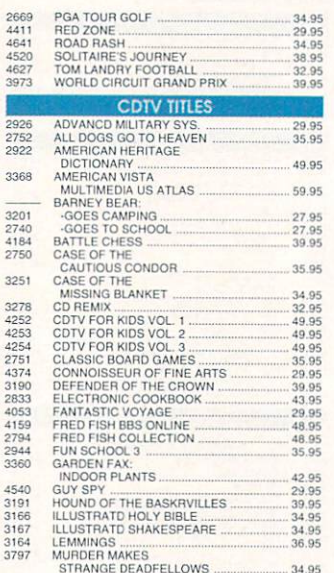

· Supports Hotlinks

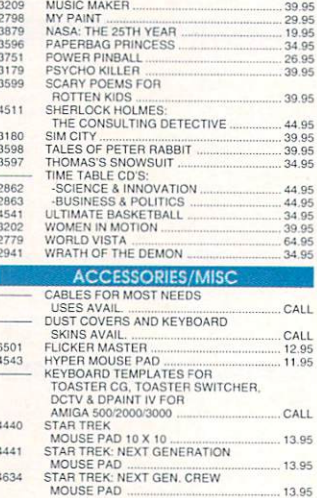

4406

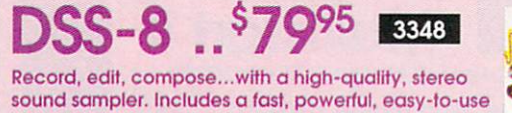

96

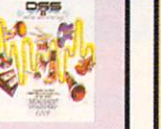

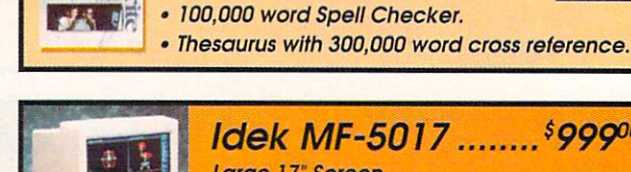

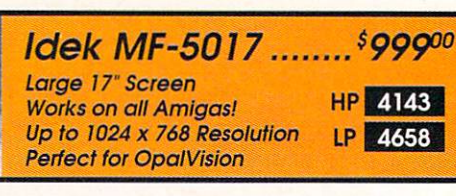

ProWrite: New! Version 3.3 \$5995

Ami-Back....<sup>\$</sup>39<sup>95</sup> mi-Back is the fastest hard disk backup<br>rogram for the Amiga.

editor and a self-contained 4-track sequencer.

- .<br>Backs up to floppies, HD floppies, hard drives,<br>and SCSI lape and DAT drives.
- Ami-Back's new "911-Recovery" mode<br>recovers lost data without the need for dist utility programs.
- Compress data during backup with no speed loss (to floppy).
- · Missing disks may be skipped during restores
- · Supports multiple-device backups

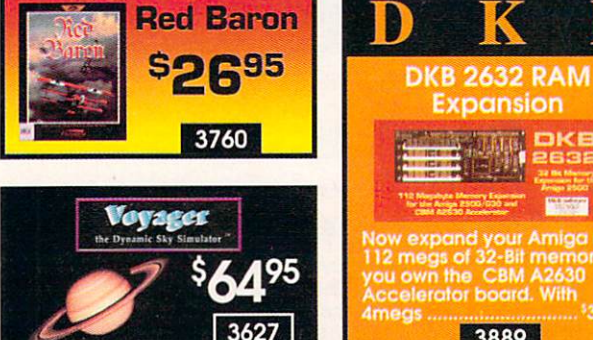

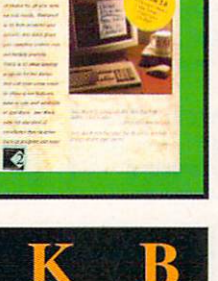

ur Amiga up to

3889

4222

كتكانك لللبان

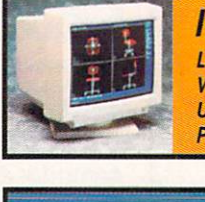

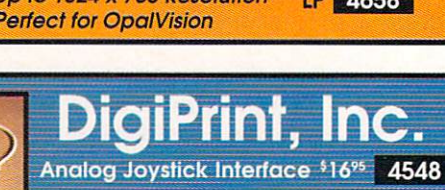

IBM Bus Mouse Interface .. \$13% 4597

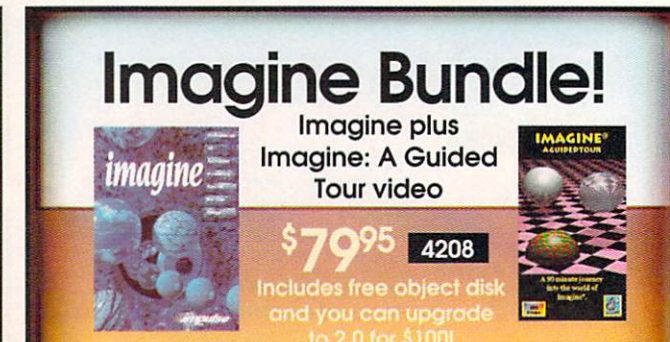

**Prices Effective January 1,1993**
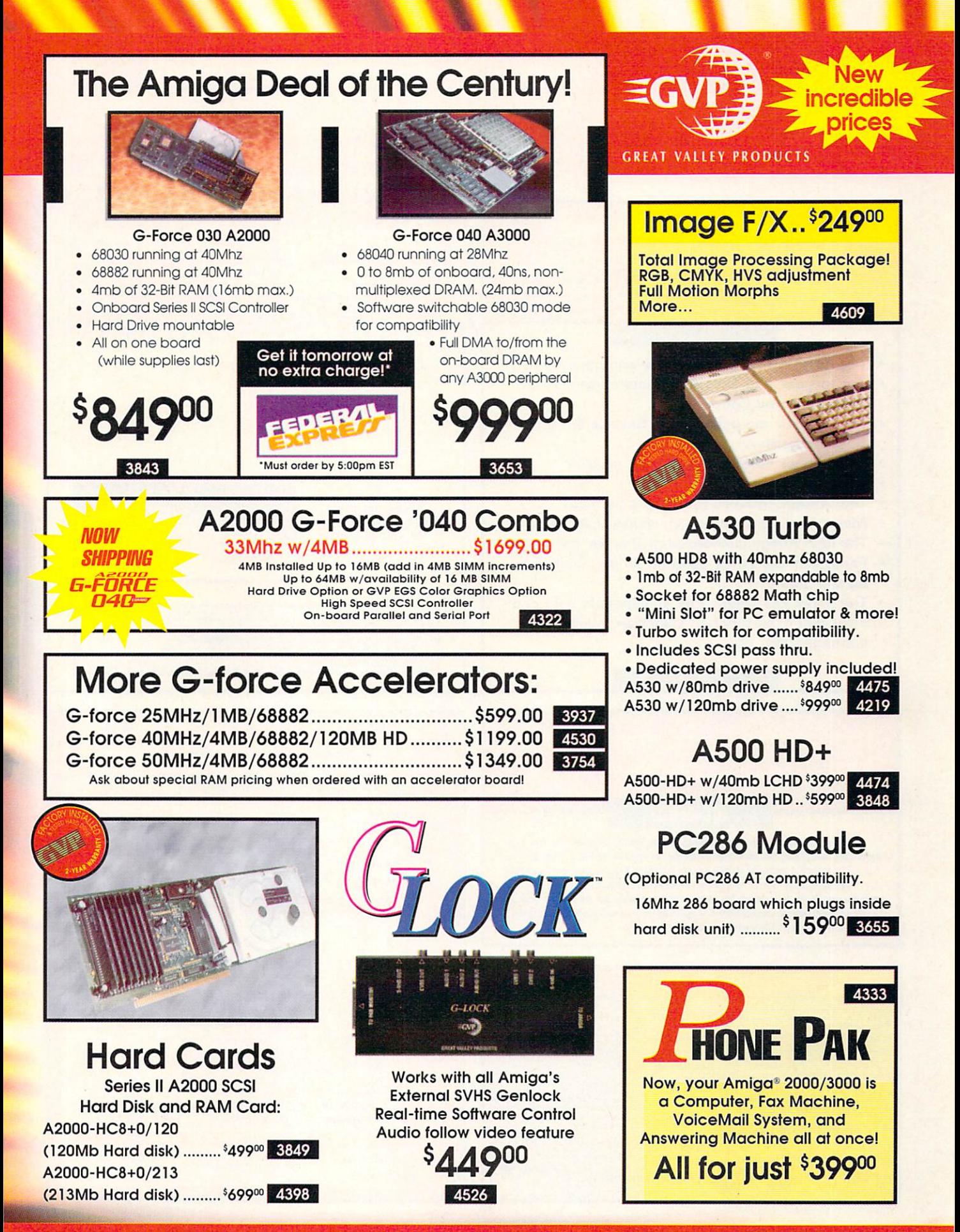

**Prices Effective January 1,1993** 

Circle 13 on Reader Service card.

## **The Creative Computers Low-Price Guarantee.**

**Creative Computers is the service and low-price leader and the largest Amiga** mail-order company. Check out the prices in this ad, then in the unlikely event that you find a lower price anywhere else in this magazine, we'll beat it!\*\*\*

### 10 reasons why you should only buy from **Creative Computers!**

- The largest Amiga mail-order company by far!
- The largest and best Amiga computer dealer **(authorized by Commodore)**
- The largest and best Amiga Service & Tech **Support center.**
- The largest selection, the best service
- The best prices!
- The fastest delivery (overnight service).
- Money-back guarantee, see separate MBG rules.
- The first Amiga authorized mail order company.
- Fastest order-entry system, so you wait less on the phone!
- The most knowledgeable salespeople who can offer you assistance in selection, system configuration, etc.

# **Overnight Delivery Only \$5<sup>95 \*</sup>** 111111111111111111

\*For what other companies charge for ground service that may take up to 9 days

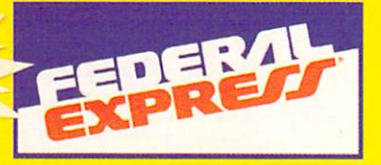

Offer is valid thru Dec. 31st, 1992 and applies to in stock items only. Continental U.S. only.

- Credit card problems, system problems, Acts of God, shipping to a different address than your billing address,<br>and orders shipping to some rural areas or small cities will incur additional processing and shipping time.
- Orders over 3 lbs, incur additional shipping charges.
- Does not include insurance.

### **The Creative Computers Exclusive Money Back Guarantee Program**

#### (CC-MBG)

When you purchase any accelerators, floppy drives, memory expansions, an OpalVision, hard drives and hard drive controllers or any GVP Hardware from Creative Computers, you are protected by a full 30-day, No-Questions-Asked Money Back Guarantee!

Are you in the market for a GVP Impact Vision but don't know if it will work right with your set-up? Or are you waiting for your Amiga to compute but don't know what an accelerator will mean in practical terms to you? You need not wait any longer. Just buy it from us, and if you don't like it, send it back for a full refund!

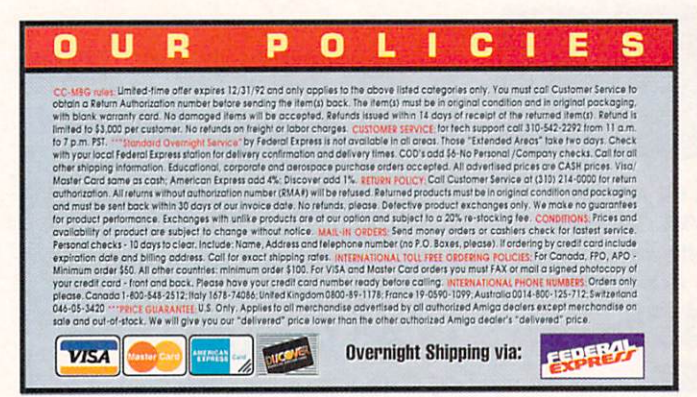

### **ORDER BY PHONE -OR- MAIL IN THIS FORM**

- 1. Call for most current prices and shipping rates.
- 2. Mail this order form to: CREATIVE COMPUTERS at: 4453 Redondo Beach Blvd., Lawndale, CA 90260
- 3. Credit card orders only shipped to billing address.

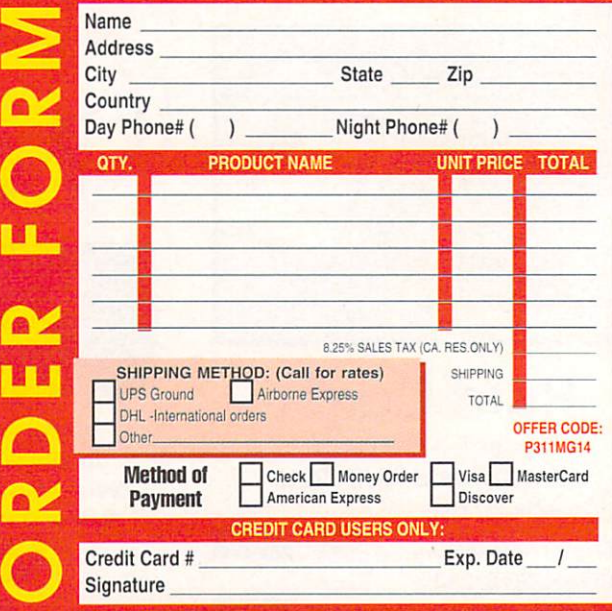

# Announcing... **DESKTOP VIDEO WORLD VIDEO, ANIMATION, COMPUTERS, MULTIMEDIA**

bold, new magazine created especially for computer owners interested in using their equipment to make videos, and for videographers seeking new challenges in computer production.

Each issue contains informative articles on such topics as setting up your own studio, candid reviews on new products, stimulating commentary from industry experts, comprehensive buyer's guides, profiles on desktop video users and more.

Editorial perspectives include coverage on all platforms - IBM, Macintosh and Amiga. Other related articles will cover special techniques, such as:

• QuickTime • Morphing • Full motion video cards • Animation • Time-base correctors • Framegrabbers and more...

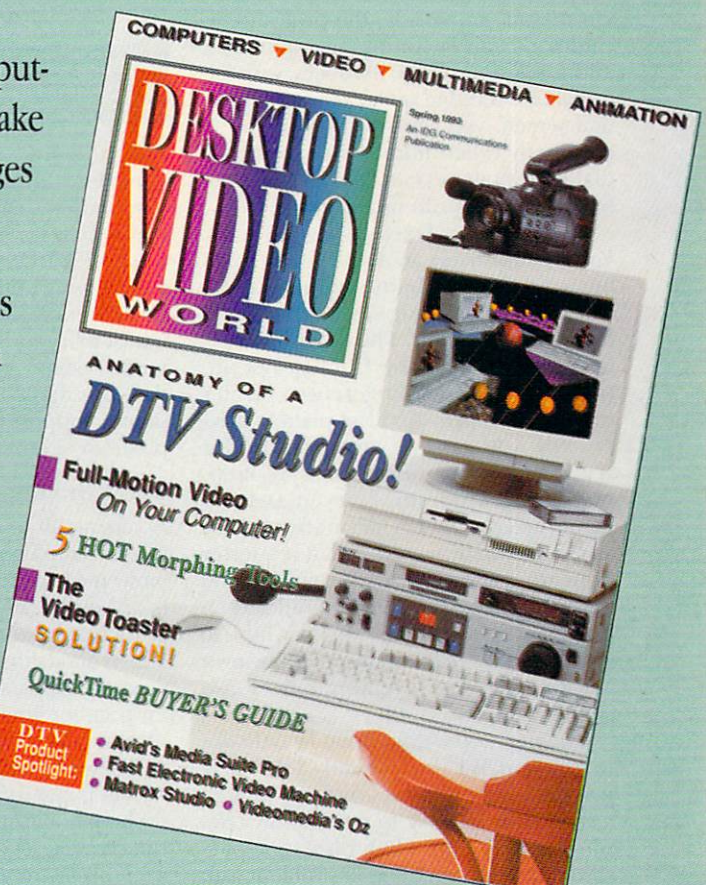

# Order your copy of the Premiere Issue today!

VESI Send me my copy of the Premiere Issue of Desktop Video World! Enclosed is my payment of \$4.95 plus \$1.50 shipping and handling for each issue ordered.

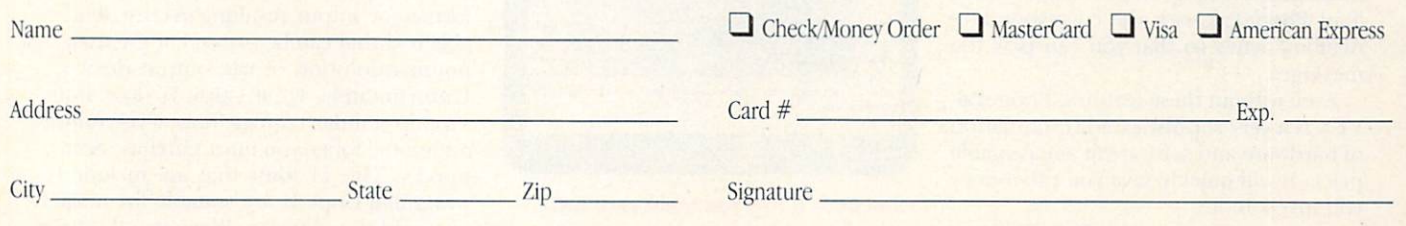

Mail To: TechMedia Publishing, Inc., 80 Elm Street, Peterborough, NH 03458. 603-924-0100, Fax: 603-924-4066.

Publication release date for the premiere issue is 1/19/93. Please allow 2-4 weeks for delivery. Canadian residents must add 7% GST. Fublication release tate for the premiere issue is 127/21 reace there is the previous funds on a U.S. bank to TechMedia Publishing, Inc.. AJ93

#### From  $p. 26$ .

combine a fax and a voice message in a single file. You can later view the fax directly or convert it into an IFF file; both very fast processes. A new addition to the program, which should now be available, is the ability to automatically forward fax and voice messages to a remote number.

#### DIAL DIRECT

On the out-going side, the program includes a database for organizing names, addresses, and phone numbers, with autodial and a redial queue. In the Quickdial screen, you can specify a list of 36 frequently called numbers for one-click dialing. Databases can be password protected, and you can index any field.

You can send faxes in several ways. You could convert an ASCII file to a fax, but would lose such formatting as boldface and underlining. Pictures convert to faxes more easily. The best way to go, however, is to use the Print-to-Fax option: Change your Preferences printer driver to the provided Fax printer driver. Now you can use any program for sending-a word processor, a desktoppublishing program, or even Deluxe-Paint (Electronic Arts). Print from them as you normally would, and a requester pops up asking to which mailbox you want the fax saved. The scheduler then pops up, letting you specify when to send the fax. You can send a fax or a voice message to several numbers or a single number.

There are a few things that I would like to see PhonePak do differently. Like many people, I have two lines running though a single phone cable to my two-line telephone, and PhonePak does not pass through the second line (a problem with many phone-related peripherals). Also, when sending faxes, I often wish Phone-Pak offered a customizable cover sheet that automatically inserted the time, date, and the names of the ender and recipient. The Line Manager, a small utility that must be run for PhonePak to answer the phone, should have a customizable window with the names of mailboxes you want to monitor for messages. These names should be checked when a new message has come in, so you don't have to run the PhonePak software to check for messages. Clicking on the name should load PhonePak with the corresponding mailbox active so that you can play the messages.

Even without these features, PhonePak VFX is a very sophisticated combination of hardware and software at a reasonable price. It will quickly save you the money you invest in iL.

*-G eoffrey Williams* 

#### **FINAL COPY II**

Softwood, \$99.95

Hard-drive installable. Not copy protected. 2.0 compatible. Accelerator compatible. Minimum system: 1MB of RAM. Recommended system: 2MB of RAM, hard drive.

**General word processing and** small-scale desktop publishing.

I mproving on an already popular word<br>I processor. Final Copy II is loaded with **I** processor, Final Copy II is loaded with new and unusual features. All of its original amenities are still present, including a spiffy Workbench 2.0 interface, crisp output using outline fonts, robust support for IFF graphics, and a lucid manual. Final Copy 11 adds paragraph style sheets, master pages, a suite of object-oriented drawing tools, a 1.4-million word thesaurus, support for 24-bit IFF files, and a plethora of other enhancements.

#### STYLE SETTER

Accessing all of Final Copy II's new features is simplified by several interface enhancements. ARexx and the Amiga clipboard device are fully supported, and an attractive button bar at the top of the screen allows instant access to commonly used functions. On this strip are buttons for toggling line spacing, paragraph justification, tabs, hyphenation preferences, and master-page selection. Final Copy If <sup>s</sup> master pages should be old hat to veteran desktop publishers. With this feature, you can create a set of guidelines-much like a template—to which all the pages in your document conform. The text and graphics placed on a master page appear on every page in your document, perfect if you'd like to add a graphic border to each page in a newsletter or brochure. Master pages work well for books and small desk-

| Kin                | <b>Options</b><br><b>Id Vertical</b><br><b>Let Coreour</b><br><b>Right Venture</b> | <b>Border Ozdons</b><br>Color-<br><b>SAND</b>                                           | - Background<br>$C$ sold<br><b>STRONADORRY</b><br>Squart the conton |                     |
|--------------------|------------------------------------------------------------------------------------|-----------------------------------------------------------------------------------------|---------------------------------------------------------------------|---------------------|
| Lim                | <b>Right Contour</b>                                                               | <b>El Points</b><br><b>Table</b>                                                        | <b>Sole grophic</b><br><b>SSOVE Brk</b>                             |                     |
| by Je              | <b>Brancha</b>                                                                     | <b>14 Points</b><br><b>JSE PORTS</b><br><b>S</b> Fold                                   |                                                                     |                     |
| In his<br>spiritu: |                                                                                    | 4510 Form<br><b>I FORE</b><br>STROYD BILLFORD                                           |                                                                     | tional.<br>in the a |
|                    | undert: autorDetzut                                                                | Shall exposit of work, at a criminative post-occurs on one and or or work or all-forms. | Cancell                                                             | tere els            |
|                    |                                                                                    | Loar is a dark and gloomy creation, uade even more so due to the self-inflic            |                                                                     |                     |

Final Copy II lets you tailor your text around graphics.

top-publishing projects, where stylistic cues such as page accents (lines and shaded areas) are repeated on each page.

On a related note, Final Copy II's style sheets do for body text what master pages do for the page itself. Style sheets act somewhat like document-wide macros, adjusting and formatting your text according to a predefined set of user-specified guidelines. For example, using a style sheet, you can tell Final Copy II to format the body text in your document in a 10-point serif font, with headlines of a size 18 font and subheads weighing in at 14 points. Instead of manually editing each page, you can have the style sheet do it automatically. Final Copy II supports up to 16 named style sheets that can be saved and applied to other documents. Master pages and style sheets make the often arduous task of manipulating large documents a snap.

Once the underlying structure of your document is taken care of, Final Copy II offers a number of tools to help you finetune your prose. A 144,000-word spelling dictionary is included, as is a hefty 1.4-million-word thesaurus and a useful-albeit limited-document-statistics option. The dictionary supports user-entered words, and the thesaurus suggests alternative word choices at a mouse click. Unfortunately, the thesaurus offers only two options: find and replace. Being able to selectively look for synonyms or antonyms alone would cut down on time spent on searching for unneeded words.

#### TO ILLUSTRATE A POINT

In the graphics department, Final Copy II now supports color text. A new obliquepe rcentage feature also lets you slant text to the left or right, ideal for special text effects. IFF pictures of all stripes are supported, ranging from lowly two-color images to palette-bursting 24-bit creations. Regardless of the pixel depth of the graphics, Final Copy II easily scales, crops, and resizes loaded images with real-time text flow around each graphic. If you need only a line or shaded box to spruce up your document, Pinal Copy ll's structureddrawing tools allow you to create filled and unfilled lines, boxes, and ovals.

Printing your document is where Final Copy II truly excels. The program relies entirely upon a proprietary outline-font format for output, resulting in crisp, readable text that can be printed at the maximum resolution of the output device. Unfortunately, Final Copy II does not support standard Amiga fonts; if you want additional fonts, you must purchase Softwood's. The 11 fonts that are included with Final Copy 11 are suitable for most uses and the majority offer several type  $\blacktriangleright$ 

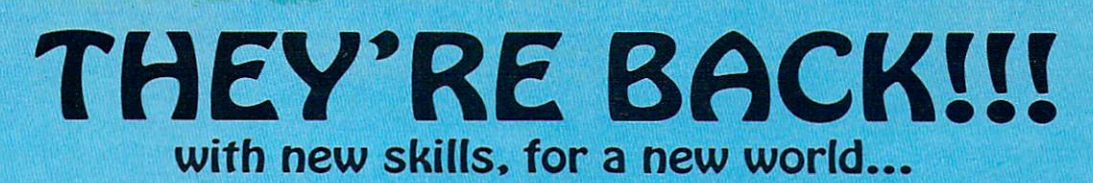

 $\theta$ 

- \* 12 BRAND NEW TRIBES OF LEMMINGS, fACH WITH THEIR OWN **SKILLS**
- \* SKIERS, SURFERS, BONGO PIAYERS, SNAKE-CHARMERS & MORE
- \* PUZZUNG PROBLEMS WITH HILARIOUS ANIMATION

Psygnosis 29 Saint Mary's Court Brookline. MA 02146

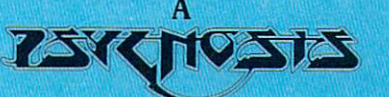

#### production designed by

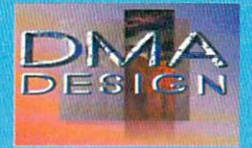

\* SAVE THE TRIBES & WIN THE TALISMAN

**TM** 

n

- \* 8-WAY SCROLLING
- \* ENHANCED SOUND SUPPORT WITH DIGITISED LEMMING VOICES
- \* RIVETING GAME PLAY IN THE LEMMINGS TRADITION

Tel: (617) 731-3553 Fax: (617) 731-8379

styles. PostScript printer owners will be able to use Final Copy II's PostScript printing options.

Getting Final Copy II onto a hard drive is easy, thanks to a slick, icon-driven installation routine. Amiga owners with a scarcity of hard-drive real estate should know that Final Copy II occupies a rad under 2.8 megabytes of space when installed. Workbench 1.3 and higher are supported, although Final Copy II was certainly designed with 2.0 in mind.

As impressive as Final Copy II is, some weaknesses are apparent. The lack of Amiga font support is a notable—although not crippling-foible, and the slow typing speed in large documents may deter some fast typists. Some of the features that are *de rigueur* in many other word processors-timed document saves, user-selectable default document paths-are conspicuous by their absence.

Minor faults aside, Final Copy II is a superlative piece of work; Softwood has indeed created a winner. Supporting features often found only in expensive desktop-publishing programs, Final Copy II does have some serious competition; New Horizon's ProWrite 3.3 and Micro-System Software's excellence! 3.0 are very capable products from seasoned Amiga developers. Final Copy II, however, pulls into the lead of the Amiga word-processing pack.

*- J eff fam es* 

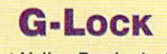

Great Valley Products, \$495.

All Amiga models. External, RGB and joystick port connections. **Installation: Easy.** Graphics overlay and video-format conversion.

> Graphics overlay and video -format conversion.

Genlocks, encoders, and transcoders<br>Thave been common equipment in Amiga video studios for quite some time. So, is the brand-new G-Lock new technology or just another genlock choice?

First some background: Basically, video equipment and computers all use specific types of signals to display pictures. Computer signals are generally RGB format, while video can be composite, Y/C (Hi-8 and S-VHS), or YUV, among others. Different video standards, NTSC, PAL, and SECAM add more complications. Basic encoders convert a computer's RGB signal into a specific

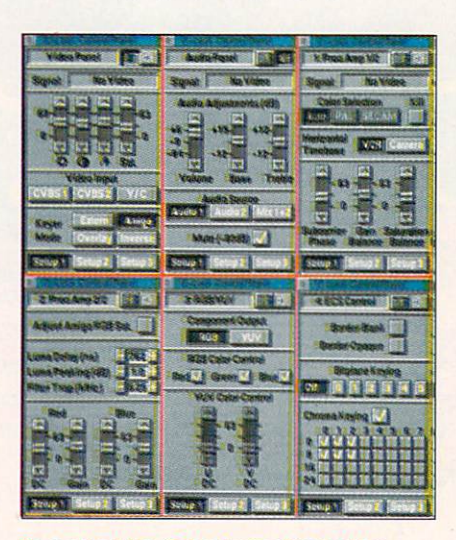

To control the G-Lock use the button panels shown, hot keys, or ARexx.

video format. Genlocks encode an RGB signal, mix it with a video signal, and output the combination. Transcoders convert among multiple signal types and typically cost more because of extra circuitry, inputs, and output. The G-Lock incorporates new integrated circuits and provides all three abilities in one device and adds simple audio mixing.

Installation of the six-by-four-by-oneinch black G-Lock box takes only a few minutes. The supplied six-inch cable connects your Amiga's RGB port to the G-Lock, while a fixed cable plugs into your joystick port. Hook your monitor cable to the other end of the G-Lock, and you're done. You have a choice of either two composite-video inputs or one Y/C (S-VHS or Hi-8) with one composite, Y/C, or YUV output. You can simultaneously output either of two monaural audio inputs. All composite video and audio connectors are RCA type, while Y/C video plugs are the standard four-pin mini-DIN. In a standard configuration, video output is always available on each of the RGB, composite, and Y/C connectors. The YUV output is accessible only with a break-out cable (not supplied) in place of the RGB output and without any of the other video outputs available.

G-Lock operation is handled through software interface panels, hot keys, or ARexx. While the Video and Audio control panels are available with a standard in stallation, you must change your ToolTypes to reach the other four Advanced-Video control panels. The 4:ECS Control Panel is accessible only if your Amiga has the ECS or AGA chip sets. The G-Lock software also lets you save and instantly switch among up to three sets of set-up parameters, meaning you can save and use color-correction (enhancement) settings and so on that are specific for a production.

#### **TWO FOR ONE**

Both genlock and transcoder functions are handled by settings within the G-Lock. You can select a standard Amiga image only, an overlay of Amiga graphics on external video, external video only, or external video inside an Amiga graphic key. G-Lock doesn't stop here; it adds extra features. A full-featured proc amp provides control over brightness, contrast, hue, and saturation values, as well as many other fine video-signal adjustments. The G-Lock also includes an electronic color splitter for slow-scan digitizers, such as NewTek's Digi-View. A supplied ARexx script assists in automating this process.

GVP also includes an ARexx script to provide "transition effects between two composite-video sources (A/B roll)." This sounds great but is very questionable. The script uses the brightness and contrast of the proc amp to fade out one video source and then fade in the second. First, A/B roll alludes to a cut ability, not a fade to black; second the documentation never mentions that to switch smoothly between multiple video sources, you must have time-base-corrected (synced) video sources.

G-Lock contains three major unique features. First, by virtue of its transcoding ability, the G-Lock allows you to convert from a composite-video signal into either a separated Y/C or YUV signal. Second, it can work with Amiga de-interlacers so that you don't have to disable them for your standard Amiga output. Finally, with the special keying abilities, both standard bitplane and chroma keying are available to ECS- or AGA-equipped Amigas.

The built-in keying abilities alone make the G-Lock cost effective. A standard Amiga genlock drops out Color Zero and replaces this area with the external video. When inverse keying is available, Color Zero appears while all other colors drop out to external video. The G-Lock software lets you select between either bitplane or chroma keying. Bitplane selections of 0 through  $5$  (ECS) or  $0$  through  $7$  (AGA) are controllable. Chroma-key values of up to 32 (ECS) or 256 (AGA) colors are valid, letting you acheive very convincing effects.

While I found the audio control very limited, it proved convenient for a simple video-mixing situation. You can switch from either of the mono audio inputs or mix the two channels (same level) into one mono output. GVP suggests that if you have stereo audio sources, you should use a simple Y-cable to combine them.

#### **REVIEWS**

#### **SCREEN TEST**

Enough of the features, what are the results with regard to the quality of the output? The answer is mixed. When viewed on vectorscope and waveform monitor, the factory settings were without question outside broadcast specifications. The documentation includes a calibration procedure that refers to both software and hardware adjustments, which effectively produces a much better signal. The disclaimer that GVP is not responsible for and will not assist in the recalibration, however, concerns me. Additionally, opening the G-Lock voids the warranty. This presents a quandry, unless you are not concerned with the quality of the output signal.

The last caveat is the YUV-output ability. In this price range, the ability to produce high-quality component video is a major breakthrough. The suggestions in the documentation are questionable with regard to output to Beta-Cam SP video components. The technicians I consulted did not believe that using the external sync signal would work properly, because the SP machine expected the sync signal with the Y signal. A possible solution, which I did not have time prior to publication to try, could be a custom cable.

Overall, I was impressed with the G-Lock's versatility. I was also impressed with the ability to control the device with hot keys and ARexx. The software gives you a great deal of control over the device for fine tuning the quality of the signal. The ability to save set-up configurations also gives you interesting video-processing capabilities. The G-Lock is a versatile and capable device, but I suggest you leave the fine tuning to a video technician. -Steven Blaize

#### **OPALVISION 1.1**

Centaur Development, \$995.

A2000, A3000T, A4000. **Internal video-slot connection Installation: Easy.** Hard drive-installable software. Not copy protected. 2.0 compatible. Accelerator compatible. Minimum system: 1MB chip RAM, 2MB fast RAM, hard drive. **Recommended system: 2MB chip** RAM, 4+MB fast RAM, hard drive, accelerator board.

24-bit display, painting, animation, and presentation.

There is only one thing that's better than a good product-a good prod-

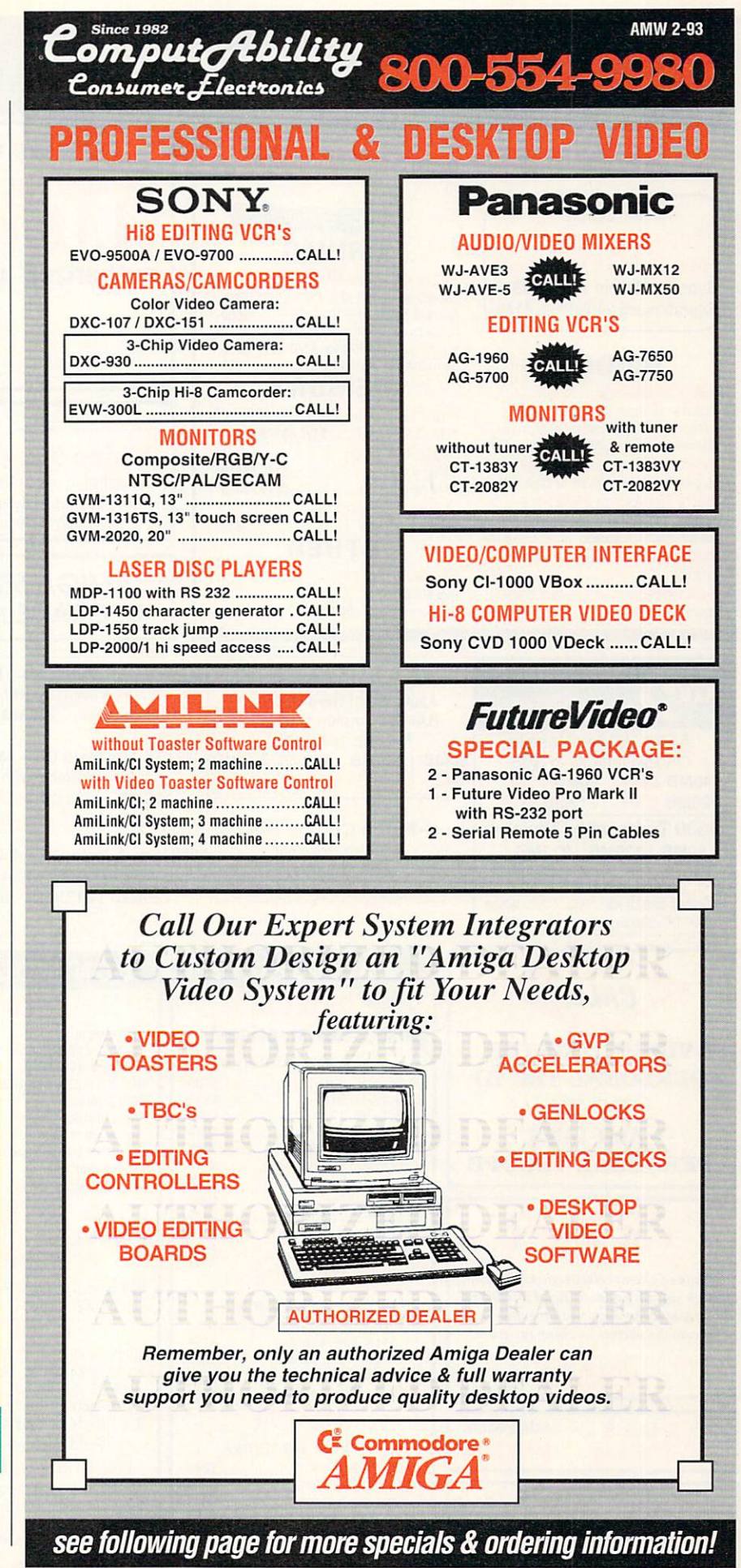

Circle 10 on Reader Service card.

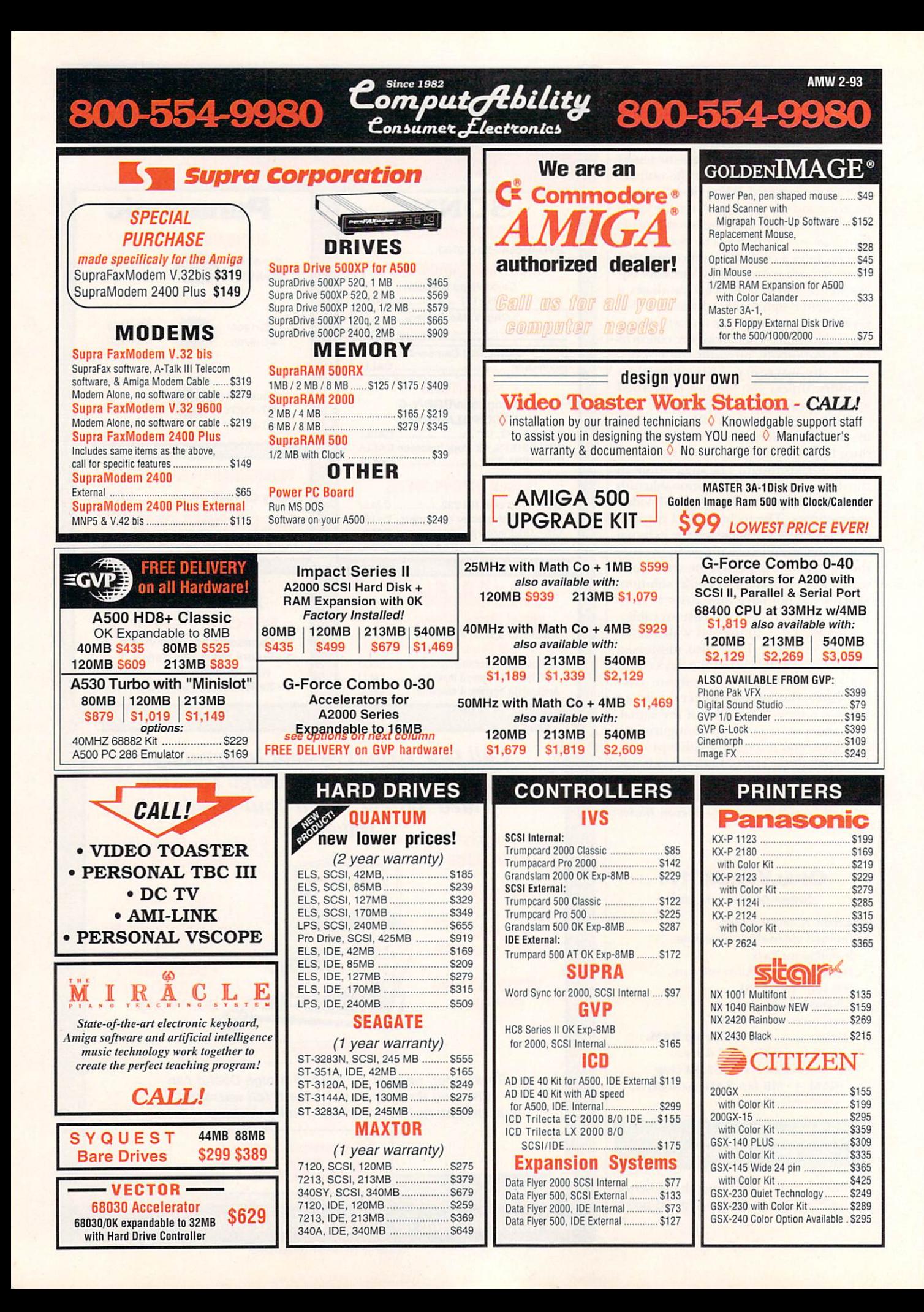

# *R* $\cdot$  $\cdot$  $\cdot$  **AMIGA DESKTOP VIDEO HARDWARE/SOFTWARE**

 $\mathcal L$ onsumer $\bar{\mathcal L}$ lectronics

omput*o*fbility

**Since 1982** 

Rocgen Plus .................. . .................. 419

AGFA Video Unlimited Type Pack 25T ..• 122.95 Supergen 20005 ........................ . .... Call Internal Drive 2000 .. . ........................... 69

Font Pack 2 ..... . ........ 104.95 Show Maker ............................................... .. 229.95 S·VHS Oplion Kil lor Kitchen Sync . . .. 99 please specilfy) ............................................ 129

AD Speed (all Amiga Computers) ................. 164

AMAXX II / AMAXX II PLUS ................ \$137/\$339

Kara Toaster f onts 1 or 2 .......................... 57.95 Video Scape 30 V.2.0 ............................... 119.95 Big fool Power Supply ............................ ....... 95 Toaster Oven .................................................... 429

Imagine 2.0 ....... ........................................ 239.95 Wipe master .......................... ..................... 104.95 Breadboard Video Delay Line ....................... 309 Video Director ................................................... 134

DCTV 385 Oigiview Media Station ..... . ........... 152

Gen lock fl icker Fixer Genlock Option ..... . .... 35 with 68882 Math Coprocessor .......... S369

Pro Write 3.3

Sync Pro .

Animation Station ........................................ 29.95 Pro Video Fonls ...... Call Single Frame Controller Lighl ·24 ............................................................ Call

300

800-554-9980

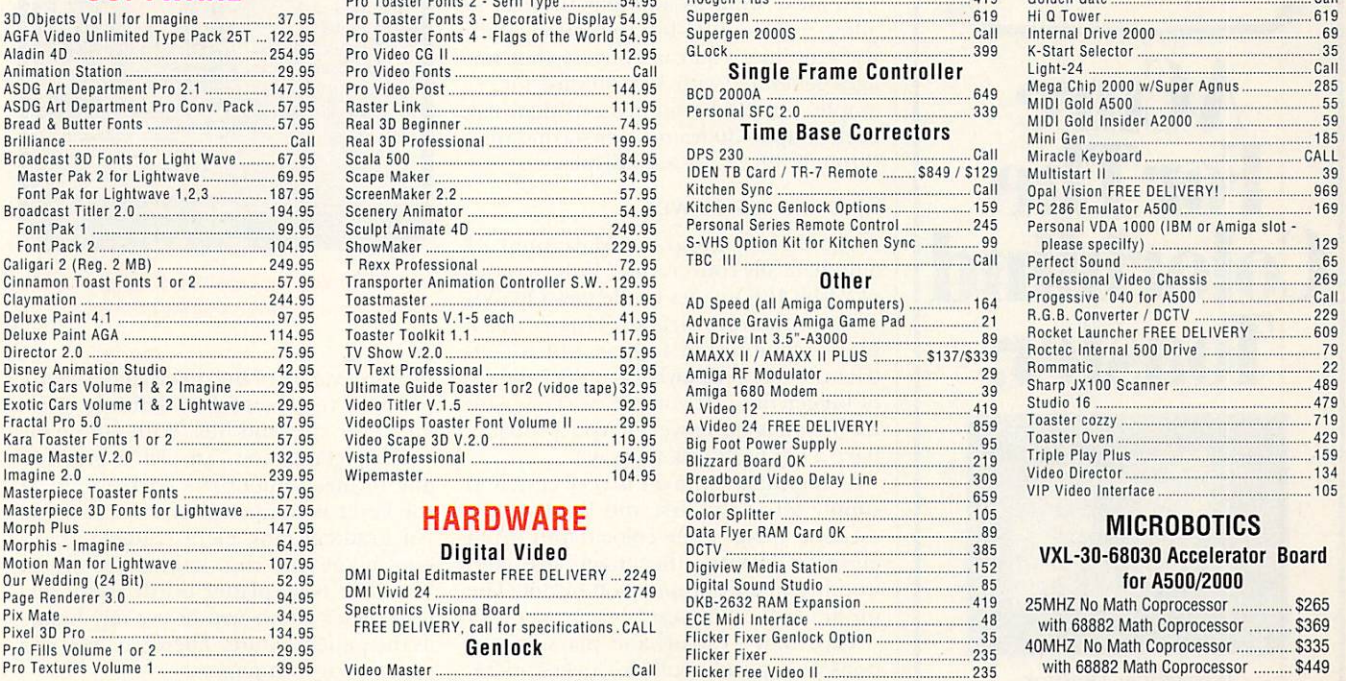

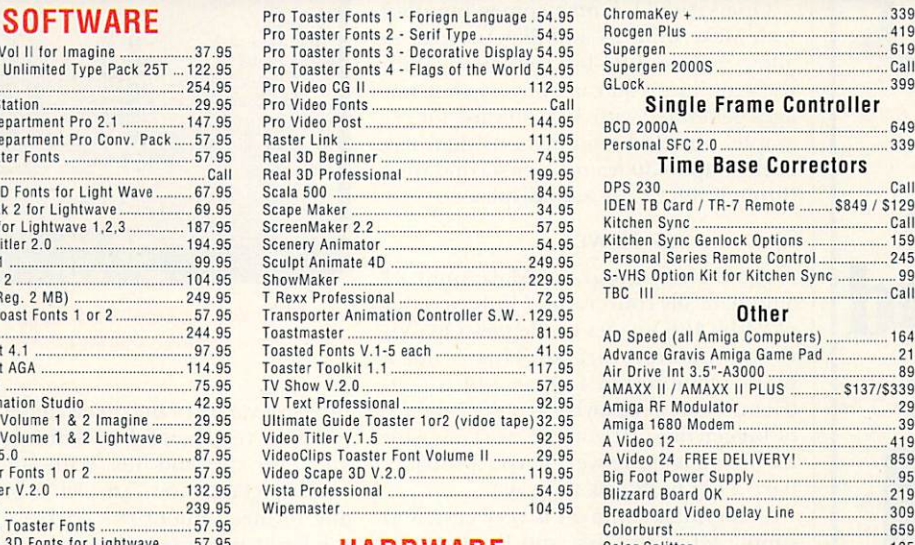

#### Morph Plus ......... . .................. 147.95 HARDWARE Color Spli tter .. . ................... 105 Digital Video

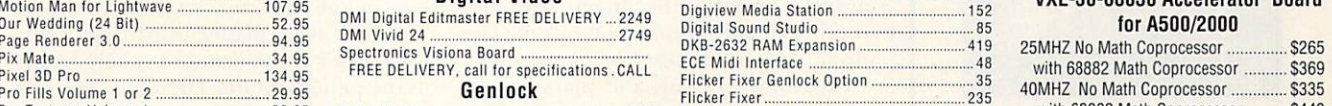

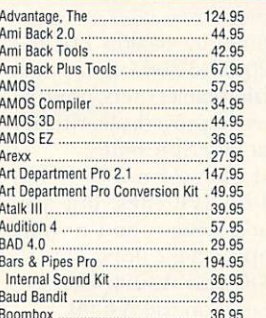

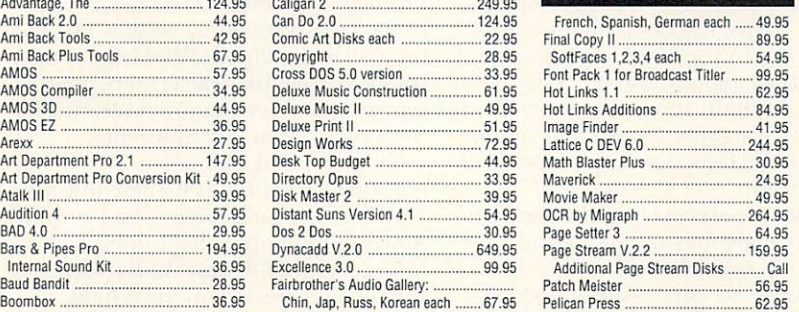

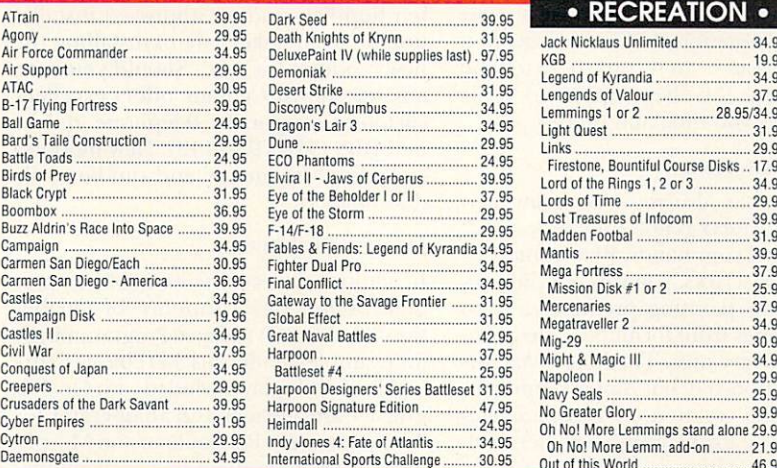

# • PRODUCTIVITY •<br>French, Spanish, German each ...... 49.95 Ami Back Tools....... . ... 42.95 Comic Art Disks each ...................... 22.95 final Copy II ..................................... 89.95

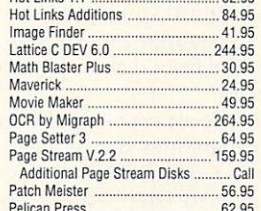

Jack I  $KGB$ 

Lenge Lemn Light ! Links Fires

**Lords** Lost 1 Madde

Mega **Miss** 

 $Mig-2$ **Might** 

Navy .

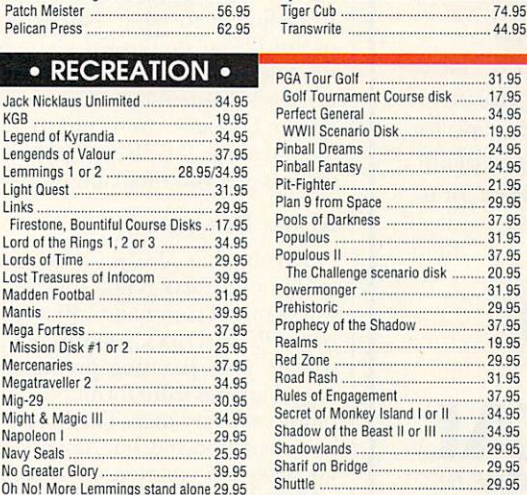

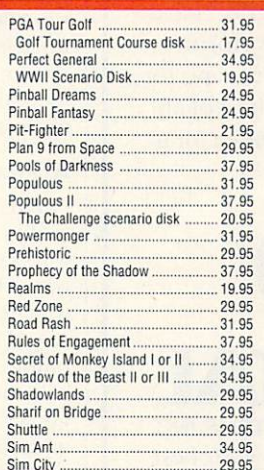

Phasar . . .................................... 49.95 Pix Sound 2.5 ................................. 49.95 Pro Page / Pro Draw 3.0 bundle .... 209.95<br>Pro Write 3.3

Prolessional Cale ........................... 174.95 Prolessional Draw 3 0 ................... 119.95 Professional Page 3.0 ..................... 174.95 Proper Grammar II ......... . .... 51.95 Ouanerback 5.0 ................. ...... 44.95 Ouanerback Tools .......................... 54.95 SAS/C Development System 6.0 .... 242.95 Saxon Scrip! Pro ............................ 72.95 Soft Clips Vol. 1,2, 3 or 4

Super JAM! .................................. 84.95 Superbase IV 1.2 ......................... 179.95

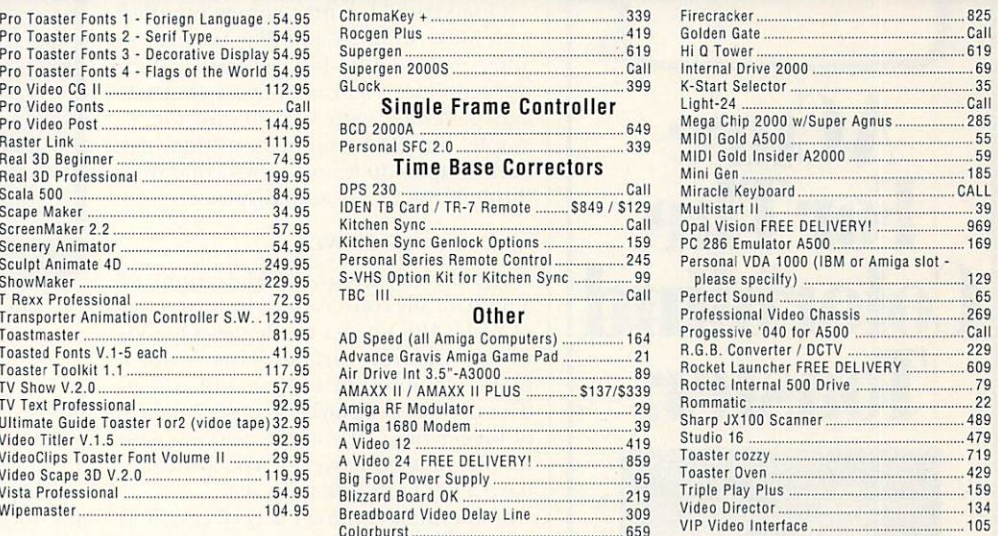

**AMW 2-93** 

Ó

 $\ddot{\bullet}$  $\bullet$ 

#### Data f lyer RAM Card OK ........................... ....... 89 MICROBOTICS

#### VXL-30-68030 Accelerator Board far AS00/2000

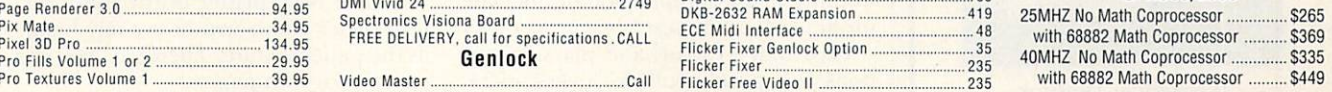

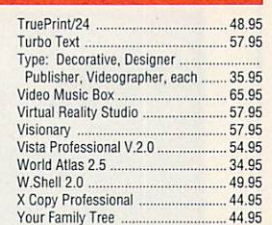

#### **NEW LOW PRICE!!!** DELUXE PAINT IV AGA \$111.95

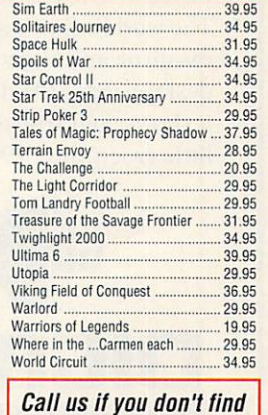

what you're looking for!

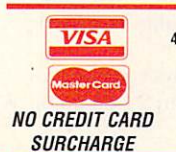

Cyber Empires ......... Cytron. Daemonsgate

Agony

Campaign ... Carmen San Diego/Each ... Carmen San Diego - Ameri

Castles . Campaign Disk ....... Castles II ......................................... 34.95 Civil War... Conquest of Japan ...........

Air Force Commander ....... Air Support ... ATAC

B-17 Flying Fortress .......... **Ball Game** Bard's Taile Construction . Battle Toads.... Birds of Prey. Black Crypt Boombox .

> INFORMATION<br>414-357-8181 FAX 414-357-7814 P.O. BOX 17882 Milwaukee, WI 53217 HOURS-CST<br>MON-FRI 9am-9pm SAT 11am-5pm

**ORDENING INFO: Specify system.** For fast delivery send cashier's check or money order. Personal & company checks allow 14 business days to clear, P.O.'s welcome. **C.O.D.**<br>charges are \$5.00.In Continental U.S.A. include \$5 manufacturer. Not responsible for typographical errors. In an effort to be complete. some new products may not be available from the manufacturer at press time.

Oh No! More Lemm. add·on .......... 21.95 Out of this World .. . ... 46.95

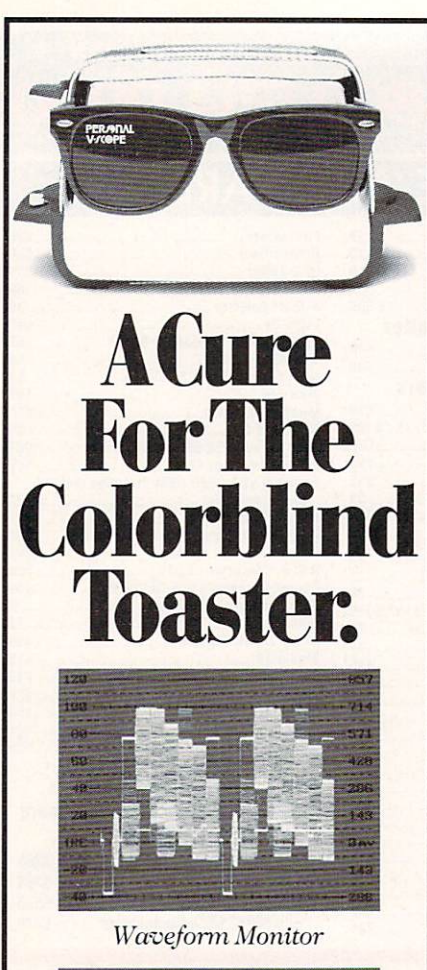

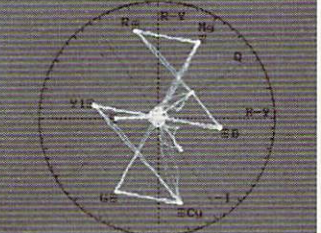

#### Vectorscope

It's the NEW DPS PERSONAL V-SCOPE™ card. The world's first waveform monitor and vectorscope for desktop video. And best of all, it shows your true colors for a little green. Just \$995.

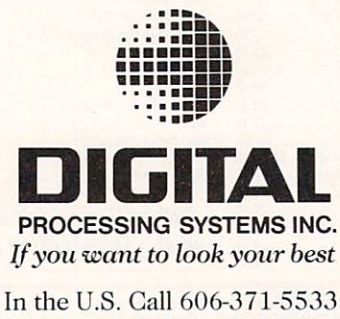

In Canada Call 416-754-8090

DPS PERSONALV-SCOPE<sup>TM</sup> is a trademark of Digital Processing Systems, Inc.

#### REVIEWS

uct that keeps improving. This is the case with OpalVision and its recent software upgrades.

OpalVision 1.1 now comes bundled with MakeAnim 24 and PlayAnim 24 to allow real-time 24-bit animation. With these utilities you can convert your images generated with 3-D software, for example, into 24-bit animations that play back at up to 30 frames per second (fps) through the OpalVision display.

#### TWO ON THE MOVE

A stand-alone program, MakeAnim 24 automatically converts and scales a series of 24-bit IFF images to the new OpalVision animation format. This is not a highly compressed format, which contributes to faster playback at the expense of bigger files. (If you are working with 24-bit images, however, you probably have a big hard disk anyway.)

Using MakeAnim 24 is very easy. You simply select the first and the last of a series of images, the color depth (from eight to 24 bits), the image size, and whether to use compression or not. The program does the rest.

PlayAnim 24 loads and plays animations very quickly. Full-size, overscan 24bit animations cannot play back in real time, but if you need to view your animations at 30 fps, you can render them at a smaller size or use fewer bitplanes. Playback is very smooth, and an option tells you the speed. If you don't have a lot of memory, PlayAnim 24 can play animations directly from disk at the expense of some speed.

My favorite aspect of OpalVision's animation capabilities is that you can preview your work before single-frame recording it to tape. This is extremely useful if you don't own a single-frame recorder, allowing you to preview your finished animations before you go to a service bureau or to record them to tape in real time for client approval. This alone saves you time and money.

#### **ALPHA PAINTING**

OpalPaint has also received many new additions. ARexx is now fully supported, with loads of commands. By writing your own ARexx scripts, you can not only automate your painting process, but also create images from formulas. The possibilities are very nice. The Magic Wand is still not supported, but Alpha Painting is, allowing the creation of transparencies and, with the forthcoming switcher, multiple layers. There is also a new background fixing feature that allows you to paint over a background without ruining it. Holding down the Alt key while moving your cursor over an image gives you

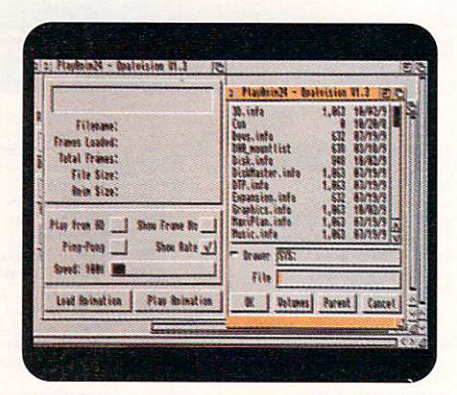

**OpalVision's PlayAnim 24 displays 24-bit** animations to your specifications.

the HSV values of the pixels underneath, which is very helpful in defining tolerances for cuts and fills. With automatic brush picking, you can pick a brush of any format without the background, if the latter is composed of a single color. For gradient fans, eight editable gradients are at your disposal instead of just one. The new splatter brush and a custom paper allows you to use any image as the paper texture. Therefore, you can create your own papers.

Speed has been cranked up, as well. Loading JPEG images now takes a fraction of the time required by version 1.0, and the ZAP tool is 200% to 300% faster than before. For digitizing-tablet users, pressure sensitivity has been improved, allowing for more precision at lower pressures.

The included Show24 not only lets you display 24-bit IFF files, but also JPEG compressed images and normal Amiga IFFs of up to 256 colors. This allows Amiga 2000 and A3000 users to view images created on the A4000.

OpalVision 1.1 software now comes in ten floppies, and an improved installation program takes care of installing the new modules for you. Should you have any questions, Centaur offers excellent customer support by telephone and its new BBS (310/793-7142). New modules are posted frequently and can be easily downloaded.

#### **DIRECT SUPPORT**

In addition, an ever increasing list of programs offers direct support for OpalVision. Aladdin 4D (Adspec Programming), for example, renders its 3-D objects to the OpalVision display. Included with OpalVision 1.1 are a loader and an operator for Art Department Professional and Morph-Plus, ASDG's excellent image-manipulation program and high-quality morphing software, respectively.

The saver module displays your images on the OpalVision screen in 24-bit color, ►

#### **MANTA WILL NOT BE UNDERSOLD! CALL OUR PRICE DIRECT HOTLINE TO PUT YOU IN DIRECT** CONTACT WITH A SALES MANAGER AUTHORIZED TO BEAT ANY PRICE. \* 908-542-1491

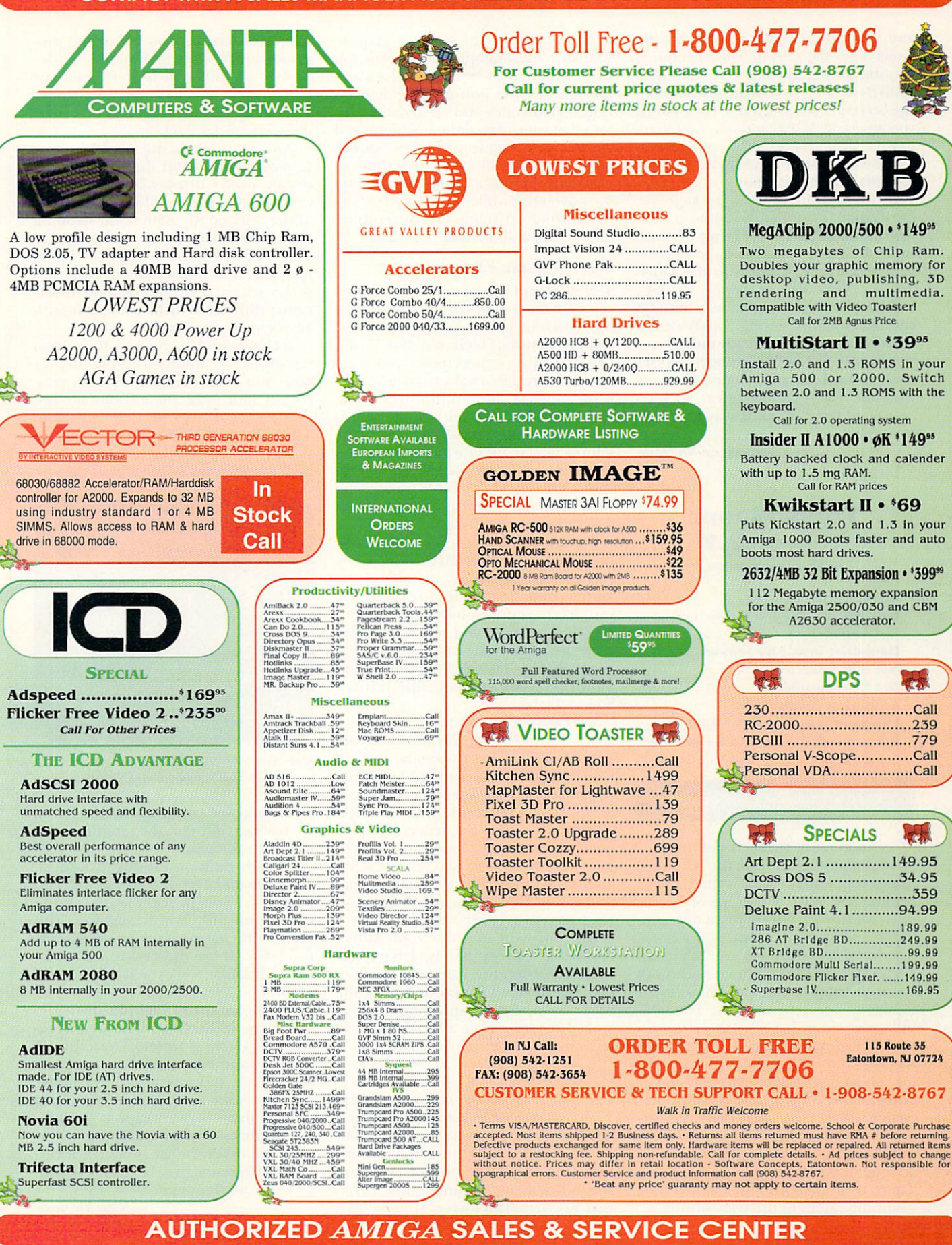

and you can even view images that are larger than the screen. The operator is very interesting, allowing you to call Opal-Paint from ADPro and share the same image between both programs. Therefore, if you are using ADPro and you want to retouch a picture, for example, you can easily take advantage of OpalPaint's great tools via the new operator.

It is a pleasure to use a package like OpalVision. I can hardly wait to see the new hardware add-ons. If they perform well, the OpalVision package may be very serious competition to the Video Toaster. Not only are support for Y/C, YUV, and composite planned, but also chroma and luma keying. OpalVision is already starting with an advantage over the Toaster, as NewTek strangely refuses to allow third-party developers to access the Video Toaster framebuffers. So, keep an eye on OpalVision. It may be a very smart choice.

-Paulo de Andrade

#### **TECHNOSOUND** TURBO V2.7 Griffin Systems, \$99.99.

All Amiga models. **External, parallel-port connection. Installation: Easy.** Hard-drive installable software. Not copy protected. Not 2.0 compatible. Accelerator compatible. Minimum system: 512K of RAM. Recommended system: 1MB+ of RAM, hard drive.

#### Eight-bit sampling and editing.

**PechnoSound Turbo** is yet another eight-bit sampler from the European Amiga community. While it shares many features and much of the look of this audio wave lapping our shores, it does present a few twists of its own.

A hardware/software combination, TechnoSound Turbo comes with both an audio sampler and editing software to manipulate your samples. The sampling cartridge is about the size of a pack of cigarettes, plugs into the parallel port, and has two RCA phono jacks for connecting to your stereo system or other sound source. The package also comes with a cable that links the cartridge directly to the headphone jack of a Walkman-type device. You'll need an adapter, however, to use a microphone. There is no pass through, so you'll be swapping cables to use your printer.

The screen is laid out in a manner similar to most sample editors. The top half of the screen represents the waveform, while the bottom half displays twin oscilloscopes and an array of buttons that control recording, editing, and effects-processing features. The buttons on the left handle such functions as recording, playback, and zooming in on the waveform, while the buttons on the right bring up submenus for editing, disk access, and the like.

#### **COOL SPECIAL FX**

TechnoSound Turbo sparkles when it comes to the special effects and the loop functions, in particular. As with most sample editors, TechnoSound Turbo lets you process previously recorded samples through a variety of echo and reverb effects, in addition to adding real-time effects to your sample as it is recorded. Real Time Edit puts your sample into an infinite loop, letting you adjust it on the fly. (You'll be able to spook the neighbor's cat by processing your voice through the Voice Synthesis and Dalek synth effects.)

Editing features can also create unusual effects. Use the Mix to create r-rrap stutters, or flip any portion of the sample around with Flip. User Echo lets you define your own echo parameters, setting the delays and relative volume levels for each of the four Amiga audio channels. You'll have all the control you want over your samples with Techno-Sound Turbo.

You can link your samples into songs, using TechnoSound Turbo's Song Sequencer. The process is similar to linking verse and chorus sections in a MIDI sequencer to compile a song. While not meant to compete with music-creation software, the Song Sequencer can produce a nice string of special effects or even a looping music-and-sound-effects bed for a title screen or short animation. The MIDI Sequencer feature allows you to trigger samples from a MIDI keyboard or from your Amiga keyboard. Unfortunately, I have not been able to get this feature to function on TechnoSound Turbo or any of the other European sampler editors I've looked at, either from a MIDI keyboard or from the Amiga keyboard.

#### **HAMMER TIME**

There is much to like in TechnoSound Turbo. It performs basic editing and recording functions adequately without a lot of hassle. As with all things, however, it could stand a bit of polishing and refinement. TechnoSound Turbo gave my A3000 all sorts of trouble. As a matter of fact, version 2.7 of the program didn't want to function under 2.04 at all, although it performed just fine on both my A3000 and A500 under 1.3. Oddly, the demo version I received did work under 2.04.

Pointer positioning could be improved, as well, and the scrolling bar didn't always display. Both pointers were offset to the right by about an inch under 2.04 on my A3000. All scrolling controls could use a fine-tuning option. Every arrow or button used for changing pointer locations, sample rate, and so on scurried so quickly that it was rather difficult to make a selection with any degree of accuracy.

TechnoSound Turbo hogs the system resources and multitasks grudgingly at best. You must manually type in your path if your program and files are not on floppies or in your dh0: partition. The requester windows are similar to those in other European samplers, and hence are nonstandard by domestic

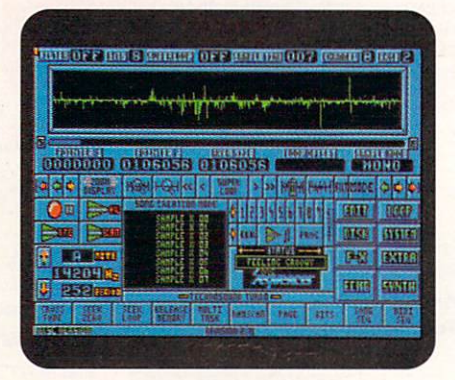

Link your samples into songs with **TechnoSound Turbo's Song Sequencer.** 

reckoning, and take a bit of getting used to. You can only quit the program from the disk submenu.

As with many sampling products, TechnoSound Turbo could use an Undo button. If you process your sample through an effect and are unhappy with the results, you must reload the sample from disk. If you didn't save your sample to disk first, well, you'll have to start all over.

If you want to dip your toe into audio sampling, TechnoSound Turbo is a reasonable starting point. The editing, looping, and effects are first rate, and the pricing and interface put it in the hunt for your sampling dollars. Even though there isn't enough in Techno-Sound Turbo to place it unquestionably above all other similar products, it certainly offers enough to be worthy of your serious consideration.

-Rick Manasa

#### REVIEWS

#### **MORPHPLUS**

**ASDG, \$295.** 

Hard-drive installable. Not copy protected. 2.0 compatible. Accelerator compatible. Minimum system: AmigaDOS 2.0, 4MB of RAM. Recommended system: 2.0, 8MB of RAM, hard drive, accelerator.

#### **Special effects, image processing** and animation

The best wave to come along in several vears for animators and graphics professionals is the morph. Transforming people to animals, animals to machines, and machines to people is big business in the video world. Unfortunately, the price of the required software has been equally big, too . . . until now. For \$295, MorphPlus gives you morphing and more-perspective transformations, perfect rotations, rippling bitmaps, and other wild pixel twisters that make producing jaw-dropping effects easy.

MorphPlus is not one program, but three separate ones. The first is Morph, where you set up the actual animated sequence. The main program, Morph-Plus, renders the sequence from Morph's parameters. Finally, FRED (FRame EDitor) processes entire animations. MorphPlus runs on its own, but both FRED and Morph require that MorphPlus run in the background at the same time. The look and feel of the main interface is similar to ASDG's Art Department Professional, with 3-D-style

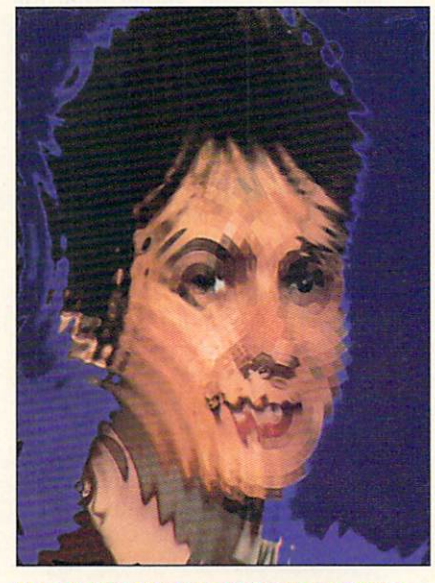

MorphPlus offers more than morphing, as this ripple effect demonstrates.

buttons and gas-gauge meters that give feedback on a job's progress.

#### HEAD TO HEAD, FACE TO FACE

Morphing is a complex process, but MorphPlus makes it easy. After starting MorphPlus and Morph, you open a new project and specify the source (morph from) and destination (morph to) images. Central to the main Morph screen is a large image area where the source and destination images are shown as gray-scale pictures superimposed on each other. The effect is similar to that

of an onion skin or light table, where one image shows through the other. You have total control over the amount of transparency, brightness, and contrast of each image. If a picture detail is tough to distinguish at first, you can usually make it stand out clearly by adjusting the contrast sliders.

Two simultaneous effects combine to make a successful morph. The first is a cross dissolve in which the source picture fades out as the destination picture fades in. In the second, more crucial aspect, parts of the source picture move to match  $\blacktriangleright$ 

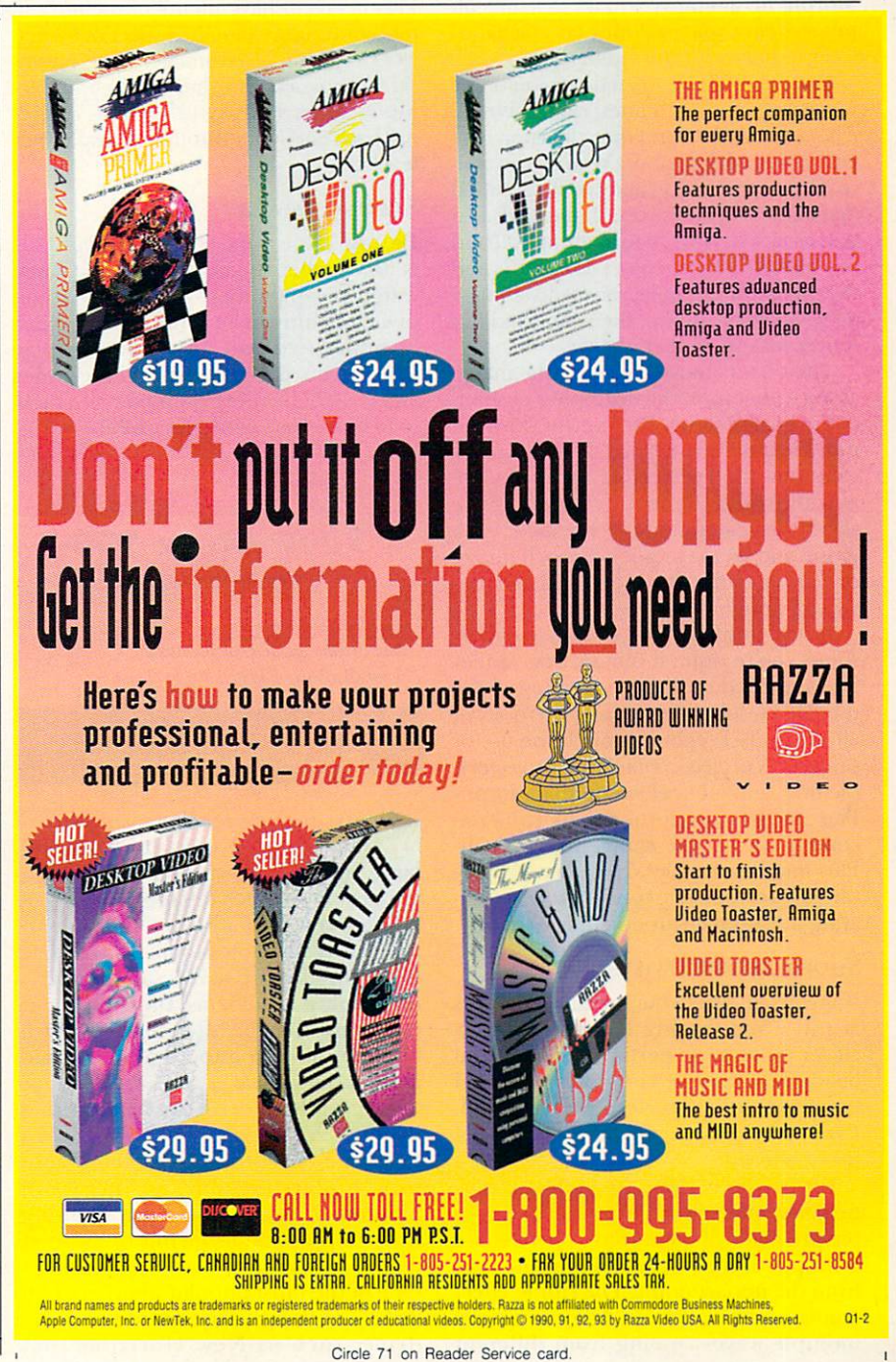

the location of corresponding parts in the destination picture. MorphPlus gives you superb control over both facets.

The most time-consuming portion of creating a morph is getting all those parts from one area to another and defining the motion paths. Consider morphing one face into another. The outside of the head, eyes, nose, and mouth must be animated over the duration of the morph. For a more detailed look, you can move the top and bottom of lips, eyebrows, eyelids, hairlines, and other features over time. This easily adds up to quite a task. MorphPlus attempts to make this difficult process easy, and includes an arsenal of tools to help with the animation.

You define the animated portion of the move with a series of lines, called vectors. They contain the start point, direction, and end point of the move. Vectors can animate in any direction and can be grouped and named for easy access. If the work area gets crowded, you can tum groups off and on. You can also cut, copy, paste, erase, and flip them. For example, you could animate a face's left eye group, then copy and flip it over for use as the right eye.

The vectors move and push the image along with it from the beginning position to the final position. Each vector can even move at a different speed, if you like. For example, the eye vectors could change quickly, while the mouth vectors move slowly. You can modify vector speed on a graph and set the location for each frame, or you can define the speed on a user-designed straight or spline path.

If you think all this sounds cumbersome, you're right; it can be. Lots of files are generated during the creation of the morph. Luckily, MorphPlus keeps track of all the housekeeping through the use of projects. A project contains all the vectors, pictures, and other elements that Morph-Plus needs to perform the morph. You concentrate on the anima-tion; Morph-Plus handles the files. Even better, MorphPlus is completely configurable, so creating a custom environment is a snap .

#### **SHOUT ABOUT TWISTS**

If morphing isn't your style, MorphPlus is still worth having for all the other clever tricks it can perform. Pictures can be warped, wrapped on spheres, moved in perspective, twirled, and rippled. Even better, you can animate any of these effects

For example, the ripple effect is particularly interesting. Imagine having a picture made of water into which a stone is dropped, creating waves that emanate from the impact point. The ripple effect emulates this and more. You can specify multiple waves coming from different points (even off the picture's side). The waves can collide with each other and set up new wavelets. You have complete control over the number of waves, starting points, wave heights, speed, and duration. Waves can increase, decrease, or stay constant over time.

In the fine ASDG fashion, the manual is excellent. The tutorials are easy and fun, helping you along the learning curve very quickly. Every function's keyboard equivalent is discussed, as is the ARexx port.

There are a couple of gotchas. Morph-Plus needs to have plenty of memory in big contiguous blocks, especially when working with 24-bit images. The onionskin view works fine, but seeing both pictures side by side would save lots of sliding back and forth through transparency levels.

#### **STAYING POWER**

Despite these minor points, Morph Plus is an excellent package. It has a huge range of capabilities—much more than just morphing. The other tools are just as impressive and lots of fun to play with. Even if the morph craze fades away, you'll be more than ready to tackle new markets with MorphPlus.

*-Derek Grime* 

#### **TOUCHDOWN 100**

New Horizons, 5650

A2000, A3000. External, SCSI connection. **Installation: Easy** 

**250-megabyte SCSI streaming-tape drive for hard-drive backup.** 

hanks to the ever increasing size of Amiga graphic and animation files, large hard drives-some of them weighing in at more than 120 megabytes-are becoming less of a luxury and more of a necessity for professional Amiga users. While jumbo hard drives can solve large data-storage problems, they can simultaneously turn the often tedious task of backing up data into a painfully timeconsuming ordeal.

A 40MB hard drive can be backed up in less than an hour; a 300MB drive may take an entire afternoon. Therefore, understandably, an increasing number of Amiga users are dumping their floppies and moving to more effective solutions for hard-drive backups. One of the most popular alternatives to a stack of floppy drives is to use a tape drive, such as New Horizons' new

Touchdown 100 (\$650), a 250-meg SCSI streaming-tape drive.

#### EASY ADDITION

The Touchdown 100 is an external unit, about the size and weight of two stacked textbooks  $(9 \times 10 \times 3$  inches). A 12-page manual, a power cord, and a 25-pin to 50pin SCSI cable complete the package contents. Strangely, the drive doesn't ship with a blank data cartridge; you must purchase it separately. Because the Touchdown 100 is compatible with two of the most popular quarter-inch tape-cartridge formats- $DC-6150$  and  $DC-6250$ -finding blanks should not be a problem. I managed to locate a 150MB DC-6150 cartridge at a local office-supply store for around S25; the larger 250MB DC-6250 models run about \$30.

Because the Touchdown 100 is a SCSI device, connecting it to an Amiga equipped with a SCSI interface is a plug-and-play operation. Touchdown 100 is a "terminated" SCSI device, meaning that it must be situated at the end of a chain of SCSI devices. If you have any other peripherals-such as an external hard drive or CD-ROM device-you'll need to connect them between the Touchdown 100 and your Amiga's SCSI interface.

Installing the Touchdown 100 isn't difficult; after plugging the SCSI cable into your Amiga's SCSI port, connecting the power cable, and inserting a blank cartridge, you're ready to begin backing up your hard drive with your favorite software. The tape drive is covered by a 90-day warranty should disaster strike. New Horizons' telephone support is excellent, although a technical-support number is noticeably absent from the installation instructions. (If you need it, it's 5 12/328-6650.)

#### **STUCK ON TAPE**

So how well does the Touchdown 100 work? Over a period of several weeks I performed a number of backups and restores teaming the Touchdown IOO with a variety of Amiga hard-drive back-up utilities. Using New Horizons' own backup utility-QuarterBack 5.0- it took a fraction over 60 seconds to back up my 4.4MB System2.0: partition, for example.

I'm pleased to report that from tiny partitions to entire hard drives, the Touchdown 100 streaming-tape drive - based upon a Caliper CP150 drive mechanism-performed without a hitch. Aside from somewhat skimpy documentation and the lack of a blank back-up cartridge, the Touchdown 100 is a first-rate mass-storage solution.

*-Jeff James* 

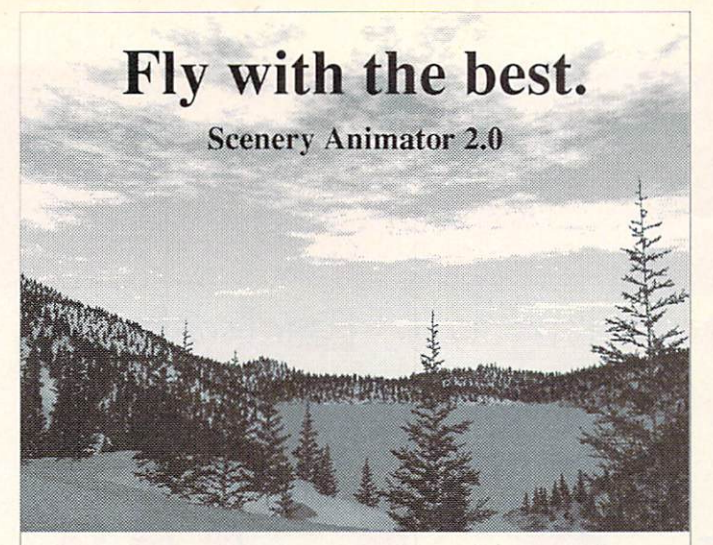

#### **Scenery Animator** is a 3-D landscape rendering and animation program. You can fly through real-world landscapes from US Geological Surveys (Yosemite-and the Grand Canyon included), or explore imaginary fractal landscapes like the one shown above.

"...I highly recommend this piece of software. Scenery Animator is a versatile, powerful, and extremely satisfying program that will bring you many hours of enjoyment." Amiga World, December 1991

#### **Scenery Animator 2.0 features:**

- \* Realistic 3-D trees, clouds, lakes, oceans, and snow
- \* Infinite fractal landscapes
- \* Automatic camera banking
- \* Gradient sky shading
- \* Built-in animation system
- \* 24-bit color and DCTV support
- \* Requires 2 megabytes

#### See it at your local dealer today!

#### **Natural Graphics** P.O. Box 1963, Rocklin CA 95677

Phone (916) 624-1436

Circle 179 on Reader Service card.

#### YOU NEED THE BLACK KNIGHT

#### **TOP CHIP**

The Ultimate in 2Mb Chip Ram Expansion The most versatile, smallest, 2Mb chip

The most versus and a model of the most versus and the comparison available. TC has<br>2 Mb of Ram on board for improved<br>noise immunity (Megachip has 1 Mb).<br>It is easily installed with no soldering or<br>cutting of tracks. TC is 512K, 1Mb, & 2Mb of Chip Ram. Best of<br>all it is upward compatible with The Fast Lane. \$199 + 2Mb Agnus.

S.A.M. : This versatile unit is indispensable for the professional musician or videographer. It is a combo Time code unit that reads & writes SMPTE,<br>and converts it to & from MIDI Time Code. It also includes a full featured MIDI Interface. This product is perfect for locking audio and video tapes to a computer or to multiple MIDI instruments. SAM<br>can be used to stripe SMPTE onto video tape. List \$199.

#### **EPROM PROGRAMMER** The Must have Thingamy!

There are not many programmers that can burn<br>EPROM's compatible with the Amiga ROM socket<br>- this one does! It also plugs into the parallel port of

any Amiga. It is also cheap. Go for it!<br>The Skeleton is a bare bones kit (groan), that can program Amiga compatible EPROM's. It is great<br>value at \$69, however, it needs some assembly, the addition of a case, and a 12 volt ac plugpack The Budget Programmer (list \$99), will suit most<br>users. It comes complete with everything to get you up and running. The Deluxe Programmer (\$149)<br>is for the more advanced hackers, who need to program a multitude of different EPROM's including<br>27C64, 27C128, 27C256, 27C512, 27C010, 27C020, 27C040, 27C080, 27C1024, 27C2048, &<br>27C020, 27C040, 27C080, 27C1024, 27C2048, & backup your OS Rom, to burn a disk file to EPROM, or to create you own OS, this product is for you. Do<br>Not breach any copyright by making illegal copies<br>of software. Blank 40 pin EPROM's \$29.95 **Dealers** Wanted

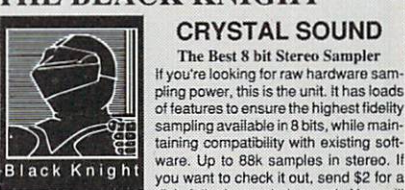

disk full of sampled sound. You will<br>have difficulty distinguishing it from a **Power Peripherals** that don't cost a CD. Suitable for use on all Amig **King's Ransom!** 

Includes parallel pass thru. List \$129 Don't Forget-Other great products include The Fast Lane - our new chip RAM accelerator, Quicknet that will economically allow you to net-<br>work multiple Amigas together on a peer to peer<br>basis, MIDI Express our \$49 MIDI interface. Around the corner is our new range of CPU accelerators and video products. If your the experimental type, why not sling us 25 bucks & join the Beta Testers Guild - lots of benefits.

**CRYSTAL SOUND** 

The Best 8 bit Stereo Sampler If you're looking for raw hardware sa

#### KICK 2 and KICK 3

**Double and Triple Rom Switcher** The most compact rom switchers on the market.<br>No noisy flat cable. Hardware switched, yet compatible with No More Switches. Uses high machined sockets for added reliability. With NMS, Kick 3 is capable of electronically switching 4 sions of the OS. Kick 2 \$29.95 Kick 3 \$39.95

#### **NO MORE SWITCHES**

For Total Control of Your Amiga NMS is a battery backed, software controlled unit, that can replace up to eight hardware switches. It is<br>easily installed in the Gary socket. Best of all it remembers the last used state on power

up - nothing else does !

This software/ hardware bundle can be used with our Rom switchers or the competitions. Either way you get total control. While you're at it why not electronically switch fast ram, autobooting, the amount of chip ram or your accelerator. Also suitable for use with existing hardware switched rom adaptors.<br>Includes eight leads. Great value at \$39.95.

#### **Black** Knight Peripherals

255 W.Moana #207, Reno NV 89509 Tel (702) 827 8088 FAX (702) 827 8099 d TM of CBM, all o Amiga is a reg

Circle 30 on Reader Service card

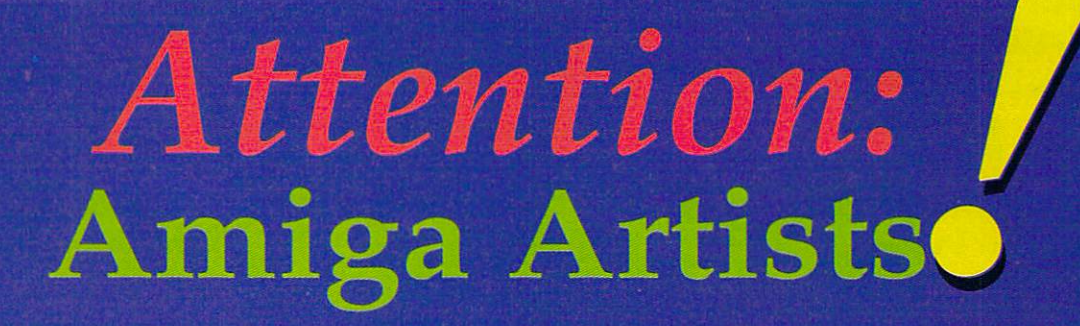

# AmigaWorld wants to see your stuff...

still images in 2D or 3D, or even collages containing Amiga-generated works. We're building a new catalog of Amiga artists and we want to include you! We'll keep your submissions on file and, if your work or style fits our needs, contact you. If we call, we will either ask you to create an illustration, or contract a completed work.

We find it easiest to work with a slide, photo, or printout of each image accompanied by an IFF

file (preferably JPEGged at 100% quality). Please indicate whether your submissions have been used elsewhere, and what software you used to create them. If you've worked previously as an illustrator or have other related experience, send along a resume or short bio as well. Address your package to:

AmigaWorld Art Submissions 80 Elm Street, Peterborough, NH 03458.

"To paint a fine picture is far more important than to sell it," said Edward Alden Jewell. But selling your artwork is nothing to sneer at, eh?

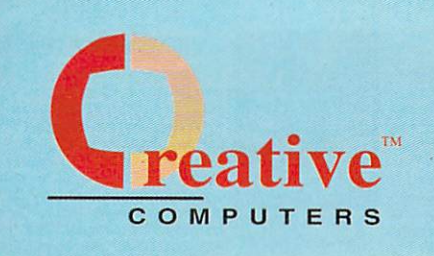

**U.S.ORDERSONLY:** 800-872-8882 CANADA: 1-800-548-2512

4453 Redondo Beach Blvd.. Lawndale, CA 90260

I

 $\bullet$ 

#### **CUSTOMERSERVICE** 310-214-0000 **ORDERSTATUS Mon-Sat 8-6 PST**

FAX: 310-214-0932

**Creulive Compolers is** 

**FLEAVELIEERIU sint cov** 

ecursed ETAS YSIUTIKES

le IIA tee tilgeed eu

unimA to victuevai

つりりり付き

**SHIT-TIME CEAL-CATTLE** 

commodore's remaining

extlusted elde vieviculaxe

**Announcing our Exclusive:** 

Sciell.

**68030 running at 10** or 25Mhz

**ITAN** 

- · Quantum hard diel and built-in SCSL **Controller**
- · Flicker fixer licrévere
- **C 2.04 ROM & ECS**
- · OralVisien Cempatible **0 32-Eli Zerre-II 25** 
	- **Mhz Expansion Lesse**

3008

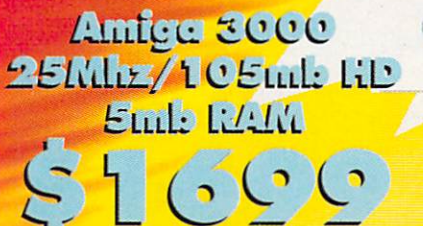

**Price includes Scala MM200.** a \$495 retail value for FREE!!! Also available with optional **Commodore 386sx Bridgecard for** only \$49900, and/or with larger HD & **RAM** configurations. **Monitor not included** 

**Rub** RAM

4479

**CCCC** Epitada

25Mhz/59mb HD

Price includes Scala MM200. a \$495 retail value for FREEIII

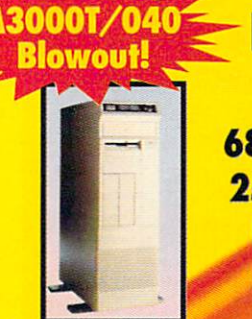

3798

Lowest priced '040 Tower in the World!

The Amiga 3000T is a 68040 machine running at 25Mhz. It includes 5mb of **RAM and a 200mb SCSI** hard drive. The perfect system to add an **OpalVision or Video Toaster\*!** \*small hardware modification required.

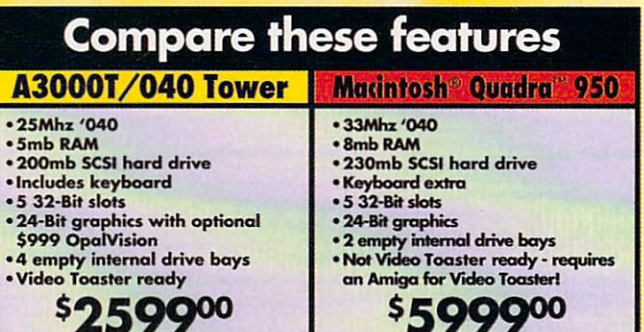

Macintosh is registered trademark of Apple Computer, Inc. Quadra is a trademark of Apple Computer, Inc.

Hurry! The A3000 will never again be offered at these low prices!!!

Circle 13 on Reader Service card.

**Creative Computers: Your One-Stop Shop for the most unbelievable** deals on Amiga computers, hardware and software!

**Turn to pages** 65-72 in this issue for more great deals!

**The A600 includes:** 

Microtext word processor w/graphics<br>A \$200 value for FREE!

(40mb) ...... \$549!

**S359!** 

Robocop 3D

A600 ....

**A600HD** 

**Shadow of the Beast II** 

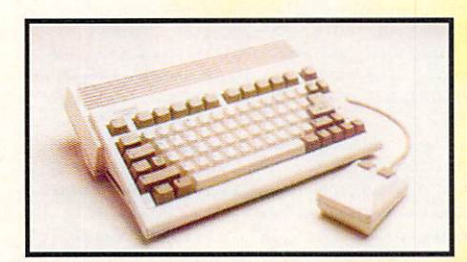

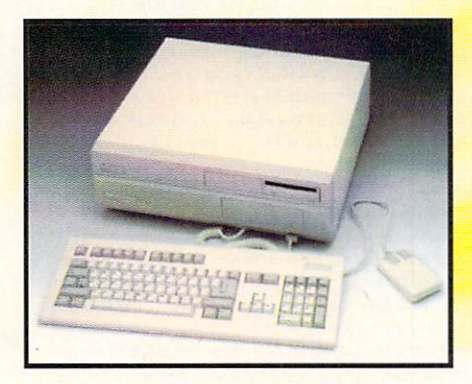

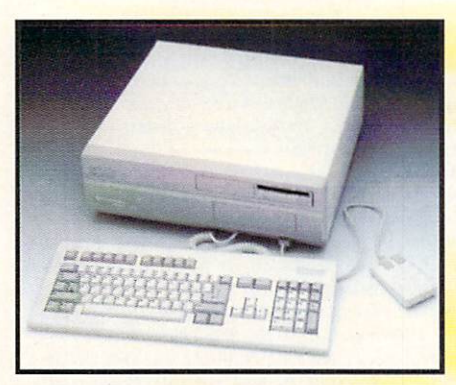

# Amiga 600 A600 4418 A600HD 4419

**Features: Compact low-profile design External PCMCIA expansion connector** 

AmigaDos™ Release 2 software in ROM **Color composite, RF Modulated and RGB Video Output** 

Amiga 2000C

A2000 3874

**2.04 ECS** 

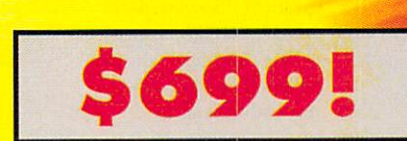

# **How to make a Toaster Workstation:**

Start with a basic Amiga 2000, then add any hard drive, hard drive controller and monitor that you want. Optionally you may want to add an accelerator and/or TimeBase Corrector board, or you can choose one of our pre-configured systems.

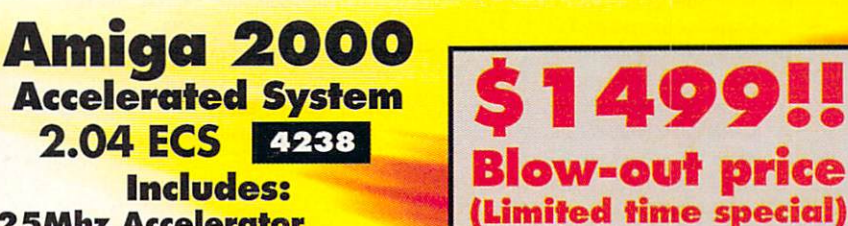

**25Mhz Accelerator 5mb RAM 100mb Quantum SCSI HD & Controller Ideal for the VideoToaster** 

Great low price due to closeout on this particular configuration!

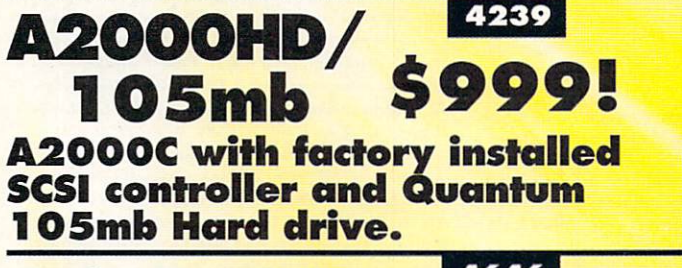

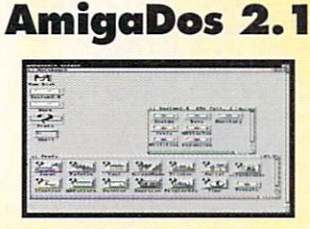

4646 System 2.1 .. \$8995! **ROM & Software** 4645 **System 2.1 .. \$4495!** Software only (use with 2.0 ROM)

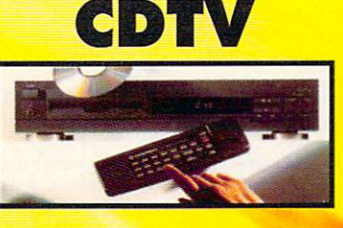

**A570** 

**The interactive** workstation to fire your imagination!

2741

549!

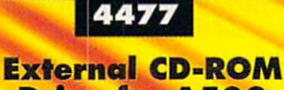

**Drive for A500** 

(Limited-time special)

**Prices Effective January 1,1993** 

Circle 13 on Reader Service card.

# **LIST OF ADVERTISERS**

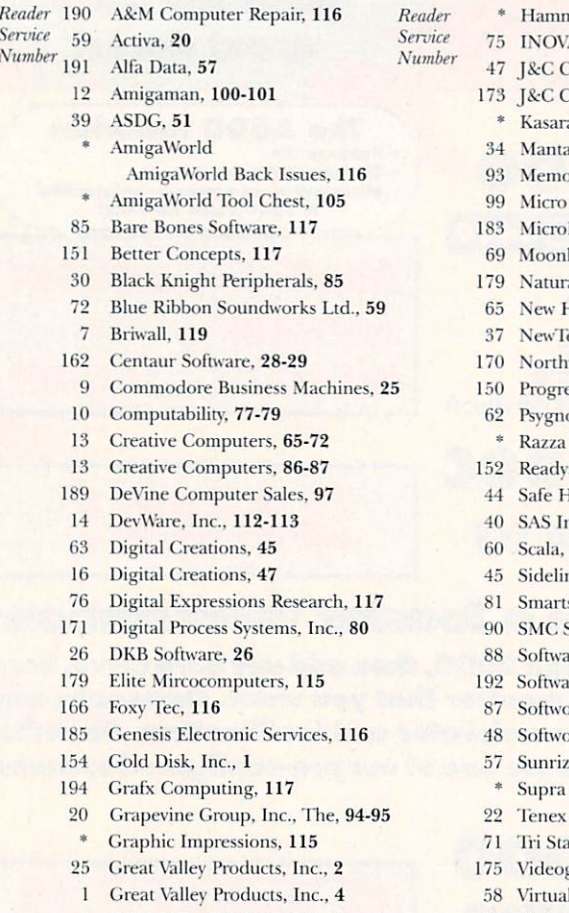

- Great Valley Products, Inc., 5
- Great Valley Products, Inc., 7
- Great Valley Products, Inc., 11  $\mathbf{I}$
- Great Valley Products, Inc., 13
- Great Valley Products, Inc., 15  $\mathbf{I}$
- nond Photographic Services, 116 Atronics, Inc., CIII Computer Service, 115 Computer Service, 116 a Microsystems, 115  $1,81$ pry World, 103 R&D, 115 Miga, 115 lighter Software, 22 al Graphics, 85 **Torizons Software**, 9 ek. Inc., CIV west Public Domain, 115 essive Peripherials, 37  $0$ sis,  $75$ Video, 83
	- soft.  $24$
	- **Harbor**, 90-91
	- nstitute. 63
	- Inc., 41
	- ne Software, 96
	- soft. 89
	- Software Publishers, 117
	- re Hut, 93
	- are Support Int'l, 115
	- od, Inc., 21
	- od, Inc., 16-17
	- e Industries, 27
	- Corporation, CII
	- Computer Express, 108-109
	- te Computer, 99
	- graphix, Inc., 98
	- Reality Laboratory, 23
	- 86 Visionsoft, 117
	- 52 Vortex Computersysteme GmbH, 118

This index is provided as an additional service. The publisher does not assume liability for errors or omissions. \* This advertiser prefers to be contacted directly.

#### NOTICE TO ADVERTISERS

All advertising is subject to the approval of the Publisher and AmigaWorld reserves the right to refuse advertising without notice.

The advertising herein that has been typeset and/or designed by AmigaWorld is the property of AmigaWorld, and not that of the advertiser. The advertiser has purchased the right of reproduction in AmigaWorld only, and does not have the right to reproduce the ad in any other publication without the expressed written consent of AmigaWorld.

Advertisers and/or their agencies assume the responsibility for the condition of the contents of the advertising printed herein and agree to indemnify the Publisher of AmigaWorld for any claims and/or expenses incurred therefrom.

AmigaWorld is not responsible for changes to artwork after the given advertising deadlines, nor assumes responsibility for mistakes, misprints, or typographical errors, and will not issue credits of any kind for such errors. AmigaWorld advises advertisers that statements regarding shipping and handling charges, warranties and/or money-back guarantees should be included within all forms of advertising in AmigaWorld.

The opinions expressed in the articles and advertising appearing herein are those of the authors and/or advertisers and are not necessarily those of AmigaWorld.

Advertising Inquiries should be directed to Advertising Offices, AmigaWorld, 80 Elm St., Peterborough, NH 03458; telephone: 800-441-4403. Subscription problems or address changes: Write to AmigaWorld, Subscription Dept., PO Box 58804, Boulder, CO 80332-8804. Problems with advertisers: Send a description of the problem and your current address to: AmigaWorld, 80 Elm St., Peterborough, NH 03458, ATTN.: Mary McCole, Customer Service Liaison.

world's largest publisher of computer-related information and the leading global provider of information services on information technology. International Data Group publishes over 181 computer publications in more than 58 countries. Thirty million people read one or more of International Data Group's publications each month. International Data Group's publications include: ARGENTINA's Computerworld Argentina, Infoworld Argentina; ASIA's Computerworld Hong Kong, Computerworld Malaysia, Computerworld Southeast Asia, PC World Hong Kong, PC World Malaysia, PC World Singapore; AUSTRALIA's Australian Macworld, Australian PC World, Computerworld Australia, Information Decisions, Profit, Reseller; AUSTRIA's Computerwelt Oesterreich; BRAZIL's DataNews, Mundo IBM, Mundo Unix, PC Mundo, Publish!; BULGARIA's Computerworld Bulgaria, Ediworld, PC World Express; CANADA's Direct Accesss, Graduate Computerworld, Info-Canada, Network World Canada: CHILE's Computerworld, Informatica; COLUMBIA's Computerworld Columbia; CZECHOSLO-VAKIA's Computerworld Czechoslovakia, PC World Czechoslovakia; DENMARK's CAD/CAM WORLD, Communications World, Computerworld Danmark, Computerworld Focus, Computerworld Uddannelse, LAN World, LOTUS World, Macintosh Produktkatalog, Macworld Danmark, PC World Danmark, PC World Produktguide; Windows World; ECUADOR's PC World; EGYPT's PC World Middle East: FINLAND's Mikro PC. Tietoverkko, Tietoviikko: FRANCE's Computer Direct, Distributique, GOLDEN MAC, Info-PC, Languages & Systems, Le Guide du Monde Informatique, Le Monde Informatique, Telecoms & Reseaux International: GER-MANY's Computerwoche, Computerwoche Extra, Computerwoche Focus, Computerwoche Karriere, edv aspekte, Information Management, Lotus Welt, Macwelt, Netzwelt, PC Welt, PC Woche, Publish!, Unit, Unix Welt; GREECE's Infoworld, PC Games, PC World Greece; HUNGARY's Computerworld SZT, Mikrovilag Magazin, PC World; INDIA's Computers & Communications; ISRAEL's Computerworld Israel, PC World Israel; ITALY's Computerworld Italia, Macworld Italia, Networking Italia, PC World Italia; JAPAN's Computerworld Japan, Macworld Japan, SunWorld Japan; KENYA's East African Computer News; KOREA's Computerworld Korea, Macworld Korea, PC World Korea; MEXICO's Compu Edicion, Compu Manufactura, Computacion/Punta de Venta, Computerworld Mexico, Mac-World, Mundo Unix, PC Journal, Windows; THE NETHER-LANDS' Computer! Totaal, Computerworld Netherlands, LAN Magazine, MacWorld Magazine; NEW ZEALAND's Computer Listings, Computerworld New Zealand, New Zealand PC World: NIGE-RIA's PC World Africa; NORWAY's Computerworld Norge, C/world, IDG Direct Response, Lotusworld Norge, Macworld Norge, Networld, PC World Ekspress, PC World Norge, PC World's Product Guide, Publish! World, Student Guiden, Unix World, Windowsworld; PERU's PC World; PEOPLE'S REPUBLIC OF CHINA's China Computerworld, Consumer Electronics New Product World, Electronics International, New Product World, PC World China; THE PHILIP-PINE's Computerworld, PC World; POLAND's Computerworld Poland; ROMANIA's Infoclub Magazine; RUSSIA's Computerworld-Moscow, Networks, PC World; SPAIN's Amiga World, Autoedicion, CIMWorld, Communicaciones World, Computerworld España, Macworld España, PC World España, Publish!; SWEDEN's Affarsekonomi Management, Attack, CAD/CAM World, ComputerSweden, Corporate Computing, DataIngenjoren, Digital/Varlden, Lokala Natverk/LAN, Lotus World, MAC&PC, Macworld, Maxi Data, Mikrodatorn, PC World, Publishing & Design (CAP), Unix/Oppna system, Windows; SWITZERLAND's Computerworld Schweiz, Macworld Schweiz, PC & Workstation; TAIWAN's Computerworld Taiwan, PC World Taiwan; THAILAND's Thai Computerworld; TURKEY's Computerworld Monitor, Macworld Turkiye, PC World Turkiye; THE UNITED KINGDOM's Lotus Magazine, Macworld; THE UNITED STATES' AmigaWorld, Cable in the Classroom, CIO, Computer Buying World, Computerworld, Digital News, DOS Resource Guide, Electronic News, Federal Computer Week, GamePro, IDG Books, inCider/A+, InfoWorld, Lotus, Macworld, MPC World, Network World, NeXTWORLD, PC Games, PC Letter, PC World, Publish!, RUN, SunWorld, SWATPro; VENEZUELA's Computerworld Venezuela, MicroComputerworld Venezuela; YUGOSLAVIA's Moj Mikro

AmigaWorld is a publication of International Data Group, the

# ONIY THE BEST!

# Writing Software By SoftWood.

# **Final Copy**

Final Copy produces the highest<br>quality output of any Amiga word<br>processor. It comes with 13 outline fonts and creates documents that can be printed on any 1.3 or 2.0<br>Workbench supported graphic printer or PostScript® printer.

Includes a 114,000 word speller, 470,000 synonym thesaurus with definitions, automatic text flow around graphics, automatic<br>hyphenation, ARexx port, headers, if phematon, rice as port, neaders,<br>footers, and multiple columns. Say<br>goodbye to jagged edged output forever.

# **SoftFaces**

SoftFaces from SoftWood utilize only<br>the highest quality fonts, designed by world-famous type designers.

Each volume contains 25 typefaces. These carefully chosen typefaces are designed exclusively for use with<br>Final Copy. Widely recognized and useful, SoftFaces' professional quality typefaces give your<br>documents the creative flair they deserve.

These typefaces are outline fonts that can be sized from 4 points  $(1/28)$ inch to over 300 points (over 4<br>inches). These fonts have no jaggies and will print using the full capabilities of your printer.

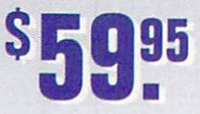

• \$5.00 2nd day shipping to most cities in continental U.S.

**SoftFace** 

SoftFaces

**Final Copy** 

SoftFaces

SoftFaces

· 30 day exchange - no questions asked

**SmartSoft** 

# **Final Copy II**

Final Copy II contains everything<br>in the original Final Copy plus:<br>structured drawing tools, style su actuate unawing cours, style<br>sheets, master pages, color text,<br>1.4 million response thesaurus,<br>144,000 word speller, math,<br>paragraph sorting, mail-merge, left-right pages, text obliquing, new user-interface, improved memory management, many new ARexx commands, vertical ruler option, new page guides, and<br>more. Use the structured drawing tools to create boxes, ovals, lines, arrows, circles, and squares in vour document.

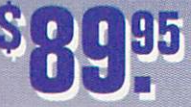

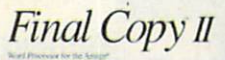

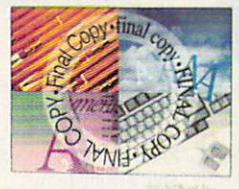

# **Proper Grammar II**

Use Proper Grammar to detect<br>and correct 95% of your writing errors. It is the best companion to your favorite word processor.

Proper Grammmar can read, correct, and save documents correct, and save documents<br>created in FinalCopy, PenPal,<br>ProWrite™, QuickWrite™,<br>Excellence!™, Scribble!™,<br>KindWords™, TransWrite™,<br>and TextCraft Plus™. Don't be embarassed by bad writing or silly mistakes again, Detect and correct grammar errors in all of your writing.

Hard disk required.

495

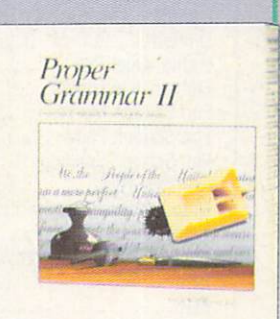

- $\bullet$  Order hours M-F 10-6:30 EST 7-3:30 PST
- Same day shipping on orders received by 5:00 EST or 2:00 PST

SmartSoft, Inc., P.O. Box 50178 · Phoenix, Arizona 85076

**VISA** 

# **TO ORDER** CALL 800-544-6599 MON. - FRI. 9-6, SAT. 9-3 CST

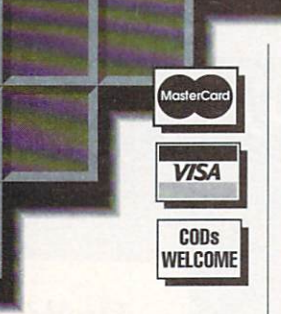

# **EDUCATION**

**Software** 

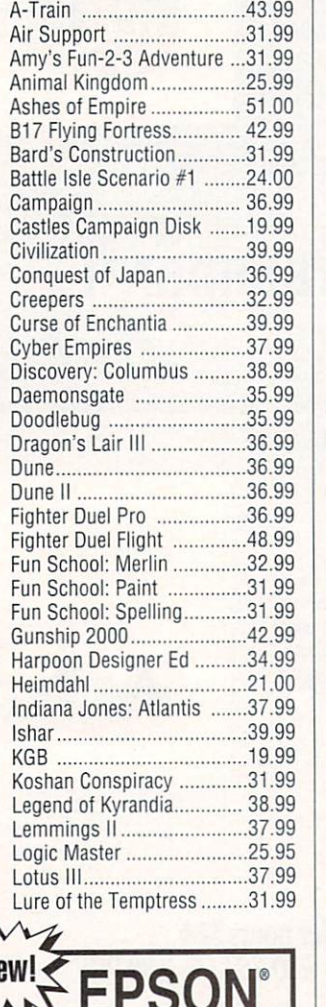

DC Scanner **\$895.00** 

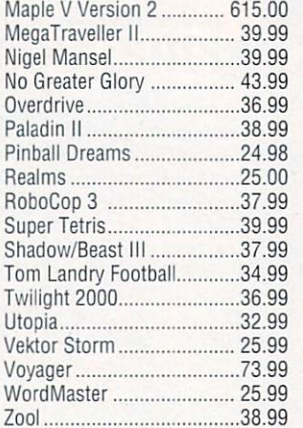

#### PRODUCTIONATE UTILITIES

**Software** 600 Amiga Fonts ............... 20.99 A·Talk 111. ........................... 42.99 Agfa Fonts .......................... 26.00

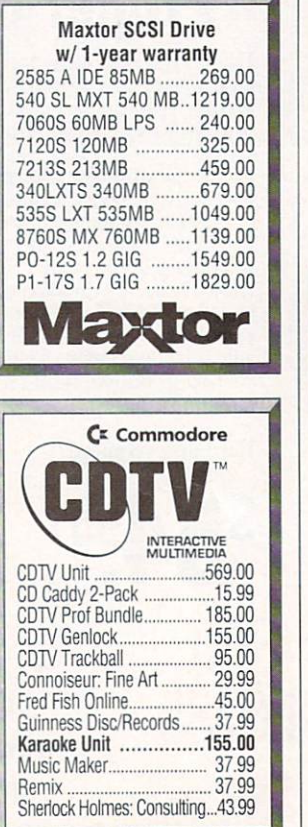

#### **BOOKS& MAGAZINES** Amiga Intern.............................. 33.99 AmigaDOS Manual 3rd Ed.... 22.00<br>Amiga Made Easy................. 26.99 Amiga Made Easy ....... AMOS Gamemakers' Manual 27.99 ARexx Cookbook w/ Disks .... 37.99 DOS Inside & Out 2.0 ...........22.95 DOS Ref Guide 4th Ed. ........... 18.99 Includes & Autodocs .......... 35.95 ROM Kernal: Devices ............ 25.99 ROM Kernal: Libraries ..........29.99 Using ARexx on the Amiga ... 27.99 We carry ALL Euro magazines! Aladdin 40 ........................ 309.00 AmiBack 2.0 ....................... 47.99 AmiBack Tools .................... 48.99 AMOS U.S .......................... 65.99 AMOS Compiler ................... 34.99 ( ! **Commodore ®**  *AMIGA®*   $\blacksquare$ **PERIPHERALS** A520 RF Modulator ...... 35.00 A570 CD ROM Drive .... 399.00 A1011 Ext Floppy ......... 116.00 A2010 lnt Floppy 2000 .. 95.00 A2232 Multi-Serial Board 295.00 A2300 lnt Genlock, 2000 .135.00 A2320 Display Enhancer .. 225.00 A2386 SX BridgeBoard .. 725.00 ~ A301 O lnt Floppy 3000 .. 95.00 A3070 Tape Drive ...... 525.00 Mouse, 2-Button .......... 45.00 Mouse, 3-Button ............ 53.00 **NOW AVAILABLE! COMMODORE AMIGA 600 AND 1200!**  Call for pricing! AMOS 30 ............................ 42.99 Animatrix Modeler ............... 85.00 Anim Workshop .................. 55.00 Art Department Pro ........... 148.00 Art Expressions ................ 149.99 The ultimate 20/30 plotting tool for artists, engineers, teachers and scientists **\$99.00**  B.A.D .................................. 31.99 Bars & Pipes Pro .............. 208.00 Baud Bandit II........................32.99 Blitz BASIC 2 ..................... 99.00 C Net 2.4 ........................... 75.00 Caligari24 ......................... 229.99 Can Do 2.0.........................120.00 Charts & Graphs .................. 49.00 Cinemorph .......................... 99.00 Cycle Man ............................ 36.99 Deluxe Paint IV ................. 109.00 Directory Opus 4.00 ........... 59.99 Essence/Imagine ............... 47.99 Final Copy II ...................... 85.00

Fractal Pro 5.0 .................. 87.99

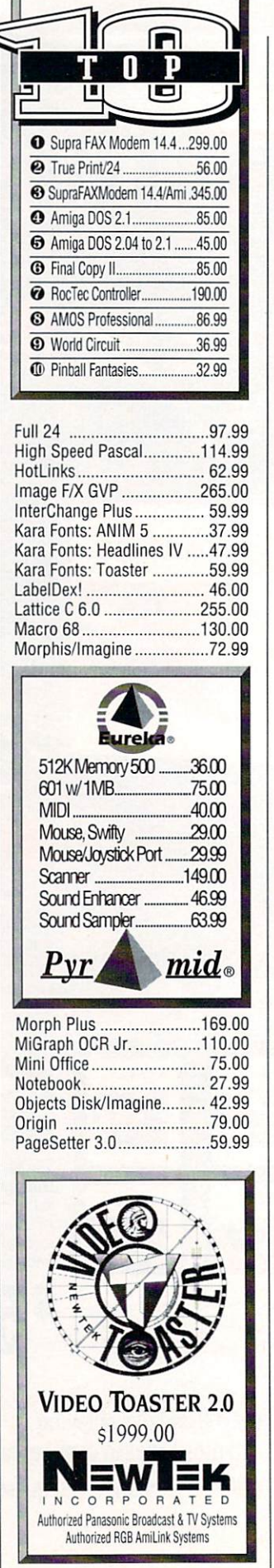

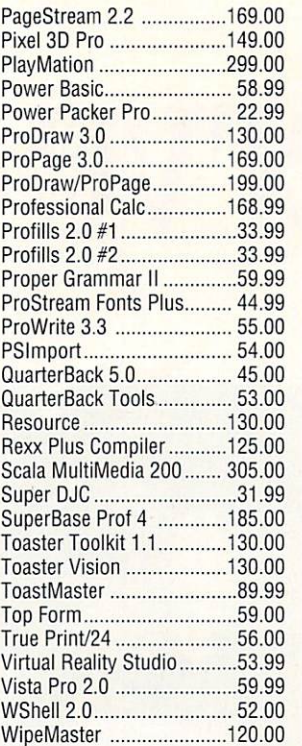

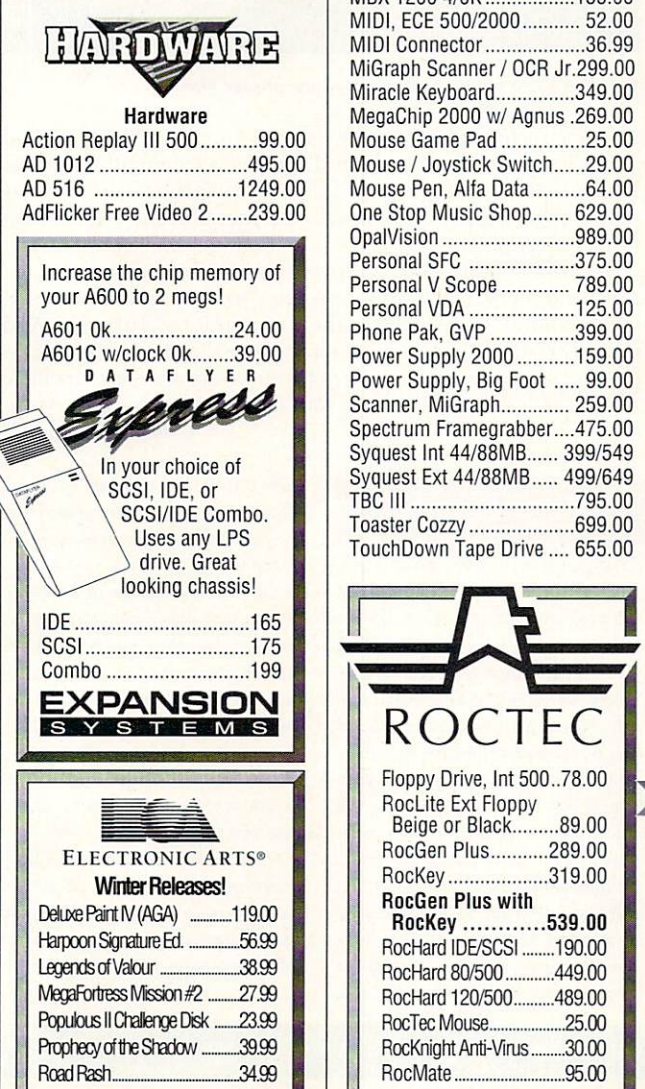

Ad Speed ..............................179.00 Black Burst Generator....... 175.00 Blizzard Board ................. 219.00 CD Rom Drive, Ext Chinon.535.00 CD Rom Drive, lnt Chinon .425.00 Controller, GVP 2000 8/0 .. 169.00 DCTV ................................ 389.00 DCTV RGB Converter ......... 225.00 Fast RAM IC Card w/ 2MB 210.00 Fast RAM IC Card w/ 4MB 339.00 Fatter Agnus 1-meg ............ .49.00 Floppy Drive, lnt 2000 ........ 75.00 Floptical Drive, Int DMI......389.00 Floptical Drive, Ext DMI ..... 570.00 Floptical Drive, 3000 DMI .. 399.00 Floptical Media ................... 25.00 Genlock, G-Lock ................. 410.00 Harddrive, 420 ELS .......... 215.00 Harddrive, 850 ELS ........... 299.00 Harddrive, 1270 ELS ........ 385.00 Harddrive, 1700 ELS ......... 445.00 Harddrive, Impact 500/120 .. 609.00 Harddrive, Impact 500/213 .. 899.00 Harddrive, Impact 530T/120 .. 999.00 1/0 Extender, GVP .............. 215.00 Joystick Adaptor, Analog ..... 14.99 Joystick, SpeedKing ............ 15.00 Joystick, SpeedKing Analog 23.00 Keyboard Overlay/DCTV ...... 12.00 Keyboard Overlay/Toaster ... 26.99 Kitchen Sync ................... 1599.00 MBX 1200 4/0K ................. 155.00 MIDI, EGE 500/2000 ........... 52.00 MIDI Connector ................... 36.99 MiGraph Scanner / OCR Jr.299.00 Miracle Keyboard...............349.00 MegaChip 2000 w/ Agnus .269.00 Mouse Game Pad ................ 25.00 Mouse / Joystick Switch......29.00 Mouse Pen, Alfa Data .......... 64.00 One Stop Music Shop ....... 629.00 OpalVision ......................... 989.00 Personal SFC .................... 375.00 Personal V Scope ............. 789.00 Personal VOA .................... 125.00 Phone Pak, GVP ................ 399.00 Power Supply 2000 ........... 159.00 Power Supply, Big Foot ..... 99.00 Scanner, MiGraph............. 259.00 Spectrum Framegrabber....475.00 Syquest lnt 44/88MB ...... 399/549 TBC Ill ............................... 795.00 Toaster Cozzy .................... 699.00 TouchDown Tape Drive .... 655.00 \_11 **..... ~....\_\_I ROCTEC**  Floppy Drive, lnt 500 .. 78.00 Roclite Ext Floppy Beige or Black ......... 89.00 RocGen Plus ........... 289.00 RocKey ................... 319.00 RocGen Plus with RocKey ............539.00<br>RocHard IDE/SCSI ........190.00 RocHard 80/500 ............ 449.00 RocHard 120/500 .......... 489.00 RocTec Mouse.........................25.00 RocKnight Anti-Virus .........30.00 RocMate .......................... 95.00

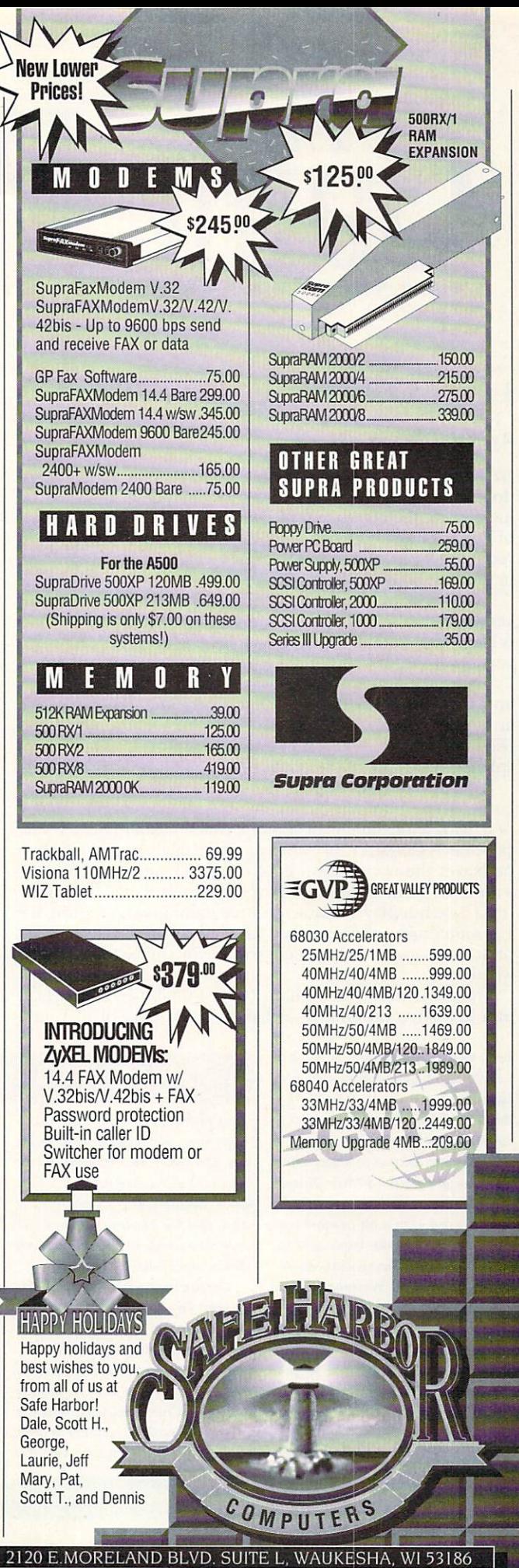

# The Game Preserve

#### **LURE OF THE TEMPTRESS**

#### **By Peter Olafson**

BY NOW, MOST of you will have heard that Sierra has abandoned the Amiga market—at least for the time being—leaving incomplete the conversion of EcoQuest and 32-color versions of Police Quest and Quest for Glory. The company cited poor reception for its games. Small surprise: They began to pay heed to the state of the art in Amiga adventures only toward the end.

That standard is high and getting higher. The animated adventure is in the throes of a renaissance, and Sierra's absence is likely only to raise the industry's batting average. An Amiga version of Virgin's gorgeous Legend of Kyrandia is just out as I write this. LucasArts' Indiana Jones and the Fate of Atlantis and Core Design's Curse of Enchantia and Darkmere are around the corner. Right now we have Lure of the Temptress (Konami, \$49.95), which, I'm happy to report, is an absolutely splendid example of the craft.

It's from an outfit called Revolution Software from England—where Lure was originally published by Virgin—that is practicing a pleasant form of magic called Virtual Theater. The premise: A character isn't simply a sprite that's turned off when he leaves the room, but a little computer person who exists within the game independent of the presence of your character. These nonplayer characters aren't automatons waiting for you to interact with them; they have lives, agendas, and schedules. If a character is not where you are, he can be found somewhere else.

The game itself can perhaps be best described as a hybrid of a LucasArts adventure—it has the same ease of play, and

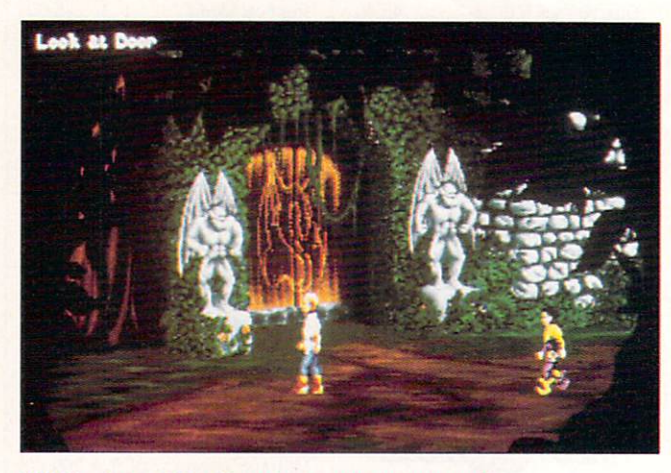

Will the Lure of the Temptress overpower you?

your character has a friendly trace of Guybrush Threepwood about him—and a game from Delphine's Cinemathique line. No icons here, though; if you want to investigate an object or person, you simply click on it and a menu of the relevant actions pops up.

Yes, it's the same old, tired beat-the-evil-wizard story, only this time the wizard is an apprentice sorcerer named Selena, who's behind an uprising in the community of Turnvale. And yes, it's essentially another Object Quest, although I have to say that once the game really gets underway, it doesn't feel like one. LOTT's dynamic is a curious one; at times it's pure Mon-Continued on p. 95.

After two month's worth of cheats, I can't resist delaying our adventures in Ultima VI: The False Prophet (Origin, \$69.95) with just a couple more.

There's an extensive editor built into the program-a little Ultima construction kit, in some respects-and with a bit of work it's possible to retile the landscape to your liking. (Thanks to Anthony W. Wilson of Shelton, Washington, for his tips.)

One big fat caveat first: Use this cheat at your own risk. If you care at all about your progress in the game and the integrity of your disks, use only backups. I'm not clear at all on what some aspects do-this cheat cries out for detailed

#### **CRIB NOTES** By Peter Olafson

documentation-and correspondents tell me it's possible to crash the program and permanently change the shape of Britannia with some elements. So watch your step, and for heaven's sake, don't save afterward, eh? (And if you do, please don't tell me about it.)

You can invoke it anywhere. Simply start up a conversation with lolo and say spam, spam, spam, humbug, with a carriage return (but no comma) after each word, (Evidently the programmer was a Monty Python/A Christmas Carol fan. Or maybe he just liked spam.) For each spam, he'll tell you to talk to

Shamino about it-the typical Ultima VI way of saying "dunno"-but just persevere, and you'll be rewarded with a five-item Secret Cheaters Menu: Get Items, Set Flags, View NPCs, Edit Party and Edit Player. You're in. (You can get out now by just pressing Return.)

We'll start at the bottom with the cheat to display karma-the game's otherwise invisible measurement of your goody-goodness or baditude-that I promised last fall. Use Edit Player to see, raise (up to around 32,000), or lower your current reading and to set a quest flag. There are ten flag settings,

from 0 to 9, and I couldn't tell you what any of them mean, except that they evidently determine whether or not you're on a holy quest.

Edit Party offers a more traditional stat editor. You can increase any party member's strength, intelligence, dexterity (up to the maximum of 30), level (up to 252, although hit points max out at 255), and experience (a max of 99990); restore a living character to full health; and even get a horse. (It appears on the spot.)

View NPCs is essentially a little encyclopedia of the 187 nonplayer characters in the game. You can study their portraits, search for who's carrying a particular item, Continued on p. 95.

To locate vendors of the games reviewed, see the "Manufacturers'/Distributors' Addresses" list on p. 114.

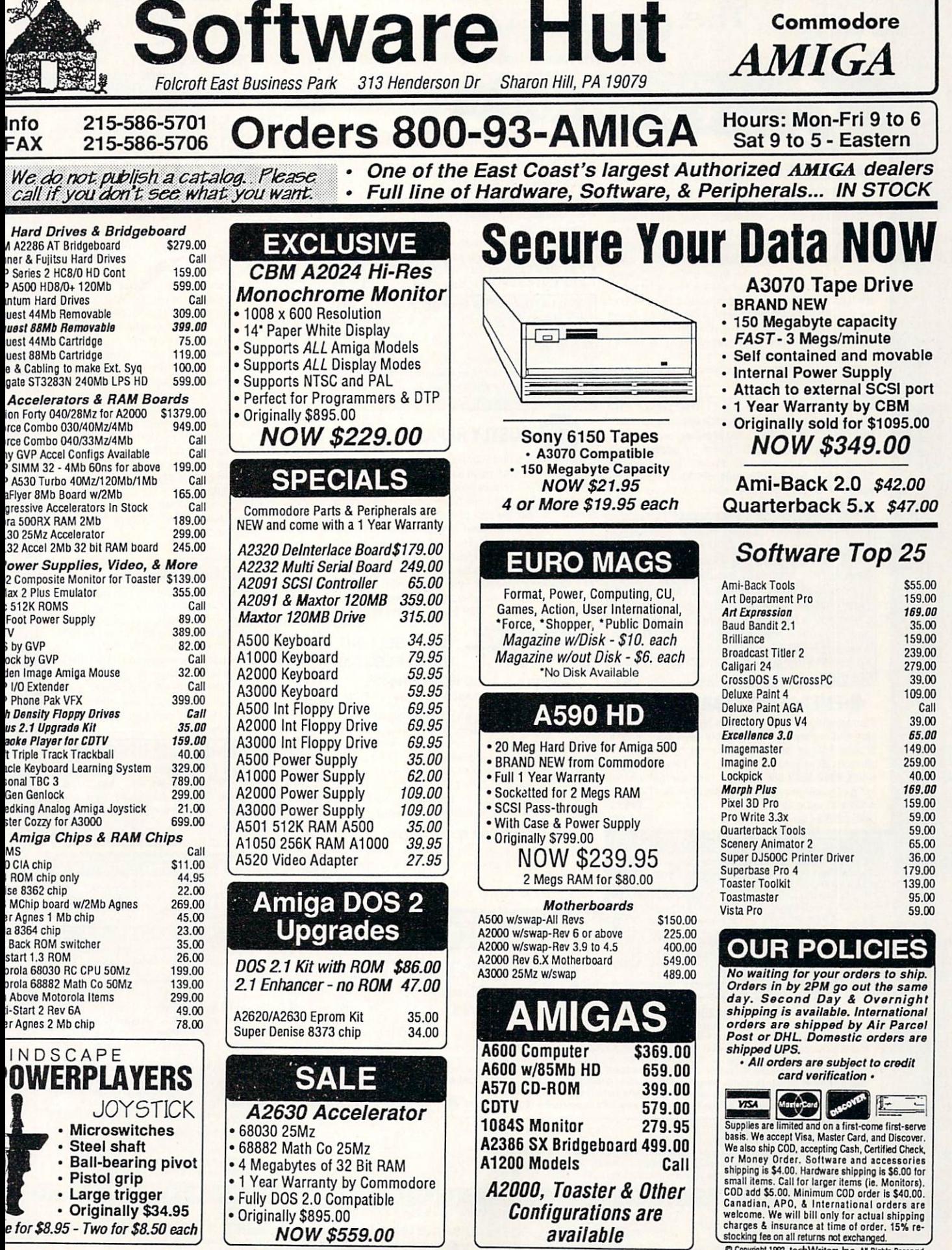

C Copyright 1992, techWriters Inc. All Rights Reserved

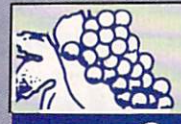

### The GRAPEVINE GROUP INC. . NORTH AMERICA'S LARGEST SUPPLIER OF AMIGA CUSTOM CHIPS .

**NLY AT GRAPEVINE** 

#### **ADVANCED AMIGA ANALYZER**

A complete diagnostic hardware and software analyzer for all Amigas. Simply plug in cables from the analyzer box into any Amiga port. Gives display status of all data transmission/signals, the ability to test the integrity of any disk drive, checks all ports, buffer chips, alignment and joystick/mouse. Reads diagnostic status of any read/write errors from track 0 to track 79. Software automatically tells what errors are found and the chips responsible. 85% to 90% of the problems presented to service centers are found with this analyzer. It will save you lots of money on repairs and no repair shop can afford to be without one. Don't be fooled by its low cost. This is a sophisticated diagnostic unit used by Amiga repair 

#### **NEW AMIGA 500 MOTHERBOARD**

Now for the first time, and only at Grapevine, purchase a NEW A500 PC motherboard at prices lower than an Amiga dealer pays! Each "board" is populated (all chips), tested and has a 90 day warranty. Contains 1.2, (2) 8520, 5719, 8362, 8364, 68000-8 and 1/2 meg Agnus. The plug-in chips alone cost over \$137. 

#### A2000 AMIGA COMPUTER-\$599.95

Imagine an Amiga 2000 with all the latest chips (8372 Agnus, 1.3 ROM, 8373 Super Denise, new keyboard, mouse & manual) for hundreds of dollars less than a dealer pays! This A2000 reconditioned demonstrator offers you a fantastic savings over buying a new one and comes with a full 90 day warranty. NTSC or PAL. Want a 2.0 ROM? Add \$15. This is a once-in-a-lifetime offer. Get them before supply runs out. ...... \$599.95

#### **EMERGENCY STARTUP KIT**

Stop sending out your Amiga for repairs. Save a lot of time and money by repairing your own. Over 90% of broken Amigas are easily repaired by this kit. Kit corrects 28 symptoms and includes: Two 8520A CIA Chips, 8362, 8370, 8364, Chip Puller, Fuse, Schematic, Amiga Troubleshooter guide & The Final Test Diskette. (with 8373 Super Denise chip ................... \$109.95)

#### **AMIGA UPGRADE CHIPS**

8362 Denise 1/2 Bright upgrade/8364 Paula ................ \$18.95 8373 New Super Denise with diag. instructions/software.... \$29.95<br>8375 (new 2 Mb Agnus) A500 Plus & /A600 PAL only.... \$59.95 1.3 Kickstart ROM low, low price............................. \$24.95 Citizen 32K Printer Buffer Chip................................. \$19.95

#### **2.1 SYSTEM UPGRADES**

- · 2.04 ROM chip only (no books or diskettes). \$35.95
- . 2.05 ROM chip only: NEW, latest revision for high density drives. PCMCIA slot, etc. Just released. \$39.95
- · 2.1 Complete Kit (#AS215): includes ROM, books
- 2.1 (#AS216): Same as above but does NOT include 2.0 ROM (for upgrading your old 2.0 kit) .....\$47.50
- 2.04 ROM Upgrade Kit (#AS314) for A3000..\$45.50
- · 2.04 A2620/2630 ROM Upgrade Kit.......... \$34.95

1 MEG FATTER AGNUS CHIP (8372A)-Comes with FREE Goliath Agnus chip puller (a necessity). "Final Test" diskette (18 diagnostic programs), and complete step-by-step installation instructions ............. \$44.95 (We'll beat any competitor's price on this chip and still give you the diagnostics and newly designed puller.)<br>The Goliath chip puller/diagnostic software is an exclusive package only from Grapevine.

### STOP COSTLY REPAIRS STOP

If your Amiga 500/1500/2000 shows the following symptoms, you MAY need a replacement of the most problematic (IC) chip in your Amiga, the 8520. Areas affected by either of the two 8520 chips are: centronics port, RS232 port, joy stick port, mouse port, drive LED, drive motor, blank screen, green screen, boot and external drive problems. The 8520 is a simple plug in and will save you a lot of repair costs and down time. 40% or all broken Amigas are caused by bad 8520s. No soldering needed. Includes FREE "Amiga Troubleshooter," an excellent guide for repairing your Amiga ....................... \$9.95 ea. (2 for \$9.00 ea.)

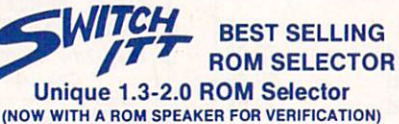

Electronic ROM Selector Switch by Global Upgrades, Inc. allows for compatibility of ALL your software. Automatically switch between 1.3 or 2.04 ROM from your keyboard. Built-in speaker connfirms 1.3 or 2.04 ROM. Does not overlap the 68000 chip, which means complete compatibility with AdSpeed or Mega Midget Racer, etc. Simple plug in, no soldering. Lowest priced keyboard switch available. Instructions included .. \$29.95

#### **FANTASTIC BONUS:**

- . Buy the Switch-Itt with 1.3 ROM upgrade @ \$49.95
- . Buy the Switch-Itt with 2.04 ROM upgrade @ \$59.95
- . THE ULTIMATE DEAL; Buy the Switch-ltt with 1.3 and 2.04 @ \$84.95 (Want entire kit? Add \$47.50)
- 

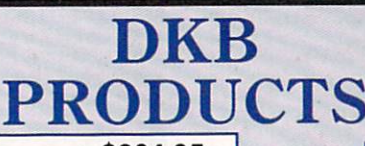

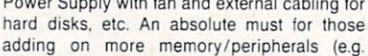

- adding on more memory/peripherals (e.g. Prima). Works worldwide......................\$86.95 . A2000 110/220 VAC power supply
- (U.S./U.K.) Commodore original............\$99.00
- A3000 110 volt power supply ...............\$97.00
- A500 internal floppy drive by CBM .......\$72.50 Elias 3000: 2 meg chip RAM expansion for
- A500/2000. Rebate for your old chip .. \$234.95 A1050 (new) 256K module for A1000. This
- module plugs into the front of the A1000....\$59.95
- A2090 for A2000: hard drive controller..\$17.95
- A560 Arcnet Adapter replacement ....... \$29.95 A2058 2 Mb Amiga 2000 RAM board. Comes
- with 2Mb. Expands to 8 Mb (low price)..\$124.50
- A501 Golden Image 512K module/RAM..\$34.95
- A2088 XT Amiga add on board kit. Contains
- books, disk & floppy drive. Brand new..\$119.95 A500 keyboard (312502). Made by
- Commodore. (Mitsumi/Encoder) NEW ..\$37.50
- British A500 keyboard (312502-12)......\$44.50
- A2000 keyboard (factory fresh)............\$59.95  $\bullet$
- · A3000 keyboard (31323-02) Hi-tek ...... \$99.00
- 1.3 Kickstart ROM .................................\$24.95 GVP SIMM 32 - 4 Mb/60NS ............. \$219.95
- Laser Printer Memory: All HP Series HPII, IID,
- IIP. III. IIID, IIIP and all plus

#### **PHOENIX BOARD**

A STAND ALONE AMIGA COMPUTER BOARD A1000 upgrade just released from Australia. Within minutes transform your A1000 into a powerful new Amiga that approaches the specs of the A3000. Eliminate compatability problems. The Phoenix is a complete replacement motherboard. FEATURES: 2 MB RAM on board configured as 2MB chip RAM; SCSI controller built in; true A2000 video and expansion slot, easy solderless installation;<br>uses all originnal A1000 peripherals (Send for specifications & review) ................................ \$749.95

#### **SUPER DENISE 8373 UPGRADE**

New 8373 ECS Super Denise chip adds new screen modes: productivity, superhi-res and scan mode. Comes with Super Denise diagnostic disk and installation software programs which is exclusively available through the Grapevine. (LOWEST PRICE 

#### **REJUVENATOR II A1000 UPGRADE**

Second version allows 2MB of chip RAM. Surpasses A2000<br>specs. Contains 2MB Agnus, 8373 Super Denise (a Grapevine 

#### **COMMODORE C64/C128 PRODUCT**

512K Model 1750 RAM Expander Unit: Factory upgraded from<br>256K Last chance to upgrade your computer to 512K ... \$99.95

МZ

KwikStart II<sup>TM</sup> Utilize 1.3 and 2.0 ROMS

Allows A1000 owners to install 1.3 and 2.0 Kickstart ROMS and switch between them.

Allows A500/2000 owners to install Kickstart 1.3 and 2.0 and switch between them with the keyboard. Can also install a third ROM. A sizable percentage of present software<br>will be incompatible with the new 2.0. This simple device allows you to be compatible

with all your software. No external wires or switches required .................. \$37.85 **MULTI START BONUS** 

■ Buy the MultiStart with 1.3 ROM upgrade @ \$59.95.<br>■ Buy the MultiStart with 2.04 ROM upgrade @ \$69.95.<br>■ The Ultimate Deal: Buy the MultiStart with 1.3 and 2.04 @ \$95.50.

Upgrade to the latest operating system and still be compatible with software the MultiStart II™ Switch between ROMs from your keyboard

MegAChip 2000™ With 2 Meg Agnus Chip Included \$264.95 1 MB REBATE

REBATE MUSICALITY AND THE RAM IN MILE AND THE INCOUNTS AND THE STOP RUNNING OUT OF CHIP RAM. If you use your Amiga for Desktop Video, 3D Rendering & Animation, Multimedia or Desktop Publishing, then you need the MegAChip 2 the same high tech 2 meg chip RAM as the A3000? Includes FREE Goliath chip puller (a necessity), Final Test 

Buy the MegAChip from us and we'll give you the new 8373 Super Denise (ECS) for \$25.95

#### Insider II<sup>TM</sup> 1.5 Megs in Your A1000

We Ship Worldwide<br>15% restocking charge

Allows A1000 owners to and up to 1.5 mg of Fast RAM internally. User expandable in 512K increments using<br>256K x 4 Drams. Includes battery backed clock calendar. Simple installation. No soldering required.<br>Compatible with t Compatible with the KwikStart II and most processor accelerators ... \$147.50

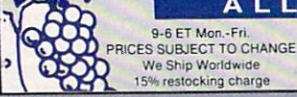

COMMODORE CHIPS & PARTS AVAILABLE ALL 3 Chestnut Street, Suffern, New York 10901 · Fax: (914) 357-6243  $\bullet$ **Order Line Only** Customer Service Line: (914) 368-4242 International Order Line: (914) 357-2424 2 2 2 3 1-800-292-7445 All trademarks and logos for ICD and DKB are from their respective companies and are solely used for

#### · 200 Watt "Big Foot" A500 Universal Switching Power Supply with fan and external cabling for

**EXCLUSIVE SPECIALS** 

 $\sqrt{\frac{16}{13r_{H}}}$ 

 $13TH$ 

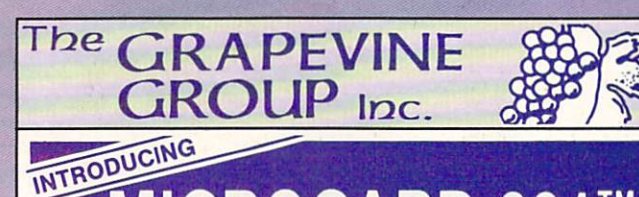

# MICROCARD 601™ FAST RAM PCMCIA CARD FOR A600/A1200

**VI**ICROCARD 601 by Microworks Ltd. offers up to 4 additional megabytes of (fast) dynamic RAM via the A600 / A 1200 PCM CIA slot. This credit card sized memory module auto-configures at boot time, leaving most of the internal chip RAM free for image processing.

A large percentage of the Amiga 600 / 1200 software now requires more than 2 megabytes of memory and certainly more than the standard memory built into each computer.

Microcard 601 is available as PCMCIA memory modules in configurations of 2 and 4 megabytes at prices lower than any other competitor. No hardware or software configurations are needed and recognition is automatic.

Microcard 601 is the only way to get a low cost, high tech, FAST RAM memory upgrade.

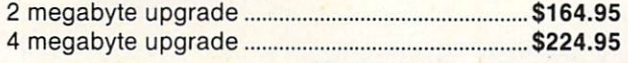

Microcard 601 is a trademark of Microworks Ltd

In Canada contact IT Tech in Saskatchewan (306) 691-0520.

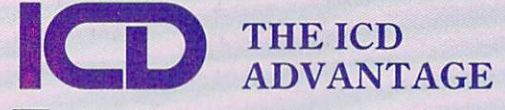

NEW Trifecta. High speed combination board host adapter that supports SCSI/SCSl·ll, IDE & memory for A2000/2500.

Model 500 LX.....CALL . 500 EC (no SCSI)......CALL . 2000 LX.....\$219.00 AdSCSI 2000. Hard drive interface with Unmatched speed & flexibility ...... \$89.95 AdSpeed. Best overall performance of any accelerator in its price range. Includes FREE Final Test diagnostic disk (\$15.95 value) ......•............... .......... \$164.50 Flicker Free Video II. Eliminates interface flicker for any Amiga computer. New version-Just upgraded ..............................•................... \$232.50 AdRAM 540. Add up to 4 megs of RAM internally in your Amiga 500 with 1 meg .....................\$119.95 with 2 meg............................. \$149.95 Each additional meg of memory add ....................... ........... ........ \$35.95 AdIDE. Smallest Amiga hard drive interface made. For IDE (AT) drives IDE 44 Kit (for 2.5" hard drive) ....................... ................ ......... \$117.50 IDE 40 (for 3.5"' hard drive) (Includes controller & cable) ................ \$92.50

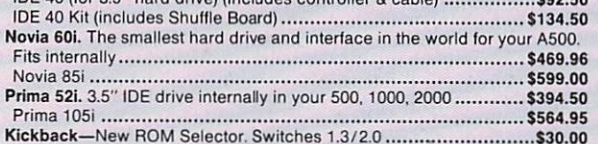

#### MISCELLANEOUS PRODUCTS

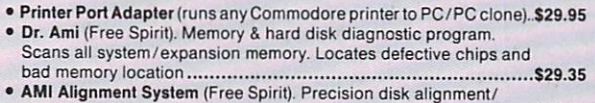

- performance package ............................ .................. ............. \$27.50 • Goliath chip extractor. Exclusively designed for Agnus chips ........ . \$6.95
- McCoy (PLCC) Agnus Chip Puller. This is a clone of the Burndy chip extractor sold by Commodore ........................................... ..... \$12.95
- Final Test Diskette: Diagnoses keyboard, display, grapics, new W/B, sound, timing, clock, RAM test, HAM, blitter, sprites, animation, mouse, floppies (included free with Agnus chip) ...................................\$15.95

#### THE GRAPEVINE GROUP IS THE OLDEST COMMODORE MAIL-ORDER COMPANY IN THE U.S.-ESTABLISHED 1980.

3 Chestnut Street, Suffern, New York 10901<br>Customer Service: (914) 368-4242 International Order Line: (914) 357-2424 Fax: (914) 357-6243 Order Line Only 1-800-292-7<br>Add UPS Charges to Above 15% restocking charge

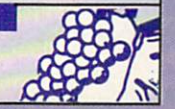

#### From  $p.92$ .

key Island, at others it's almost like role playing, and the command structure is more like that of a text adventure. Yet, they all fit together somehow.

You're a plain fellow named Diermot who's swept up in the king's sortie to put down the revolt, and in the melee that ensues, you're knocked cold only to wake up in a cell. Once free-you'll need to create a diversion here-you'll hear a dying man's vague report of a girl in danger, and it's off to Turnvale proper in search of a blacksmith.

It's not as large as a Monkey Island II-LOTT comes on just four disks-but it's much deeper than you'd expect, and its space is used more intensively. You can give your pal Ratpouch complex, multipart instructions. You can peer in windows (for instance, to listen to the murderous imprecations of the guard you'll have to trap at the outset), talk to lots of people about everything under the sun, and fight with a few. That takes some practice, as the system's a bit arcane.

LOTT confesses its only venial sins right on the product info sticker: hard disk not supported, on-disk copy protection, offdisk copy protection. Not taking any chances, eh? These combine to make Lure something of an experience in waiting for an I/O error, and I wish Konami had done a bit more than convert the game to NTSC, recast the manual for US consumption, and slap its name on the box. Even Sierra's worst stuff went on hard disk, for goodness sake. (It won't run on the A3000, either.)

Overall, the play's the thing, not the technical specs, and on those terms, Lure will do. In fact, it will do just fine. Sierra who?  $\blacktriangleright$ 

#### CRIB NOTES

#### From p. 92.

and, in theory, be able to see what each is carrying, although I couldn't get this to work correctly. Finally, there's a little item here called Set Worktype. Logic suggests this is a way to edit NPC jobs, but it also has a bit of programmer-ese about it and my machine quietly locked up when I tried it on my Avatar. Maybe I should have turned lolo into a locksmith.

Set Flags? Lets run it up the flagpole and see if the Amiga crashes. Use with caution. I really haven't a clue what it does. Flags are typically used in adventure games to identify for the program whether, for instance, a given area has a light source or a door is open or closed. Here, there are eight of them for each NPC-set to either 0 or 1.

Get Item is the neatest one, in a sense, because it's an education in how the game was created. This allows you to add to your inventory up to 144 of any of the 452 items in the game. What, your character can't haul 144 chain coifs around? The program doesn't care. It gives them to you anyway, ya big lug. And because these items include

tiles of scenery, people, and beasts, you can deposit them all over in place of the existing scenery. Fool your friends! Fun at parties! (However, it's not a true editor, as the program treats them as background, and you can't interact with them in any way.) The first one I picked out was a horse's patootie, and I proceeded to decorate every available inch of Lord British's kitchen with horse patooties. Very attractive it was, too.

Even the intro has a cheat. Try pushing the number keys 1 to 7 in the opening scene with the TV. They switch channels on the set. Not a biggie, but a nice way to see all of each commercial. The Avatar has the attention span of a threeyear-old, and is apt to turn 'em off before they're over.

The IBM version has still another-the equivalent of which I haven't been able to find on the Amiga. If you push Alt-2, 1, 3, you 're rewarded with the party's location and other info. Drop me a line if you've got this one scoped out.

Next month: Crib Notes goes legit (again) and takes a look at some of the darker spots in the game. Then we'll move on to Lure of the Temptress (Konami).

### **SIDELINE SOFTWARE** orders 1-800-888-9273 only

840 N.W. 57th Court, Ft. Lauderdale, FL 33309 Need Info? Call (305) 491-9519

### the Sea **20,000 Leagues Under the Sea<br>4-D Sports Boxing<br>Advanced Destroyer Simulator<br>Altered Beast**

Amazing Spiderman<br>Archipelagos Atomic Robo Kid **Austerna** Barbarian 2 (Psygnosis)<br>Bard's Tale 3 Bat Batman The Movie

Battle Chess *Battle Command<br>Battle Hawks 1942<br>Battleship<br>Bionic Commando* **Blasteroids** Blockout Borobodur o Delta Bravo Romeo Delta<br>Bubble Bobble<br>Burger Man (burger time) **Buck** Cadaver<br>California Games Cantive Captive<br>Carthage (Psygnosis)<br>Centurion, Defender of Rome<br>Challenge Golf<br>Chaos Strikes Back (DM 2) Chips Challenge Chuck Yeager 2.0 Commet in Europe<br>Conqueror<br>Countdown to Doomsday (SSI)<br>Craps Academy

Dark Spyre Das Boot<br>Days Of Thunder Death Bringer<br>Defender 2 (Stargate)

Dig Dug<br>Disc / Tron<br>Double Dragon 2<br>Dragons of Flame (SSI)<br>Dragon Wars (Interplay) F-16 Combat Pilot Final Blow Boxing<br>Flames of Freedom (Midwinter 2)<br>Flight Of The Intruder<br>Flintstones Future Basketball Future Basketban<br>Future Wars (Interplay)<br>Gauntlet 2 **Ghouls and Ghosts** Gold of the Aztecs uit (Accolade) Grand Pfix Circuit (A<br>Heart of the Dragon<br>Hillsfar (SSI)<br>Hollywood Poker Games 1 Hunt For Red October (Arcade) Hunter<br>Hunter<br>Imperium<br>Impossible Mission 2 Indiana Jones Graphic Adventure mesianon<br>International Ice Hockey<br>International Olympic Athletics<br>Iron Lord tion Lord<br>It Came From The Desert<br>It Came From The Desert 2 Ivanhoe<br>Jack Nicholas Greatest 18 James Bond: Stealth Affair<br>James Pond **Keef The Thief**<br>Kid Gloves **Killing Cloud**<br>**King's Bounty** Leather Goddess/Phobos *Life and Death*<br>Lords of the Rising Sun **Lurus of the History Sun<br>Magic Fly<br>Manhattan Drug Dealers<br>Mega Lo Mania** Megatraveler 1 Menace<br>Metal Mutan Midnight Resistance<br>Mig 29 Fulcrum<br>Monty Python<br>Moonshine Racers

Narc<br>NAVY SEALS<br>Neuromancer<br>New Zealand Story 21.95<br>21.95<br>21.95<br>16.95<br>14.95<br>16.95 Ninja Spirits<br>North & South  $12.95$ Operation Harrier<br>Operation Snowstrike<br>Operation Thunderbolt  $9.95$ 14.95<br>14.95 Pacland<br>Pacmania 21.95<br>21.95<br>16.95<br>16.95 anza Kick Boxing Paperboy 18.95 Paperboy 2<br>Photon Paint 2.0 Pictionary 21.95<br>12.95<br>14.95 Popeye 2 14.95 Populous<br>Predator 2 emier 18.95 of Persia Projectile<br>QIX 14.95<br>12.95 Rainbow Island 16.95 **RANX**<br>R.B.I. Baseball 2<br>Red Lightning (SSI)<br>Red Storm Rising<br>Resolution 101/Hoverforce 18.95<br>18.95<br>16.95<br>18.95<br>21.95<br>16.95 et Ranger ROTOX Shadow Warrior 18.95<br>16.95 Shogun<br>Shoot Em' Up Constr. Kit 18.95 Sky Chase<br>Silkworm<br>Smash TV 14.95 18.95 Smash<br>Space 1889<br>Space Gun<br>Spacewrecked<br>Spot  $.95$ 18.95 18.95<br>16.95 Startlight 2<br>Starglider 2 Stormball 16.95 Strider 1<br>Strider 2 Stryx<br>Stunt Car Racer<br>Super Monaco GP 16.95<br>16.95<br>16.95<br>16.95 Off Road Racing 18.95 Invaders Switchblade 1  $16.95$ <br> $16.95$  $orm<sub>4</sub>$ Sword Of Sodan orts Baseball 14.95<br>24.95<br>16.95 T.V. Sports Boxing<br>T.V. Sports Football<br>Tetris The Krystal 16.95<br>16.95<br>14.95 .<br>Stooges **The Inree Stole**<br>Thunderstrike<br>Treasure Trap Trivial Pursuit Genius Ed.<br>Turrican 2 16.95 *Turrican 2*<br>Typhoon of Steel (SSI)<br>Under Pressure<br>Universal Military Sim. 2<br>Unitiand  $17.95$ 18.95 18.95 16.95 olfied/ 18.95<br>Wargame Construction Set 16.95 Wheels *Wild Wheels<br>Wings<br>Wolfpack<br>World Boxing Manager<br>Xenon 2<br>Zybots<br>Zara Thruster* 12.95<br>19.95<br>18.95<br>14.95 18.95 16.95 **Thruster** Zoetrope 16.95<br>18.95<br>18.95<br>16.95<br>14.95<br>18.95<br>16.95 **NEW TITLES** Ishar Legend of the Fortress Ramparts<br>Troddlers 18.95 Shuttle<br>Zool 19.95 Wiz Kid 16.95 *Vice Kind<br>Epic<br>Amberstar<br>Putty<br>Cool World*  $14.95$ 21.95<br>18.95<br>18.95 Crazy Cars 3<br>Lure of the Temptress<br>Battle Toads  $\frac{12.95}{22.95}$ **WWF 2**<br>Street Fighter 2  $\frac{10.33}{14.95}$ Street riginus<br>Caesar<br>Caesar<br>Sabte Team<br>Sabte Team<br>No Second Prize<br>Moy 4 The Arcade Game<br>Ween the Prophet<br>Lurse of Enchantria<br>Carse of Enchantria 16.95 16.95<br>16.95 19.95 17.95 24.95

# MULTIPACKS

16.95<br>16.95<br>16.95<br>16.95

18.95<br>14.95<br>14.95

16.95<br>16.95<br>18.95

16.95<br>16.95

16.95

16.95

 $19.95$  $19.95$ <br> $14.95$ 

18.95<br>16.95<br>18.95<br>16.95

14.95

18.95

16.95<br>18.95<br>18.95

19.95

14.95

 $14.95$ 

16.95<br>16.95<br>16.95<br>19.95<br>14.95

14.95

14.95

16.95

18.95<br>16.95<br>14.95

16.95

16.95

19.95

16.95

 $9.95$ 

.95

21.95<br>18.95<br>13.95<br>14.95<br>14.95<br>14.95<br>16.95

16.95<br>18.95

18.95

 $\frac{16.95}{9.95}$ 

16.95<br>18.95

18.95

18.95<br>18.95<br>16.95<br>18.95

16.95<br>19.95

45

 $\frac{38}{38}$ 

 $rac{40}{38}$ 

 $\frac{9}{3}$ 

45<br>45<br>38

 $\frac{38}{38}$ 

 $\frac{95}{95}$ 

**Big Box 2**<br>Includes: Bombuzzle, R-Type,<br>Back to the Future 3, Sinbad, Armalyte, Shanghai,<br>International Karate Plus,<br>T.V. Sports Football, The Real Ghostbusters, Defenders of the Earth. **ALL FOR \$49.95** 

# The Dream Team<br>Includes: WWF,<br>The Simpsons, Terminator 2<br>ALL FOR \$44.95

**Capcom Collection** 

Capcom Collection<br>Includes: Strider, Strider<br>Squadron, Forgotten Worlds,<br>L.E.D. Storm, Last Duel<br>ALL FOR \$39.95

**Super Heroes**<br>Includes: Last Ninja 2, Strider<br>2, Indiana Jones Crusade, The<br>Spy Who Loved Me<br>ALL FOR \$29.95

**Ten Great Games** Includes: Chicago '90, Xenon<br>2, Ferrari Formula 1, Pro<br>Tennis Tour, Pick and Pile,<br>Superski, Carrier Command, Rick Dangerous, Satan,<br>Nighthunter

ALL FOR ONLY \$39.95

**Future Classics**<br>Includes: Tank Battle, Diskman, Blockerlanch, Lost<br>"Maze, Diet Riot **ALL FOR \$14.95** 

**Campaign Classics**<br>Includes: 688 Attack Sub,<br>F15 Strike Eagle 2, Team Yank

**ALL FOR \$44.95** 

**Amiga Classics**<br>Includes: Carrier Command,<br>Star Glider 2, Midwinter ALL FOR \$19.95

**High Energy**<br>Includes: North and South, Hostages, Teenage Queen,<br>Tin Tin on the Moon, Fire and Forget

Top League<br>Includes: Speedball 2,<br>F-16 Falcon, Midwinter,<br>Rick Dangerous 2,<br>T.V. Sports Football<br>ALL FOR \$49.95

**Fantastic Worlds** 

Megalomania, Pirates,<br>Populus, Realms, Wonderland<br>ALL FOR \$49.95

#### **Powerhits**

Tower Times<br>
Little Computer People,<br>
Shanghai, Battletech,<br>
Fighter Bomber, Wicked,<br>
G.B. Air Rally, Hacker 2,<br>
Tournament Golf, Spin Dizzy<br>
World, Ports of Call<br>
ALL FOR \$49.95

**Amiga TEN Star** 

Clever and Smart, Eskimo<br>
Games, Power Sticks, Spin<br>
World, Sky Blaster, Vampire's<br>
Empire, Crystal Hammer, Final<br>
Mission, Triple-X, Little Dragon<br>
ALL FOR \$49.95

### **EUROMAGS** Amiga Formal, C.U. Amiga,<br>Amiga Games, Amiga Action<br>Amiga Computing,<br>Amiga User International, Amiga Power ALL WITH DISKS-\$10 each<br>Amiga Shopper-no disk \$5 Of Course There's More!<br>Call For The BIG List!

 $\frac{42}{42}$ Fax (305) 481-6134

Price & Availability subject to change!<br>No relunds or exchanges.<br>Defective products exchanged with same item.<br>U.S. products warrantied through manufacture!<br>U.K. products warrantied through Sideline.

#### G A M E PRESERVE

#### **CAMPAIGN**

#### **By Rob Hays**

IF YOU HAD been in charge of the German defenses on D-Day, could you have repulsed Eisenhower's offensive? Campaign (Empire Software / ReadySoft, \$59.95) lets you try your hand at reshaping history in this and 24 other battle scenarios.

While most war games lock you into either strategic haveyour-battalions-capture-Poland or tactical drive-your-tank-tothe-town-and-shoot-the-other-tanks play, Campaign gives you both challenges. The larger scenarios concentrate on the strategic aspects of warfare, requiring planning and decisions

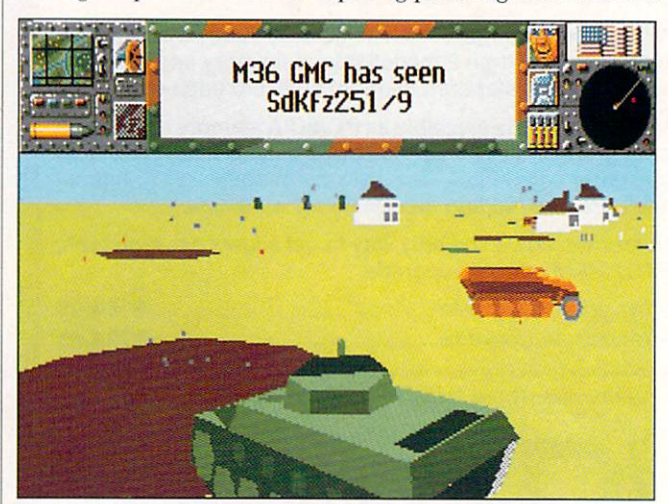

They're cannon fodder in your sights . . . you hope.

to coordinate movements of large forces. (Should you call in air support, or move your artillery up?)

When you make contact with the enemy, you can take tactical command of the forces or allow the computer to determine the winner. If you decide to fight yourself, you choose which vehicle to control and again can allow the computer to control various aspects of the fight. For example, if you are in a tank, you can leave the strategy and driving to the computer and concentrate on tracking targets and firing the gun, or any combination of the activities.

In addition to strategic and tactical concerns, you have to think about reinforcements and supplies. Most scenarios include factories whose output can be modified to suit your needs. Lose a lot of tanks in battle? Switch a factory from truck to tank production. But don't let the enemy close your supply lines, or those convoys of replacements won't be able to get to the front lines.

Campaign is almost entirely mouse controlled, the exception being the keyboard-controlled tactical battle sequences. The speed of the game clock can be varied to suit different circumstances. The game can be paused or saved at any time, and runs under 2.04 and upon an A3000. You can install it on a hard disk, and although there is no script provided, the instructions are plain and simple to type in with the CLI or Shell. Included in the program is an editor that lets you modify any of the existing scenarios to create your own.

A bound 78-page user guide includes a short history of WWII and walks you through a tutorial battle. A 169-page book has detailed information on all of the equipment available in the game, and is the basis of the copy protection. The protection kicks in not only at the start of a game, but also whenever you want to save a game in progress. A nice extra touch is the  $\blacktriangleright$ 

Circle 45 on Reader Service card

96 February 1993

SHIPPING (UPS Ground) For up to 3 pieces, by payment:<br>Mastercard & Visa \$5.00 . C.O.D. (Cash Only) \$10.00<br>Next day & second day air available! Call for prices on

special shipping. Shipping times not guaranteed.

*Music X<br>NAM 1965-1975* 

45<br>40<br>38<br>38<br>38  $36$ 36  $\frac{38}{38}$ 

# **WE BEAT ANY ADVERTISED PRICE!**

-------

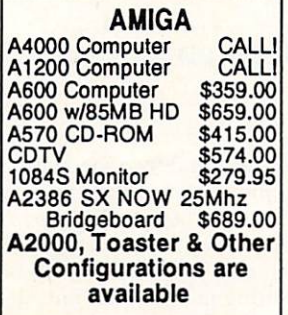

#### CBM

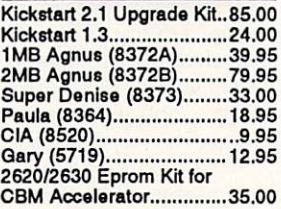

CBM A2024 HI-Res Monochrome Monitor • 1008 x 600 Resolution

- 14' Paper White Display<br>- Supports ALL Amiga Models

• Supports ALL Display Modes • Supports NTSC and PAL - Perfect for Programmers &

Desktop Publishing • Originally \$895.00

NOW \$229.00

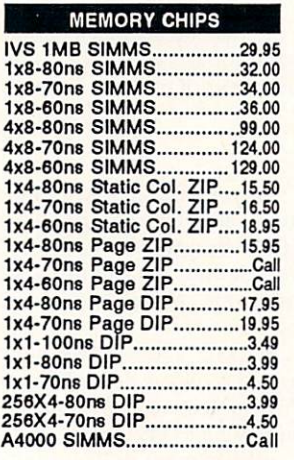

 $\epsilon$ 

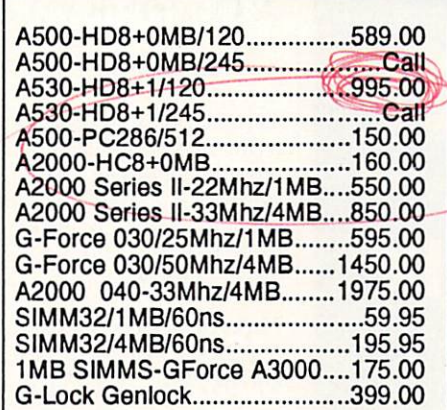

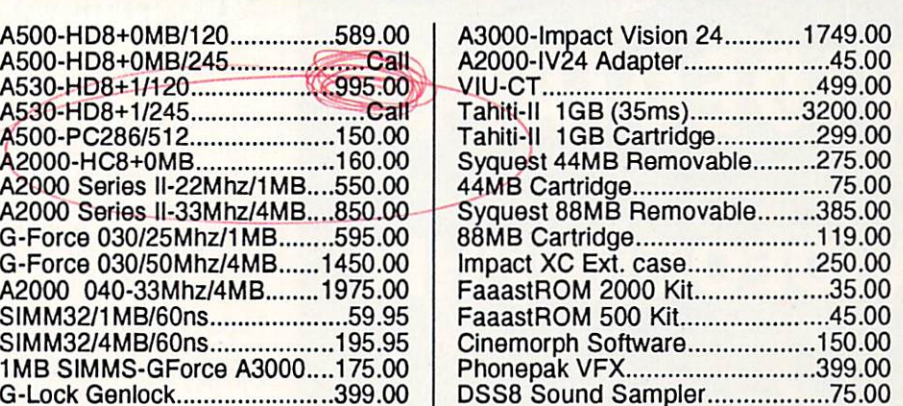

 $\bigotimes$ 

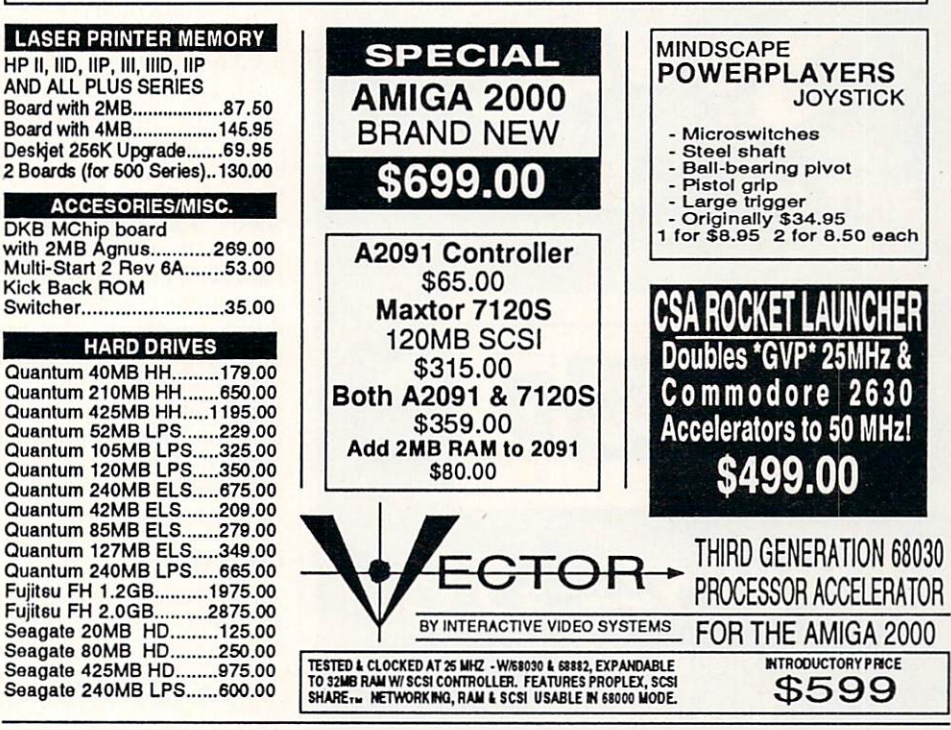

C SA DERRINGER - Running at 25Mhz w/ MMU 4MB 32bit RAM Exp.<br>to 32MB, w/ 68881 \$499 68882 add \$75 / 68882-50Mhz add \$150 to 32MB, w/ 68881 \$499 68882 add \$75 /68882-50Mhz add \$150 8MB version add \$199.

#### **1 8 Wellington Drive Newark, DE. 1 9702 1-800-578-7617 Orders (302) 836-4138 Info (302) 836-8829 Fax**

Visa / Master Card Accepted. Prices And Specifications Are Subject To Change Without Notice 15% Restocking Fee On All Non-Defective Returned Merchandise. Call For Approval RMA#<br>Before Returning Merchandise. Shipping And Handling For Chips Is \$4 COD Fee \$5 Personal<br>Checks Require 10 Days To Clear. Call For Actual Don't See It Here, Call Us!

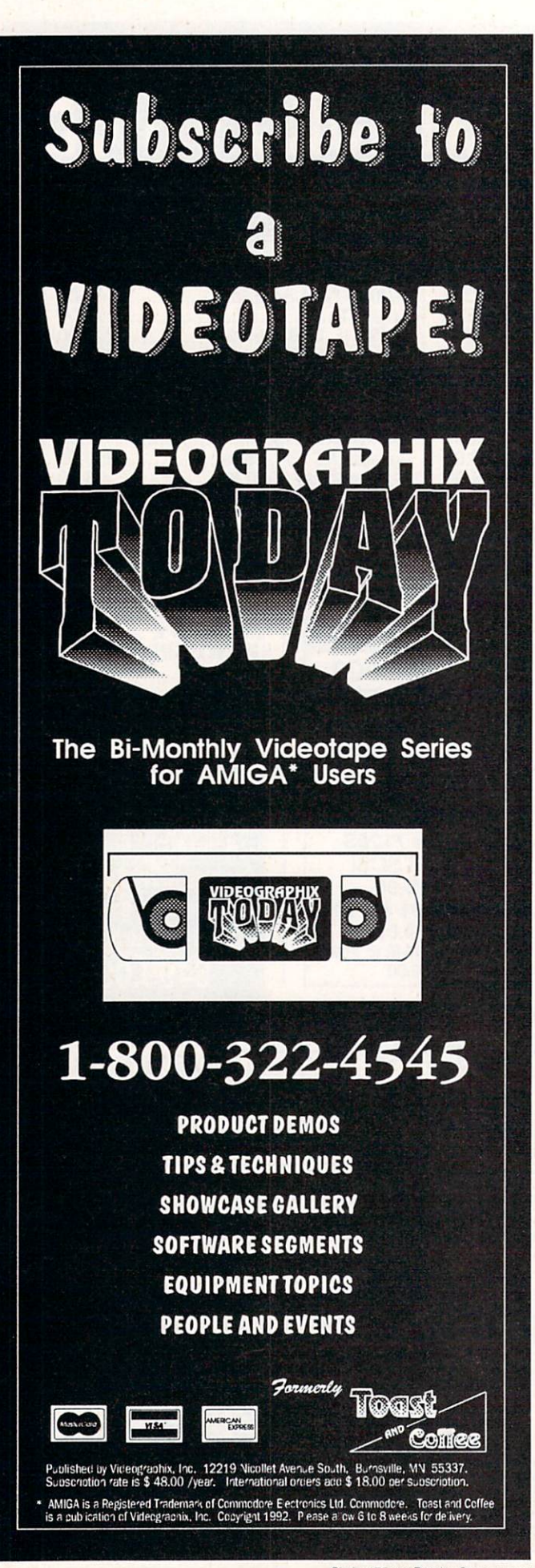

#### GAME PRESERVE

reproduction propaganda posters and newspapers included in the box.

In all, this is an engaging game, striking a fine balance between strategic and tactical action.

#### **A COMPENDIUM OF COMPILATIONS**

#### **By Peter Olafson**

THOSE NICE FOLKS in marketing, God love them, are still trying to do your Christmas shopping for you. Every year, right around Halloween, games compilations begin piling up in the stores. Sometimes they offer something new, stirred in with something you already have, to tempt your wallet. And sometimes they're just the same old thing in a new hat and shoes. This month, we'll look at examples of both.

#### HARPOON CHALLENGER PAK, SIGNATURE EDITION

Harpoon Challenger Pak, Signature Edition (Three-Sixty, \$79.95) is the computer-game equivalent of the coffee-table book. It's big as a house, it looks nice in festively decorated paper, it rattles ominously when shaken...and if you are a big fan of this excellent-if-ponderous wargame, you probably don't need it.

This is the complete Harpoon. It consists of the main program, the original GIUK battleset, three add-ons (NACV, MEDC, and IOPG), and the scenario editor. The only thing even semi-new here is version 1.1 of Harpoon itself-said to be the final Amiga version—but you can easily obtain that separately as an upgrade from Three-Sixty. The embossed signatures of the designers are not exactly a selling point. The company didn't even put in the Harpoon Battle Book.

If, on the other hand, you're not a Harpoon addict already, this is something of a bargain—the usual "if purchased separately, you would spend..." story—and a nice, thorough-going way to make the acquaintance. Harpoon is, to put it kindly, ponderous on slower machines—it's sort of like playing a realtime wargame—but it remains the best tactical-level game of modern naval and air combat around: lots of nail-biting realism, easy-to-master controls, and reams of information on the various armaments.

#### **COMBAT CLASSICS**

For a season dedicated to peace on earth, goodwill to men, and all that, we're certainly getting a lot of wargames. Combat Classics (Empire / ReadySoft, \$59.95) brings together Electronic Arts' submarine game 688 Attack Sub, MicroProse's flight sim F-15 Strike Eagle II, Empire's own Team Yankee, and a whole family of spiders.

Just kidding about the spiders, but only a little. 688 is around four years old. It wasn't bad in its day, but it doesn't support modem play. MicroProse's F-15 II took some critical heat for being too much of a shoot-'em-up, but it's very speedy and detailed on a plain-vanilla A500, and I happen to like shooting down lots of enemy planes. And Team Yankee is still a tough little nut of a tank game, with simultaneous views from each of your four units. CC seems a little pricey overall but is a solid package. (Nice games, too.)

#### **BIG BOX 2**

If you want a really big reissue compilation, you'll have to go to Europe. Beau Jolly's Big Box 2 (\$40, varies) contains no fewer than ten games: Back to the Future 3, The Real Ghostbusters, R-Type, Sinbad and the Throne of the Falcon, Arma-Continued on p. 102.

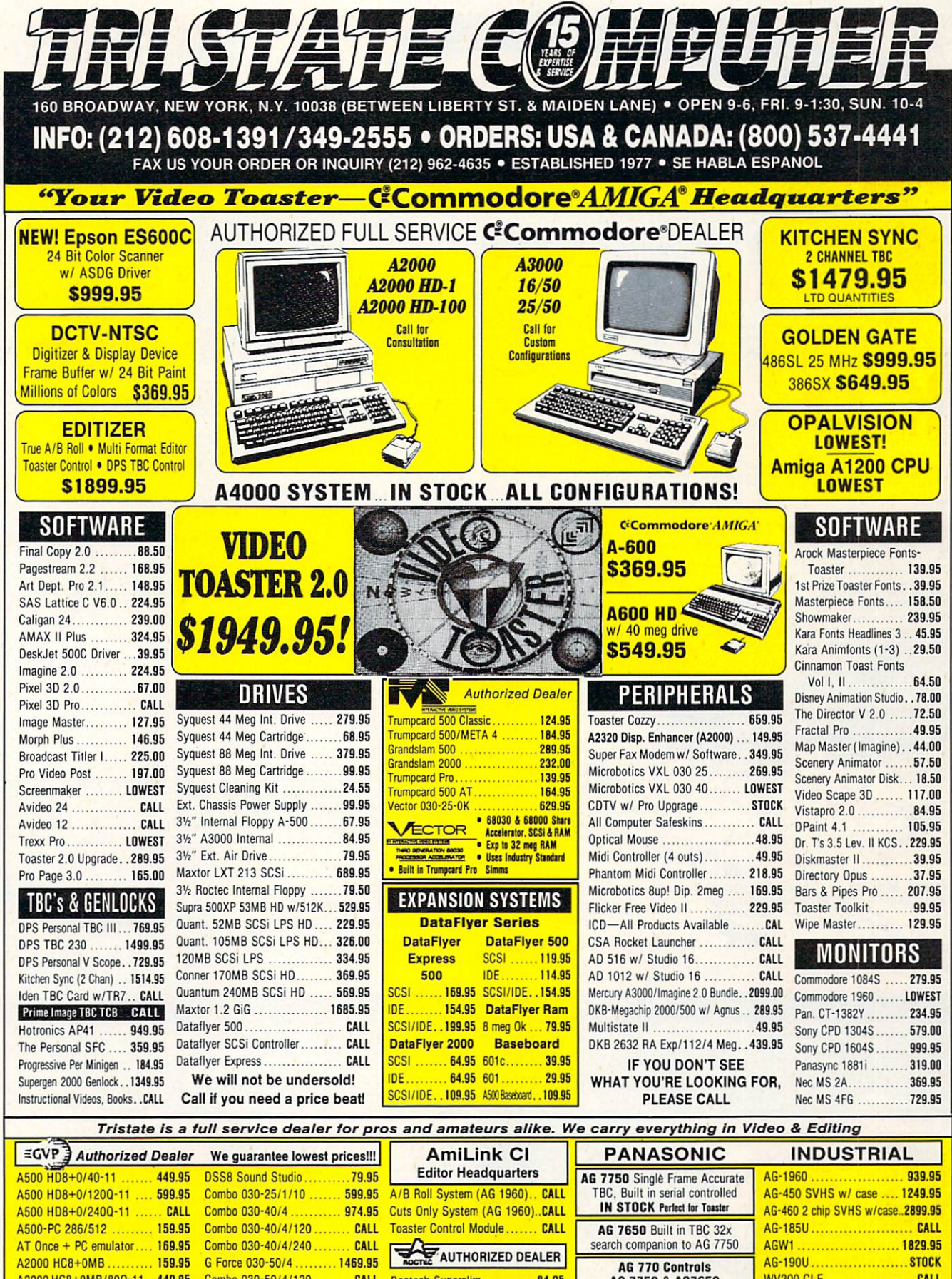

AG-190U ........................ STOCK

**WV200 CLE..................... CALL** AG-7400 Port. SVHS ......... CALL AG-1730 ..................... SPECIAL

**AG 770 Controls** 

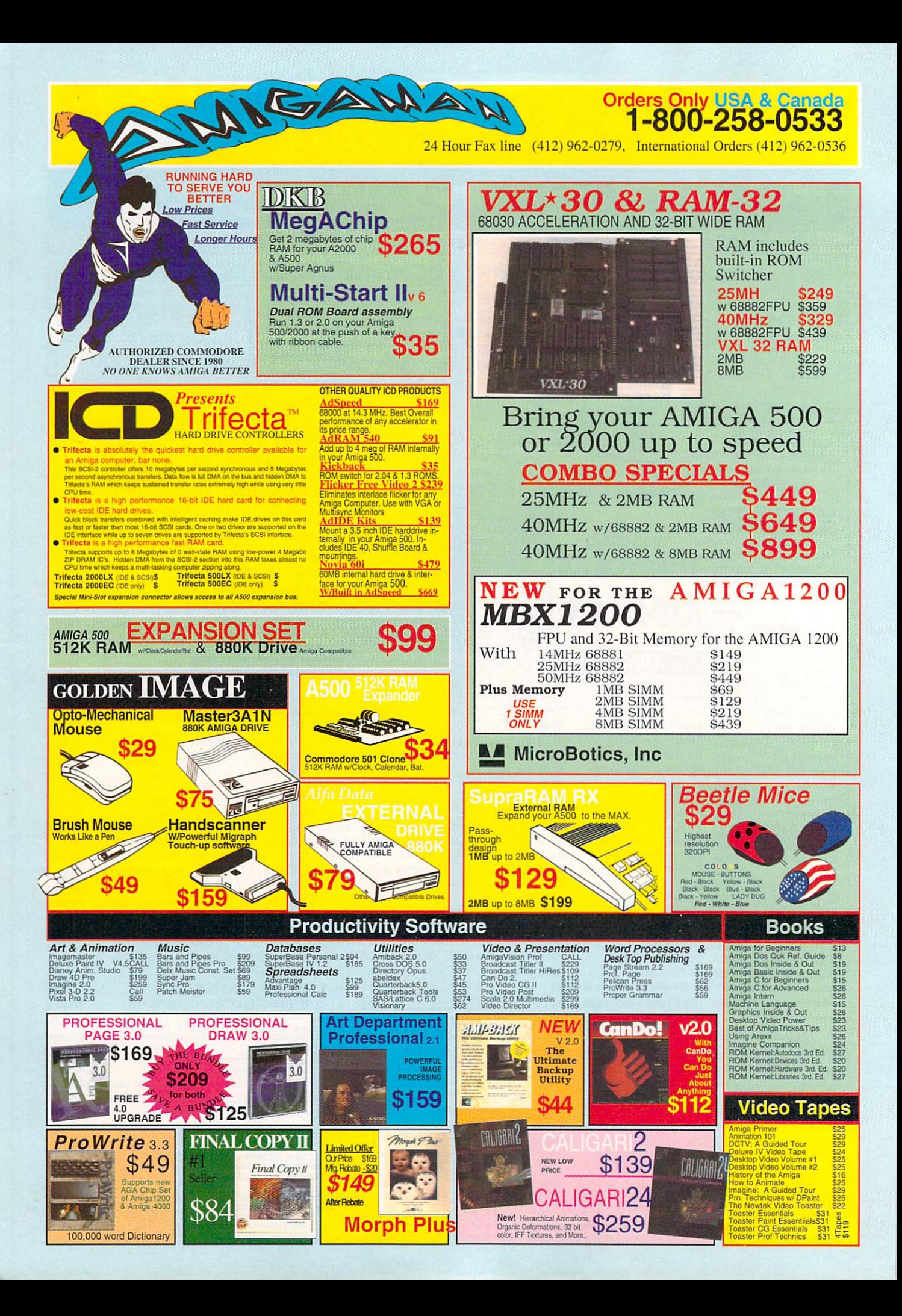

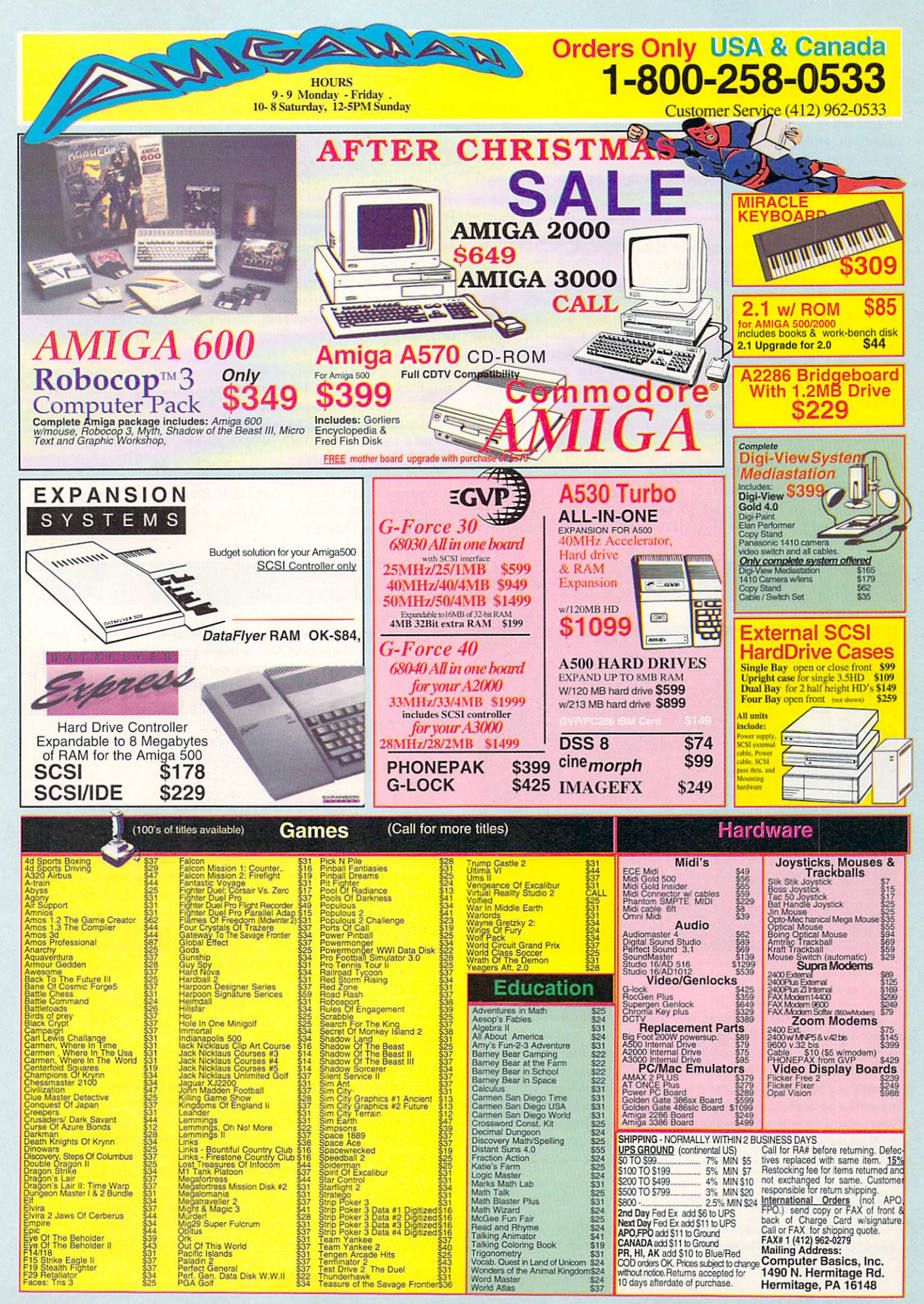

Circle 12 on Reader Service card

#### G A M E P R E S E R V E

#### *From p. 98.*

lyte, Defenders of the Earth, Shanghai, Bombuzal, TV Sports Football, and International Karate Plus. Jeez Louise. None are quite new, but there are a few classics in the bunch-Cinemaware's Sinbad and Activision's Shanghai in particular-and at about \$5 a pop, you won't do any better.

#### TENGEN'S ARCADE HITS

By contrast, Tengen's Arcade Hits (Domark, \$39.95) surfaced well before Christmas, and it is exactly the kind of compilation we need: five primo-to-decent European-made arcade games-all conversions from Atari arcade machines-from the late '80s and early '90s, none of which saw domestic issue. We'll take it from the top. Escape from the Planet of Robot Monsters alone is almost worth the price of admission. This is a near perfect rendition of Atari's isometric arcade game. You control a little fellow who runs around turning on escalators, destroying machines, blasting robots who look like popsicles with a bad attitude, and just enjoying the game's genial weirdness and technical smarts. Hours later you discover it is  $3AM$ .

It would have been hard to go wrong with Klax, and Domark didn't. It's a creative, addictive turn on the Tetris theme: colored rectangular pieces on a series of conveyor belts rolling toward a hopper that you use to drop them in

various configurations. Hard Drivin' II: Drive Harder has gotten only so-so press abroad, but I liked it: four tracks, a track editor, graphics that pleasantly approximate the original sitdown arcade game, and better speed than I'd been given to understand. I do wish you could pop from the editor to the driving game without rebooting, and control remains a weak point, but this really isn't bad.

The other two "hits" are, alas, more like near misses. All-Points Bulletin shouldn't be one of them; it's a delightfully detailed police game—the buildings beside the streets loom up in three splendid dimensions-and the animation when you lose is a riot. But its screens are oddly murky, and it hasn't been compressed onto the smaller NTSC screen from the original PAL version, so your car is out of sight at the bottom of the screen.

Finally, there's Toobin', which has you paddling downriver in a frail inner tube. It's a pedestrian conversion that makes all the correct sounds and moves, yet somehow lacks the Lotus Land quirkiness of the arcade original and has the brittle, conversion-by-numbers feel of games like 1945. Toobin' just doesn't float.

Do note that all five games were designed for pre-A3000 era machines and that some may cause later models to spew and rhumba uncontrollably. If you have an A500 or A2000, however, you're in business.

#### SHORT TAKES By Peter Olafson

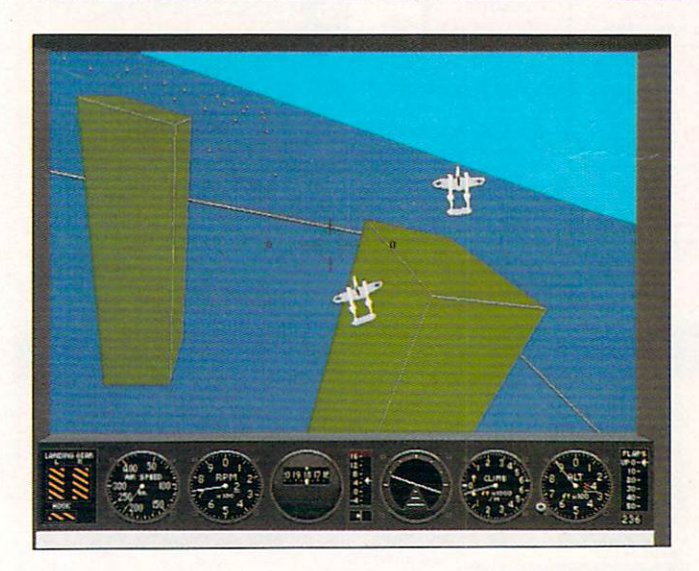

#### FIGHTER DUEL PRO

The best Amiga-specific flight simulator since F/A-18 Interceptor just got better. Fighter Duel Pro (\$59.95) is, in a sense, the real version of Jaeger Software's earlier Fighter Duel. It's not quite as charmingly homemade as the original, but has all the little perks you'd demand of the big boys: lots of additional planes, two computer opponents, variable difficulty levels, and the option (with a bit of extra hardware) to use a second machine for a rear view. I had a bit of trouble getting it going from hard disk on a 512K chip RAM machine, but it still makes flying feel like ice skating.

••••••••••••••••••••••••••••••••••••••••

#### PLAN 9 FROM OUTER SPACE

Plan 9 from Outer Space (\$39.95) is not one of Konami's better European acquisitions, I'm afraid. The idea for this graphic adventure from England's Gremlin is kind of cute-recovering bits of the awful movie of the same title-and there's some good spot animation during play. The reality is rather ugly: The style of play is antique, and I couldn't get any of the three copies Konami sent me to install on hard disk without getting I/O errors at the tail end of Disk 2. With four game disks, this is sort of a drag. OK, we've seen Plan 9. What's Plan B?

••••••••••••••••••••••••••••••••••••••••

#### UTOPIA

Pure gold. Utopia (Konami, \$49.95) is a superb synthesis of two great concepts: SimCity's community management and PowerMonger's game of conquest. You're charged with establishing and defending an off-world colony. Initially, this just means laying out various task-specific buildings-from a nice bank-camera perspective-and trying to make colony folk happy. But at length, aliens begin to turn up on your lawn and you can bet they're not from Welcome Wagon. Right then you'll begin to appreciate the real depth of Utopia-that this rather still and empty-seeming city has a life below the surface, that weapons factories put out product, that your researchers can invent improvements. Add this to the Best of '92 list, would ya?

••••••••••••••••••••••••••••••••••••••••

#### DATA DISKS REDUX

By and large, a data disk is only as good as its parent game, and both of this month's entries live up to their parents' high standards. Battle Isle Scenario Disk, Volume One (UBI Soft, \$49.95) is for the three or four of you who have struggled through this excellent and challenging futuristic wargame, with 34 new maps (nine for the two-player mode). It's not just more of the same, either; there are new terrain types (desert, arctic, rivers, and coastal waters) and consequently new unit abilities and limits. You'll be busy through high summer. Any chance of a map editor, UBI?

Then there's Operation Sledgehammer (Three-Sixty, \$39.95)-the first of two mission disks for Megafortress. It postulates the rise of military strongman in Iran-one supplied by Libya-and you'll be taking your

## Looking for More Power From Your A500, A1000 or A2000?

# The CSA Derringer Accelerator is the Answer

**Give your** Amiga 500, 1000 or 2000 the power of an **A3000 for** under \$500.00.

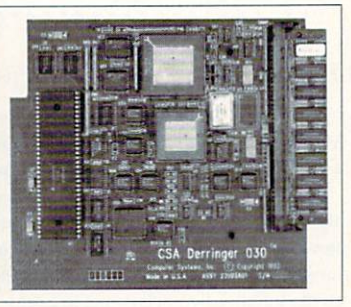

- Holds up to 32 megabyte of 32 Bit Ram.
- 68030-25 mhz cpu with MMU (not EC)
- 68881 clocked at 25 mhz
- 4 megs of 32 bit Ram (remaps Kickstart)

**Only** \$499<sup>00</sup>

 $-7100$ 

8 meg version add \$199.00 68882-25 FPU add \$75.00 68882-50 FPU add \$150.00

Perfect for Holiday Gift Giving! Order Now and Receive a FREE 68881 Coprocessor

### $\bm{Gal}$  our Accelerator Hotline Today!  $-$  1-800-CSA-XLR8 (1-800-272-9578)

### LASER PRINTER MEMORY

HP II, /ID, /IP, 1110, I/IP and all other Plus Series

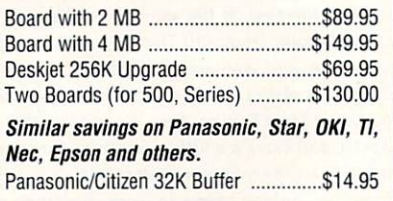

### COMMODORE CHIPS

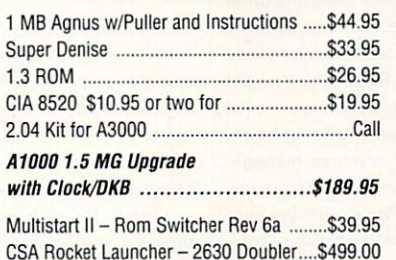

#### Amiga 500 Controllers

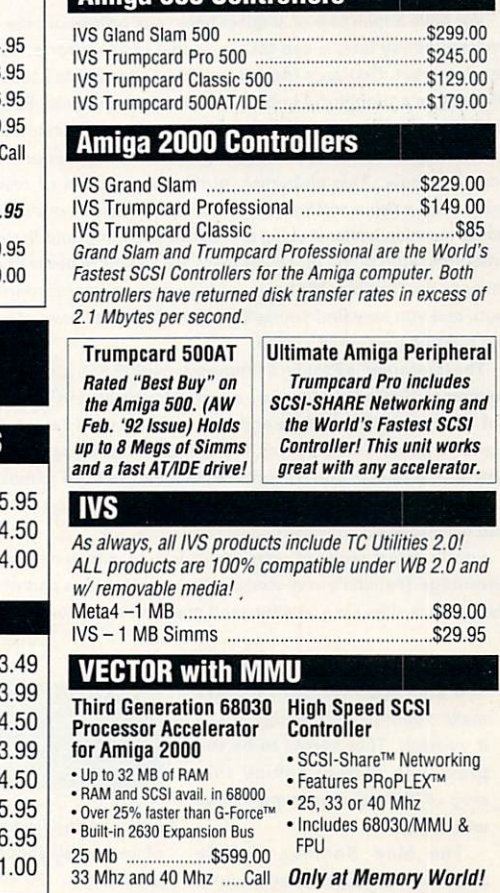

### DRAM BLOWOUT We'll Beat any Advertised Price! Nobody's Cheaper

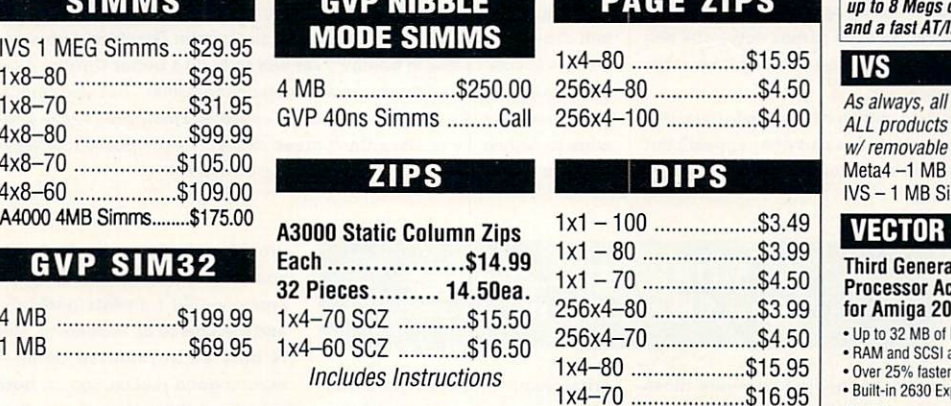

Due to trade tariffs all prices are subject to change without notice. 256x1-120...............................

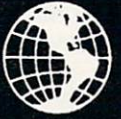

# *Memory World*

3070 Bristol Pike• Plaza I, Suite 213 Bensalem, PA 19020 • Attn: Amiga Dept.

### PHONE ORDERS: 215-244-7930 FAX ORDERS: 215-244-7932

Prices Subject to Change without notice

VISA/MC/CHECK• Add \$5.00 for Shipping & Handling• Add \$15.00 for Overnight delivery• Add \$7 .00 for two-day deliver • Add \$4.00 for C.O.D. • APO, AK, HI, Foreign shipping - call for rates • 10% Restocking fee for return of non-defective items

#### MORE SHORT TAKES

vibed-up B-52 on a little (25-mission) sightseeing tour over those two countries, with some new weapons on board and firing at you. All very nice, too, but the real key is that Sledgehammer preserves the game's unique status as a flight sim/strategy hybrid. Nice work, and a solid addition to the Megafortress line .

• • • • • • • • • • • • • • • • • • • • • • • • • • • • • • • • • • • • • • • •

SOLITAIRE'S JOURNEY

You know how most card games are: little multitasking time-killers for downloading, object-rendering, and spell-checking. You play, you lose, and you're done. Well, you can get rid of that idea right now. Solitaire's Journey (Quantum Quality Productions, \$59.95) weaves 105 solitaire games-from Agnes Bernauer to Mount Olympus to Yukon-into cross-country trips, house hunts, and tournaments. And who'd a thunk it? It's a great game, with all the rules available on line and options up the wazoo. Plus, it installs snugly on a hard drive. In fact, think I'll nip away right now and do some, uh, spell-checking.

• • • • • • • • • • • • • • • • • • • • • • • • • • • • • • • • • • • • • • • •

#### DEUTEROS AND PALADIN II

We have a nice pair of sequels here: one unfashionably early, the other unaccountably late. It can take a couple of years for a followup game to reach market. Deuteros (Activision, 39.95) has beaten that mark by virtue of Paragon's thoughtful import of Millenium last year. Folks who thought they'd happened on a great new game-in fact, Millenium 2.2 was released abroad a good bit earlier-now can have the satisfaction of playing its descendant now. This elaborate, atmospheric game of resource management-set a thousand years after its predecessor- is even more complex, not to mention better looking and better sounding, and there's just the right amount of stuff going on simultaneously, so you're never at a loss for something to do. Quibble: It's been inadequately compressed from the PAL version, and you may find yourself peering down the cowl of your monitor for the missing portion of screen.

The latecomer is Paladin II (Impressions, \$59.95). It's essentially a prettier version of 1988's Paladin-i.e., a tactical wargame in the style of Breach 2, but with a medieval ethos and swords instead of lasers. And mainly the news is good. The graphics (32 colors, from all appearances) are topnotch-the quests you perform really look like little games now-the animation and sound fine, and the built- in construction set is still versatile and easy-to-use.

I don't detect scads of extra features here, which isn't necessarily a disadvantage. (Paladin's very straight-forwardness was part of its appeal.) But the game is slow on a 68000-based machine when loading anything larger

than a new palette and the hard-disk installation routine is its own little slice of chaos. Look, folks, just use CBM's own routine . At least it has the advantage of working.

•••• •• •••• •• ••••••••••••••••••••••••

#### DISCOVERY: IN THE STEPS OF COLUMBUS

Discovery (\$59.95) actually follows in the steps of Impressions' earlier Merchant Colony-a mundane trade/conquest game for which I professed a less than deep and abiding affection a few issues back.

They got it right this time; this is a comparatively involving game of exploration and colony-building. It plays more intuitively (though a tad more slowly, and with control still arcane in some areas); is full of thoughtful features; and there's simply more to do and more fun to have doing it. (Love all the buildings you can erect in port.)

I did have the sense now and then that I was playing in a computer- inhabited vacuum, and an option for multiple human players would have been nice. But Discovery: In the Steps of Columbus is a step up. Not great, but solid stuff.

• • •• ••• • ••••••••••••••••••••••••••••••••

#### CYBER EMPIRES

••••

SSI is whittling its roster of Amiga ports down to nothing; Spelljammer and Great Naval Battles have joined Dark Sun on the list of cancellations, and Matrix Cubed is looking iffy. However, at the same time, it seems to be stepping up its imports from Europe. (Huzzah!) This enjoyable and detailed amalgam of strategy, arcade, and wargame elements-a five-way battle for the heart and mind of the planet Orion - is one of them. (Over There, it's a Millenium game called Steel Empire; here it costs \$49.95.)

I like it. It's slick and smooth, and there's a little something for everyone-tactical combat is handled in arcade mode-and despite being something of a stylistic hodge-podge, everything seems to works well with everything else. Anything else in that black bag, SSI?

• •• •• • •••• •• ••••••••••••••••••••••••••••

#### LOTUS III

If Core Design hadn't released Jaguar XJ220 , I'd probably be gibbering and drooling over how this third entry in Gremlin Graphics' Lotus series was a knockout blow in Europe's car war to build a better Outrun . As it is, this is quite good-and runs like a demon on the A3000-but also compares to Jaguar quite closely, both in terms of speed and features. I'll give a slight edge to Jaguar for realism. Can't stand those checkberboard roadways in Lotus III (about \$40). What is this, Space Harrier?  $\blacktriangleright$ 

If a software company doesn't make a game for the Amiga, make it yourself. That seems to be the prevailing dictum behind this crop of PD and shareware clones and copies.

The Mad Bomber, Jungle Search, and Qube Hopper are Amiga renditions of the venerable 8-bit games Kaboom!, Pitfall, and Q-Bert, respectively.

They're not ooo-gotta-get-it great, but they look better than the originals, play substantially the same, and the only real weaknesses-aside from jerkiness in

#### STILL MORE SHORT TAKES: PD AND SHAREWARE

spots on the first two-are those of limited playability, which were inherent in the originals. Qube Hopper even comes with a level editor. (These three are shareware. You can get them from the Amiga Arts games library on CompuServe.)

Donkey Kong, on the other hand, isn't a clone but an almost flawless, note-for-note copy of the primal jumping-climbing-and-running game, with an alleged added level to boot. To date, I've seen it only on DevWare's FD 81. (I've heard there's also an Amiga version of Muse's Castle Wolfenstein in this same school.)

Then there's Sonic the Hedgehog. Long have there been rumors and wishes on the nets that Sega's trademark Genesis character would make it to the Amiga in some form (the little blue guy's speed would translate perfectly) and it seems to be happening. This is only an automated demoquite a good replica, too, in both speed and style - but the scrolling text describes it as a "game preview," so something more may be in the works. Stay tuned. (This one is available via certain FTP sites on Usenet.)

Now, if only I could talk someone into making PD versions of M.U.L.E. and Miner 2049er. □

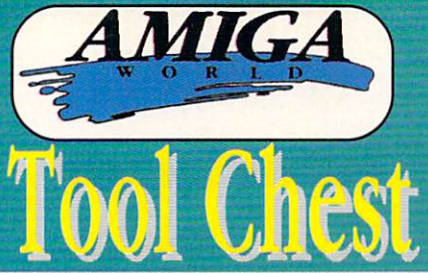

P51: The Intrepid You control a tank in the frozen arctic trying to rescue hostages.<br>P50: Grinder This useful utility will convert between the following graphics formats:<br>F, Ham-E, TIFF, Targa, PCX, Neochrome, Degas, GIF a P49: Moria This is a vast adventure game that will require hours of dedicated adn

ing to crack. You must traverse an absolutely huge world/dungeon to defeae forces

Franchine and the care in a series and the physical product of the care in the case of the care and contact TMeg, hardon in the case of the Picket TMeg. The A-64 Package This is a complete Commodore 64 emulator. The Picket

una.<br>IP44: MechFite is a role playing game where you control a giant robot and explore<br>irlds, buy or find items, fight against other robots and aliens you are also required to<br>fill some tasnd complete missions.

This boy or find items, fight against other robots and aircrass you we were respectively illusome has not complete missions. SD modelling with this high-powered softwared. The particle crytecoded SD images. 3D Master is pe

nute treat!<br>iP36: Animation Two beautiful animations, <u>Spigot</u> and <u>Watch</u>. Both of these wer

r-set with 3D. animation programs and are truly beautiful and smooth.<br>P3S: HackLite This is a durgen-adventure game of the highest magnitude...an<br>P3S: HackLite This is a durgen-adventure game of the highest magnitude...an<br>

Pass: nackture i inis is a competi-accenteristic and the method of the state of the state. In the state of the state of the state of the state of the passing proper for weeks on end of the passies, umplet of players can co

The state of the term of the state of the company of the companion of the companies of the companies of the companies of the PP27: Octa-MED This remarkable program doubles the sound capabilities of your higa from 4 channel

nga noun 's unances on<br>Iy remarkable program.<br>IP26: Directory Utilities Contains all of the best public domain and shareware file<br>d disk utilities available for the Amiga, including UtilMaster, FileMan, M2DU, Sid and

d disk utilities available for the Amiga, including UtilMaster, FileMan, M2DU, Sid and<br>Master,<br>PP25: SpaceGames Contrains MoonBase a very graphically detailed luncar-lander<br>me. SanceWar-a two player (either in person or ov

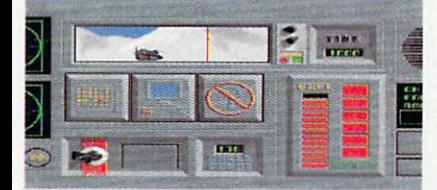

#### The Intrepid featured on TSP43

**P22:** 3D Objects This disk contains 18 different vector-objects for use with Scupt II magine. Some of the objects include: Irain engine, synthesizer keyboard, Amiga<br>10, space station.<br>P21: Disk Ouplicators This disk conta

hily fun!<br>**P19: PacMan Classics** Contains <u>Mazeman, Zonix</u> and <u>PacMan87</u>⊶all great imple

**P19:** Packann Ciassics Contains <u>Marconan, Zonix</u> and <u>Packanis/</u>--all great imple-<br>Platinos of the origional arcade classic.<br>**P19: MS-DOS Emulation** Contains <u>PCTask</u> and <u>IBeM</u>, two shareware IBM-MS<br>a emulators for your

then<br>the China China China China Solidary of the Figure of the China China China China China China China China<br>The China China China China China China China China China China China China China China China China China China

The AmigaWorld ToolChest, a quality line of low-cost software,<br>presents powertools for your Amiga. By purchasing this software<br>you receive unmatched versatility, usability, and best of all, you<br>support the independent Amig are collectively grouped by theme for your easy access. The "RK"<br>anthology are registered versions of the cream of the crop in<br>shareware titles. The "TC" line, our premium disk series, is also<br>conveniently available in our

#### **100% SATISFACTION GUARANTEED**

TSP13: Tetris Games This disk contains 6 flavors of the classic game "Tetris.<br>Some have artificial intelligence, others a variety of play-styles/skill levels/number of TSP12: ClipArt This disk contains several excellent bitmapped images for use in

To the Contract of Definition of the Contract of the Contract and Contract of Definitions (Contract and Contract and Contract and Contract and Contract and Contract and Contract and Contract and Contract and Contract and C Mountains and FracGen

Noundains and FracGen.<br>
Noundains and FracGen.<br>
Noundains and FracGen.<br>
1999: Utilities #1 LeonMeister—an lone of the complete set of editing/painting<br>
1999: Utilities #1 LeonMeister—an program that will format disks that

ليستجد. صدر من من المسيح tormat.<br>TSP6: 3D Vector Objects #1 Lamp, mirror, bed, chair, fire hydrant, lamp post, street<br>|amp, street sign, traffic light, cannon, carnon suppiles, rose, fork, spoon, knife and<br>plate. All obje

plate. All objects in Sculpt format.<br>TSP3: Games 1 Crystal Caverns is an adventure game with randomly generated<br>TSP3: Games 1 Crystal Caverns is an adventure game with randomly generated<br>worlds--you'll never trash the same

sound samples in all!<br>TSP1: Maps of USA, Canada and Europe Hi-Res IFF brushes of all 50 US States.<br>10 Canadian Provinces and countries in Europe. Each map has a 3D extrusion effect 10 Canadian Pro<br>with cast shadow

# <u>SAVE 39%!!</u>

- A mixture of great utilities, application, games & more!
- Receive 6 bi-monthly double-disk issues for just \$49.95!
- Save \$39.45 off single-issue price!\*
- Convenient automatic home delivery
- Lowest possible prices!
- Receive your disks weeks before others do!

Full Money-Back Guarantee: If you're not completely satisfied, we'll refund your money--no questions asked.

\*Based on single-disk pricing including handling<br>Canadian subscriptions add \$5.00 shipping, all other Foreign add \$10.00 shipping

TC34AB: Optimizer will permanently speedup your hard-drive or floppy disks. LCD<br>Calz is a nice full-screen calculator. BBasell is a useful database program. ExDisk<br>will correct many problems with disks. BLCalz is a loan a tured surfaces. Plague is a monster maze game. Also includes Screen Fader.<br>Snowbench, and FlipBench. tured surfaces.

Snowbench, and FileBench, and readers and load calendar maker that is customized and the Consectional Hall and the 2 player action(bigic game that calls for framework that is customizable). Consectional thinking. APH is a

countries.<br>TCSSAB: ScreenToIFF captures your screen to an IFF file. PopColors lets you<br>change the colors of your Workbench screen. Warring is a fun shoot em-up/adventure<br>game for one or two players. Kalledoscope is a line

examine memory at any occurring was the most person and the Campate and the Campate and the Canadian provinces, nine digitated sounds and two small disk utilities and print-<br>TC24AB: TableMaker is a tool for effortiessly bu

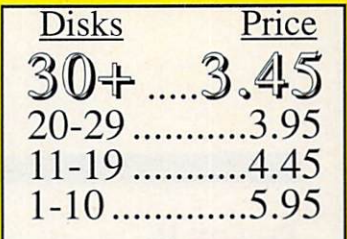

Editor lets you easily create a Plus 3-D fruit

sounds.<br>TC16AB: Cyberscape generates complex 3-D vector objects of terrain and saves you<br>objects in Sculpt or Turbo-Silver format. Mathplotter graphs mathematical equations<br>both 2-D and 3-D. Double Print prints your text

maximum di digitardi sondi effetts.<br>
TCTARE: alternative proprieti di proprime and 6 digitardi sondi effetts.<br>
TCTARE: alternative proprieti since the proprietive specifical sonnect-the-did game.<br>
Apple di cade game. Dolcl

sounds.<br>TC14AB: AmigoEle is a database and address book. Graph 3:D lets you visualize<br>complex data in a 3-D manner and save the results. Spectrogram analyzes and dis-<br>plays digitized sounds. Pletonadonaball—an animation b

on disk.<br>TC11: DiskSalvage will fix corrupted disks and recover deleted files. LoonMeister is a<br>radvanced Icon editor. AlienDuel is a fast, shoot em-up game. Corstal Caverns is a<br>colorful, graphic adventure game like the a

**SPECIAL EDITION TOOLCHEST**<br>
We stay and a statement of MegaBall, complete with the second of MegaBall, complete with the level editor to create your own challenging words to conquer. This game is quite similar to Arkanoi

data in all! \$14.95

cata in all 314-39<br>
RK4: Home Manager This program will help you keep track of your life!<br>
Complete address book, appointment scheduler, notepad, auto-dialer (requires<br>
modem), area-code utility and complete inventory of a

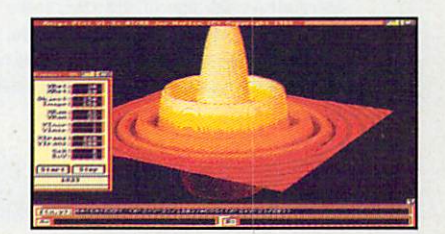

AmigaPlot featured on TSP14

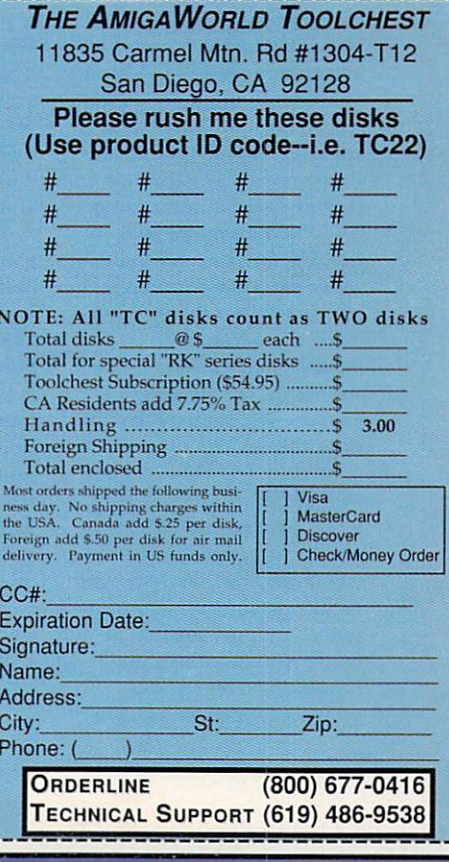

#### MORE SHORT TAKES

#### TRACON II

That odd blip on the radar scope-the one coming out of the Bermuda Triangle-is Wesson International's long-delayed air traffic controller game (\$34.95). Admittedly, keeping planes from running into each other is more an acquired taste than, say, flying them yourself, but the game (set over any of nine metro areas) feels scarily accurate at times, and I can easily imagine this stylish balancing act becoming a mild addiction. (I do wish they'd used digitized voices throughout, rather than the witless toy voice of the Say utility.) May your planes always stay on the glidepath.

••••••••••••••••••••••••••••••••••••••••

#### CELTIC LEGENDS

Larry Bird does not have a featured role. Different Celts, y'see. This UBI Soft release is a rare breed-the swords-and-sorcery wargame-and it's right up there with SSG's Warlords. CL plays swiftly and elegantly and a decidedly French flavor is preserved throughout. And there's also something intangible going on here that sticks with me, makes me smile even when I'm not playing, and keeps drawing me back. I guess that's called atmosphere. Celtic Legends (\$49.95) has tons of it. Nope, no Larry Bird, but still a three-pointer from downtown.

#### ........................................ MIG-29 FuLCRUM

Sorry about the age of this one, folks; it sort of slipped through the cracks. MiG-29 Fulcrum (\$49.95) is a plain, yet serviceable, flight sim from England's Domark label (based around the fabled Soviet fighter) whose very ordinariness comes as something of a relief. It's also a pleasant change to

fly for the other side (even though they're not the other side any more). But while MiG-29 is a bit old for review, it feels even older-as though it came out, say, around 1987. Try before you fly, comrade.

••••••••••••••••••••••••••••••••••••••••

#### THE BLUES BROTHERS

The Blues Brothers (\$49.95) is a little gem. Titus's name has never been associated with superior Amiga games over here, but that's likely to change on the strength of such offerings as this vast platform gamebased around the antics of Jake and Elwood Blues from the movie-and the forthcoming Crazy Car 3 and Titus the Fox. Here, the little Ray-Banned characters are kind of adorable, the graphics superheated, and the difficulty is pitched just right-pleasantly tough. The levels are lovably extensive and, in their goofy way, realistic. They're on a mission from God. How could you stand in their way7

••••••••••••••••••••••••••••••••••••••••

#### No GREATER GLORY

The best Amiga wargame to come out of SSI in ages. For \$69.95, it's an excellent conversion of Ed Bever's ultra-accessible strategic-level game of the American Civil War. Bever (co-author of some of MicroProse 's early wargames) pulled off a neat trick-giving you control over all sorts of elements without ever burying you in detail. And now with Amiga menus, yet.

Alas, there does seem something a bit half-hearted about it-where's the Amiga version of Battle Hymn of the Republic?-and only the graphics can be installed to hard disk. But I can live with that. It's that good.

#### HOME IMPROVEMENT-

LONG TO BE THE ARCHITECT OF A COMMUNITY, NOT JUST A CASTLE? IF SO, TRY YOUR HAND AT CASTLES II: PRODUCTIONS, \$59.95). IN IT, YOU BUILD AND DEFEND YOUR CASTLE, OF COURSE, PLUS YOU HAVE THE OPTION TO ATTACK AND DESTROY OTHER PLAYERS' CASTLES. You AND YOUR COMPUTER OPPONENTS MUST SHAPE ADMINISTRATIVE, DIPLOMATIC, AND MILITARY STRATEGIES WHILE EXPLOR· ING NEIGHBORING TERRITORIES, DEFEATING NATIVE MILITIAS, SUBJU· GATING THE LAND WITH CASTLES, FEEDING AND APPEASING THE PEOPLE. AND NURTURING DIPLOMATIC AL· LIANCES. IF YOU ACCOMPLISH ALL THIS TOO QUICKLY, YOU CAN SIMPLY STEP UP TO THE NEXT DIFFICULTY LEVEL. (RS# 101.)

#### **ARMCHAIR COACH-**

PIT YOUR FOOTBALL TEAM AGAINST A FRIEND'S OVER A MODEM OR THE COMPUTER IN TOM LANDRY STRATEGY FOOTBALL (MERIT SOFTWARE). CUS-TOMIZE YOUR OWN FORMATIONS OR CHOOSE FROM MORE THAN 2500 OFFENSIVE PLAY OPTIONS AND A MULTITUDE OF DEFENSIVE SETS, THEN

#### THE NEXT ROUND

SIEGE & CONQUEST (INTERPLAY ROUGH. (RS# 104.) MODE, 60Hz 3-0 GLASSES (SUCH AS WATCH THE RESULTS. (INSTANT REPLAY IS STILL ALLOWED IN THIS LEAGUE.) AS IN THE NFL, YOU'LL HAVE TO CONTEND WITH WEATHER, SCOUTING INFORMA-TION, AND SUBSTITUTIONS. NEED HELP FROM THE PROS? GET ADVICE WITH THE ASK LANDRY COMMAND OR LET THE COMPUTER CALL THE PLAYS FOR YOU. IF YOU'D LIKE TO EXPERIMENT BEFORE GAME TIME, USE THE SCENARIO EDITOR TO CREATE AND SAVE GAME SITUA-TIONS. SUPER BOWL, HERE YOU COME! (RS# 102.)

#### VIRTUAL REALITY

FLIGHT-DON YOUR 3-D GLASSES AND TAKE AIM AT A FRIEND OR THE COMPUTER IN VR SLINGSHOT (IXION INC., \$129). THE ACTION IN THIS COMIN' ·AT·YA 3-0 FLIGHT SIMULATOR TAKES PLACE IN A CLOSED SPACE THAT CONTAINS A SPHERICAL GRAVITY GENERATOR. To PICK UP ATIACK SPEED OR ESCAPE YOUR ATTACKER, SLING-SHOT AROUND THE GENERATOR. THE GOAL IS TO DEPLETE YOUR OPPONENTS ENERGY RESERVES BEFORE YOU LOSE YOURS. BESIDES GOOD REFLEXES, YOU'LL NEED AN ANALOG JOYSTICK (AN

ADAPTOR IS INCLUDED) AND, FOR 3-D HAITEX'S X-SPECS). SHOULD THE GLASSES NOT BE AVAILABLE, A 2-D MODE IS. (RS# 103.)

#### KINGS AND CADDIES-

COMPUTE BOOKS WANTS YOU TO IMPROVE YOUR GAME. THE OFFICIAL **BOOK OF KING'S QUEST, THIRD** EDITION (\$16.95, ISBN 0-87455- 274-5) WILL HELP YOU RAISE YOUR KING'S 0UEST (SIERRA ON-LINE) SCORES, WHILE PRO LINKS: THE OFFICIAL GUIDE TO LINKS AND MICROSOFT GOLF (\$16.95, ISBN 0- 87455-269-9) WILL LOWER YOUR GOLF AVERAGE. WRITTEN BY DONALD TRIVETTE, THE OFFICIAL BOOK OF KING'S OUEST PROVIDES MAPS FOR ALL KING'S QUEST ADVENTURES. **HINTS AND STRATEGIES, AN INTERVIEW** WITH CREATOR ROBERTA WILLIAMS. AND MORE. PRO LINKS BY PETER Scisco DISCUSSES COURSES HOLE BY HOLE AND COVERS ALL VERSIONS OF LINKS FROM Access SOFTWARE (BUT LEANS HEAVILY TO THE PC SIDE}. A LIST OF GENERAL STRATEGIES,

CHARTS OF PUTIING, CHIPPING, AND DRIVING FOR ALL CLUBS, AND A GLOSSARY OF GOLF TERMS ARE ALSO INCLUDED TO KEEP YOU OUT OF THE

#### **WATCH IT GROW-DARK**

SEED FROM CYBERDREAMS MAY GIVE YOU NIGHTMARES. IN THIS GRAPHIC ADVENTURE YOU PLAY MIKE DAWSON, WHO SIMPLY WANTS TO MOVE INTO HIS NEW HOUSE AND WRITE A BOOK. WHILE AWAITING THE MOVERS, HE FALLS ASLEEP AND AWAKES, NOT TO HIS FURNITURE, BUT TO THE DARK WORLD. **ITS ANCIENT CIVILIZATION IS DYING AND** ITS EVIL BIOMECHANICAL INHABITANTS HAVE CHOSEN MIKE TO HELP PROCRE· ATE THE RACE. YOU'D BETTER FIND A WAY TO ESCAPE! THE GAME COMES WITH A HINT BOOK (IN ENGLISH OR GERMAN) AND IS LAVISHLY ILLUSTRAT-ED BY H.R. GIGER'S SURREALIST DRAWINGS. (RS# 105.)

JOIN THE FUN- Do YOU HAVE ANY NEW GAMES ON THE DRAWING BOARD? DON'T KEEP THEM TO YOUR-SELF! TELL US ABOUT THEM. SEND ALL OF THE PARTICULARS TO THE NEXT ROUND, AMIGAWORLD, 80 ELM ST., PETERBOROUGH, NH 03458.
# **Where Do You Go for Help When You're the Expert?**

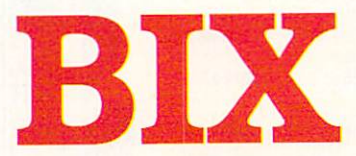

## **The Online Service for People Who Know Amiga!**

- Get quick answers to tough coding questions
- Interact with other **Amiga developers**
- Download source code, utilities, and other programs for the Amiga
- Keep up with the latest Amiga developments
- Send and receive private e-mail with binary attachments
- Chat with other Amiga users in real time
- Connect rates as low as \$1 per hour
- **9600 bps** access with no surcharge

You can become a BIX subscriber today for only \$13 per month! Choose from 2 affordable usage plans, and enjoy local access from over 600 locations throughout the continental U.S. Connect through SprintNet, Tymnet, or telnet over the Internet - X25.bix.com then BIX. Further details are provided during the toll-free registration.

## **Join BIX Today!**

1. Via modem, dial 1-800 -695-4882 2. At the "login:" prompt, enter bix 3. At the "Name?" prompt, enter bix.amigo

Questions? Call 1-800-695-4775

BIX is a service of General Videotex Corporation 1030 Massachusetts Avenue, Cambridge. MA 02138 1-800- 695-4775 • 617-354-4137

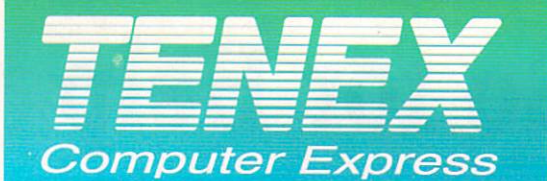

#### **Great New Amiga 600 Bundles!**

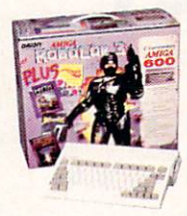

#### AMIGA 600 BONUS PACK

Includes A600, mouse, and 5 super-hot titles - Robocop 3, Beast III, Myth, Microtext (word-processing), and Graphics Workshop. You get more than enough to get you started on your A600 adventure! Amiga 600 Bonus Pack C12846 \$379.99

#### AMIGA 600HD BONUS PACK with 40 MByte HARD DRIVE

A600HD comes with an internal 40 MByte hard drive and these great titles to get you started: Virtual Reality Studio 2.0, Microtext, Graphics Workshop, and PushOver, a puzzle-style game. Amiga 600HD Bonus Pack C12855 \$579.99

C12825

A600 AND A1200 40 MByte Hard Drive

64 MByte Hard Drive

Required Kit for A500

**GVP PHONE PAK<br>SUPRAMODEM 2400<br>Modem Serial Cable** 

**SUPRAMODEM 2400+** 

PLATINUM ONLINE

**BEETLE MOUSE W/PAD** 

ROCTEC AMIGA MOUSE<br>SWIFTY MOUSE

**BOING! MOUSE W/PAD<br>FLEXIDRAW 184-A LIGHT PEN** 

**SUPRAMODEM 2400ZI+** 

SUPRA FAX/MODEM EXTERN/<br>FAX/Modem, v.32<br>FAX/Modem, v.32bis

**AMIGA INPUT DEVICES** 

85 MByte Hard Drive<br>Required Cable for A600, 1200

manufacturers. Call for latest models and prices!<br>INTERNAL HARD DRIVES FOR THE A500,

\$399.99

199.99

244.99

349.99 8.99

134.50

429.00

79.95

12.95

116.95

239.95

309.95

39.95

34.95

99.95

89.95

24.99

24.95

49.95

59.95

599.00

929.00

1349.00

1469.00

1799.00

1799.00

239.95

219.95

**LERATORS** 

75 999.00

239.99

A85474

AR5482

A85490<br>A85461

95748

C10989

96667

A42447

96678

96688

 $\frac{1}{97149}$ 

97154

88486

94074

94089

82037

95252

C10653

96489

 $06004$ 

C10695

AMIGA 600 GRAPHICS PAC

Same great features as the Amiga 600 Bonus Pack with the added benefit of a Commodore 1084S RGB/Composite monitor with stereo sound. Amiga 600 Graphics Pack K12897 \$649.99

AMIGA 600HD GRAPHICS PACK with HARD DRIVE & MONITOR Same great features as the Amiga 600HD Graphics Pack with the added benefit of a Commodore 1084S RGB/Composite monitor with stereo sound.

Amiga 600 Graphics Pack K12995 \$839.99

#### A570 CD-ROM Drive for A500! Includes FREE A500 Upgrade!

A570 CD-ROM Drive

CALL FOR COMPLETE SELECTION OF CD SOFTWARE!

#### **IGA SYSTEM UPGRADES**

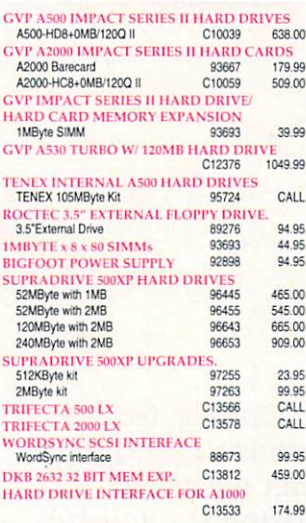

#### AFLYER Express

The DataFlyer  $E \times p \cap e \times s$ <br>upgrades the Amiga 500 with<br>a hard drive and up to 8 MBytes

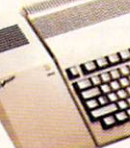

\$159.99 \$199.99

of memory. Just<br>add any 3.5 inch low profile hard drive and<br>SIMM memory modules. The controller<br>comes in either SCSI, IDE or a SCSI/IDE<br>newslet includes combination hard drive controller. Includes<br>all software, hardware and cables, autoboosting, auto install, DB25 SCSI pass thru bossing, and start, busing and power LED<br>display. Compatible with Floptical, CD-ROM,<br>Amax II (SCSI), Syquest (SCSI), Power PC<br>and KCS AT emulator (SCSI/IDE), and Baseboard. (Note: Hard drive not included). \$169.99

#### **Data Flver Express SCSI** C13116 Data Flyer Express IDE<br>
Data Flyer Express IDE<br>
Data Flyer Express SCSI/IDE C13130

#### **HARD DRIVES**

We carry a complete selection of SCSI and IDE<br>Hard Drives from Quantum and other fine

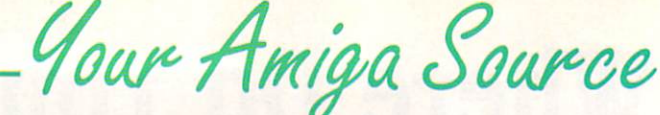

## We Carry a Complete Line of Amiga Hardware!

A2000! A3000! More!

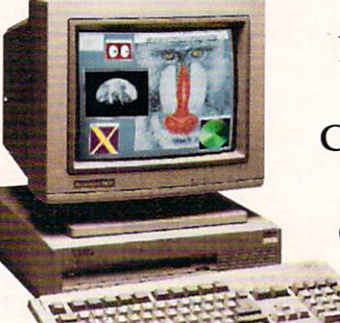

**Lowest Prices in** the U.S.! Call for pricing on standard or custom systems.

84365

99.95

### Amiga 2000 with 145 MByte Hard Drive **Only \$999!**

SCULPT/ANIMATE JR

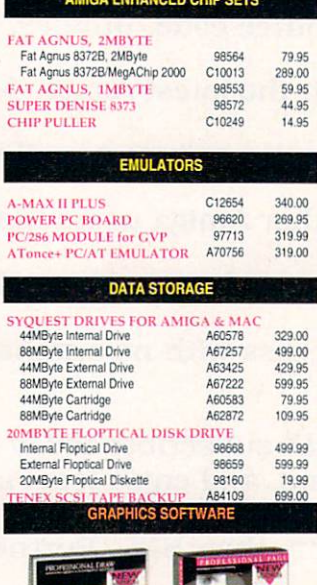

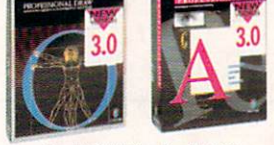

**Special Publishing Bundle \$219** 

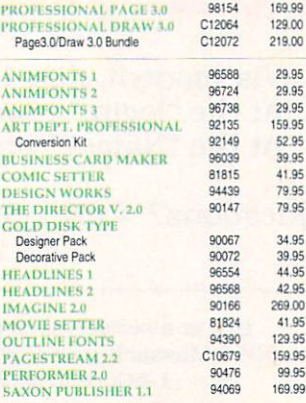

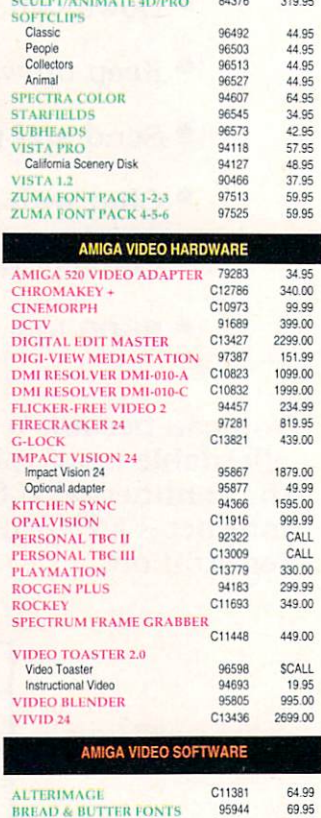

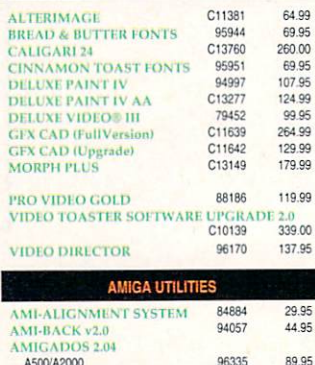

AMIGA is a registered trademark of Commodore Amiga Inc., NOTE: Due to publishing lead-times, product prices and specifications are subject to change without notice.

\*APO, FPO, AK, HI, CN, VI, GU, and foreign orders are subject to additional shipping charges.

THE WIZ TABLET<br>TRIPLETRACK TRACKBALL **ZOOMER/YOKE JOYSTICK GVP ACCELERATOR BO.** 

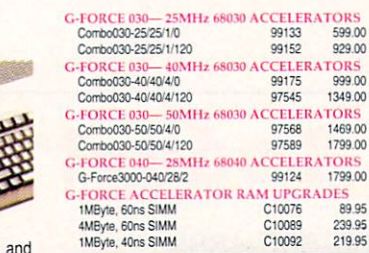

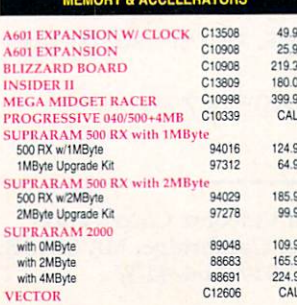

 $(1 - 800 - 776 - 6781)$ 

# Lowest Price Guarantee!! **IBM Compatibility for Only**

#### Includes:

#### • IBM-compatible Floppy Disk Drive • 512K RAM **MS-DOS** software

97799 C11204 97808

98099 96016 24.9510.9 C11082

C12451

93873 98058

88879

97787

95309

Frontier C11109

98968

C10780 94659 98979

C11055

C13396

C14057

95074

96283

94877  $C13150$ 

C13490

C13165

C12500

C11124 99037<br>C13787

C12512<br>C13304

C13483

96266

96309

98366

95648

C10760

C11159 95427 95117<br>95102

C12387 C13259 C10770

95233

95698 C12401

C13262

C11340

PAK

**LORDS OF TIME** 

**LOST TREASURES OF INFOR** 

41.95

22.95

31.95

98066

**B4489** 

98939

**GREENS** 

HOLE-IN-ONE MINI GOLF<br>JOHN MADDEN FOOTBALL

C13213 98985

**COLOR** 

94669

Crynn 94156

 $29.9$ 

 $32.9$ 

9.9

ilanc

 $16.9$ 

 $44.9$ 

 $32c$ 

29.

 $29.9$ 

 $33.5$ 

 $31.5$ 

 $32c$ 

 $42.5$ 

 $34.5$ 

 $32.9$ <br> $34.9$ 

39.9

 $32.9$ <br> $31.9$ 

 $42.9$  $26.9$ 

 $27.9$ 

32.1

 $30.9$ 

 $\frac{57.9}{27.9}$ 

34.9

29.99

49.99

#### **BRIDGEBOARD**

By popping the Bridgeboard into an A2000 expansion slot, you add IBM-compatible features to your Amiga— while retaining all of the Amiga's advanced abilities. The board features an 8088 microprocessor, 512KByte RAM, a PC-X floppy drive connector, and a socket for a math coprocessor. These IBM-compatible features allow you to run thousands of MS-DOS software programs at the same time as you're running your Amiga applications. 99.99

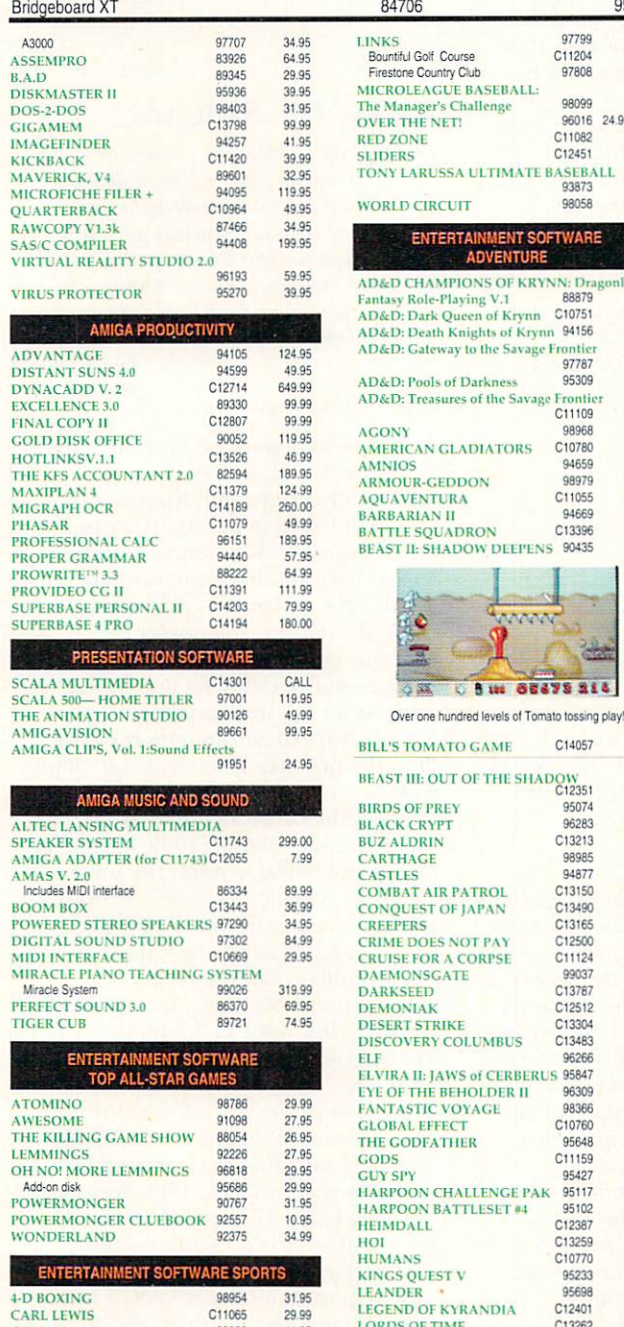

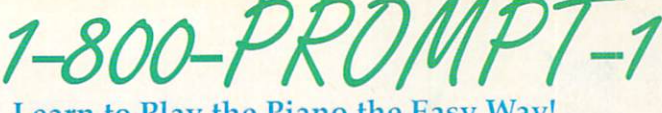

#### Learn to Play the Piano the Easy

MIRACLE PIANO TEACHING SYSTEM. A revolutionary learning method that conquers<br>traditional teaching hurdles by making studying fun and productive. Features include an electronic piano keyboard capable of synthesizing over 100 digitized instruments, 25-to 25-pin cable, utility software, an AC adapter, earphones, and output jacks so you can use it with your stereo. Use the synthesizer as a stand-alone instrument without the computer platform. (Note: A1000 needs a one-to-one gender changer). From Software Toolworks. 319.99

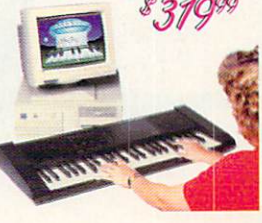

99026 Miracle Piano **Run C64 Software** 

## on Your Amiga!

A64 PACKAGE.<br>With the A64 emulator package, you can connect your 1541 or other Commodore disk drive to your Amiga 500 or 2000 and run your C64 software on the Amiga! Some software which incorporates disk "fast load" may not work, and the speed of operation of some games may change depending on the speed of your Amiga. Package includes both disk software and

nly

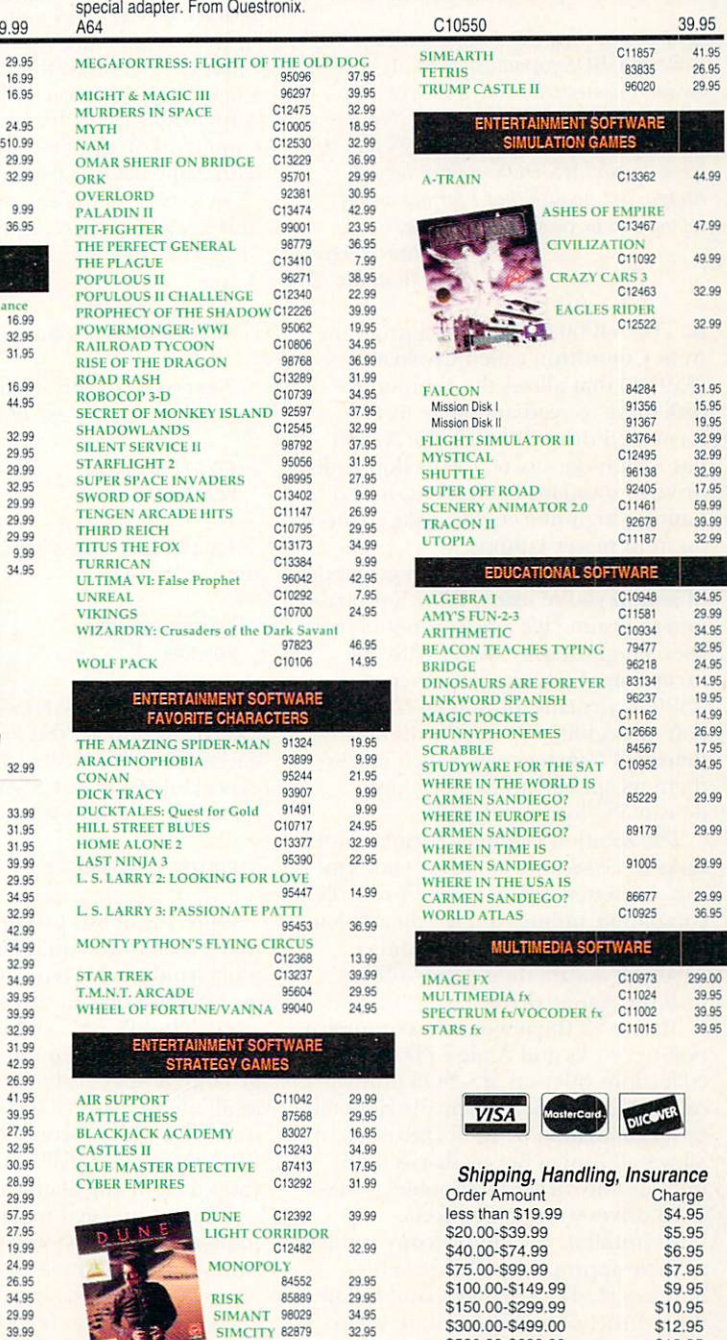

Circle 22 on Reader Service card

SIMCITY TERRAIN EDITOR

87877

9.95

\$19.95

\$27.95

2.8% of Order

\$500.00-\$699.99

\$700.00-\$999.99

\$1000 & Over

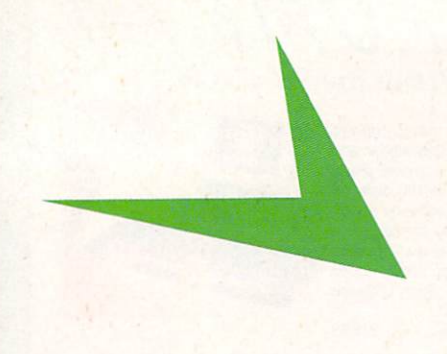

#### **PC FORMAT FOLLIES**

Q. I've read that the A4000 can read and write MS-DOS formatted disks. As a small business owner with both a DOS laptop and an A500, I've had no luck trying to get my Amiga to handle MS-DOS files. I have several MS-DOS utilities for my Amiga, but no disk that I format on my laptop can be read on the Amiga.

#### **Randy Myers Boulder**, CO

A. The A4000 comes with a program from Consultron called CrossDOS (\$39.95) that allows the computer's disk drive to read and write to PCformatted disks. Because the A4000 has a high-density (1.7 MB) floppy-disk drive as standard equipment, it also handles high-density PC disks created on most newer laptops.

You didn't say which type and model of laptop you're using, but it's probably safe to assume it's a newer model that uses a high-density drive. With the exception of a limited number of A3000s, virtually all Amigas that predate the A4000 are fitted with low density  $3^{1}/_{2}$ -inch drives, which makes them incapable of handling highdensity PC-formatted disks.

The solution's simple: Format the PC disks in low-density mode on your laptop, or, better still, use one of your PCcompatible utilities to give them a lowdensity PC format on your Amiga. That will ensure their compatibility with the Amiga drive.

Almost all the major telecommunication networks and Amiga PD disk collections offer an MS-DOS utility called MultiDOS. A freely distributable program written by Kjell Didriksen, it allows all Amiga floppy drives (and high-density drives) to double as MS-DOS drives with no ill effects.

To install it, you simply copy its files to their appropriate Workbench libraries (L, Devs, System) and follow the instructions. (Note: Those unaccustomed to the Shell will find the pro-

# HELP KEY

Don't believe it when they say "You can't get there from here." Tim will show you Amiga to PC and back again.

#### **By Tim Walsh**

gram requires more than a passing familiarity with CLI commands.)

To minimize the typing MultiDOS requires, I've listed three scripts that work on all Amigas equipped with AmigaDOS 1.3 or higher. (The CD command on the first line is optional with AmigaDOS 2.04 or higher.)

First, type in the following two lines and save them with the filename "PCFMT" in your C directory:

#### **CD SYS:SYSTEM** PC FORMAT DRIVE MD0: name MS-DOS

Next, type in this script and save it to the C directory as "PC":

#### **CD SYS:SYSTEM PCMountAll**

Finally, save this script in the C directory as "KILL":

#### **CD SYS:SYSTEM PCKillAll**

Finally, open a Shell window, type CD SYS:C and set the Protect bit on each of the above files to make them executable from any Shell. The syntax for doing that is as follows:

#### **PROTECT filename +S**

Once the above procedures are complete, to activate MultiDOS, just open a Shell window and type PC. Formatting an MS-DOS disk in drive df0: is as easy as entering PCFMT. While you could keep MultiDOS running in the background, it does add additional devices to all file requesters and occasionally interferes with obscure tasks and disk operations. The "Kill" script deactivates it from any Shell window.

There's no need to get a PC-compatible emulation board for your Amiga unless you plan to run MS-DOS programs on it, and these cards won't allow your A500 to read high-density PC disks. I've reviewed PC-compatible

boards for the A500 that come equipped with CrossDOS to transfer files between Amiga and PC formats.

#### **dBASE ON AMIGA?**

Q. I've read that the files created with dBase III can be used on Amiga databases. After asking several local Amiga experts, they all had similar techniques for copying the files from my 386 PC-compatible at work, but none knew how to manipulate them on the Amiga. Can I upload these files to my A3000 and work on them at home?

Len Carter Albany, NY

A. You need Superbase Professional 4 (Precision Software, \$495) for your A3000. Superbase and dBase, though widely different in design, perform much the same. For simplicity's sake, let's assume you have a name and address list on your PC that needs to be on the Amiga. You don't need to use modems to upload the file to your Amiga-a disk utility such as MultiDOS (see above) is faster and easier.

Since Superbase can import dBase files, the first step is to create an empty copy of a data file with a structure that matches the dBase file field by field. If the dBase file is large  $(100K+)$ , copy it to your RAMdisk to make the process as fast as possible. Next, select the Import function from within Superbase. Select the file to be imported and the computer does the rest.

If the dBase file was imported from the RAMdisk, your new Superbase file will be in RAM as a series of three or more files, too. Immediately copy them to another device for safe-keeping. A word of caution: dBase II and III files imported into Superbase cannot be edited as standard data files. You can use the Modify File option under the Project menu to add fields to dBase files imported into Superbase format, then import more dBase files or other data files into the modified file.

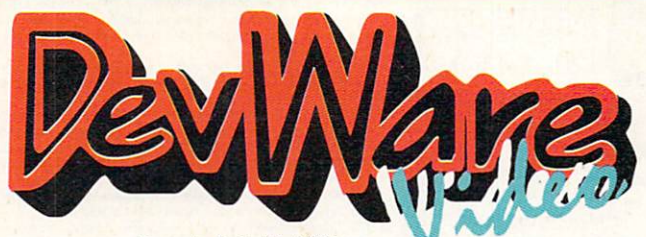

#### Formerly AmigaWorld Videos

DevWare Video now makes your shopping for instructional products easier than ever before. We have the largest selection of videos and books...see for yourself!

**SPECIAL!** - Order any 3 videos and receive "How to Animate" absolutely free! (Bundles count as 1 video towards offer)

#### **ANIMATION - ENTERTAINMENT**

AnimationVol.I SALE! V2040 The original Amiga World Animation Video that will fascinate, entertain and nspire viewers as it demonstrates the amazing capabil ties of Amiga animation. 48 minutes. \$14.95

AnimationVol.II SALE! DV11 AmigaWorld's editors do it again. Exciting, innovative animations using pro grams such as Lightwaye 3D, Imagine, Sculpt-Animate 4-D, and DeluxePaint III, You'll be thorough ertained by these animated stories. 90 minutes. \$19.95

Benny Bear V4002 Great for children! The comedy debut of Benny Bear from Haas Animation. The three Benny Bear and one Scrap Cat cartoons are proof that you can generate first-class, entertiaining anie ng low-cost Amiga products. 30 minutes. \$14.95

The Mind's Eye V2043 A compelling look at the uni erse, utilizing the talents of over 300 top computer an mation artists w music composed by James Reynolds 40 minutes. \$15.95

Beyond the Mind's Eye V2044 This is a case where the sequel is even better than the origina<br>track by Jan Hammer. 40 minutes. \$18.95 sinal, Sound 1989 Best of the Fests V2047 A film festival in a box! Award winning animation, comedy, documentary

and experimental shorts. 90 minutes. \$24.95 1991 Best of the Fests V2048 More award-wir

ning animation, comedy, drama, experimental and doc umentary short films from 1991's top International Film Festivals. 90 mins. \$24.95  $-111 - 1$ USS ALS STORE

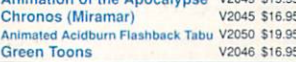

#### **ANIMATION - INSTRUCTIONAL**

Animation 101 V2078 Easy-to-understand tutoria video from Myriad Visual Adventures. See the ng animations, then create them yourself! \$24.95 **Amiga Animation Hollywood Style** V205 New Release! Learn classic, Hollywood, Disney-style echniques using DeluxePaint IV and Disney Animation Studio, from renowned Amiga animator, Gene Hamm. Especially for artists who are computer novices and com rs who don't draw with a mouse. 30 minutes \$19.95 NEW RELEASE!

Killer Graphics: Real Time Solutions With DCTV NEW RELEASE! V2073 Volume I. This tuorial series will teach you how to create killer graphic quickly and easily with the most current version sing real projects as examples. 54 minutes \$29.95 Killer Graphics: Animated Logos with DCT\ NEWEST RELEASE! V2102 Volume II. How to cre mated 3D logos. Step by step examples \$29.95

How To Animate I NEW PRICE! V2059 Relevant to novices and intermediate users alike. Pick up helpfu tips and techniques on using DeluxePaintIV from Joel Ha gen, and using LightWave 3D from AmigaWorld's Lou

#### **GRAPHICS**

Imagine: A Guided tour V2066 This tape will give you extensive help on achieving professional 3D render ing results with Imagine. Learn about object loading and creation, surface attributes, lighting techniques, texture mapping, animation, 12/24-bit rendering and much more 90 minutes \$25.95

**Advanced Techniques with DeluxePaint IV** V2068 Learn tips and tricks for combining DPaint IV's dif-<br>ferent tools to achieve spectacular effects with professional results. Create 3D text, drop shadows, textures, cycle color animations, professional titling techniques, and nuch more! 60 minutes \$19.95

Amiga Graphics, 2nd Edition V2061, Learn the ethics of style and how tose the Amiga for graphics. An ideal tape for getting started. Includes interviews with ex perts. Features DPaint IV, NewTek's products, Kara Fonts and others. While supplies last!! \$14.95 **DPaint IV Video Guide** V2060 \$19.95 **DCTV: A Guided Tour** V2067 \$25.95

#### **DESKTOP VIDEO**

Pro Video Gold Part One V2100 First part of Video Bookshelf's series on everything you need toknov about Pro Video Gold from Shereff Systems. For ovice/intermediate users. \$32.95 Pro Video Gold Part Two V2101 Part two of

series for intermediate and advanced users. \$32.95 The "How To Shoot Super Videos" series by Aprta VIDEO

Know Your Camcorder V2103 How to buy the camcorder and accessories that are right for you your camcorder to its full potential. 90 mins \$34.95 How To Shoot Video Like a Pro V2104 Learn the principals of composition. Bonus! How to your slides/home movies to video. 90 mins. \$34.95 **Continuity and Combining Shots V2105** earn how, when and why to use correct panning and zoom techniques. 7 key steps for good continuity. How<br>to really tell a story with video. \$34.95

Light Techniques & Recording SoundV2106 Get great lighting with least amount of equipment and overcome backlighting. How to shoot night video & other tough shots. Types of microphones for best results. How to do audio dubbing/mixing. 90 mins. \$34.95

Basic Editing w/ Consumer Gear V2107 How to create productions using consumer equipment and how to "shoot to edit", which makes editing videos a snap! 90 min. \$34.95

Inter. Editing w/Prosumer Gear V2108 Get bet ter control in editing. What to buy. Editing theory. Insert nd Assemble editing. Setup for best results. 90 mins \$34.95

Adv. Editing w/Professional GearV2109 Tech niques used by the pros. Editing tricks, split edits, post production using Amigas, Toaster and mixers. Time base<br>correctors, A/B roll, Time Code, Decision Lists and more as performed in Adita's studio. 90 min. \$34.95 Desktop Video Vol. 1 (Razza) V2062 \$18.95<br>Desktop Video Vol. 2 (Razza) V2063 \$18.95 VideoMaker, The Video Series V2065 \$16.95

#### **MISCELLANEOUS VIDEOS**

The Amiga Service and Repair Video V4003<br>With six years of repair experience, J & C Repair's helpful hints, tips and instructions will save you money and many hours of diagnostic time on problems with your disk drive eyboard, serial, video and printer ports, expansion but and other areas. Will help new users and experienced Includes \$40 worth of service reair technicians alike. vork from J& C! \$39.95

History of the Amiga V2042 An intriguing and en tertaining look at the origins of the Amiga computer. Listen to the initial trials and tribulations which Jay Miner R.J. Mical, Caryn Mical, Dale Luck, Carl Sassenrath Dave Needle and the rest of the original "Los Gatos gang went through. 45 minutes. \$15.95 The Amiga Primer Best Seller! V2064 \$18.95

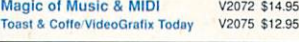

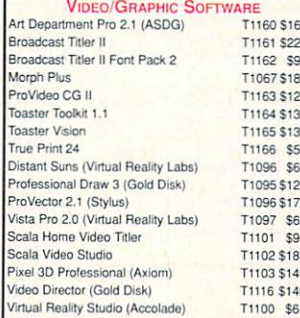

#### NewTek Video Toaster 2.0 Tutorial Series

.Featuring Lee Stranahan, Professional Video Toaster Artist and Instructor.<br>Video Toaster Essentials SALE! V2052 The first

of 4 videos leads you through a step-by-step guide to the Toaster's switcher and special effects. 83 minutes \$33.95

TogsterPaint Essentials Sale | V2069 Discover the full potential of ToasterPaint as you go through each owerful functions step by step. 62 minutes \$33.95

ToasterCG Essentials SALE! V2070 A step-bystep guide to the Video Toaster's character generator with strations of special techniques.59 minutes \$33.95

Professional Techniques SALE! V2071 Get more from ToasterPaint and ToasterCG with demonstrations of special techniques to create professional network quality graphics.59 minutes \$33.95

**NEWEST RELEASES!** 

LightWave 3D Essentials V2097 3D animation in LightWave's Layout and Renderer is made easy: from<br>loading objects to creating keyframes, from adding backgrounds and lighting effects -- all the way to finished ani-<br>mation. \$33.95

**AMIGA BOOKS** 

Mastering Toaster Technology - The step-by step quide from experts Brent Malnack and Phil Kurz that no Video Toaster user can afford to be witho ut! Come with two great companion disks. B106 \$39.95 AmigaDOS Reference Guide - Fourth edition by renown Amiga author Sheldon Leemon. The complete<br>guide and tutorial to AmigaDOS including Releases 2 and 3. 336 pages. B110 \$22.95 Amiga Desktop Video 2nd Edition - Create you wn videos through step-by-step instructions and tutori **Is 81123 \$22.95** Mapping the Amiga - This best seller on Amiga pro<br>gramming by Randy Thompson and Rhett Anderson has been updated to cover AmigaDOS Releases 2 and 3<br>512 pages. B111 \$25.95 Understanding Imagine 2.0 - 1992 release by Steven Worley. If you own Imagine, this is your eference manual! Comes with disk. B107 \$25.95 Amiga C for Beginners B<sub>101</sub> \$16.95 Amiga BASIC Inside & Out B<sub>102</sub> \$19.95 Amiga Intern **B103** \$25.95 ARexx Cookbook w/2 disks B<sub>104</sub> \$41.95 Jsing ARexx on the Amiga **B108** \$24.95\* Advanced Amiga BASIC<br>Kids and the Amiga 2nd Ed. **R109** \$18.95 **B112** \$15.95 Best Amiga Tips and Secrets R<sub>114</sub> \$18.95 The Amiga Multimedia Wrkbk **B115** \$29.95 Amiga 3D Graphics (Abacus) **B119** \$17.95 **OTHER BOOKS** Basic Programming (MSDOS) B<sub>124</sub> \$27.95 The '486 Book R122 \$28.95\* Hollywood (Presentations) Tour GuideB125 \$44.95 InfoWorld's Windows 3.1 Secrets **B116** \$37.95 Multimedia Erector Set B<sub>123</sub> \$42.95\* InfoWorld's PC Secrets (IDG Books) B117 \$37.95 The OS/2 Book **B121** \$18.95 PC World's DOS 5 Complete Handbk B126 \$32.95\* Sound Blaster Book (Abacus) New! B120 \$31.95 Videography **B118** \$31.95 Multimedia PowerTools w/Mac CDROM B127 \$69.95

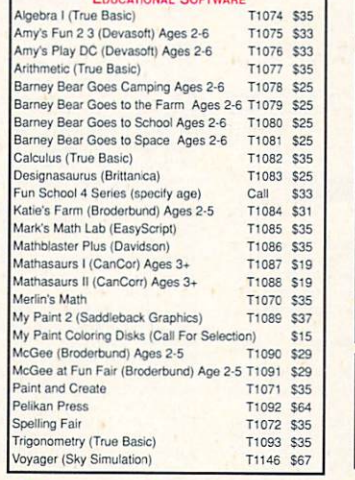

LightWave 3D Surfaces V2098 Give your 3D objects texture and realism with special techniques used by LightWave artists. Texture mapping, applying lighting techniques, bump mapping, and more. \$33.95 LightWave 3D Modeler V2099 Learn how easy 3D odeling can be! Create basic objects, changing their shapes and defining surfaces, and ple techniques for creating complex 3D objects. \$33.95 **VIDEOTOASTER AND LIGHTWAVE-3D BUN** 

V4000 S89.95 above 3 "LightWave" videos V2081 \$119.95 "Essentials" + Techniques \$199.95 all 7 Desktop Images' videos V4001 Taming The Wave: Exploring NewTek's LightWave 3D V2074 The most complete LightWave 3D Training System now available will help you take ad

vantage of LightWave's full potential. This training solution features three hours of video with advanced tutorials and hundreds of animations illustrating every major aspect of LightWave. Also includes 2 packed disks with useful 3D items, including 2 Broadcast 3D Fonts from Unili Graphics image maps from JEK Graphics' Pro-Fills series, a \$500 Camaro object from ViewPoint and a reference handbook Written animated and directed by Mach I Iniverse founder David Hopkins, a national LightWave columnist, and an Amiga industry veteran. Produced by Gun For Hire Film & Tape. A Great Value at \$99.95

#### S P E C I A L O F F E R **Will Vinton's Playmation**

rom CinePlay and Will Vinton Studios, Oscar-winn creators of Claymation, comes a revolutionary way to do 3D animation - with no polygons. AmigaWorld says "Bottom line: for spline-based modeling and 3D char acter animation, nothing even comes close to Will Vinton's Playmation." (Jan. '93). T1068 \$259

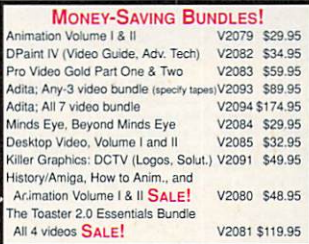

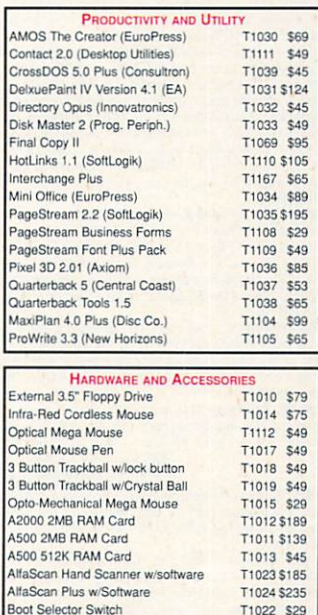

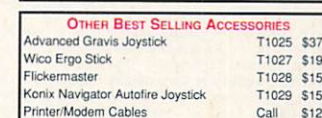

Electrical Switch for Mouse/Joystick

Electrical Kickstart Switch

T1022 \$29

T1020 \$29

T1021 \$29

## **ORDER TOLL-FREE 1-800-879-0759**

Or turn the page, and mail in the order form from our DevWare Public Domain ad.

prices effective January 1, 1993. Dealer inquiries welcome.

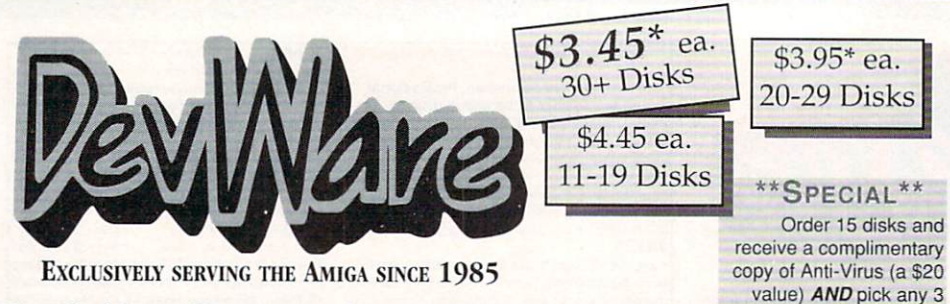

value) AND pick any 3 disks of your choice!

Public Domain Library

GUARANTEE - We believe so strongly in our product that we offer a full lifetime, complete satisfaction guarantee. No questions asked.

We have been the official Public Domain Library of all the best Amiga magazines. Find out why these magazines choose us! The first two letters on each disk indicate the orientation of the disk; WB# general interest - most programs can be run from the workbench, FD# games and entertainment, VO# are video related programs/utilities and DD# advanced--requires thorough knowledge of AmigaDOS/CLI. Thanks to our extensive arsenal of anti-virus software, ALL of our software is guaranteed virus free!

#### **UNBEATABLE VALUE!**

DD79abcd: Amiga "C" Tutorial - This is the most comprehen sive C language -- Amiga oriented -- set of tutorials available. Includes full working examples, source code and an incredible set of lessons. Included are full discussions and examples for set or ressons. Included are fun discussions and examples for<br>Amiga programming. 4 disk set, counts as 3.<br>WB118: Amiga Beginner - You asked for it! This disk con-

tains a complete tutorial for the beginner on using the Amiga Starts you off at the power-switch and takes you through to the CLI/Shell and all points in between. Bonus! Also included are 16-color icons to replace every icon in your 2.0+ Workbench.

#### **NEW DISKS**

FD84: Games! Deluxe PacMan is better than the origional--20+ mazes, special "power-ups" with *oustanding* graphics. ThinkAmania is the classic game of concentration---with *beautifully* drawn HiRes images. FD83: Arcade Ser

FD82: Intrepid - In the Arctic ice, you control a tank on a mission to res-<br>cue hostages in this superbly crafted Amiga origional.<br>FD81: SuperGames - Some of the best games--Donkey Kong is better

Franche original with an extra level. Franche Freddie and TrailBlazer are<br>both fast-pased arcade games. Mad Bomber is the classic game of<br>"Kaboom" redone with an Amiga flare. All of these games are excellent! FD77: Arcade Series - Galaga'92 is a clone of the arcade game of the same name with several gameplay enhancements-with smooooth, sharp graphics, it's better than the origional! Pharaohs Curse is a clone of the origional C64 classic. Diplomacy is a beautifully computerized version of the Avalon Hill board game--conquer or be conquered

the Avann mill boats again-conquer of the contquered<br>WH122: System Optimizer - KCommodity ehances your system, gives<br>memory meters, mouse/keyboard enhancements, online timers plus *mary*<br>others...too numerous to list! REGr require 2.0+

WB121: ProPage3 Enhancer - This disk contains over 40 "Genies" for<br>use with ProPage 3.0, including useful ones like Make Pie Chart and Secret Text to fit Box to name a few. Also includes structured & bitmap<br>clipart for unique borders...a *must have* for all PPage 3 users.<br>WB120: Grinder - a complete graphics conversion package that supports GIF's, JPeg, Atari ST (Neochrome & Degas), PCX, Targa, TIFF, HAM-E and format pictures.

WB119ABCDE: Font Set This collection contains over 100 typefaces for use with Professional Page 3.0 or PageStream 2.1+. These fonts will out<br>put to any laser printer or dot-matrix printer with no jaggies, thanks to out line font technology. Very professional looking typefaces. 5 disk set, counts as 4

DD88: GnuPlot - This is a command-driven interactive function plotter. Creates stunning plots/graphs of mathematical functions. Requires hard-<br>drive and unpacks to over 1.6MB of code/data...most impressive

#### **FUN DISKS**

FD5: Tactical Games - BullRun - a Civil war battle game, Metro you play the role of a city planner. Build wisely and your system will be a succ but poor planning will lead to disaster and financial ruin. Very very habit forming

FD6: GAMES! - This disk is chock full of games including: Checkers **Public Contracts:** This disk the pieces puzzle, Jeepard - An enhanced ver-<br>Clue, Gold - A new slide the pieces puzzle, Jeepard - An enhanced ver-<br>sion of Risk, Rushthour - Surprisingly addicting, and SpaceWar - Best<br>descr PacMan87, MazMan and Zonix.

FD9: Moria -. This has great graphic controls, multiple spells, similar to Larn and Hack. Play time several weeks!

FD10: HackLite - A dungeon adventure game. Considered a must-have<br>classic. This is the second release of this game on the Amiga. Great<br>graphic interface. Play time several weeks!

graphic interface. Play time several weeks!<br>FD11: Las Vegas Craps - Las Vegas Craps - The best Las<br>Vegas Craps simulation every written for any computer. Contains exter-<br>sive HELP features, Also Thirty-One, VideoPoker and

FD13: Board Games - contains multiplayer Monopoly, Dominoes and others

FD14: Dungeon Master Hints and Arcade Games - DM maps, spells, tiem location, and hints and more, also on this disk, Hball - an arkanoid/breakout type game, Trix - a Qix type clone.

FD17: Educational Games - This disk includes several games for the younger members including geography, math, science, and word games, also includes Wheel of Fortune.<br>FD20: Tactical Games - MechForce(3.72); A game that simulates combat

\$5.95 ea.

 $1-10$  Disks

FD20: Tactical Games - Mech-Force (3.72); A game that simulates combat<br>between two or more giant, robot-like machines. Simple words can't begin<br>to give you the feel of piloting a 30 - 40 foot tall, fire breathing, earth s

Includes, Raceorama a great racing car game with ten different courses. MiniBlast a helicopter gunship type clone. Shark in the same class as<br>froger, and SBreakout the original breakout with more.

FD29: Shoot'em up's - WWII - you're the pilot of a WWII plane flying through enemy territory, you've just been spotted, good luck on you mission, SpKiller - try and penetrate enemy lines with this game, and Retaliator - another great game.<br>FD31: Games! - Air Traffic Control - a good ATC simulation, Black Jack

**Lab - a full featured set of card games. ChessTel - play chess with your<br>friend in distant and remote places with this game and a modem, labyrnth-<br>a well done text adventure game (like an infocom game), and MouseTrap** a 3d maze game

#### **SPECIAL PRODUCT!**

QT1: THE A64 PACKAGE - A very complete Commodore 64<br>emulator. Supports any CPU and is fully compatable with WB1.3 & 2.0. This version includes a special adaptor that will allow you to connect your 64's 1541 disk drive to your parallel port of your Amiga for total emulation. Two disk set, counts as two. Special price \$49.95 - including hardware.

FD33: Flight Simulator - An instrument flight simulator for a DC10.<br>FD33: Arcade Games - Ffreddy a Mario Brothers type of game, Gerbils a<br>target practice game, PipeLine a German interpretation of Pipe Dreams.<br>Tron a light with a hilarious twist.

FD35: Omega (v 1.3) - A new outstanding dungeon and outdoors adventure game in a similar vein as hack, rouge, and moria. This version is considerably faster and better that all previous versions. Play time several

FD37A&B:Tactical Games - Empire (2.2w) This great game comes highly

recommended. With a full-graphic front end.<br>FD38: Games - Cribbage Master - A great cribbage game and tutor,<br>Spades - a well done card came, ChineseCheckers - A computer version Spaces - a wein constant pointer between the other of this classic, Puzz - a slide piece puzzle game and construction set.<br> **FD39A&B: Star Trek, The New Generation** - This is a, completely different ent version of Star Tre

FD44: Game - Mechfight is an out of this world role-playing adventure<br>comparable to hack and moria. The setting, interplanetary colonies and<br>space stations. In your quest to explore the world, take time out to liberate bad guys of their most valuable possessions, engage in a mortal combat or two against robots and alien life forms, pick up a new Amiga 9000. Most of all, don't forget to stay alive...

FD50: Submarine Game - Sealance, one and a half years in the making, this is an outstanding submarine tactical game. Commercial quality, highly recommended

FD52: Classics Games - PetersQuest a well done Mario brothers type of game, Jymbc a two player missile command clone, and Vstank ommander game

FD53: Great Arcade - On this disk is a wonderful implementation of the ever popular classic arcade game Defender. Also contain Air Race a WWII Fibring are arcade game, and Psycoblast new creation idea game.<br>FD57: Arcade Games - Includes 2 truly commercial quality games.<br>MegaBall, an Arkanoid-ish game, features 5 musical scores, multiple levels and addicing gameplay Gravity Attack is a psychadellic trip through<br>several different worlds—each distinctly different.<br>FD59: Game Potpourri - Xenon III is an almost exact clone of the com-

ercial game of the same name...a great shootemup. Crossword will take lists of words & automatically generate word-search puzzles for any Epson compatable printer

summary profits almost relations.<br>FD60: Games - In Nebula, race over a 3d world to destroy enemy installations. Interferon; a great Dr. Mario clone. Enigma; is it a gameor a puz-

2er<br>
FD61: Games - Solitaire; great graphics, plays two versions. Kilde; an interesting piece of eye candy. Extreme Violence; 2 player Kill or bekilled<br>
game. YATC; A Tetris clone with Artifical Intelligence. Genesis; crea

FD62: PomPom Gunner. An extremely smooth and well done World War er simulation. Requires 1 megabyte of memory

FD64: Games - Wizzy's Quest - a "great" 50 level game with great graphics, Cubus - a 3-dimensional Tetris type game (rotate and move in 3 dimensions). Husker Du - Colors and pattern tather than shape in this Tetris-esque g Tetris-esque game; 5<br>Agnus (1 Meg of Chip)

FD67: Arcade - Includes Llamatron a well-done 'Robotron' clone. Hate is

**FD97: Aracale** - Includes Liamatron a well-done 'Robotron' clone. Hate is<br>a "terrific" commercial grade Zaxxon clone with multiple levels/worlds and<br>smooth diagonal scrolling...a 10!<br>**FD68:** Pe**toparticial** Rome is a stra

FD69: MindGames - Had enough of shoot-em up games? Relax and let

Fuse 21 games exercise your mind instead of your wrist.<br>These 21 games exercise your mind instead of your wrist.<br>FD70: SpaceGames - Contains AmiGoids, >finallyl<br/> $\kappa$  an Asteroids game that takes advantage of the Amiga ducts between the space station and planetoids.

FD71A&B: Star Trek: TNG Trivia Challenge - So you think you know The Next Generation, huh? Complete with fantastic sampled sounds and The Next understanding may complete with taking and soludis like a genuine Star<br>digitized images, this game even looks and sounds like a genuine Star<br>Trek terminal VERY thorough and complete! Counts as 2 disks.<br>To The Warl For a diversion adventure game. The adventure spans three<br>diskettes and allows two players to go adventuring. The game has a<br>Bards Tale' feel to it. Three disk set, counts as 2. Requires 1 meg of

RAM and 2 floppy drives-HD installable.<br>FD73: Arcade Series - Intruder Alert! is a MULTI-level "Berserk" clone. Features smooth gameplay, great graphics & digitized sound t/x.<br>FD74: Arcade Series - RingWar is an "Outer Limits" clone with vectorized graphics. MotherLode is a "Lode Runner" clone with 50 levels! In BlitzTanks, they're coming at you from all directions!! Call in air strikes and use your heavy artillery to survive!

and use your heavy artillery to survive!<br>FD75: Arcade Series - Descender is a clone of the classic arcade game "Tempest"; complete with vectorized graphics. Tanx is the classic battle of<br>trajectories and inertia between two tanks—incredibly well done! Search is a maze game unlike any other-included is a level editor too. (Tanx

is a mate game chine any other-interaction and requires 1 meg chip memory=Fat Agnus)<br>FD76: Catacomb - is a full graphic dungeon adventure game with beauti-<br>ful graphics and a very slick icon/mouse driven interface.

#### **WORKBENCH DISKS**

WB4:Telecommumnication - This disk contains several excellent pd communication programs designed to get you on line quickly and easily.<br>Access (1.42) - A very nice ANSI term program. Comm (1.34) - Latest<br>version of one of the best public domain communications programs ever made on the Amiga, Handshake (2.12a) Handshake is a Full featured VT52/100/102/220

WB5: Fonts #1- Several fonts (35) for the Amina, also included are five

PageStream fonts, and ShowFont - a font display program.<br>WB6: Fonts #2 - ShowFont - a font display program. painlessly view all 256 characters in a typical font. Large AmigaDos system fonts (many up to 56pts).

WB7: Clip Art - This disk is loaded with black and white clip art. Art includes, trees, watches, tools, US and State maps, and more.<br>WB9: Icons - Truly a multitude of various types and kinds. Also includes<br>IconMiester, IconLab, and others great utilities to help generate icons. WB10: Virus Killers - The latest and best VirusX(4.0), Kv(2.1), and ZeroVirus III.

WB11: Business - Clerk(4.0), finally a full featured business accounting PD program for the small to medium company. Includes receivable payables, end of month and uch more.

WB12: Disk Utilities - This great disk is loaded with wonderful utilities for everything including making disk labels, disk cataloging, disk optimizing, disk and file recovery archive and organizing, and all sorts of file manipulation. A must have!

WB13: Printer Drivers and Generator - over 70 different drivers (including HP LaserJet 3&41), also includes a printer-driver generator.<br>WB15: Business - This disk contains a spreadsheet, a database, a projectrime management program and financial analysis (stocks).<br>WB16: Business - This disk c sis program, a great calendar/scheduler, a rolodex program, and penny-<br>wise a good "Cash Book" accounting for home or office.<br>WB18: Word/Text Processors - This disk contains the best editors.

Includes, TextPlus (v2.2e) a full featured word processor, Dme(v1.35) a great programmers editor with strong macro features, TexED(v2.8) and

gear programmes euro varia song inactor exercises, rexcurses, rexcurses enhanced Emacs type editor, and a spell checker.<br>Was the set of the state of the state of the state of disks. Work great only disks work great with Dp iff image files onto any surface that it can draw. Now compatible with most 3D packages, and VScreen - makes a virtual screen anywhere, great for DTR

WB25:Educational - On this disk are two programs that can generate maps of differing types, World Data Base uses the CIA's data base to generate France detailed maps of any entered user global coordinates. Also Paradox<br>a great demonstration of Albert Einstein General Theory of Relativity.<br>WB26: Disk Utilities #2 - MrBackup, KwickBackup - two well done utilities Was Constanting The Material Constanting Constanting The University Constanting Constanting Constanting Constanting Constanting Was University Was University Was University Constanting Was University University University manus and recursive fractals from user input, Mandelbrot and Tmandel - two fast man-<br>delbrot generators, also Mostra - the best IFF display program to date, will<br>display ALL IFF's including Dynamic HAM, and Sound - a great player, will play anything.<br>WB33:Circuit Board Design - several terrific routines for the electronic

enthusiast, including PCBtool - a circuit board design tool, LogicLab - circuit logic tester, and Mcad (1.26) a well done new release of this PD CAD program, now comes with predrawn common circuit components for insertion into schematics.

WB34: Utilities - Several well done utilities, some will require moderate<br>knowledge of a CLI or Shell for setup, Chatter Box - this one will play any wavelength sound after any event (ie, disk insert, mouse click, disk<br>removal...), Artm - The Amiga real time monitor, gives you full control of<br>the Amiga OS, very powerful program, Helper - help program to make learning the CLI easier, and more!<br>WB35: 3D Graphics - This disk contains several neat programs to use

with your 3d modeling/raytracing programs 3dFonts - Full vector font set<br>for use with 3d programs, FontMaker - make 3d fonts from any system<br>font, Make3DShape - create 3d shapes from any image, DumptoIFF - cre-

ate 3d animations preserves pallet, and World3d - a demo program of a front end for use with DKBRender. The TOROGO TEST of Same programs to create stunning

raphical images including, MPath - creates swirling galaxy images, Roses - produce an unlimited number of variations of images that a symmetrically similar to a rose, SimGen - display those spectacular images as part of your workbenck screen, and RayShade - a very good raytracing program, create your own beautiful 3d graphic models with this one!<br>WB37: Educational - Educational games and puzzles that cover math, geography, spelling, and books. Ages 6 - 15

modern contains the property of the property of the product of Plans - a incredibly well done Computer Aided Drafting program, very full featured. Tessellator - a program hat helps generates fantastic looking, recommended.

WB40: Music - "CD on a disk", 90 minutes of modern music on this well<br>presented collection. Requires 2 drives or HD.

WB41: Music - MED an incredibly well done, full featured music editor Create your own stunning music directly on your the Amiga. Similar to SoundTracker but better. Very powerful easy to use program. Version 3.20, which is compatable with WB2+.

WB43: Business - This disk contains AnalytiCalc - probably the most<br>powerful spreadsheet program on the Amiga. A full featured spreadsheet with many features expected in a commercial package. Reg. 1.2 MB WHERE: Clip Art - High Res clip art with the following motifs - embellishments (borders, dodads ...), people, and transportation.

WB47: Clip Art - HighRes clip art with the following motifs - hair, drafting, summer, animals and macfood.

Memorex blank disks-3<sup>1/2"</sup> DSDD 10 for \$8.00 (.80 cents ea) 25 for \$19.25 (.77 cents ea) 50 for \$36.00 (.72 cents ea) 100 for \$67.00 (.67 cents ea) No shipping charge on USA blank disk orders, Canada and Mexico add \$.15 each, other foreign add \$.50 each.

WB48: Clip Art - HighRes clip art with the following motifs - Holidays, dical, and misc

WB49ABC: Animation Sampler - On this three disk sampler set (counts<br>as two disks) are some of the best animations that have been created over the last three years. Several examples of "Movie" type animations<br>some with spectacular raytraced reality (coolroby, watch, spigot and egg). Also several european style or "Demo" animation with incredible graphics and outstanding electronic music (akrilight, copersine, doc, dps2010, impact, and logodemo). These truly show off the Amigal WB50: Animation - Seven of the best european style animations or "Demos", including - scientific 451, subway (a U.S. entrant, also our favorite), sunride, thrstdemo, tnight, waves, and woow.

WB53: Graphics - Raytracing programs generate absolutely stunning<br>realistic looking planes, rockets, buildings..., and surreal images often<br>consisting of highly polished spheres and objects. C-Light is the most powerful EASY-TO-USE of it's kind we have seen to date. This is easily<br>better, and more full featured, than similar commercial programs costing<br>in the hundreds of dollars. Also, sMovie - a full featured video text titler similar to ProVideo, Broadcast Titler, Great video scrolling, wipes, special

WB54: Printing - This disk contains several routines to help with the chore of printing. Includes Gothic - Finally a Banner printer for the PDI<br>PrintStudio -a well implemented all-purpose printer-utility with a very comfortable graphic interface and many advanced features, Lila - with<br>ease, print ASCII files to a PostScript printer, and many more.<br>WB55: Application - XCopyIII - a full featured disk copier, make back-WB55: Application - XCopyll - a full flatured disk coper, make back-<br>ups of copy protected disks. RoadRoute - find the quickest route from<br>one city to another, highway description included. Diary - a diary program<br>like "Do

and a few scores.

WB63: Disk Utilities #3 - Several highly recommended programs to aid in removing duplicate files from your hard drive, performing file backups, Binary editing, tast formatting, file recovery, disk track recovery, and forced DISK VALIDATION of corrupt disks.

WB66: Icons #2- Lot's of neat icons. Also, several wonderful programs that to let you create your own icons, modify and manipulate icons and info structures

WB68: Music Utilities - several good utilities for the Amiga music enthusiast. Includes, Noisetracker - a great music creation program,<br>Sonix2MOD - converts sonix to .mod files which then can be used by construction and MED, SpeakerSim - a speaker design tool<br>demo, Wondersound is an additive harmonic instrument design tool<br>demo, Wondersound is an additive harmonic instrument design tool with<br>a separate envelope design win

and phase angle controls.<br>WB69: Music - This disk has over 90 minutes of classical and mode<br>electronic music for you Amiga.

WB70: Desk Top Pub - Alcp - transfer Macintosh screen fonts, Mac or<br>IBM format .AFM metric files, to Amiga screen fonts and PPage .metric files. With this program, open the door to the libraries of Adobe and<br>PostScript fonts! Calendar - month templates in PageStream form. Post<br>- a full featured postscript file display and print utility.

WB75: Music - over 100 instruments files (.inst) and sample sound files (.ss) for your music programs.<br>WB76: Applications - This disk contains Stichery - a often requested

WH for design program, Lotto - a rather complete lottery tracking and prediction utility, SSS - this screen capture program can grab almost any prediction utility, SSS - this screen capture program can grab almost any scre

complete checkbook accounting program going, LCDCalc - this well done calculator has a very large display and operates from the keyboard or<br>calculator has a very large display and operates from the keyboard or<br>mouse, Mileage master - monitor your automobile mileage with this<br>mileage log, Gra what time it is in up to 50 global cities.<br>WB81: Great Applications - DataEasy a very easy to use, database

Program. Don't let the ease of use fool you, this is a very full featured<br>database program including full printer control for address labels and<br>mail merge applications. Also includes, TypeTut a good typing tutor, RLC

a full featured label printer, Banner, a multi-font banner maker, and Budget a home accounting in a program. Highly recommended.<br>WB82: Animations - Four full length, well done "movie" style anima-<br>tions. Including, Coyote, JugglerII, GhostPool, & Mechanix. 2 disks, nunte se 1

WB83: Computer Art - this disk has some of the best Amiga generated computer art that we have collected in the past 5 years.

WB88ABC: The Complete Bible - A three disk set, with the entire text of the New Testament and Old Testament-King James version. A great utili-Three disk set, counts as three.

ty. Three duss set, counts as three.<br>WB90: Rippers, Strippers and Beats - For the Amiga music enthusiast,<br>this disk contains many programs designed strip music from your favorite<br>games and programs. Also contains Drums, a

Commodore should have shipped with the Amiga; VirusX4.0, Snap, FixDisk (recover corrupt/deleted files), Disk Optimizer (floppy & hard), Machill (screen blanker, hotkey, mouse accel., macro, clock utility), GOME (a gurubuster) and PrintStudio.

WB95: Checkbook Accountant 2.1 - This is definitely commercial<br>grade; we've seen many checkbook programs and this is absolutely the Juan Le Bostermann processor people and report generation.<br>
WB96: Dupers - Contains XcopyIII & Nib which will backup copy-protect-<br>
ed programs. FreeCopy removes copy protection from several programs, and SuperDuper will crank-out fast AmigaDOS copies.<br>WB98: Business - Includes BBasell a nice, powerful database; BizCalc-a personal or mortgage loan calculator with amortization capabilities, Loop-a flowchart maker, Formmaker - design professional forms on your Epson LQ-2500 compatible printer.

WB99: Lifestyles - Includes AGene-Tamily tree program that tracks up<br>to 600 people/marriages/etc. Landscape is a CAD program to create<br>gardens/landscapes. Loom simulates an 8 harness loom; experiment

with pattern design in an instant feedback environment.<br>WB101: Chemesthetics - is a program that displays molecules as a calotte model. This kind of display contains a certain esthetic attitude, even poisonous molecules like nicotine and dioxine look quite nice WB102: Telecommunications - Contains the programs NComm 2.0<br>and VT100-29B. Zmodem protocols, XPR protocol support, full VT100 emulation. NComm's script language is so powerful it comes with a script file that creates a full-featured BBS system.

script in una creates a turi-reature beso system.<br>WB103: Music - Contains 12 "great" Soundtracker/MED music<br>MODules...complete with programmable/shuffle player...8 bit audio never<br>sounded so holt Two disk set counts as two database and phone number dialer.

was consumed to This breakthrough program doubles your Amiga's<br>sound capabilities from 4 channels to an ear-popping 8 channels! All the<br>renound editing capabilities of MED plus 4 more channels! If you thought your Amiga sounded good before...you aint heard nuthin' yet!<br>WB109: VerseWise - Display, search and output The New Testament to text files or your printer

WB112: Productivity/Business - Stock Analysis allows automated<br>downloading of stock data with full analysis capabilities (requires modem). SubStore will allow you to log magazines and articles with full scan/print capabilities.

WB113: Sid II - Why pay 40 bucks for a directory utility, when this one will do it all plus much more! A truly professional-caliber program. Sid 1<br>was our best, now *completely* rewritten, Sid 2 will astound you. WB114: Fonts #4 - Contains 36 bitmap system fonts.

WB115: Term - If you have AmigaDOS 2.04+ and a modern, then this is<br>
WB115: Term - If you have AmigaDOS 2.04+ and a modern, then this is<br>
THE program for you. Term *totally* conforms to the User Interface Style<br>
Guide for Transport of the programs for tracking: Videotapes, CD's,<br>Magazine Articles, Comic Books and Trading Cards!<br>WB117: Religion - Contains Scripture\_Mem (aids in memorizing verses

and passages) and in Pauls Journey, you are Paul of Tarsus exploring<br>the Mediterranean and preaching just as Paul did. Req. 1 MB RAM.

#### **DEV DISKS**

DD45: AREXX Programs - This disk contains several useful arexx programs and examples, PopCLI4 - The latest of a must have utility. DD47: Pascal - This disk contains everything needed to program in Pascal, Includes, A68k (1 nd PCQ (1.0) a modest Pascal sub-set compiler

DD49: C Compiler - contains zc(1.01) fully K&R, zcc(1.0) front-end, 2) assembler, Blink linker.

DD50: ARexx #2 - a must have set of tutorials on ARexx and several and utilities for ARexx de

DD51: Circuit Analysis - Aspice (2.3) A full featured program for electric rcuit analysis

DD52: Scientific - Includes Elements - an incredibly well done periodic table program with source, Scientific plotting - over 600k of Lattice C<br>source routines that can be included in your own programs.<br>DD54: Compression - This disk is loaded with all of the best file compression programs and aids for the Amiga. Many of the programs can be procession by the new users and also let the Anny of the programs can be used by the new user. Includes Arc, Lharc, Lhwarp, Pkax, PowerPacker<br>a must have by all, Zip, Warp, and Zoo. Also IFFcrunch an excellent<br>compression

DD55: ARP - On this disk you will find the complete ArpRel3.0 release<br>including the full user docs, the full Developers guide. ARP is the official

Please send me the following items: Enter product ID (Example: DD79, V2052, FD85, WB105AB)

Including any products from previous pages.

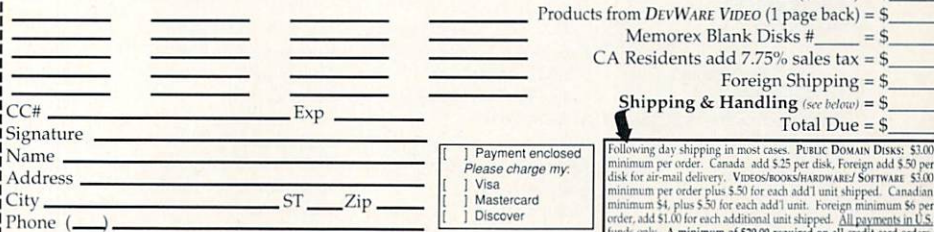

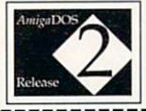

Cet the most out of your Amiga...update your 500<br>or 2000 to the latest version of AmigaDOS,<br>System 2.1! Includes ROMs, disks and full docuentation. Requires installation.  $$99$ 

While supplies las

WB105A&B: Workbench  $2 +$  Extras #2 programs that should have been included with WB2.0. These powerful utilities take full advantage of the many new capabilities hat are available in Workbench 2.0.

That are available in Workbench 2.0.<br>That are available in Workbench 2.0.<br>That are a collection of icons on the workbench to easily Jaunch frequently<br>Texter a collection of icons on the workbench to easily Jaunch frequent Font Editor - Create/edit bitmap fonts with full color support!<br>Screen Blankers - ala fractals and spliners and swarming bees! Font Editor **Exercise Themess - no more state "Please Insert Volume" requesters--Ithese are** *animated* **requesters for** *all* **of the system's requesters-Infease are** *animated* **requesters for** *all* **of the system's requesters.** CPUBlit - speeds TWO DISK SET, COUNTS AS TWO

#### THE AMIGAWORLD "BEST-OF" SET!

FD85ABCD: AmigaWorld's Best - These four disks contain the hottest p/d\_games\_of\_'921 Includes\_Mother\_Lode,\_Moria,\_Minefield,\_Poing,\_Intruder\_Alert,\_Deluxe\_PacMan,\_Rocky\_and\_Super\_Artillery (see Dec. '92 AmigaWorld) Four disk set, counts as three.

AmigaDOS Resource Project (ARP) release 1.3. ARP makes many AmigaUOS Hesource Project (AHP) release 1.3. ARP makes many<br>improvements to AmigaDOS and makes your CLI more powerful.<br>**DD57: Advanced Utilities** - Msh - like Cross-dos, copies files to and vice<br>trom MS-DOS, Pal-NTSC - con

DD62: Basic and Xscheme - Cursor - a full featured Amiga Basic com-<br>piler, sbasic and ftext - several wonderful routines to help in basic propraises, and Xscheme - an interpreted object oriented language.<br>
DD66: Programming ToolBox - Many programs to help in your development efforts (most for C some for basic) Includes programs to generate requesters, an incredible spritemaker toolbox, to greatly aid compiling, convert DPaint brushes to C structures, a great library manager, and many more wonderful time savers!

many more worderout unter savers<br>and share resources, MemMonitor - Similar to WFrag but greatly<br>and share resources, MemMonitor - Similar to WFrag but greatly<br>improved, Selector - put menus on your workbench screen, and mo DD71A&B:C Compiler - This disk contains DICE, Matthew Dillon's full featured, powerful C compiler and environment system. 2 Disks, counts  $ae<sub>2</sub>$ 

DD77: Fortran - Contains a full featured Fortran77 development system. Also contains EzAsm a strongly macro dependent 68000 assembler. DD82: Unix - Contains a working demo of Minix - a Unix workalike.<br>Minix is system call compatable with V7 of Unix.

DD83: IBM - Not one, but TWO IBM emulators that will allow the running of MS-DOS software with Amiga programs !!! Comes complete with programs to turn your Amiga floppy drives into 720K IBM compatable drives. **DDB5:** AnalytiRIM - Tis incredible program is a combination of a powerful spreadsheet and a Relational Information Manager (database). Not for the faint of heart, this is a heavy-duty package! Req. 1 MB RAM The Taurantian and the Programmer - Includes GadTools and REQTools which will allow you to create your user interfaces and then the programmer will automorphic material propriation of create your user interfaces and then t

#### Video-Related Disks

VO9: 24-Bit - Contains Rend24 which allows you to proof Toaster-generated 24-bit animations. Also contains utils to convert IFF's to IBN **IBM** erated VGA/Windows readable format. Also contains latest release of JPEG-**IFF** converter

V01: Graphics - Picbase will let you view and track ALL of your IFF pictures over all of those floppies! Freepaint is a Deluxe-Paint workalike.

Agraph is a powerful utility to produce snazzy graphs.<br>V03: Image Utils - let VideoToolsOnTap let you tap into the video power For the state of the state of the state of the state of the independent of the indespensable video functions. TitleGen will do professional crawling titles. JPEG converts JPEG-> IFF with amazing compression. ImageLab

performs special effects on IFFs.<br>
VOS: Modelling - Vertex allows you to create 3-D objects without using<br>
the abstract X, Y and Z views. Loads Sculpt-3D/4D, Turbo Silver, Imagine, LightWave, GEO and Wavefront formats. MagicTween will metamorphasize any two pictures by automatically animate the "inbetween" frames

VO6: Modelling Objects - Contains 20 vector objects in Imagine format. These are perfect for use with VO5 or your favorite 3D modelling pro-

gram. Includes Amiga 3000, space station & many more!<br>VO8: CompuGraphic Fonts - Contains 2 clipart-style fonts and 4 actual typefaces for use with WB2.04 and it's Fountain utility. Great for desktop publishing and/or video projects

PD-Disk based catalog  $($2.50) = $$ 

Anti-Virus  $(519.95) = $$ 

 $ea. = $$ 

sk with your next order

 $300$ 

#### **DEALER INQUIRIES AND SUBMISSIONS WELCOME.**

(Catalog disk comes with a coupon for a free d

DevWare, 12520 Kirkham Court, Suite 1-AW35, Poway, CA 92064 Orders Only Please! (800) 879-0759 Support (619) 679-2825 Fax (619) 679-2887

#### **Manufacturers'/Distributors' Addresses**

Accolade 5300 Stevens Creek Blvd. San Jose, CA 95129 408/985-1700

Acid Software 2151 S. Dobson Rd., Suite 17-196 Mesa, AZ 85202 602/831-1256

Activa International Keienbergweg 95 1101 GE Amsterdam, Holland 011-31-20-97-00-35 Distributed by Programs Plus & Video

**Activision Studios** 11440 San Vincente Blvd., #300 Los Angeles, CA 90049 310/207-4500

**Advanced Storage Systems** Preferred Technologies 14540 E. Beltwood Pkwy. Dallas, TX 75244 214/702-9191 800/878-0010

**Adspec Programming** 1405 N. Ellsworth Ave. PO Box 13 Salem, OH 44460 216/337-3325

American Software **Distributors** 502 E. Anthony Drive Urbana, IL 61801 217/384-2050

Amiga Centre Scotland (ACS) Harlequin House, Walkerburn Peebleshire EH43 6AZ Scotland 44-0-31-557-4242

**Apex Software** 405 El Camino Real Suite 121 Menlo Park, CA 94025 415/322-7532

**ASDG** 925 Stewart St. Madison, WI 53713 608/273-6585

**Black Belt Systems** 398 Johnson Rd. Glasgow, MT 59230 406/367-5513 800/TK-AMIGA

Centaur Development PO Box 4400 Redondo Beach, CA 90278 310/542-2226

**Central Coast Software** A division of New Horizons 206 Wild Basin Rd., Suite 109 Austin, TX 78746 512/328-6650

Commodore Bus. Machines 1200 Wilson Drive West Chester, PA 19380 215/431-9100 215/436-4200

**Compute Publications** 324 W. Wendover Ave. Suite 200 Greensboro, NC 27408 919/275-9809

Core Design **Tradewinds House** 69/71A Ashbourne Rd. Derby DE3 3FS England 332-297797

Digita International Distributed by American Software

**Digital Creations** 2865 Sunrise Blvd., Suite 103 Rancho Cordova, CA 95742 916/344-4825

Digital Micronics (DMI) 2075 Corte del Nogal Carlsbad, CA 92009 619/931-8554

Disc Company, The 11440 San Vincente Blvd. Los Angeles, CA 90049 310/207-4500

Domark Software Ferry House 51-57 Lacy Rd., Putney, London SWIS 1PR England 081-780-2224 Distributed by Accolade

**DRC** Sequential Graphics 57 E. 400 North #9 Provo, UT 84606 801/373-9579

**Electronic Arts** 1450 Fashion Island Blvd. San Mateo, CA 94404 415/571-7171 800/245-4525

Empire Distributed by ReadySoft

ExpressWay Software PO Box 10290 Columbia, MO 65205 314/474-2984

Europress Software Europa House, **Adlington Park** Macclesfield SK10 4NP Cheshire, England 0625-859333

Gold Disk 5155 Spectrum Way, Unit 5 Mississauga, Ont. Canada L4W 5A1 416/602-4000 800/GOLD DSK

Great Valley Products (GVP) 600 Clark Ave. King of Prussia, PA 19406 215/337-8770

**Gremlin Graphics Software** Distributed by Konami

**Griffin Systems** Distributed by Natural Solutions

**Haitex Resources** PO Box 20609 Charleston, SC 29413 803/881-7518

Impressions Software 7 Melrose Drive Framingham, CT 06032 203/676-9002

Impulse 8416 Xerxes Ave. N. Brooklyn Park, MN 55444 612/425-0557

**INOVAtronics** 8499 Greenville Ave. Suite 209B Dallas, TX 75231 214/340-4991

**Interplay Productions** 17922 Fitch Ave. Irvine, CA 92714 714/553-6655

Ixion Inc. 1335 N. Northlake Way Seattle, WA 98103 206/282-6809

Jaeger Software 7800 White Cliff Terrace Rockville, MD 20855 301/948-6862

Konami 900 Deerfield Pkwy. Buffalo Grove, IL 60089 708/215-5100

Merit Software 13635 Gamma Rd. Dallas, TX 75244 214/385-2353

Micro-Pace Distributors Commercial Park W, Suite C Champaign, IL 61821 217/356-1885

Migraph 32700 Pacific Hwy., Suite 12 Federal Way, WA 98003 206/838-4677

Moonlighter Software 3208-C E. Colonial Dr. Suite 204 Orlando, FL 32803 407/384-9484

Mr. Software 348 Indian Ave. Portsmouth, RI 02871 401/846-7639

**Natural Solutions** 280 Hilltop Lane Cincinnati, OH 45215 513/522-9604

New Horizons Software 206 Wild Basin Rd. Suite 109 **Austin, TX 78746** 512/328-6650

**NewTek** 215 S.E. 8th St. Topeka, KS 66603 913/354-1146 800/843-8934

Ocean Software Distributed by Electronic Arts

Octree Software 19 Landings Drive Mountain Valley, CA 94043 415/390-9600

**Origin Systems** 110 Wild Basin Rd. Suite 330 Austin, TX 78746 512/328-5490

Oxxi PO Box 90309 Long Beach, CA 90809 213/427-1227

Programs Plus & Video 544 Queen St. Chatham, Ont. Canada N7M 2J6 519/436-0988

Progressive Peripherals & Software 464 Kalamath St. Denver, CO 80204 303/825-4144

Psygnosis 29 St. Mary's Court Brookline, MA 02146 617/731-3553

Quantum Quality Productions 1046 River Ave. Flemington, NJ 08822 908/788-2799

**ReadySoft** 30 Wertheim Court, Unit 2 Richmond Hill, Ont. Canada L4B 1B9 416/731-4175

**SAS** Institute SAS Campus Drive<br>Cary, SC 27513

Scala Inc. 12110 Sunset Hills Rd. Suite 100 Reston, Va 22090 703/709-8242

Silicon Prarie 2326 Francis St. Regina, SK Canada S4N 2P7 306/352-0385

Soft-Logik Publishing 11131 South Towne Sq. Suite F St. Louis, MO 63123 314/894-8608

Softwood Inc. PO Box 50178 Phoenix, AZ 85076 800/247-8314

Spirit Technology 220 West 2950 South Salt Lake City, UT 84115 801/485-4233 800/433-7572

Strategic Simulations 675 Almanor Ave. Suite 201 Sunnyvale, CA 94086 408/737-6800

Supra 7101 Supra Dr. S.W. Albany, OR 97321 503/967-2400 800/727-8772

Three-Sixty Distributed by Electronic Arts

**Titus Software** 28ter Avenue de Versailles 93220 Gagny France

**UBI** Soft Distributed by Electronic Arts

Wesson International 50 S. Capitol of Texas Hwy. Bldg. 5, Suite 200 Austin, TX 78746 512/328-0100

#### **AW SHUCKS!**

Last issue we forgot to include the address for:

**Will Vinton's Playmation** 714 E. Angeleno, Unit C Burbank, CA 91501 818/998-2811 800/377-8287

## **InfoMarket**

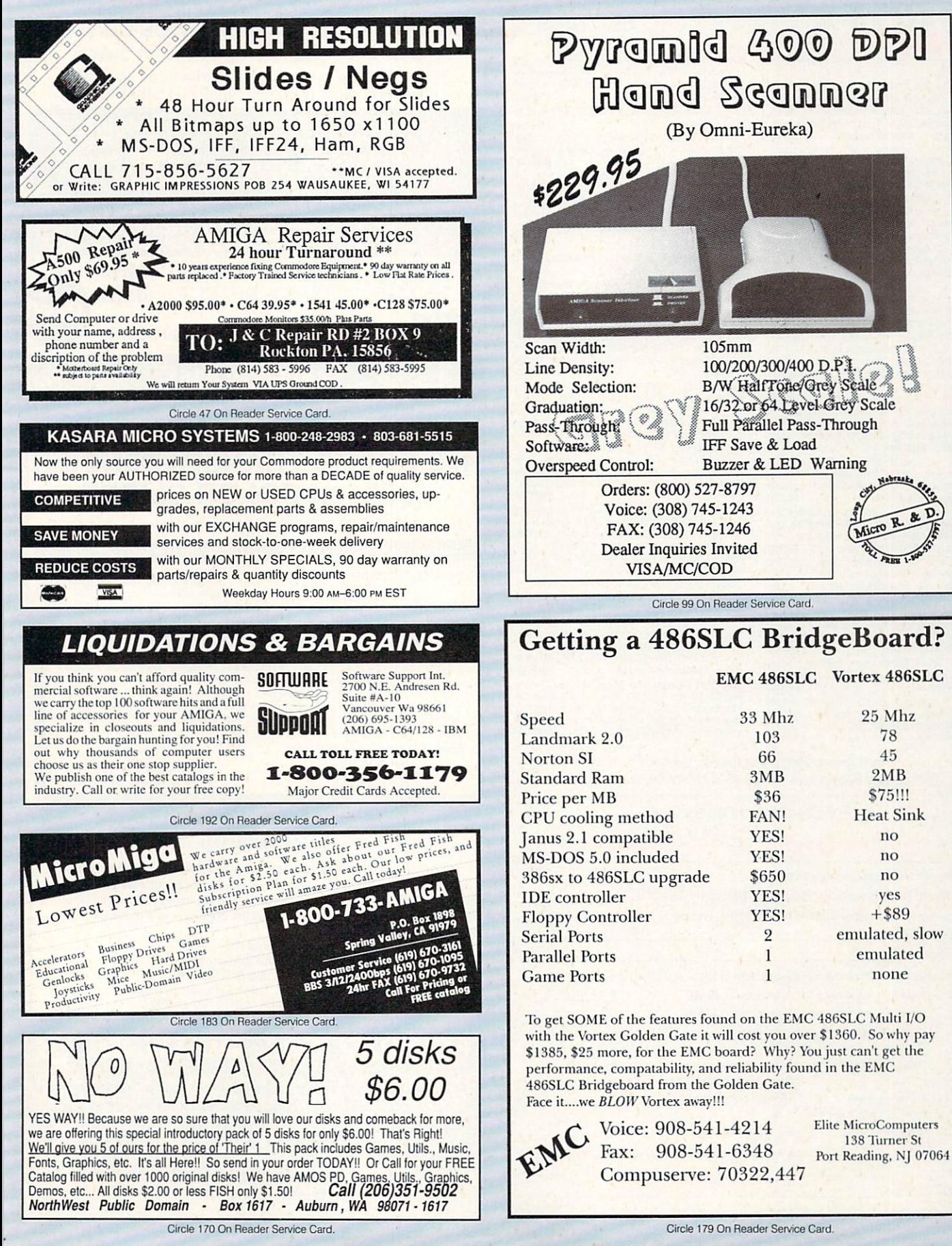

## Don't Miss a Word!

Send for your missing back issues and complete your

**AMIGA** or TECH JOURNAL library today!

Video and Animation Special Issue 1992. Articles on Video Basics and Videography Techniques. Tips and Tutorials for better animating. Video/Animation Buyer's Guides, Product Reviews and Roundups. A must-have for any Amiga animator or video enthusiast. AWSP

May 1992. Amiga Output as Art. Finding the right printer.<br>Creating a cross-platform DTP operation. Part II - Get-<br>ting the Most from Workbench 2.0. Reviews on newest versions of Imagine and Real 3-D 1.41. AW9205

April 1992. Music and Sound, Anatomy of a MIDI Studio. Reviews on sound sampling software. First part of<br>series on getting most from Workbench 2.0. AW9204 March 1992. Multimedia. Comparisons of 9 authoring programs. Step-by-step guide for producing multi-<br>media presentations. Director 2 tutorial. Plunging into AW9203 CD-ROM

February 1992. Features on Graphics. Tutorial on<br>DPaint IV. Overview on image-making. Structured<br>Drawing. 2-D Painting and Landsape Generators. Tax<br>Prep with the Amiga. (AW9202)

lanuary 1992. 8 '040 Accelerators for the Amiga. AW Experts' Choice Awards. Productivity Tips on telecom-er output.

December 1991, Video, Creating low-cost video ef-Fects. Guide to A500 Video products. Using DCTV to<br>create low-cost 24-bit animations. Reviving Your A1000.<br>Using PC-generated data and programs on your Amiga. The Scientific Amiga. War games roundup. AW9112 November 1991. Top 20 Games of 1991. Spot-light on<br>10 game-construction kits. The Amiga Troubleshooter's Guide. Dressing Up ARexx. Tips on creating smooth<br>transitions with AmigaVison. **AW9111** 

October 1991, Animation, Pointers and advice from 4 October 1991, Animation, Politicis and advice them.<br>Amiga animators, Learn secrets of 2-D morphing, Step-<br>by-step guide to using Imagine, Planet-building tutorial. Making the leap from 2-D to 3-D Graphics. AW9110

September 1991. 5 Low-End Post-Script Laser Print-Separations with 3 Top DTP Programs.<br>Converting Amiga-generated graphics to PC or Mac.<br>Avoiding "Catastrophic" Data Loss. AW9109 ust 1991. Telecommunications. Getting out-fitted.

Look at modems, fax/modems, and terminal software.<br>Look at what networks offer. ARexx...For Everyone.<br>Using Workbench Utilities. 48.199108

July 1991. Annual Review Issue. Coverage of hottest<br>hardware and software products. Debut of new monthly<br>column, "Video Suite." AW9107

une 1991, Special Feature on CDTV with comprehensive Buyer's Guide to CD titles. Tips and tech-<br>niques features on animation and optimizing your system's resources. **AW9106** 

May 1991. Leading-edge Amiga graphics and the newest 3-D animation programs. "Special Report" on the A3000 Tower. Beginner's Guide to Music. Con-<br>clusion to A500 upgrade series. AW9105 AW9105 April 1991. Power Hardware special. Part 3 of A500 **Upgrade Series.** AW9104 March 1991. Tips and Techniques on using 7 Amiga

March 1991. Tips and Techniques on Books - 4 Hard<br>3-D programs. Part 2 of A500 Upgrade Series - 4 Hard February 1991, Multimedia Special, Part I of A500 Up-

AW9102 grade Series.

January 1991. 2-D Graphics Special: Buyer's Guide to<br>Amiga Paint Programs. Tutorials on image-proces-<br>sing portraits, slide-making, painting and 2-D to 3-D graphics conversion. AW9101

AmigaWorld Tech Journal Back Issues **With Disks** 

All disks include source code and executables for articles.

April 1992. The Amiga Custom Chip Set. Easy Font<br>and File Requestors. Object-Oriented Display Re-<br>freshing. Programming Motion: Animation Elements.<br>Much More. On Disk: Animation Routines, Requestors and Gadgets, Revision Control System: A source-code manager. AWTC22

February 1992. Amiga NTSC and PAL Genlock Inter-<br>Tacing. A Tight Fit: JPEG Compression. Blitter Optimiza-<br>tion. MIDI Programming Demystified. A Developer's<br>Guide to PostScript -- Part I. On Disk: Tons of Tools for Programmers, JPEG Compression Routines. AWTC21 December 1991, 68030 to 68040 Differences. Clean Up Your Programs. Efficient Assembly Programs. Custom<br>tom Interfaces With ARexx. Hard Drives: How Fast Are<br>They Really? On Disk: Loads of Libraries. Custom Printer Drivers. AWTC15

October 1991. The Complete Guide for the Blittering<br>Idiot. Extending ARexx. Global Parlor Tricks. Multi-<br>tasking in Amiga Basic. Designing a User Interface.<br>Arcade Elements. On Disk: A68K version 2.71: a fullfeatured assembler, BLINK version 6.7, The to use. AWTC14

August 1991. ARexx Arcana: Hosts and Quotes. In<br>side SCSI. The Basics of Ray Tracing. An Introduction<br>to Boopsi. Postscript Primer. On Disk: 2.0 include files,<br>Post: a PostScript interpreter. AWTC13 June 1991. An Introduction to the Zorro III Bus. Build-June 1991, All introduction to the zono in bost building.<br>The NTSC/RS-170A Standard. On Disk: 1.3 include<br>files, Enforcer: an MMU protection tool. AWTC12 April 1991, Premiere Issue. Menus for a New Genera-

Application Control Your Channels, Recycle Your Sprites. The<br>Fast Floppy System. In Search of...The Perfect Joy-<br>stick Routine. On Disk: DICE: Dillon's Integrated C Environment, PowerWindows 2.5c demo AWTC11

Free Tech Journal Binder with the Purchase of 2 or More. Tech Journal Back Issues - an \$8.95 Value! While Supplies Last.

For Credit Card Orders Call

#### 1-800-824-5499 or 410-543-1989

Mail order form with check or money order to:

AmigaWorld Back Issues, PO Box 2151, Salisbury, MD 21802

Write your issue selections on the lines below. Please use product codes.

AmigaWorld Issues **Tech Journal Issues** Yes! I want my FREE binder with the purchase of two or more Tech Journal issues. I want back issues of AmigaWorld x \$3.95  $\hat{s}$ back issues of Tech Journal x \$15.95 I want CA & MD orders add appropriate tax Canadian orders add 7% GST Postage and Handling \$1.00 for single issue \$2.95 for 2 or more issues Canadian orders, add \$3.00. Foreign orders, add \$4.00 more for surface shipping. **Total Enclosed** Name **Address** 

City, State, Zip Code

Please allow 3 to 4 weeks for delivery. Checks or money orders payable in US funds.

A&M Computer Repair • 24 Colonel Conklin Dr. Stony Point, New York 10980 · (914) 947-3522 24 Hour Turnaround · Dealers Call For FREE Catalog 1-800-344-4102 FAX: 1-914-947-2728 Circle 190 On Reader Service Card SUECTRONIC<br>Deservices inc. 486 SLC AT-Emulator with 25 MHz 25 MHz 80386SX PC/AT Emulator **CALL** for Amiga 2000/3000/3000T **Sales** 1-800-729-4361 **Visa/MC/COD Technical Support Line** Circle 185 On Reader Service Card. **ULTRA HIGH RESOLUTION 4x5 COLOR TRANSPARENCIES** 

## and 35mm COLOR SLIDES

**COMMODORE AMIGA SERVICE CENTER** AMIGA 500 (Repair) \$75.00 \*Call for details

We service the entire Amiga product line and carry

replacement parts & power supplies. Call for prices.

from COLOR POSTSCRIPT · 24-BIT IFF · HAM · Standard IFF

. Over 4000-line Resolution . NO Scanlines . NO Curvature Distortion . Brilliant Color

HAMMOND PHOTOGRAPHIC SERVICES (310) 390-3010

Call or Write for order form, price list & sample<br>11280 Washington Place Culver City, California 90230

Rockton PA 15856

Allow 4-6 weeks for delivery

VIEL

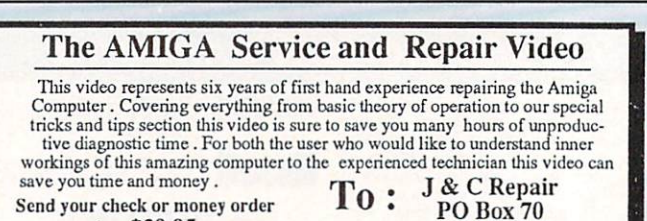

for  $$39.95$ <br>+ \$5.00 Shipping & handling

Circle 173 On Reader Service Card.

#### **ATTENTION!**

Amiga Video Producers and Software Developers If you would like to increase sales of your videotapes or software programs, or you are looking for a Product Champion to help you bring your products to market, let us help you. We have served the product needs of Amiga enthusiasts for over 6 years.

Please call or send evaluation copies to: **Submissions Department** DevWare Video & Software 12520 Kirkham Court, Suite 1, Poway, CA 92064<br>(Tel.) 619-679-2826 (Fax) 619-679-2887

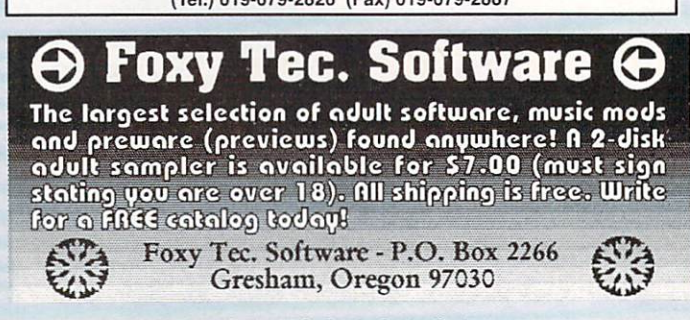

2293BI

## foMarket

 $\underline{\odot\odot}$  =

 $\overline{(\overline{11})}$   $\overline{(\overline{31})}$   $\overline{(\overline{31})}$   $\overline{(\overline{31})}$   $\overline{(\overline{31})}$ 

⊕

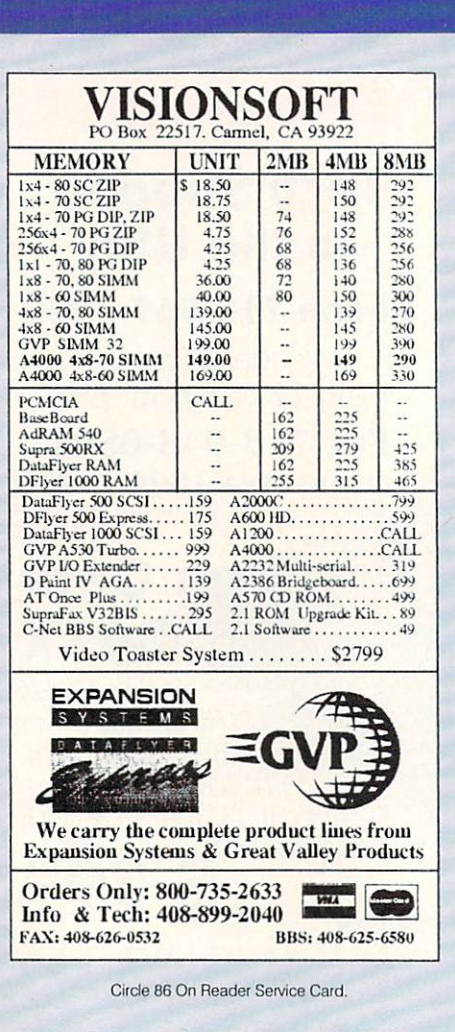

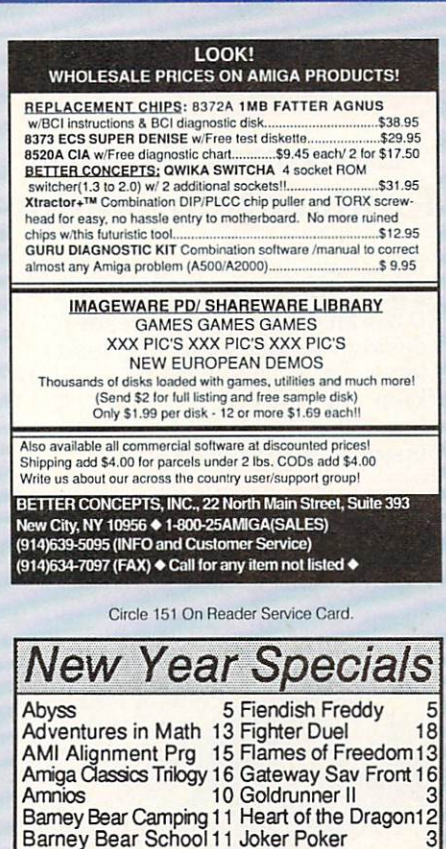

Barney Bear Space 11 Jug Barney Bear Farm 11 Major Motion

Eye of the Beholder 17 Tracers

Death Knight of Krynn14 Shadow Sorcerer

All titles are new and fully guaranteed. Call for free brochure<br>of many other blowouts plus our extensive line of current<br>releases and used Amiga titles. We accept Visa, Mastercard,<br>Discover, American Express, and COD orde

1-800-638-1123 (304)529-0461

**Conflict Korea** 

Dragonscape

**Orders Only:** 

Dr AMI

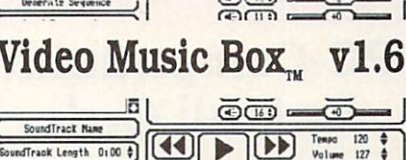

Load Sequence

undTrack Length 0:00 \$

Generate SoundTrack

3

14

 $14$ 

 $\mathbf{a}$ 

15 More Lemmings SA 16

**Customer Service:** 

13 Thromulus

6 Tower Toppler

The easiest way for creative non-musicians to compose original background music for their Amiga multimedia presentations...

Algorithmic composition and music editor, now with full support of dynamics, unlimited pattern generation, and expanded MIDI and IFF SMUS capabilities.

Ask your local dealer, or write/call us for free product brochure. Send \$5 for the demo program. Retail Price \$109 Requires Amigas with 1 M AmigaDOS 2.0 compatible

Digital Expressions Research (414) 733 - 6863 W6400 Firelane 8. Menasha WI 54952

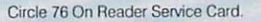

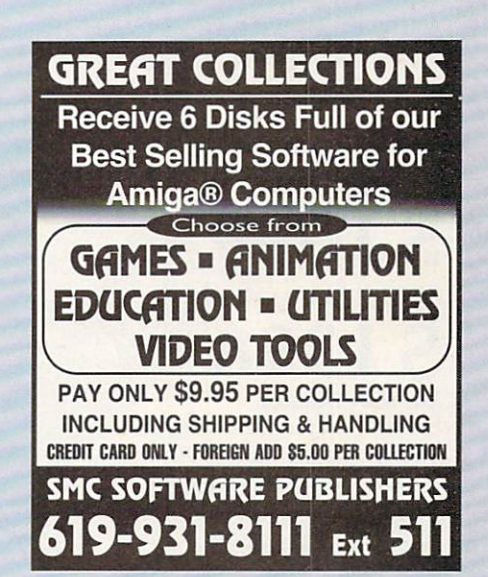

Circle 90 On Reader Service Card

#### **The InfoMarket**

**AMIGAWORLD's InfoMarket is a great** opportunity for those with AMIGA products to reach over 100,000 Amiga owners. AmigaWorld is the only publication with a subscription offer reaching every new Amiga owner, national newsstand distribution by Kable News Co., and single copy sales in computer stores carrying the AMIGA as well as large bookstores such as B. Dalton and **Walden Books.** 

To reserve your InfoMarket page display ad, call Heather Guinard at 1-800-441-4403 or 603-924-0100. We accept checks, money orders, MasterCard or VISA.

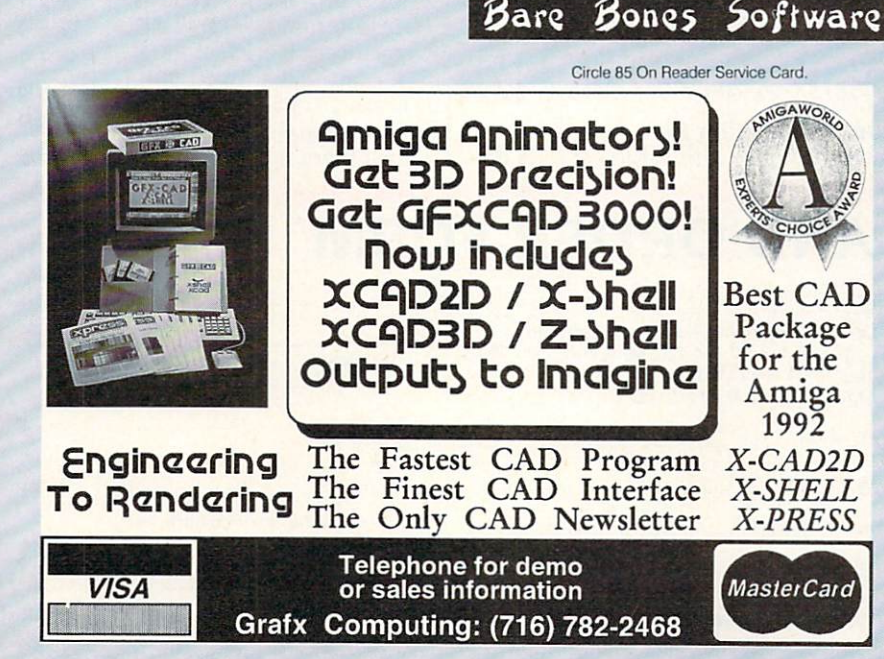

# vortex worldwide The World's PC Emulator Specialists

## **PC-Compatibility** by Mail Order

You get German products with a 12 month guarantee.

You get technical support from the US vortex worldwide Branch Office. You get our prices including all sales taxes and duties. No surcharge. You get all deliveries within I week by TNT worldwide express.

### **Customer Service Product Information**

If you have any further questions or a particulary tricky problem, our U.S./Can. tech support is ready to answer your questions by phone. letter, fax or via Compuserve. Plus to keep you "State of the Art" we offer free software updates and hardware upgrades at a reduced price.

## **Tech Support** in the USA

Phone 718-967-1509

Monday - Friday from 12 to 6 p.m. EST Fax 718-948-0893 Compuserve 100015,330

## **Golden Gate 486SLC**

25MHz 486SLC PC/AT emulator for Amiga 2000/3000/ 4000. As a bridge-slot-board it connects the Amigas zorro slots with the PC/AT (ISA) slots. Onboard 2MB RAM (max. 16MB and up to 4MB for Amiga). Includes PC/AT IDE hard disk interface and optional HD floppy disk controller (2.88MB).

Norton SI 45 **8MB RAM onboard** 

## **Monitor Master**

YES. I would like to order

Oty.

Plus shi

**Prices inclu**<br>**USA/Can**. A exchanges will be refus

External box connecting an ECA graphics card and the Amiga vid output with one Multisync moni

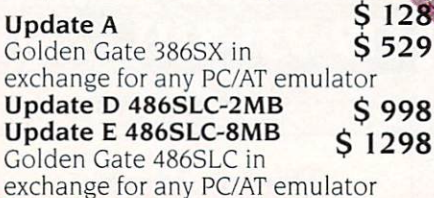

#### **SVGA Graphics Cards**

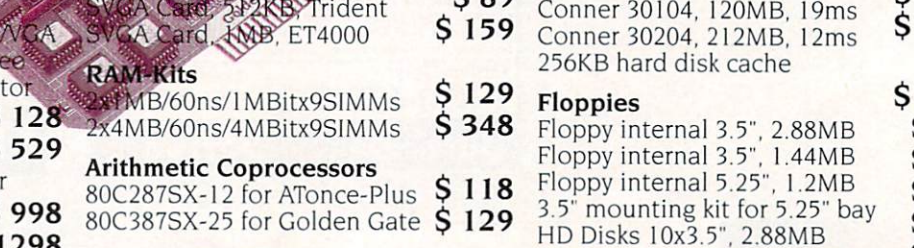

**Floppy Controller Kit** Controller chip with cable set

25MHz 386SX PC/AT emulator for Amiga 2000/3000/4000. 512KB RAM onboard. Norton SI 23. Identical with

Golden Gate

**386SX** 

486SLC board

## **ATonce-Plus**

**BOWHZ 286 PC/AT emulator, 512KB RAMS 199** Schooard, for Amiga 500/500-Plus/2000

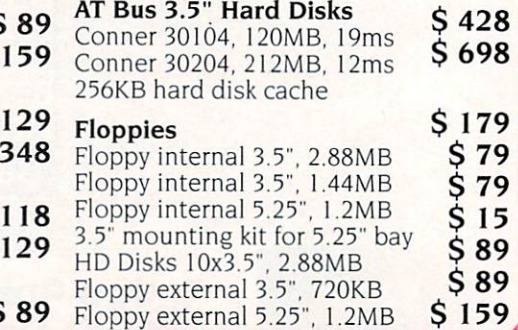

## **INFO- AND ORDER FORM**

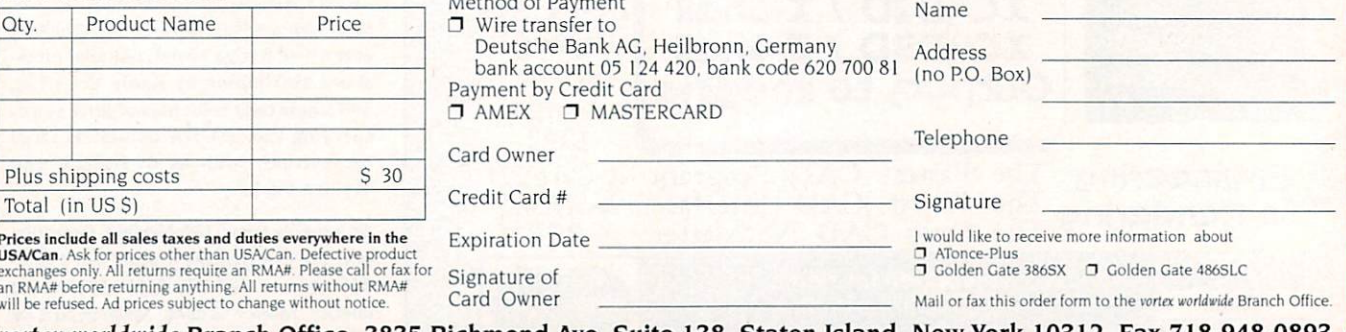

vortex worldwide Branch Office, 3835 Richmond Ave. Suite 138, Staten Island, New York 10312, Fax 718-948-0893

vortex Computersysteme GmbH, Falterstraße 51-53, D-7101 Flein, Phone +49-7131-59720, Fax +49-7131-55063

Circle 52 on Reader Service card.

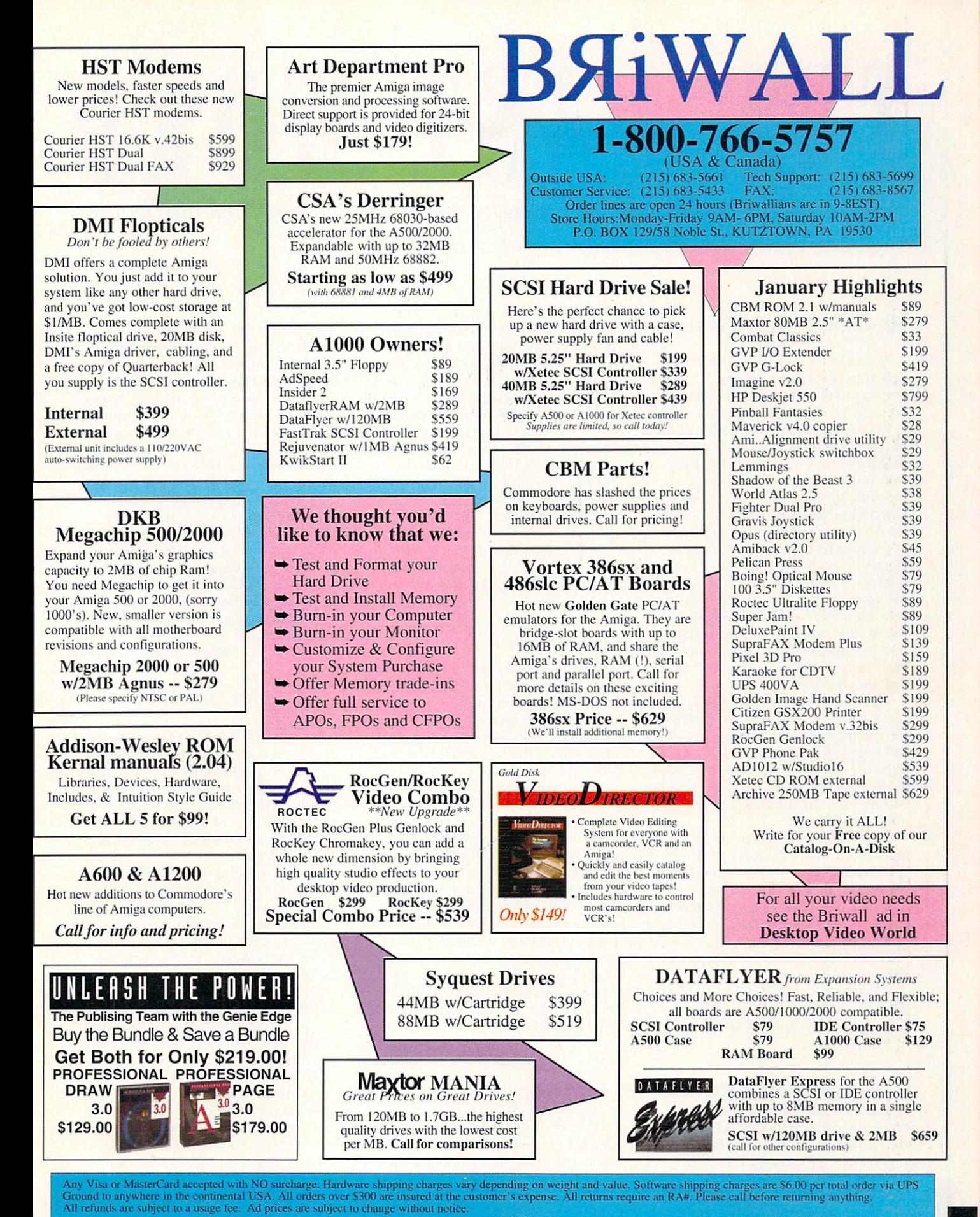

Federal Express Charges for all orders under 20 pounds; 2nd Day Delivery -- \$13; Next Day Delivery -- \$17. Canadian and Overseas customers are shipped DHL. Call for rates

## AST *Kudos, complaints, comments, concerns, and contributions from our readers.*

**READER SAFETY FIRST** 

As an electrical engineer, I feel compelled to point out a potentially dangerous problem found in the drawing on page 52 of the December '92 AW.

Depending on the orientation of the AC plug, exposed metal parts on this device can have a potential 120 volts with respect to ground. Someone touching the device and any grounded object simultaneously (their computer, for instance) could be electrocuted, or at the least receive a very unpleasant. electrical shock. Further, since the dimmer switch has a virtual short circuit on its output, it is likely to fail, possibly applying all the current that the AC line can supply to the piece of stainless-steel wire. The result would likely be a shower of molten steel as the wire disintegrates.

The solution to this problem is to place a step-down transformer between the dimmer and the cutting wire. This will isolate the wire and alligator clips from the AC line and control the maximum amount of current, protecting the cutting wire, the dimmer switch and ultimately, the user.

Sorry to have to inform you of this, but I feel it's important for the safety of your readers that you be aware of the potential danger of the device.

*David Oliver Shevlin, Minnesota* 

*Thank you for pointing out the problem. AW readers should follow David's advice, and to anyone reading this who attends a user's group: Please make an announcement about it al your next meeting.* 

 $-Eds$ 

#### **THE BOOK ON AREXX**

The response to the question "Are there any good ARexx books specific to the Amiga?" ("The ARexx Interview," p. 55, Dec. '92) omitted *The ARexx Cookbook*, which is 251 pages of pure tutorial, and includes two full disks of examples: robust, useful, real-world

examples. Many of my videographer customers just "plug and go" with ADPro Scale Utility, an example program that solves the knotty pixel aspect versus image aspect problems in video.

The book on ARexx is 100 percent Amiga published. I even used ARexx to program the 600+item multiple index that references Hawes, Commodore, and even the application programs' manuals, both in the back and in the margins of the book. These programs are on Disk II and will work with TurboText by Oxxi and any DTP software. *Merrill Callaway* 

Author, The ARexx Cookbook

#### **FREE SUPPORT**

In the December issue of  $AW$ , Merilyn Scott wrote in about her husband's need for a keyboard replacement because he would soon lose the ability to use his keyboard. Black Belt Systems offers several free programs that might help. One, called the "Jake-Board," appears to be exactly what she is searching for; it works with 1.3 and 2.04, and provides an on-screen keyboard that allows complete system use with a mouse, trackball or other Amiga-compatible pointing device. Another, called the TalkBoard, provides a unique and powerful way for speechimpaired people to use the Amiga's speech capabilities to talk in natural, complete sentences with customized vocabularies.

Again, these programs are offered free to anyone who needs them. Call us at 800/852-6442.

*Ben Williams President, Blacll Belt Systems* 

#### **AMOS AND NTSC**

I am writing to make a small correction to the article you printed about the AMOS programming language (p. 22, Dec.'92). The writer of the column stated that the AMOS Compiler and

AMOS 30 were available, but had problems with the NTSC standard. I purchased AMOS way back when it was first released and although the original AMOS did have a few utilities that were not "NTSC-friendly," the program still works fine. The compiler, although not officially NTSC, has no problem with TSC systems at all. Even the intuition screen is fully visible. Though the command extension set works fine, the heart of the 3-D system, the Object Modeler, requires a PAL display. The way around this if you have a Super Agnus in your system, is to use a program like PALCON to switch your screen format. Regardless, AMOS is still the best programming language for the Amiga.

**Shane Raistlin Monroe** 

#### **About This Month's Cover**

THE AMIGA-GENERATED butterfly image on our cover is from a fourminute animation entitled "Life" that. was created using three Amiga/Video Toaster workstations, and which won the overall Best of Show Award at its debut during Computer Edge's San Diego Computer Fait: All objects in the scene were modeled by Mark Miller of MG Software & Video. The image for print was rendered in Toaster print resolution and transferred to TIFF files using Art Department Professional (ASDG), with the help of Enosis Creative Services, and then saved to a Mac-formatted 880MB Syquest. Photo Visions of San Diego outputted the image through a Master Piece Film Recorder as a 4X5 transparency.

MG Software & Video is a San Diego-based animation company. Its projects range from television commercials to corporate and industrial applications. For further information, contact Victor Gallego at 6660 Reservoir Lane, San Diego, CA 92115; 619/463-0545.

# Q: What is "<u>Multimedia</u>"?  $\cdot$  (or  $\mathbf{D}$ ).

## CanDo is...

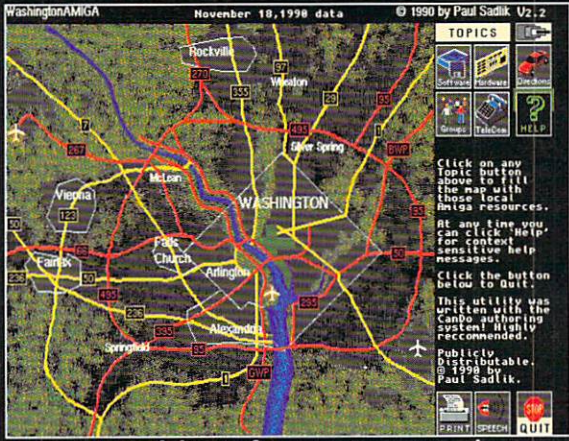

A Public Information Kiosk

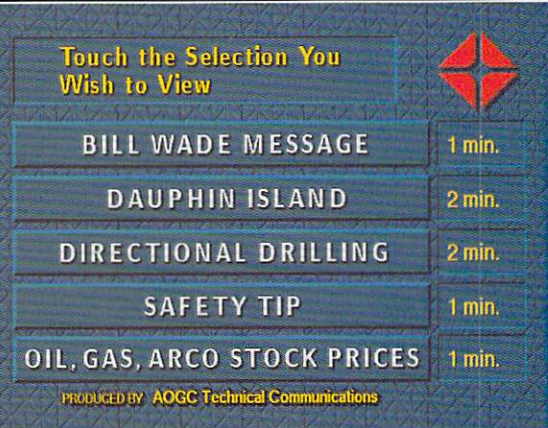

#### An Interactive Corporate Presentation

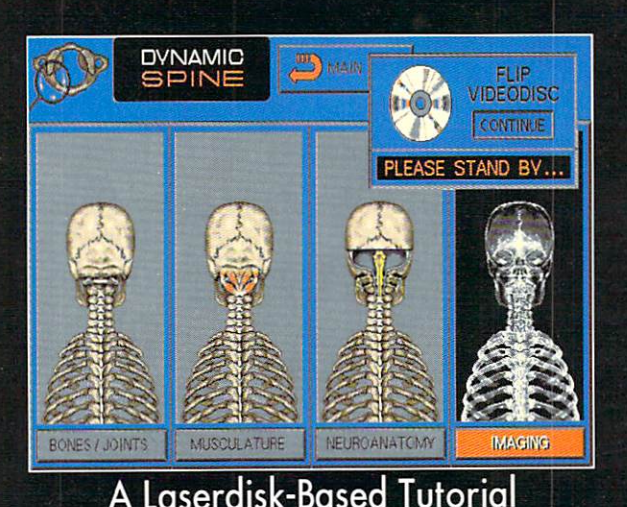

(Insert Your Application Here)

## Your Multimedia Solution!

The concept of multimedia is to communicate your ideas clearly and effectively through the use of aural and visual<br>media. The multimedia solution for your Amiga is CanDo 2.0. With CanDo 2.0 you can create standalone applic

Powerful, versatile and easy to use, CanDo 2.0 gives you the freedom and flexibility to create just about *anything* in a fraction of the time, cost and effort normally associated with product development. Pick up a copy o

To order, or for further information on CanDo 2.0, call toll-free:  $\,$   $1(800)\,875\text{-}8499$ 

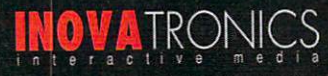

Inovatronics, Inc. / Suite 209B, 8499 Greenville Ave, Dallas TX USA 75231 / Phone 1(214)340-4991 / FAX 1(214)340-8514<br>Inovatronics GmbH / Im Heidkamp 11 / W-5000 Cologne 91 / Germany/ Phone +49-221-875126 / FAX +49-221-870 Circle 75 on Reader Service card.

# VIDEO UAS I EK

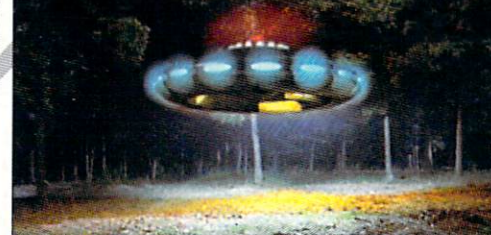

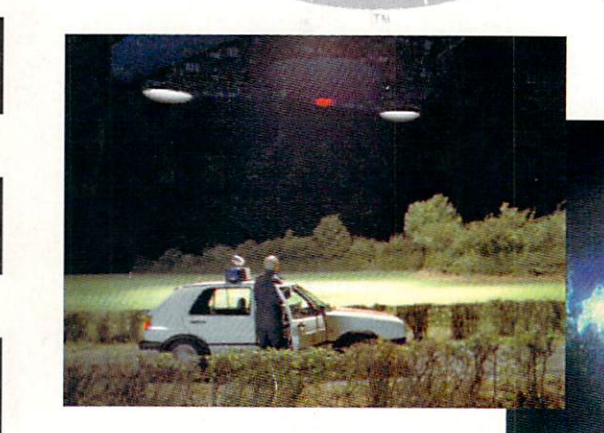

I

I

**I** 

**Property** 

## **Because professional results demand professional tools-Joe Conti chose the Video Taster.**

#### In Hollywood, time is money. And results matter.

"My job is to solve problems. I'm always tasked with finding cheaper, better and faster ways to produce elements ... the Video Toaster fills all of those necessities."

For Joe Conti, professional freelance animator, the Video Toaster is an all-in-one special effects tool: digital video effects, character generator, paint and 3D. It's all there. "With the availability of the Video Toaster, my clientele totally changed. I went from a mid-level, industrial market to a full high-end, broadcast and motion picture. film quality environment.''

Joe uses the Video Toaster for a weekly network television series. The client was so impressed with the money saved on the first segment Joe created, that they gave him a contract for several. more. "Owning a Video Toaster is like driving a Stealth bomber...it's the most incredible experience. It produces incredibly high-end results for very little investment. The Toaster puts everything you want at your fingertips and at a price that's affordable."

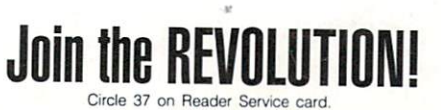

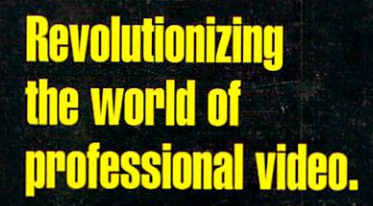

The Video Toaster is the world's first allin-one broadcastquality video production studio. It's giving everyone from desktop producers to network producers the power of a highend production suite on a desktop. You've seen the award-winning **Toaster** used on network television. now you can add the same level of quality and excitement to your videos. Find out why everyone from Time and USA Today to **Business Week and Rolling Stone is** raving about the **Toaster**, call for your free Video Toaster tape today.

## **Free Toaster Video Tape Call 800-765-3406**

ns starting at \$459 Outside North America call 612-882-1662 Demo also available on S-VHS, Hi8, 3/4"SP. MII, Betacam, 1", and D2 at nominal Next-day delivery available. Price and specifications subject to change. Video<br>Toaster, Lightwave 3D and ToasterPaint trademarks of NewTek. Inc NewTek, Inc. 1992

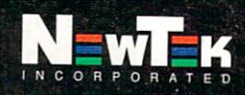